## **Modelování plazmatu a pevných látek**

Heterogenní předmět: modelování plazmatu a modelování pevných látek nemají prakticky nic společného

- **- Modelování pevných látek** Jiří Houška: přednášky + cvičení, 1. část semestru
- **- Modelování plazmatu** Tomáš Kozák: přednášky + cvičení, 2. část semestru
- **- Zápočet** za dva jednoduché výpočty (varianta cvičení) 1  $\times$  pevné látky, 1  $\times$  plazma
- **- Zkouška** pevné látky i plazma

#### **Modelování pevných látek** Jiří Houška katedra fyziky FAV ZČU místnost UN 207 jhouska@kfy.zcu.cz

**verze aktualizovaná 24.3.2023**

#### **Modelování pevných látek orientační plán přednášek**

#### 1) **Klasické výpočty**

- obecná východiska (simulační buňka, okrajové podmínky, simulační algoritmy, ...)
- interkace mezi atomy pomocí empirických potenciálů

#### 2) **Ab-initio výpočty**

- interakce mezi atomy pomocí starších metod než je DFT
- fyzikální popis density functional theory (DFT)

#### 3) **Praktické aspekty používání DFT**

- popis vlnové funkce elektronů, popis jader atomů, vizualizace, ...

#### 4) **Molekulární dynamika (klasická i ab-initio)**

- praktické aspekty, vstupní a výstupní soubory příslušných programů
- využití pro modelování růstu tenkých vrstev atom po atomu

#### 5) **Modelování krystalů**

- mechanické vlastnosti
- termodynamika tuhých roztoků

#### 6) **Modelování amorfních materiálů**

- liquid quench algoritmus, Wannier functions, vazebné statistiky, ...

#### 7) **Výpočty elektronové struktury**

- energie elektronových stavů (na jednotlivých k-pointech), lokalizace stavů na atomech, ...

#### **Modelování pevných látek přednáška č. 1**

#### 1) **Klasické výpočty**

- obecná východiska (simulační buňka, okrajové podmínky, simulační algoritmy, ...)
- interkace mezi atomy pomocí empirických potenciálů

#### 2) **Ab-initio výpočty**

- interakce mezi atomy pomocí starších metod než je DFT
- fyzikální popis density functional theory (DFT)

#### 3) **Praktické aspekty používání DFT**

- popis vlnové funkce elektronů, popis jader atomů, vizualizace, ...

#### 4) **Molekulární dynamika (klasická i ab-initio)**

- praktické aspekty, vstupní a výstupní soubory příslušných programů
- využití pro modelování růstu tenkých vrstev atom po atomu

#### 5) **Modelování krystalů**

- mechanické vlastnosti
- termodynamika tuhých roztoků

#### 6) **Modelování amorfních materiálů**

- liquid quench algoritmus, Wannier functions, vazebné statistiky, ...

#### 7) **Výpočty elektronové struktury**

- energie elektronových stavů (na jednotlivých k-pointech), lokalizace stavů na atomech, ...

doc. Jiří Houška (KFY FAV ZČU)

## **Modelování pevných látek**

"Experiment" provedený (rychle, levně) v počítači - chybějící článek mezi čistou (analytickou) teorií a reálným experimentem Může ušetřit MNOHO experimentální práce

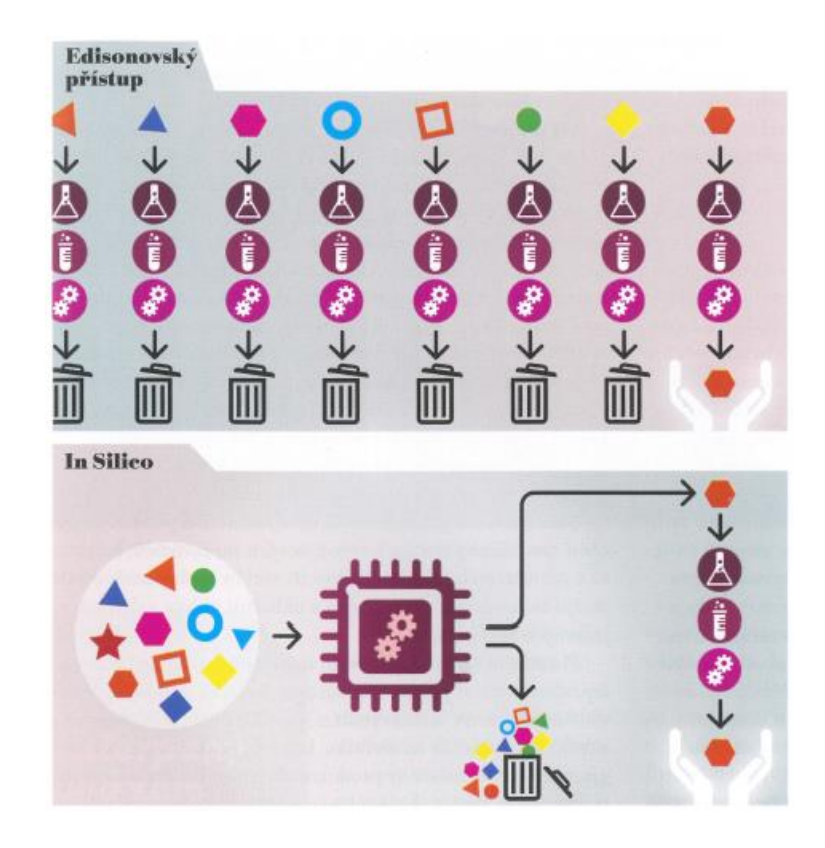

If Edison had a needle to find in a haystack, he would proceed at once with the diligence of the bee to examine straw after straw until he found the object of his search. ... I was a sorry witness of such doings, knowing that a little theory and calculation would have saved him ninety percent of his labor.

*Nikola Tesla (New York Times, 1931)*

### **Modelování pevných látek**

"Experiment" provedený (rychle, levně) v počítači - chybějící článek mezi čistou (analytickou) teorií a reálným experimentem

V porovnání s analytickou teorií i experimentem stále krátká historie (několik desítek let)

THE JOURNAL OF CHEMICAL PHYSICS

VOLUME 31, NUMBER 2

AUGUST.  $1959$ 

#### Studies in Molecular Dynamics. I. General Method\*

B. J. ALDER AND T. E. WAINWRIGHT

Lawrence Radiation Laboratory, University of California, Livermore, California

(Received February 19, 1959)

A method is outlined by which it is possible to calculate exactly the behavior of several hundred interacting classical particles. The study of this many-body problem is carried out by an electronic computer which solves numerically the simultaneous equations of motion. The limitations of this numerical scheme are enumerated and the important steps in making the program efficient on the computers are indicated. The applicability of this method to the solution of many problems in both equilibrium and nonequilibrium statistical mechanics is discussed.

## **Modelování pevných látek**

"Experiment" provedený (rychle, levně) v počítači - chybějící článek mezi čistou (analytickou) teorií a reálným experimentem

- V porovnání s analytickou teorií i experimentem stále krátká historie (několik desítek let)
- Po zpřístupnění dostatečně rychlých počítačů

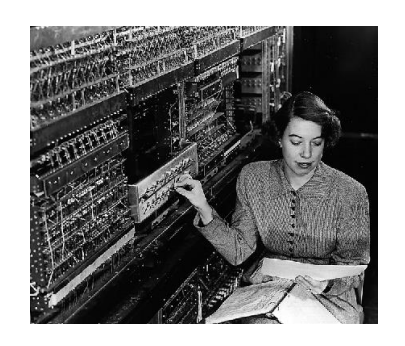

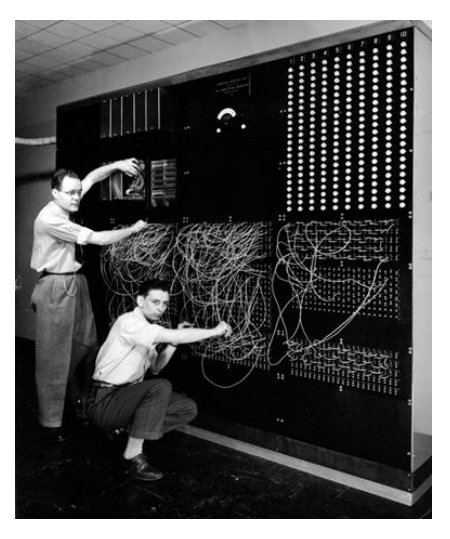

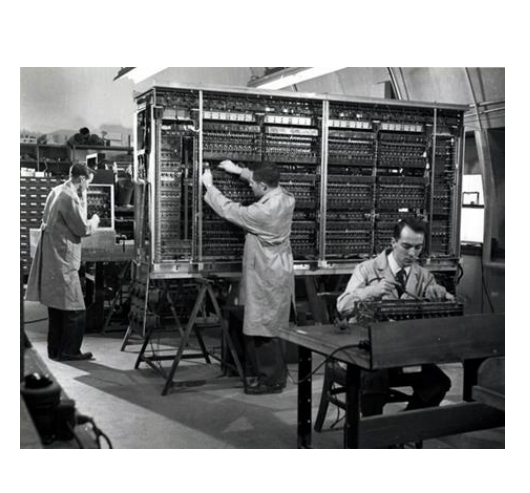

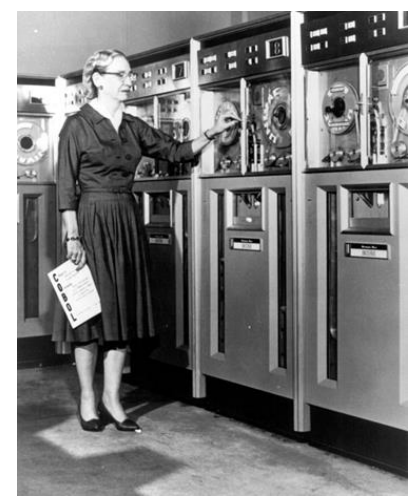

#### nastal o to prudší rozvoj

**Simulační buňka (co představuje)**

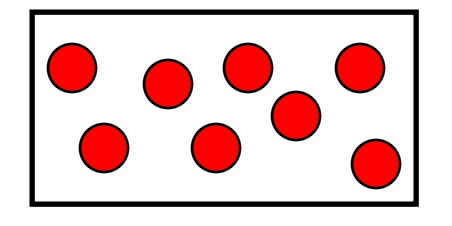

Může jít o:

- primitivní buňku krystalu
- celočíselný násobek primitivní buňky krystalu
- buňku "vyříznutou" z amorfního nebo nanokompozitního materiálu (pokud je dostatečně velká tak ji můžeme bezpečně periodicky opakovat)
- neperiodický systém (povrch materiálu, izolovaná molekula)

#### **Simulační buňka (jaký má tvar)**

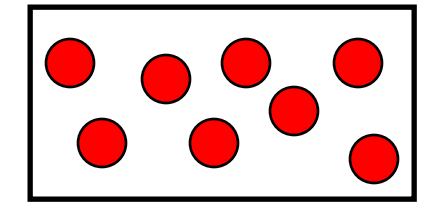

Často krychlová

Většinou pravoúhlá

I např. hexagonální mřížku lze převést na pravoúhlou

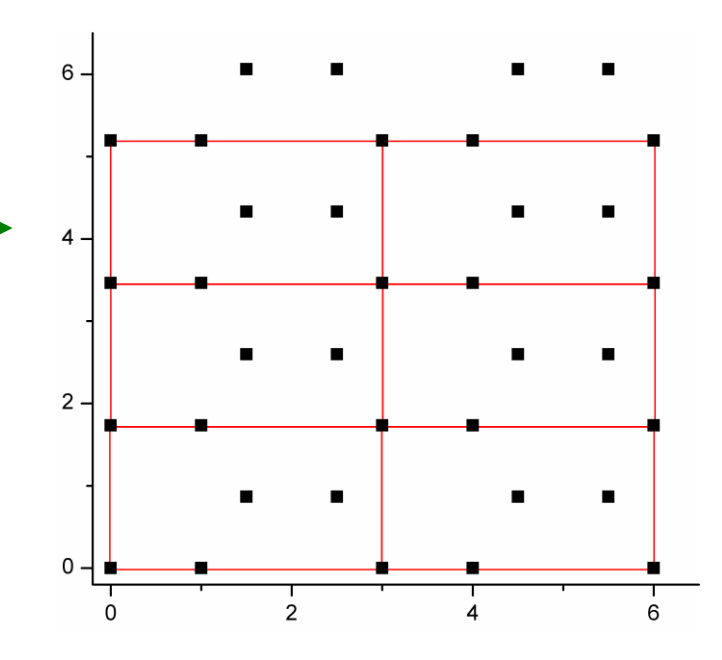

## **Simulační buňka**

**(druhy simulačních buněk při sledování vývoje v čase)**

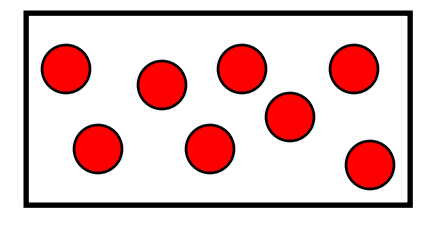

#### Jak buňka vypadá

1. možnost je zadat - počet a druh částic

 $-$  rozměry  $\Leftrightarrow$  hustotu

2. možnost (mnohem méně častá) je zadat

- počet a druh částic
- tlak na stěny buňky

Co se s ní děje

1. možnost je zafixovat teplotu (kinetickou energii): *canonical ensemble*

2. možnost je zafixovat celkovou energii: *microcanonical ensemble*

4 *ensembles*: NVT, NpT, NVE, NpE

doc. Jiří Houška (KFY FAV ZČU)

#### **Simulační buňka (motivace pro schopnost spočítat její energii)**

Pro integraci pohybových rovnic (molekulární dynamika) je nutné znát  $a(t) = (-1/m)\nabla U[r(t)]$ 

Při sledování časového vývoje velkých systémů se energie U nevypočítává pro všechny dvojice atomů, ale jen pro dvojice blíže než zvolená vzdálenost (*cutoff*). Pro tento účel existuje jejich průběžně aktualizovaný seznam (*list of neighbours*).

Jak ze souřadnic spočítat energii U[**r**(t)]

- kvůli uvedené integraci pohybových rovnic, ale i
- kvůli porovnání energií různých atomárních struktur,
- kvůli změně energie v důsledku deformace (mech. vl.), ...

je tématem podstatné části předmětu

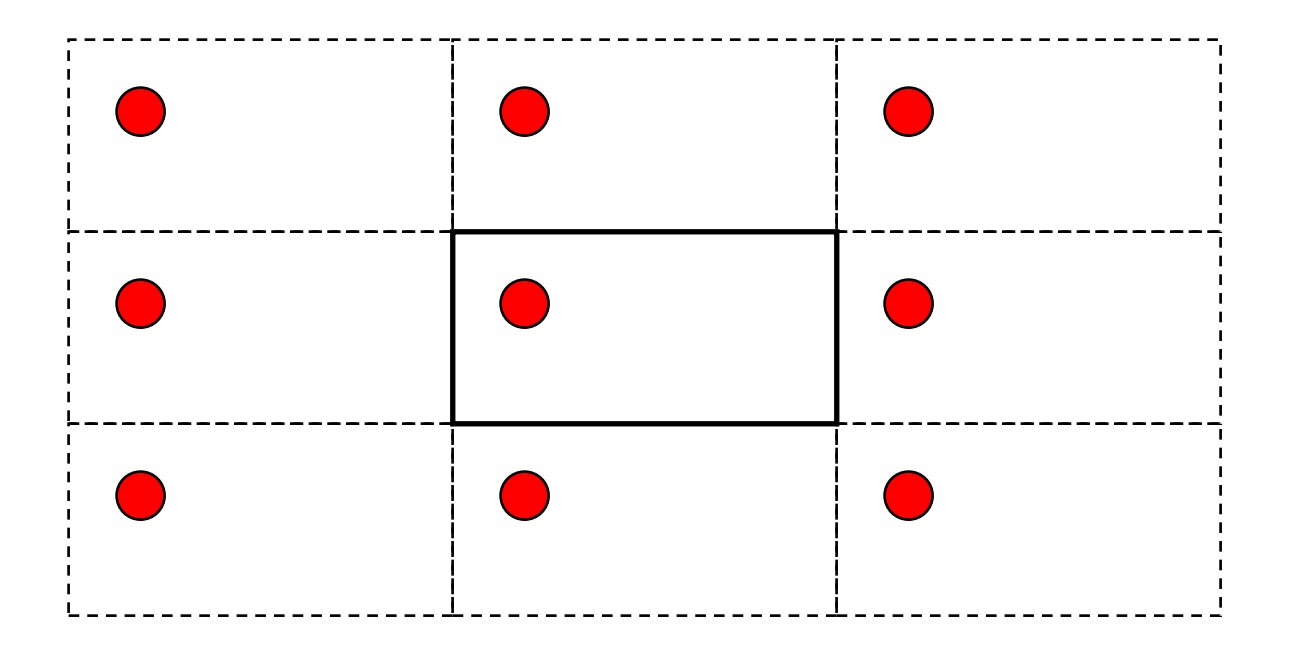

- **Modelování pevných látek: ve 3 směrech**
- **· Modelování povrchů: ve 2 směrech**
- 
- **· Modelování molekul: v žádném směru**
- 

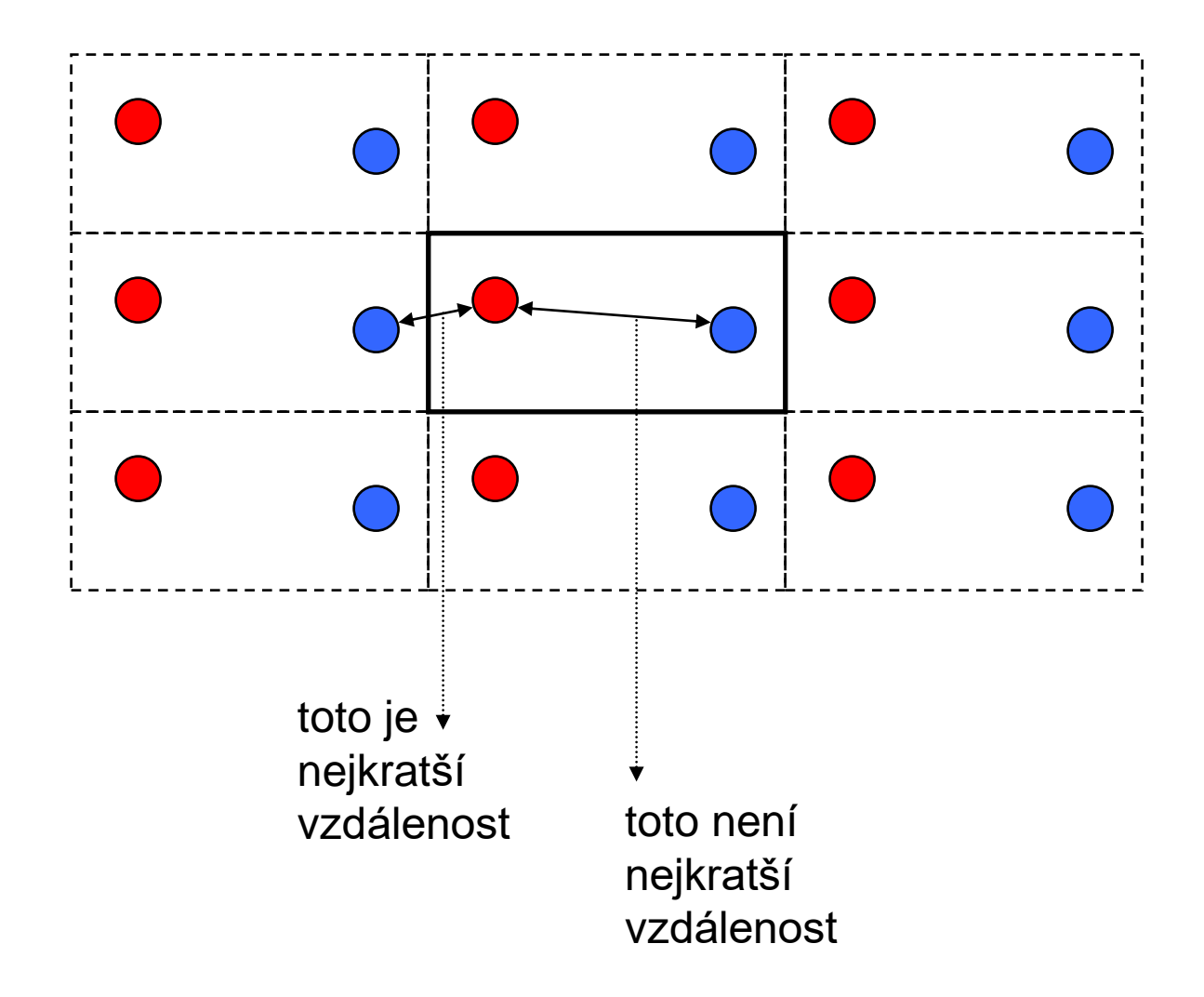

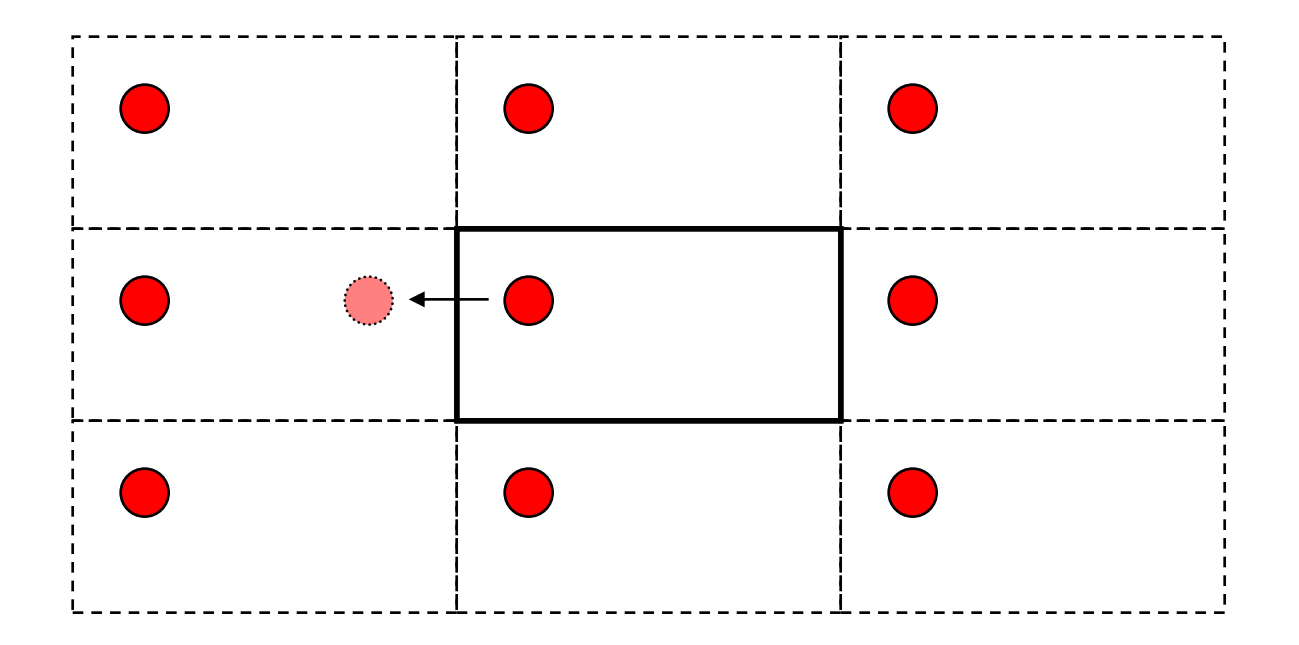

Pokud částice zmizí za okrajem buňky ...

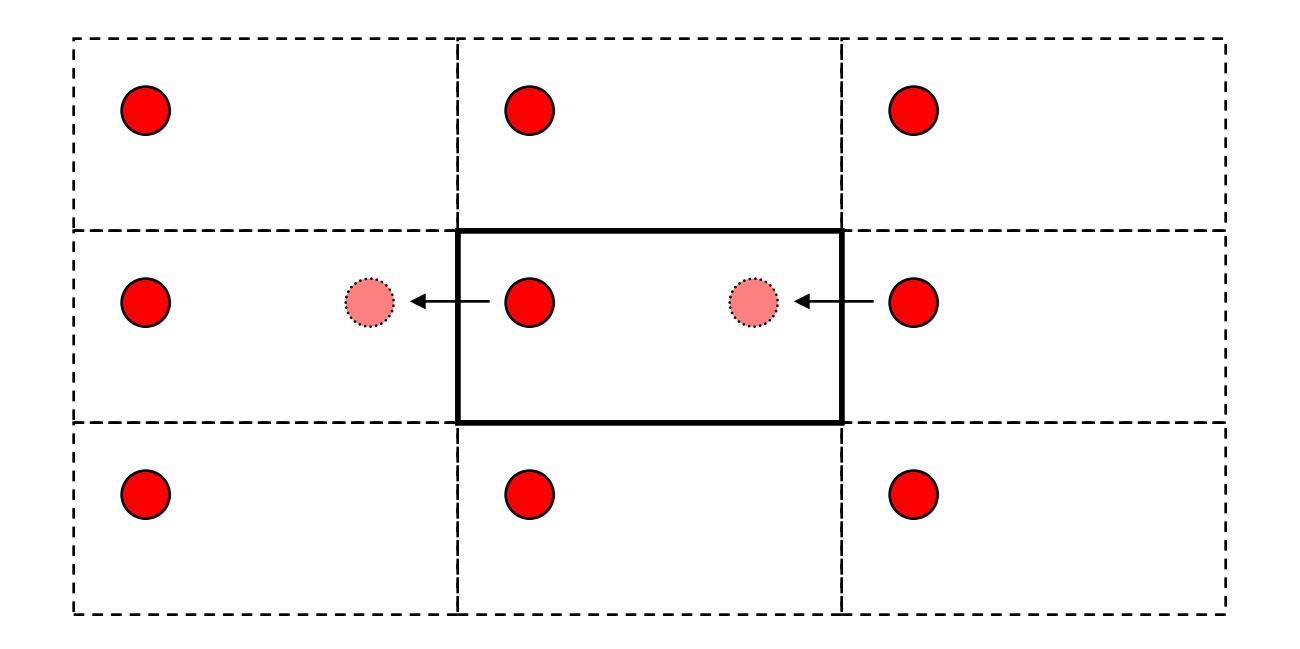

Pokud částice zmizí za okrajem buňky ... ... objeví se na druhé straně

## **Metody popisu interakcí mezi atomy**

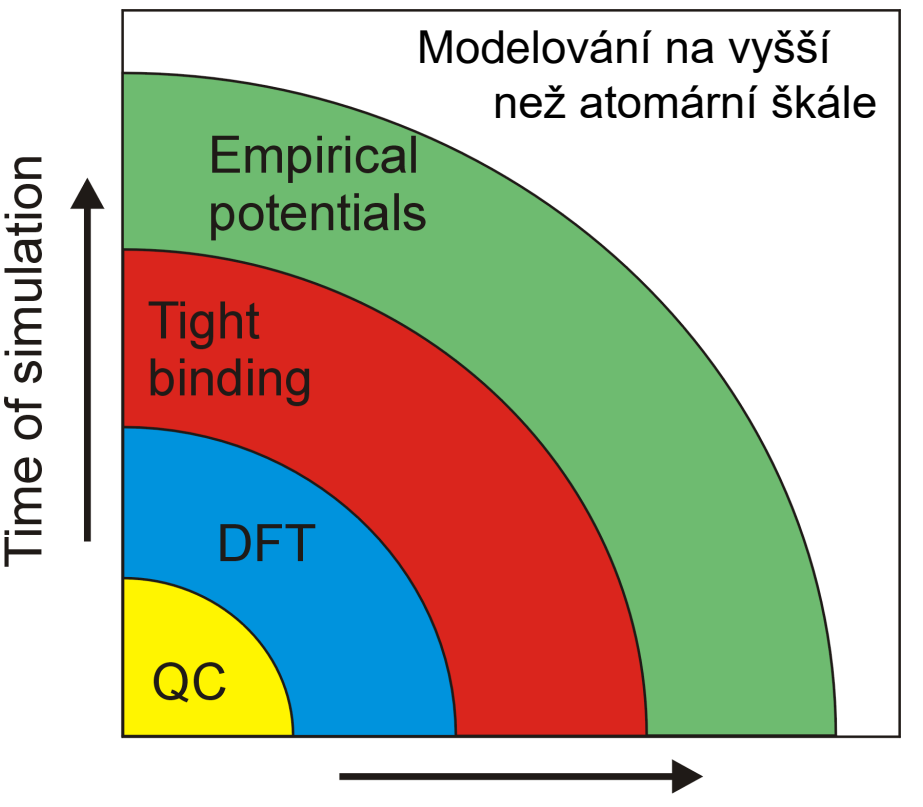

Number of atoms included

Od nejrychlejších = nejméně přesných

#### **Empirické potenciály** (probereme podrobně tato přednáška)

■ Tight binding (zástupce metod které jsou od rozšíření DFT na ústupu; přeskočíme)

▪ **Density Functional Theory** (probereme podrobně příští přednášky)

**• Quantum Chemistry** (Hartree-Fock, post Hartree Fock aj.; probereme letmo)

## **Metody popisu interakcí mezi atomy**

#### stejně jako u experimentu jsou jednotlivé uvedené přístupy komplementární

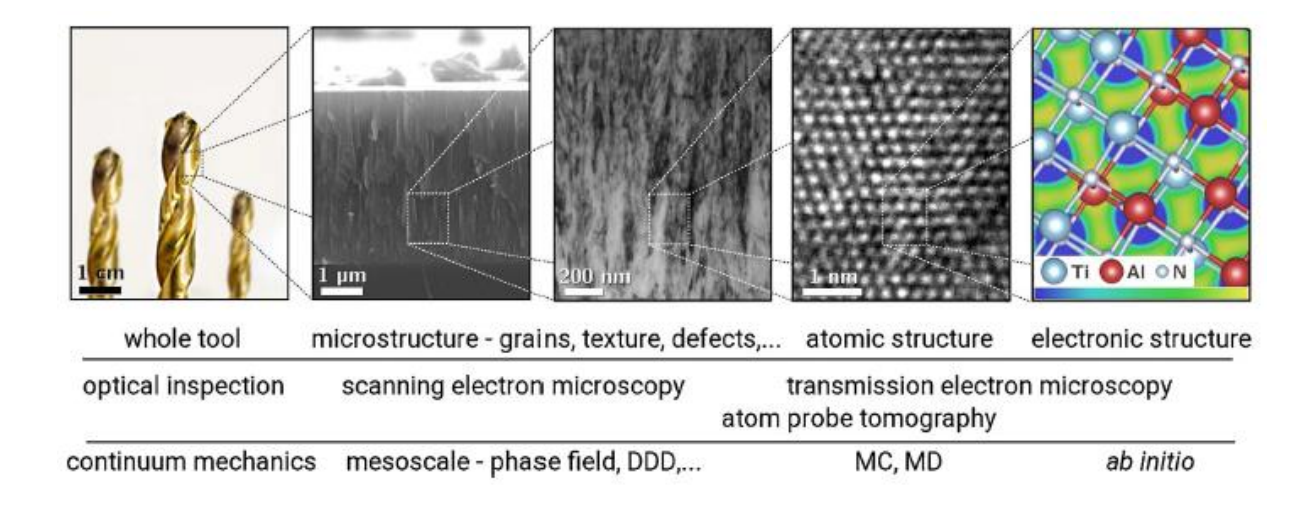

*[ obr. z D. Holec et al., Adv. Eng. Mater. 16, 1600688 (2017) ]*

## **Empirický potenciál**

Připomenutí: atomy jsou (elasticky se srážející) kuličky. Někdy neutrální, někdy nabité.

Empirický potenciál (force field) obsahuje

- (1) Coulombický člen (*long range part*):
	- přítomen pouze pokud uvažujeme že jsou atomy nabité
- (2) Členy působící na krátkou vzdálenost (*short range part*):
	- přítomny vždy
	- někdy pojem "empirický potenciál" označuje pouze tyto *short range* členy

## **Long range (Coulombic) part**

- (1) Ve studovaném systému je jediný prvek
	- $\Rightarrow$  náboje atomů jsou nulové
	- ⇒ Coulombický člen smysl nemá
- (2) Ve studovaném systému je více prvků, ale s podobnými elektronegativitami (kovalentní vazby) ⇒ náboje atomů jsou skoro nulové
	- $\Rightarrow$  Coulombický člen není nutný
- (3) Ve studovaném systému je více prvků s odlišnými elektronegativitami (iontové vazby)
	- $\Rightarrow$  náboje atomů, mezi 0 a počtem valenčních elektronů (např. u Al<sub>2</sub>O<sub>3</sub> O<sup>-x</sup> a Al<sup>+1.5x</sup>, 'x' mezi 0 a 2)
- (4) Ve studovaném systému je více prvků s velmi odlišnými elektronegativitami ("velmi iontové" vazby)
	- $\Rightarrow$  náboje atomů odpovídající počtu valenčních elektronů (např. u CaO O<sup>-2</sup> a Ca<sup>+2</sup>)

# **Long range (Coulombic) part**

(5) V případé snahy o velkou sofistikovanost (za cenu velkého prodloužení doby výpočtu), např. u takzvaných *reactive bond order potentials* (podrobnosti později) mohou být **náboje proměnné** (každý atom má jiný, aktualizace po každé změně souřadnic).

(6) Možnost započítat polarizovatelnost atomů (paralelně ke všem předchozím bodům): atom nemusí být jedna kulička, ale dvě kuličky (**jádro + střed elektronové slupky**) spojené pružinou. Celkový náboj viz výše, ale pro každý prvek máme dva další parametry (náboj elektronové slupky a tuhost pružiny).

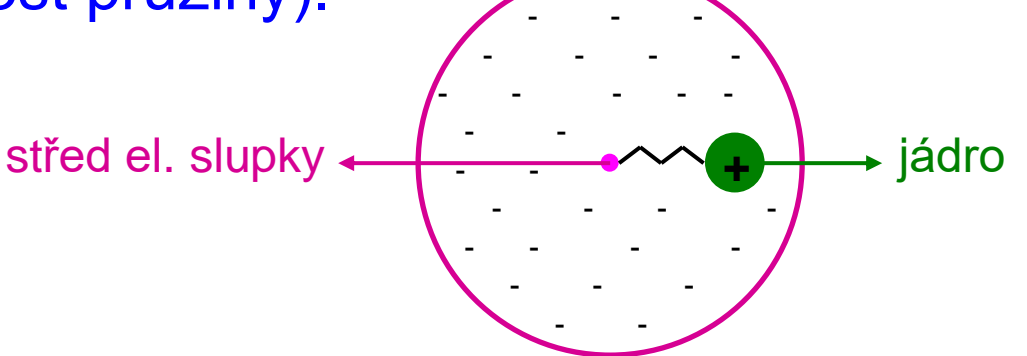

#### **Ewaldova suma**

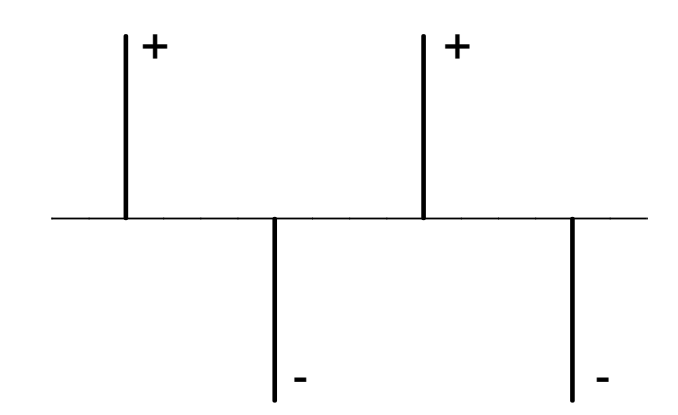

Výpočet elektrostatické interakce **bodových nábojů** v krystalu (lze adaptovat pro jakýkoliv systém s periodickými okrajovými podmínkami),

1/2∑<sub>n</sub>∑<sub>j</sub>∑<sub>j</sub>q<sub>i</sub>q<sub>j</sub>/|**r**<sub>i</sub>-**r**<sub>j</sub>+**n**| (**n** je mřížkový vektor, i≠j pro **n=0**), konverguje velmi špatně

### **Ewaldova suma**

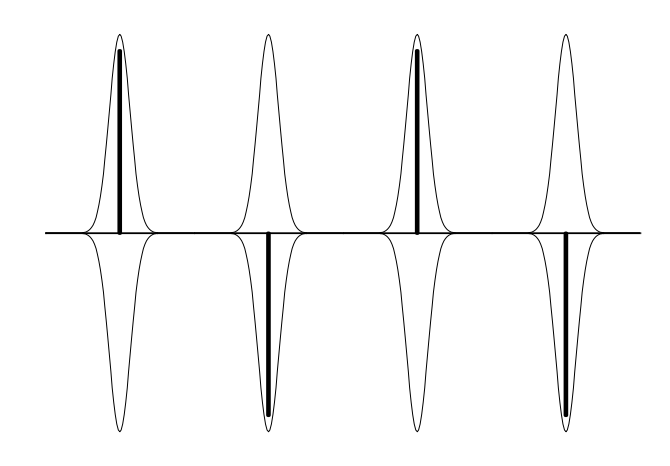

Výpočet elektrostatické interakce **bodových nábojů** v krystalu (lze adaptovat pro jakýkoliv systém s periodickými okrajovými podmínkami),

1/2∑<sub>n</sub>∑<sub>j</sub>∑<sub>j</sub>q<sub>i</sub>q<sub>j</sub>/|**r**<sub>i</sub>-**r**<sub>j</sub>+**n**| (**n** je mřížkový vektor, i≠j pro **n=0**), konverguje velmi špatně

Nejčastější řešení (Ewald): ke každému **bodovému** náboji přičteme a odečteme obláček stejného (v absolutní hodnotě) náboje (např. gaussovský průběh - viz obrázek)

### **Ewaldova suma**

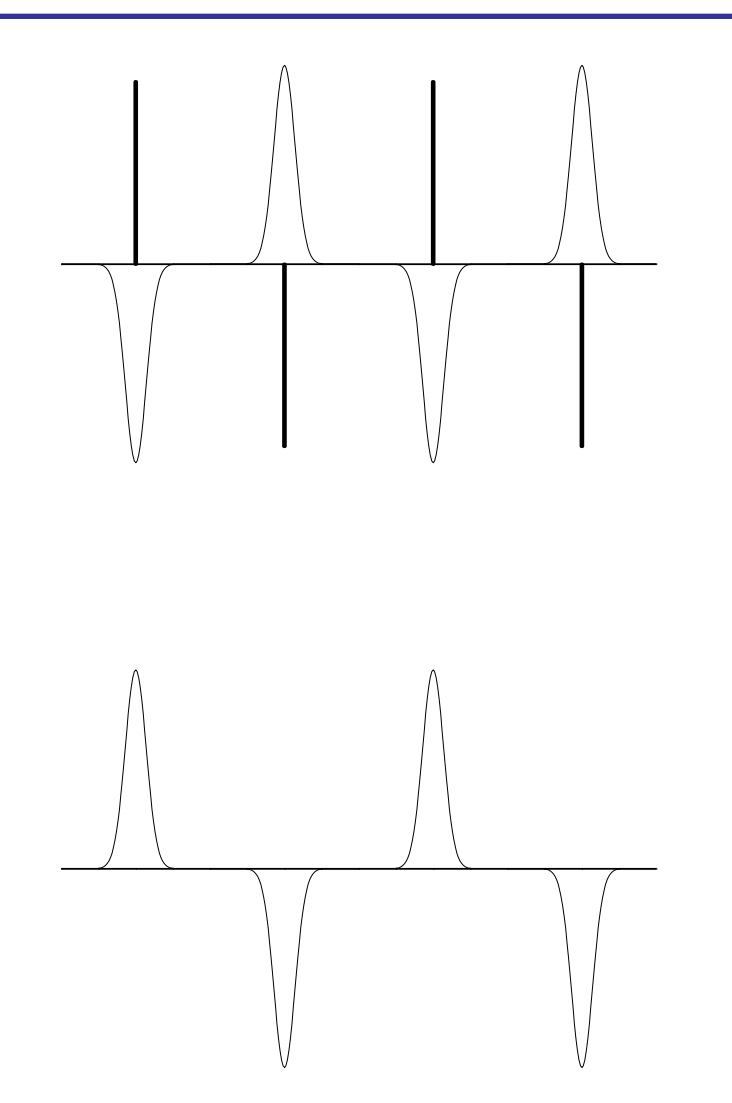

Tuto část spočítáme v **reálném prostoru**: stejně velké náboje opačného znaménka se stíní  $(\Rightarrow U \sim 1/r^2 \text{m}$  isto 1/r), takže konvergence je tentokrát rychlá

Tuto část spočítáme v **reciprokém prostoru**: hladký periodický průběh tam přejde na rychle konvergující Fourierovu řadu

# **Pro úplnost: jde to i jinak (PPPM) ...**

Příbuzná (v tom smyslu že také využívá reciproký prostor) metoda **particle-particle particle-mesh (PPPM)**

(1) Interakce blízkých dvojic atomů (do cutoff distance) se počítají jen v reálném prostoru (**particle-particle**).

(2) Zbytek se počítá jen v reciprokém prostoru. Konvergence Fourierovy řady (rozmazání náboje) se tentokrát dosáhne nikoliv přičtením obláčku náboje opačného znaménka, ale interpolací prostorové hustoty náboje na mřížku (**particlemesh)** ⇒ místo interakcí mezi atomy se pak počítají interakce mezi buňkami té mřížky. Další urychlení výpočtu.

Čistě matematicky by šlo vystačit jen s bodem (2), ale cenou za uvedené urychlení výpočtu je přece jen zjednodušení, hlavně pro blízké dvojice atomů  $\Rightarrow$  má smysl pro blízké dvojice použít bod (1) (tj. zadefinovat nenulový cutoff).

## **... nebo úplně jinak**

THE JOURNAL OF CHEMICAL PHYSICS 124, 234104 (2006)

#### Is the Ewald summation still necessary? Pairwise alternatives to the accepted standard for long-range electrostatics

Christopher J. Fennell and J. Daniel Gezelter<sup>a)</sup> Department of Chemistry Biochemistry, University of Notre Dame, Notre Dame, Indiana 46556

(Received 24 March 2006; accepted 27 April 2006; published online 19 June 2006)

We investigate pairwise electrostatic interaction methods and show that there are viable computationally efficient  $(\mathcal{O}(N))$  alternatives to the Ewald summation for typical modern molecular simulations. These methods are extended from the damped and cutoff-neutralized Coulombic sum originally proposed by Wolf et al. [J. Chem. Phys. 110, 8255 (1999)]. One of these, the damped shifted force method, shows a remarkable ability to reproduce the energetic and dynamic characteristics exhibited by simulations employing lattice summation techniques. Comparisons were performed with this and other pairwise methods against the smooth particle-mesh Ewald summation to see how well they reproduce the energetics and dynamics of a variety of molecular simulations. © 2006 American Institute of Physics. [DOI: 10.1063/1.2206581]

## **Short range part**

(1) *Two-body potentials* (Lennard-Jones, Buckingham, ...):

- energie závisí jen na délce vazby
- typicky pro iontové krystaly

(2) *Multibody potentials* (Stillinger-Weber, Brenner, ...):

- energie závisí i na širším okolí, konkrétně koordinačních číslech atomů, úhlech mezi vazbami (*3-body pot.*), úhlech mezi vazbou a nějakou rovinou (*4-body pot.*)
- typicky pro kovalentně vázané materiály
- (2a) *Reactive potentials* (REBO, REAXFF):
	- extrémně sofistikovaná verze výše uvedeného
- (3) *Embedded atom method* (EAM, MEAM):
	- energie závisí i na širším okolí, konkrétně na příspěvku každého atomu k elektronovému oblaku a energii plynoucí z toho že atom v tomto oblaku sám sedí
	- typicky pro kovy

## **Short range part**

(1) *Two-body potentials* (Lennard-Jones, Buckingham, ...):

- energie závisí jen na délce vazby
- typicky pro iontové krystaly

(2) *Multibody potentials* (Stillinger-Weber, Brenner, ...):

- energie závisí i na širším okolí, konkrétně koordinačních číslech atomů, úhlech mezi vazbami (*3-body pot.*), úhlech mezi vazbou a nějakou rovinou (*4-body pot.*)

Pro ilustraci že nejde popsat cokoliv jakkoliv: pro některé dvojice možných struktur (např. fcc  $\times$  bcc) jde ukázat že příslušný rozdíl energií je "fourth moment effect" (závisí na čtvrtém momentu hustoty elektronových stavů)

- $\Rightarrow$  z kvantového hlediska započítání přeskoků elektronu po dráze délky 4
- $\Rightarrow$  z hlediska empirických potenciálů započítání sousedů studované vazby (multibody potential)

## **Two-body potentials**

Nejjednodušší a nejintuitivnější (často však nepostačující) možnost: energie závisí pouze na délce vazby (vzdálenosti mezi atomy)

- U(**r**<sup>i</sup> -**r**j ), stručněji U(r), pro jednu vazbu
- 1/2∑<sub>i,j≠i</sub> U(r<sub>i</sub>-r<sub>j</sub>) pro celý systém

Bez ohledu na konkrétní vzorec (ty jsou níže) platí že síla (-dU(r)/dr) by měla být

- přitažlivá pro dlouhé vzdálenosti
- odpudivá pro krátké vzdálenosti

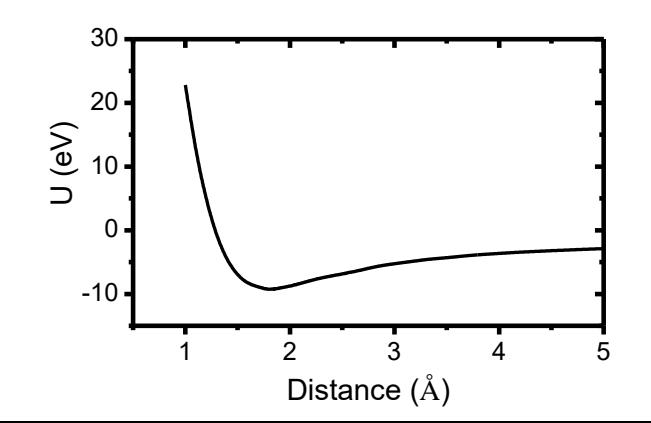

Příklad: Ti-N interakce (součet short-range a coulombické) v nc-TiSiN

1 2 3 4 5 *[ J. Houska et al, Surf. Coat. Technol. 203, 3348 (2009) ]*

doc. Jiří Houška (KFY FAV ZČU)

## **Lennard-Jones (2-body)**

Nejčastěji (i když hlavně ze setrvačnosti) citovaný pair potential z předpočítačových dob

> $U = Ar^{-12} - Br^{-6} = \varepsilon [(r_m/r)^{12} - 2(r_m/r)^{6})]$ kde  $r_m$  je poloha minima a  $\varepsilon$  energie v tom minimu

Br<sup>-6</sup> : přitažlivý člen reprezentující van der Waalsovu sílu

- mezi dipóly
- Ar<sup>-12</sup> : odpudivý člen, zvolený tak aby se v dobách pomalých nebo žádných počítačů dobře počítal ( $[r^{-6}]^2 = r^{-12}$ )

Pro demonstraci omezené užitečnosti: všechny jednoprvkové materiály popsané LJ potenciálem se chovají kvalitativně stejně (např. chtějí krystalizovat ve stejné soustavě), jen mají jinou mřížkovou konstantu a kohezní energii.

Jinými slovy: existuje jediný LJ materiál, A a B jen udávají v jakých jednotkách měříme délku a energii.

## **Lennard-Jones (2-body)**

Nejčastěji (i když hlavně ze setrvačnosti) citovaný pair potential z předpočítačových dob

> $U = Ar^{-12} - Br^{-6} = \varepsilon [(r_m/r)^{12} - 2(r_m/r)^{6})]$ kde  $r_m$  je poloha minima a  $\varepsilon$  energie v tom minimu

Br<sup>-6</sup> : přitažlivý člen reprezentující van der Waalsovu sílu mezi dipóly

Ar-12 : odpudivý člen, zvolený tak aby se v dobách pomalých nebo žádných počítačů dobře počítal ( $[r^{-6}]^2 = r^{-12}$ ) Dnes využíván například pro popis interakcí mezi atomy inertního plynu (Ar) při simulacích růstu vrstev (nebo agregace nanočástic) v plazmatu obsahujícím Ar

## **Buckingham (2-body)**

Pro popis pevných látek je Buckinghamův potenciál dnes (právem) častěji používaný než např. Lennard-Jonesův

 $U = Ae^{-r/p} - Cr^{-6}$  nebo Ae-Br - Cr-6

Obvykle včetně Coulombického členu (ten u LJ není zvykem)

 $U = Ae^{-r/\rho} - Cr^{-6} + q_1q_2/4\pi\epsilon_0r$ 

výhody oproti LJ:

- fyzikálnější (e<sup>-r/p</sup> lze zdůvodnit, r<sup>-12</sup> nikoliv)
- vyšší flexibilita díky jednomu parametru navíc (včetně Coulombického členu dvěma parametrům navíc)

nevýhoda oproti LJ:

- nefyzikální průběh pro r→0: e<sup>-r/ρ</sup> na rozdíl od r<sup>-12</sup> pro r $\rightarrow$ 0 nediverguje, proto U(0) = - $\infty$ , nikoliv  $\infty$  jako u LJ (v praxi nemusí vadit - atomy se tak blízko neocitnou)

## **Buckingham (2-body)**

Lze nalézt mnoho různých nafitování téhož potenciálu pro tentýž materiál ... viz např. uvedené příklady pro TiO $_{\rm 2}$ (některé uvažují i polarizovatelnost - poslední 4 sloupce; některé předpokládají že interakce Ti-Ti je čistě Coulombická)

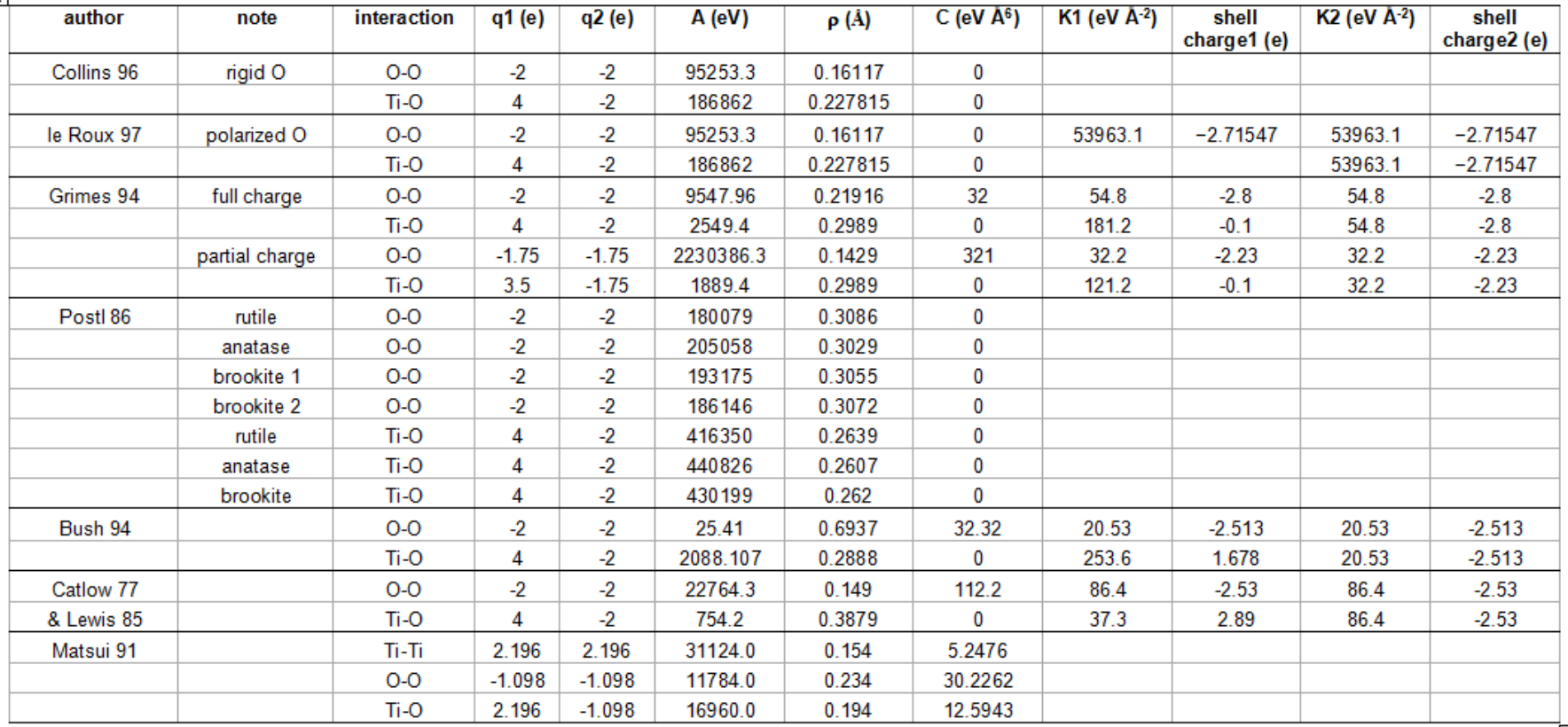

doc. Jiří Houška (KFY FAV ZČU)

## **Ziegler-Biersack-Littmark (2-body)**

ZBL potenciál: často používán pro popis vysokoenergetických srážek, např. při modelování rozprašování (viz plazmatická část tohoto předmětu)

Závislost pouze na atomovém čísle, nikoliv například na mechanismu vazeb. Žádné fitované parametry.

$$
E_{ij}^{ZBL} = \frac{1}{4\pi\epsilon_0} \frac{Z_i Z_j e^2}{r_{ij}} \phi(r_{ij}/a) + S(r_{ij})
$$
  
\n
$$
a = \frac{0.46850}{Z_i^{0.23} + Z_j^{0.23}}
$$
  
\n
$$
\phi(x) = 0.18175e^{-3.19980x} + 0.50986e^{-0.94229x} + 0.28022e^{-0.40290x} + 0.02817e^{-0.20162x}
$$

# **Tersoff (3-body)**

 $U_{ij} = f_C(r_{ij}) [f_R(r_{ij}) - \gamma_{ij}f_A]$  $(i,j,k \text{ značí atom}; 1,J,K \text{ značí prvek})$ 

kde 
$$
f_R(r_{ij}) = A_{IJ} \exp(-a_{IJ}r_{ij})
$$
  
\n $f_A(r_{ij}) = B_{IJ} \exp(-b_{IJ}r_{ij})$   
\n $f_C(r_{ij}) = 1$  pro  $r_{ij} \le R_{IJ}$   
\n $0.5 + 0.5 \cos[\pi(r_{ij}-R_{IJ})/(S_{IJ}-R_{IJ})]$  pro  $R_{IJ} < r_{ij} \le S_{IJ}$   
\n0 pro  $r_{ij} > S_{IJ}$   
\n(jen zajišťuje hladký pokles k nule)

a především  $\gamma_{\sf ij} = \chi_{\sf I\sf J}$  (1 +  $\beta_{\sf I}^{\eta_{\sf I}}$  [ $\Sigma$   ${\sf f}_{\sf C}({\sf r}_{\sf i k})$   $\omega_{\sf I\sf K}$  g( $\theta_{\sf i j \sf k})$ ] $^{\eta_{\sf I}}$ )-1/2 $\eta_{\sf I}$ kde g $(\theta_{ijk}) = 1 + c_1^2/d_1^2 - c_1^2/[d_1^2 + (h_1 - cos\theta_{ijk})^2]$ 

v klíčové funkci

 $\gamma = f(\chi_{\vert J}, \beta_{\vert}, \beta_{J}, n_{\vert}, n_{J}, c_{\vert}, c_{J}, d_{\vert}, d_{J}, h_{\vert}, h_{J}, r_{ik}, r_{jk}, \theta_{jik}$  přes všechna k) je ukryta slíbená závislost vazebné energie na okolí vazby

# **Tersoff (3-body)**

 $U_{ij} = f_C(r_{ij}) [f_R(r_{ij}) - \gamma_{ij}f_A(r_{ij})]$  (i,j,k značí atom; I,J,K značí prvek)

kde 
$$
f_R(r_{ij}) = A_{IJ} exp(-a_{IJ}r_{ij})
$$
  
\n $f_A(r_{ij}) = B_{IJ} exp(-b_{IJ}r_{ij})$   
\n $f_C(r_{ij}) = 1$  pro  $r_{ij} \le R_{IJ}$   
\n $0.5 + 0.5 cos[\pi(r_{ij} - R_{IJ})/(S_{IJ} - R_{IJ})]$  pro  $R_{IJ} < r_{ij} \le S_{IJ}$   
\n $0$  pro  $r_{ij} > S_{IJ}$   
\n(jen zajišťuje hladký pokles k nule)

a především 
$$
\gamma_{ij} = \chi_{IJ} (1 + \beta_I^{\eta_i} [\Sigma f_C(r_{ik}) \omega_{IK} g(\theta_{ijk})]^{\eta_i} e^{-1/2\eta_i}
$$

zobecněné - neceločíselné - koordinační číslo (studovanou vazbu nepočítaje)

# **Tersoff (3-body)**

Počet fitovaných parametrů se stává velmi vysokým, např. 45 pro tříprvkový systém (jako je SiNH - viz tabulka)

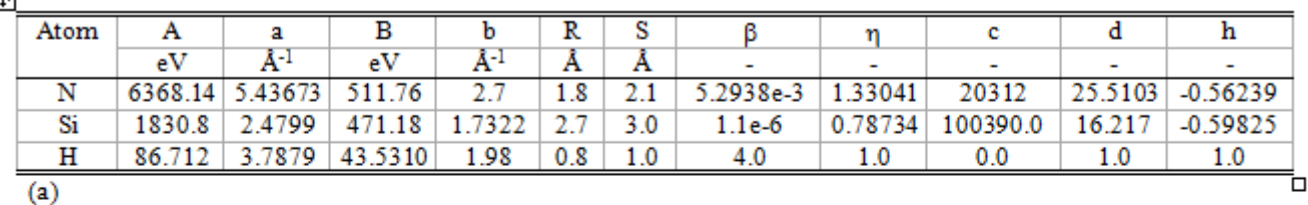

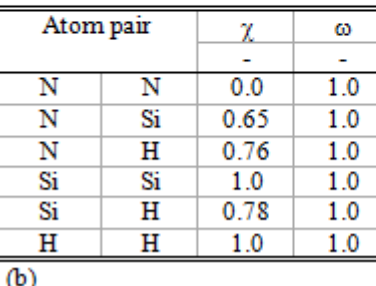

Různé značení stejných veličin v různých zdrojích, např.

- $\blacksquare$  a<sub>IJ</sub> =  $(a_1+a_1)/2$  (ekvivalent pro b<sub>IJ</sub>)
- $\blacksquare$  A<sub>IJ</sub> =  $(A_1A_3)^{0.5}$  (ekvivalenty pro B<sub>IJ</sub>, R<sub>IJ</sub>, S<sub>IJ</sub>)
- $\blacksquare$  a =  $\lambda = \lambda_1$ , b =  $\mu = \lambda_2$ ,  $\eta = n$ , h =  $\cos \theta_0$
- $\bullet$  (S-R)/2 = D, (S+R)/2 = R'
## **Reactive force field (ilustrativně)**

#### $E = E_{bond} + E_{lo} + E_{over} + E_{under} + E_{val} + E_{pen} + E_{coa} + E_{tors} + E_{trab}$  $E_{\text{coni}} + E_{H} + E_{\text{vdW}} + E_{\text{Coul}}$ jen jako příklad (více verzí; více konvencí jak členy značit)

 $E_b$  = bond energy  $E_{\text{lp}}$  = lone-pair energy  $E<sub>over</sub>$  = overcoordination energy  $E<sub>under</sub>$  = undercoordination energy  $E_{val}$  = valence angle energy  $E_{pen}$  = double-bond valence angle penalty  $E_{\text{coa}}$  = valence angle conjugation energy  $E<sub>tors</sub> =$  torsion energy  $E_{\text{coni}} =$  conjugation energy  $E_H$  = hydrogen bond energy  $E_{vdW}$  = van der Waals energy

#### $E_{\text{Coul}}$  = Coulomb energy (náboje jsou průběžně updatované)

Fitovaných parametrů už nejsou desítky ale stovky

### **Embedded atom method**

Jak uvedeno výše: energie závisí (kromě 2-body interakce) i

- na příspěvku každého atomu k elektronovému oblaku a
- na energii plynoucí z toho že atom v tomto oblaku sám sedí

Embedded atom method (EAM)

- pro každou dvojici prvků 1 řada dat: 2-body interakce
- pro každý prvek dvě další řady dat: electron cloud contributing function a embedding function
- celkem tedy N(N+1)/2 + 2N řad

Modified EAM (MEAM)

- electron cloud contributing function závisí i na úhlu (obláček náboje kolem jádra atomu není izotropní, ale respektuje symetrii krystalu)

# **EAM - příklady přesnosti**

#### Thermal expansion coefficient  $(10^{-6} K^{-1})$

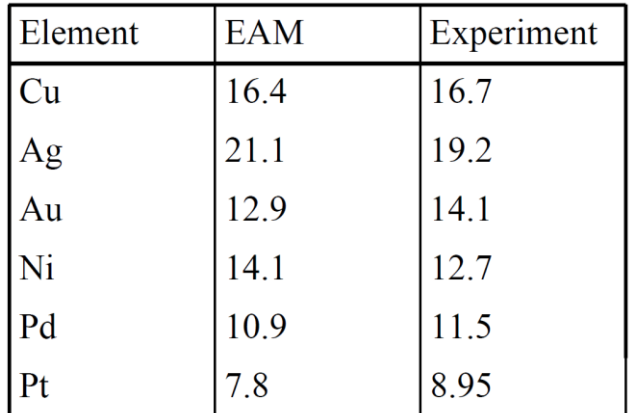

#### Activation energy for self-diffusion (eV)

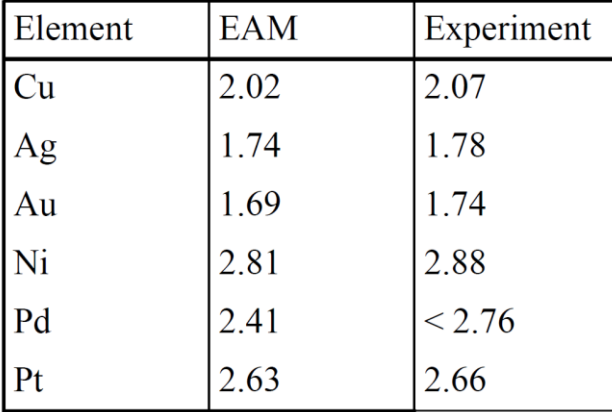

#### ) Melting temperature (K)

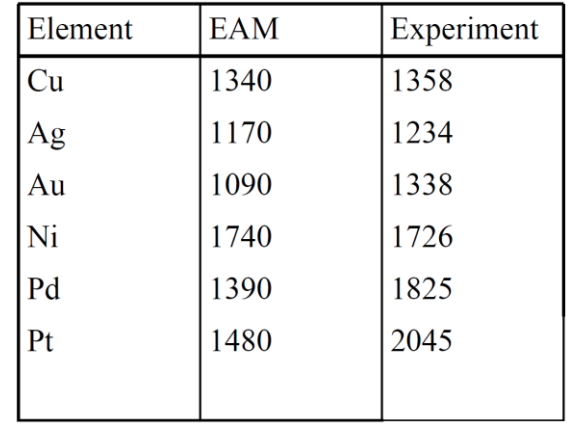

### **Jak potenciál nafitovat**

- 1. možnost: na experimentální vlastnosti
- vazebné energie + délky vazeb u molekul (pokud plánujeme popisovat kovalentně vázaný, nejlépe amorfní, materiál)
- mřížkové konstanty + formovací energie (+ elastické moduly) u krystalů (krystalové fáze které plánujeme popisovat musí pro daný potenciál skutečně být - alespoň lokálním - energetickým minimem)

### **Jak potenciál nafitovat**

2. možnost: přímo na ab-initio energie (viz přednáška č. 2,3)

Příklad (TiSiN): máme 6 závislostí celkové ab-initio energie na vzdál. *d* (1001 hodnot), chceme 6 závislostí interakční energie (TiTi, TiSi, TiN, SiSi, SiN a NN; opět pro 1001 vzdál.) ⇒ 6006 rovnic pro 6006 neznámých

Výsledek řešení soustavy (součet short-range a Coulombické složky): nejvýraznější minimum pro TiN a SiSi  $\Rightarrow$  potenciál správně popisuje (mimo jiné) exp. pozorovanou segregaci (Si není v TiN rozpustný)

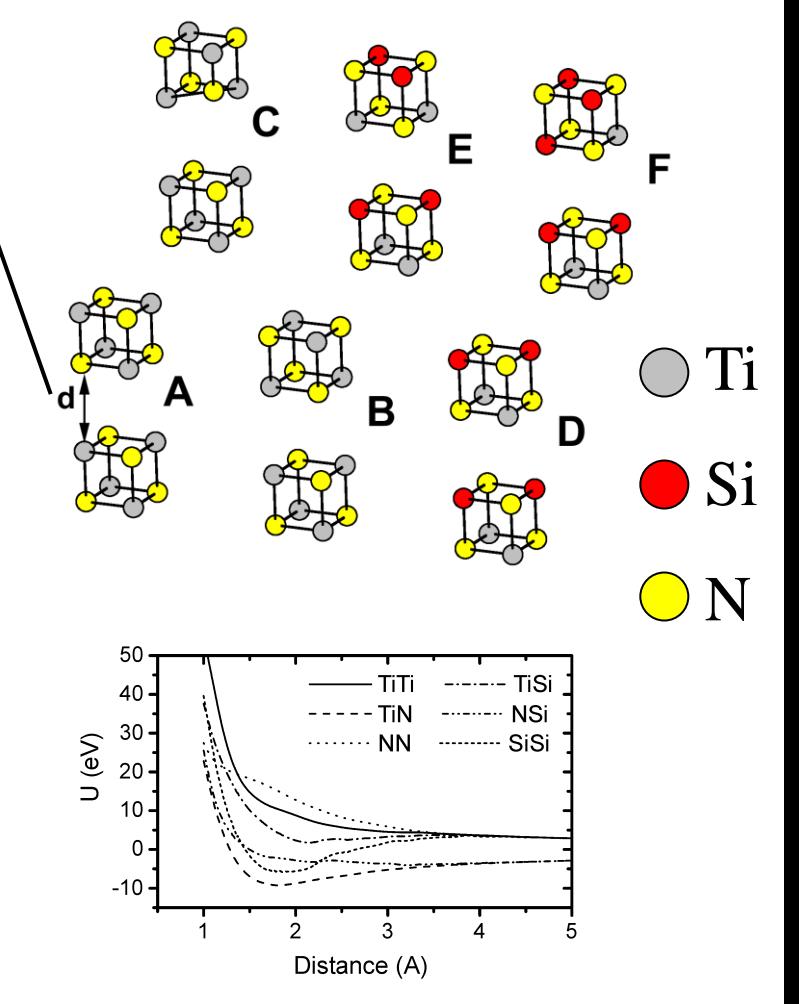

*[ J. Houska et al, Surf. Coat. Technol. 203, 3348 (2009) ]*

# **Co musí nafitovaný potenciál splňovat**

(1) Studovaná fáze (krystal) musí představovat energetické minimum. Pokud je krystal přítomen již od začátku simulace (studujeme "jen" jeho chování) tak to (dejme tomu) stačí

(2) Pokud studujeme nukleaci nebo růst atom po atomu, **musí potenciál vést na správná koordinační čísla jednotlivých prvků** (test pomocí simulací růstu na amorfním substrátu)

Příklad (ZrO<sub>2</sub>): Buckingham potenciály  $U = Ae^{-r/\rho} - Cr^{-6} + q_1q_2/4\pi\epsilon_0r$  nafitované pro různé q<sub>1,2</sub> reprodukují mřížkové konstanty a formovací energie krystalických fází ZrO<sub>2</sub> stejně dobře, ale vedou na různá koordinační čísla

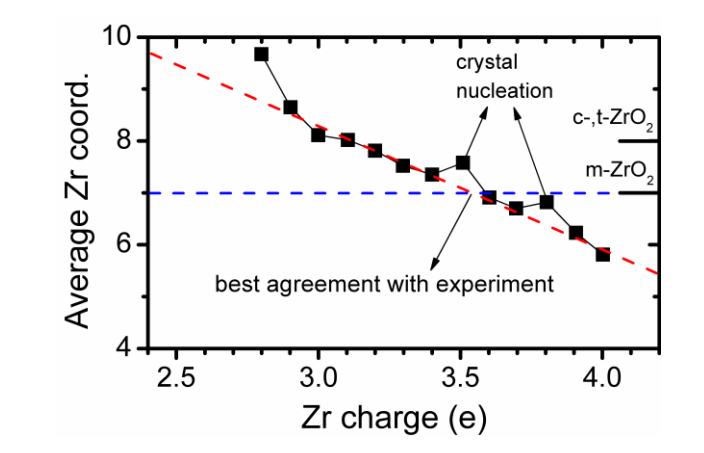

*[ J. Houska, Comp. Mater. Sci. 111, 209 (2016) ]*

# **Co musí nafitovaný potenciál splňovat**

Příklad pro TiO<sub>2</sub> potenciály z literatury (tabulka o 10 slidů výše). Pro všechny potenciály z uvedené tabulky platí, že reálně existující krystalické fáze představují (lokální) energetická minima. Vedou však na různě vysoká koordinační čísla ( $\Rightarrow$  různé hustoty  $\Rightarrow$  různé tloušťky při stejné počtu at.)

Matsui 91 Postl 86 Collins 96

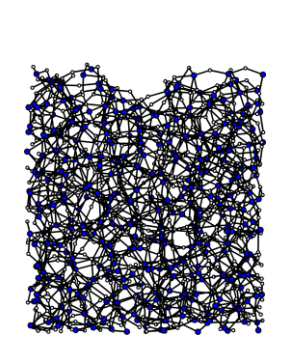

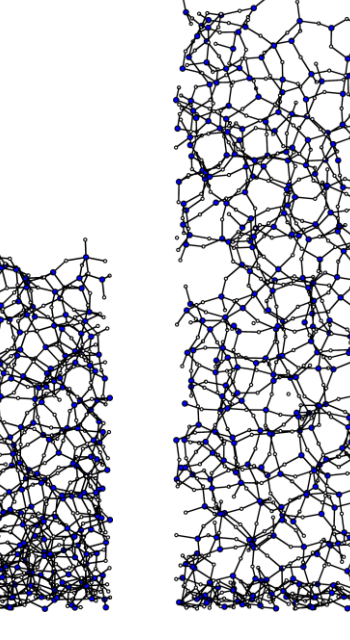

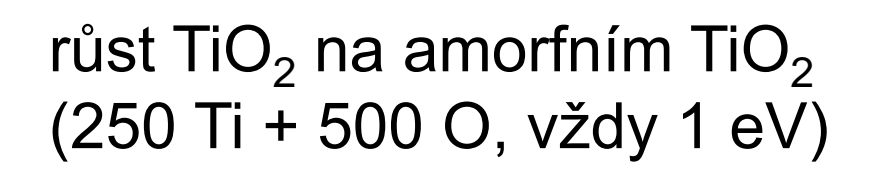

# **Software - klasické výpočty**

Hlavním problémem není napsat program integrující pohybové rovnice, ale získat vhodný empirický potenciál (viz výše)  $\bigcup$ 

Existuje mnoho programů, obvykle zdarma

U "exotičtějších" empirických potenciálů je třeba vybrat program kde je daný EP implementován (pro některé EP přímo existuje jednoúčelový specializovaný software)

Příklad 1: Large-scale Atomic/Molecular Massively Parallel Simulator (LAMMPS), www.lammps.org - asi nejdůležitější

Příklad 2: DL-POLY, www.ccp5.ac.uk/software - ze specialit které v LAMMPS (zatím) chybí je implementována např. polarizovatelnost atomů

### **Hlavní simulační algoritmy (pro danou množinu atomů a simulační buňku)**

Většina níže uvedeného platí bez ohledu na metodu popisu interakcí (tj. nejen pro empirické potenciály)

- 1) Automatická optimalizace geometrie, tj. hledání struktury s nejnižší energií (nikoliv globálního minima, ale lokálního minima v jehož blízkosti je výchozí geometrie)
- 2) Výpočet energie pro několik geometrií (několik lokálních minim) - zajímají nás rozdíly energií
- 3) Sledování časového vývoje systému, tzv. molekulární dynamika (název se používá i pro pevné látky)
- 4) Kombinace výše uvedeného (optimalizace geometrie následovaná MD, proměná množina atomů při modelování růstu vrstev, atd.)

### **Modelování pevných látek přednáška č. 2**

#### 1) **Klasické výpočty**

- obecná východiska (simulační buňka, okrajové podmínky, simulační algoritmy, ...)
- interkace mezi atomy pomocí empirických potenciálů

#### 2) **Ab-initio výpočty**

- interakce mezi atomy pomocí starších metod než je DFT
- fyzikální popis density functional theory (DFT)

#### 3) **Praktické aspekty používání DFT**

- popis vlnové funkce elektronů, popis jader atomů, vizualizace, ...

#### 4) **Molekulární dynamika (klasická i ab-initio)**

- praktické aspekty, vstupní a výstupní soubory příslušných programů
- využití pro modelování růstu tenkých vrstev atom po atomu

### 5) **Modelování krystalů**

- mechanické vlastnosti
- termodynamika tuhých roztoků

#### 6) **Modelování amorfních materiálů**

- liquid quench algoritmus, Wannier functions, vazebné statistiky, ...

### 7) **Výpočty elektronové struktury**

- energie elektronových stavů (na jednotlivých k-pointech), lokalizace stavů na atomech, ...

doc. Jiří Houška (KFY FAV ZČU)

### **Motivace, souvislost s FYA3 a FPL1,2**

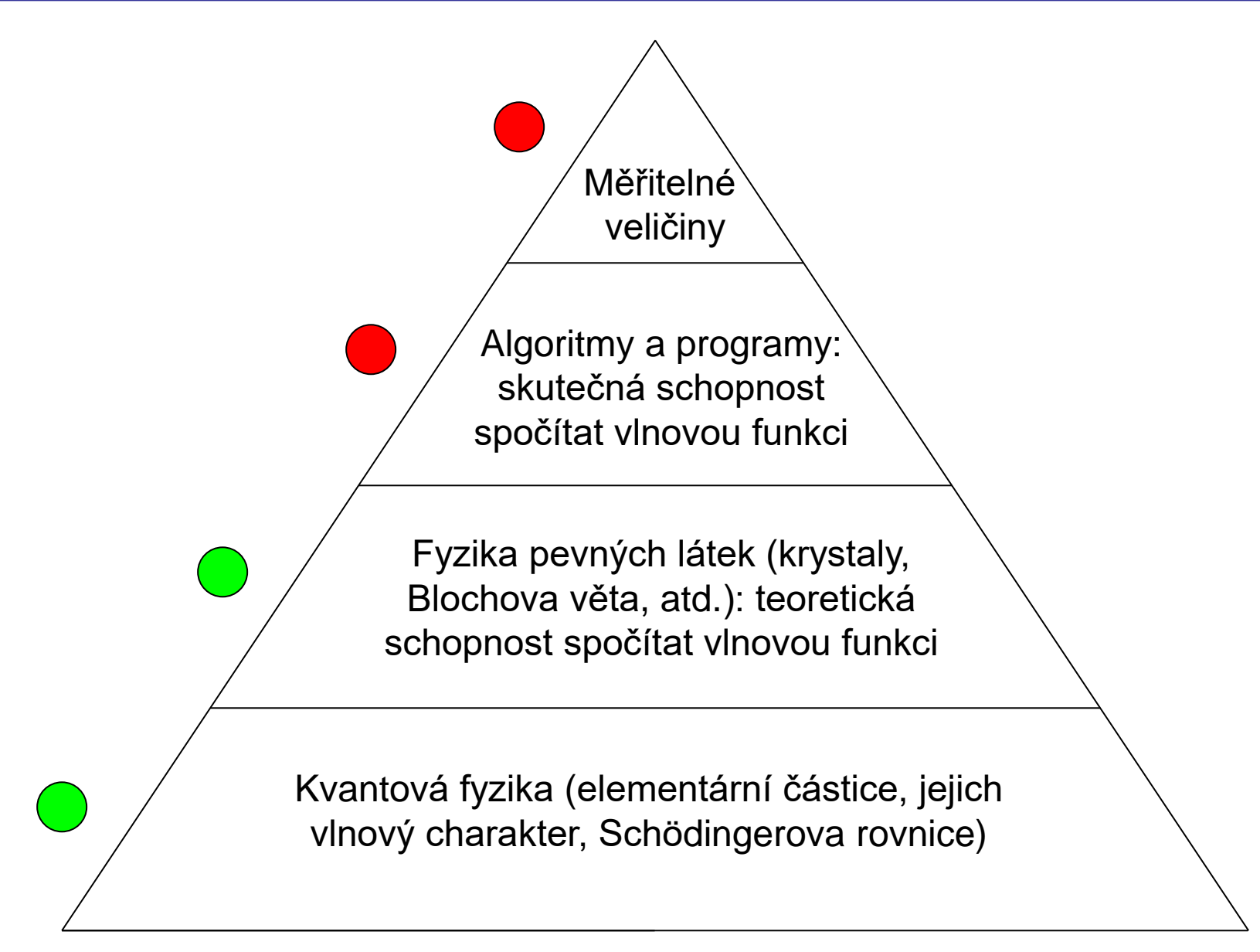

#### **Schrödingerova rovnice (2. Newtonův zákon pro kvantové objekty)**

#### **nejobecnější tvar**

 $\hat{H}\Psi(\mathbf{r},t) = i\hbar \partial \Psi(\mathbf{r},t)/\partial t$ 

#### **nerelativistická částice v elektrickém poli**

 $[-\hbar^2/2\mu \nabla^2 + V(\mathbf{r},t)]\Psi(\mathbf{r},t) = i \hbar \partial \Psi(\mathbf{r},t)/\partial t$ 

#### **bezčasová Schr. rov. - nejobecnější tvar**

pokud H nezávisí na čase, lze hledat  $\Psi(\mathbf{r},t)$  ve tvaru  $\Psi(\mathbf{r})\varphi(t)$ 

 $\hat{H}\Psi(\mathbf{r}) = E\Psi(\mathbf{r})$  (a triviálně  $\varphi(t) = C e^{-iEt/\hbar}$ )

fyzik:  $\Psi(\mathbf{r})$  je stacionární stav / stojatá vlna / orbital s energií E matematik: (**r**) vl. funkce a E vl. hodnota hamiltoniánu Ĥ(**r**)

#### **bezčasová Schr. rov. – nerelativistická částice v el. poli**  $[-\hbar^2/2\mu \nabla^2 + V(r)]\Psi(r) = E\Psi(r)$

#### **Interpretace vlnové funkce ("Kodaňská interpretace")**

Kvadrát absolutní hodnoty  $|\Psi(\mathbf{r},t)|^2 = \Psi(\mathbf{r},t) \Psi^*(\mathbf{r},t)$ je úměrný **pravděpodobnosti nalezení elektronu** (z jiného hlediska: hustotě oblaku el. náboje) **v místě** *r* **a čase** *t*

Jak uvedeno na minulém slidu: pokud Ĥ nezávisí na čase, lze hledat  $\Psi(\mathbf{r},t)$  ve tvaru  $\Psi(\mathbf{r})\varphi(t)$  kde  $\varphi(t) = C e^{-iEt/\hbar}$ 

místo  $|\Psi(\mathbf{r},t)|^2$  máme

 $|\Psi(\mathbf{r})\varphi(\mathbf{t})|^2 = \Psi(\mathbf{r})\varphi(\mathbf{t})\Psi^*(\mathbf{r})\varphi^*(\mathbf{t}) = |\Psi(\mathbf{r})|^2 \mathbf{C}^2 \sim |\Psi(\mathbf{r})|^2$ 

### **Izolovaný atom - kvantová čísla (jen pro připomenutí)**

Jednoelektronový atom (nejen H ale také He<sup>+</sup>, Li<sup>2+</sup>, atd.):

kvantové číslo *n* určuje energii (jiné vlivy zanedbáme) kvantová čísla *l* a *m* určují tvar orbitalu

#### **Víceektronový atom:**

kvantové číslo *n* určuje energii kvantové číslo *l* také určuje energii kvantová čísla *l* a *m* určují tvar orbitalu

# **Schr. rov. pro jednoelektronový atom**

Kartézské souřadnice *x*,*y*,*z* nahradíme polárními *r*,  $\vartheta$ , $\varphi$ 

 $\Psi_{nlm}(\mathbf{r}) = \Psi_{\text{F}lm}(\mathbf{r}) = \Psi_{\text{F}lm}(x,y,z) = \Psi_{\text{F}lm}(r,\vartheta,\varphi)$ 

Z nudné matematiky lze odvodit možnost oddělit

- RElm(*r*): *radial part*
- Y<sub>lm</sub>(θ,φ): *spherical harmonic*

a psát

 $\Psi_{\text{Elm}}(r, \vartheta, \varphi) = R_{\text{Eil}}(r) Y_{\text{lm}}(\vartheta, \varphi)$ 

V těchto polárních souřadnicích výše uvedená Schr. rovnice

 $[-\hbar^2/2\mu \nabla^2 + V(r)]\Psi(r) = E\Psi(r)$ 

přejde (po další nudné matematice) na

 $[-\hbar^2/2\mu (d^2/dr^2 + 2/r d/dr - I(l+1)/r^2) + V(r)]R_{El}(r) = ER_{El}(r)$ Hlavní zdroj celé periodické tabulky !

# **Schr. rov. pro jednoelektronový atom**

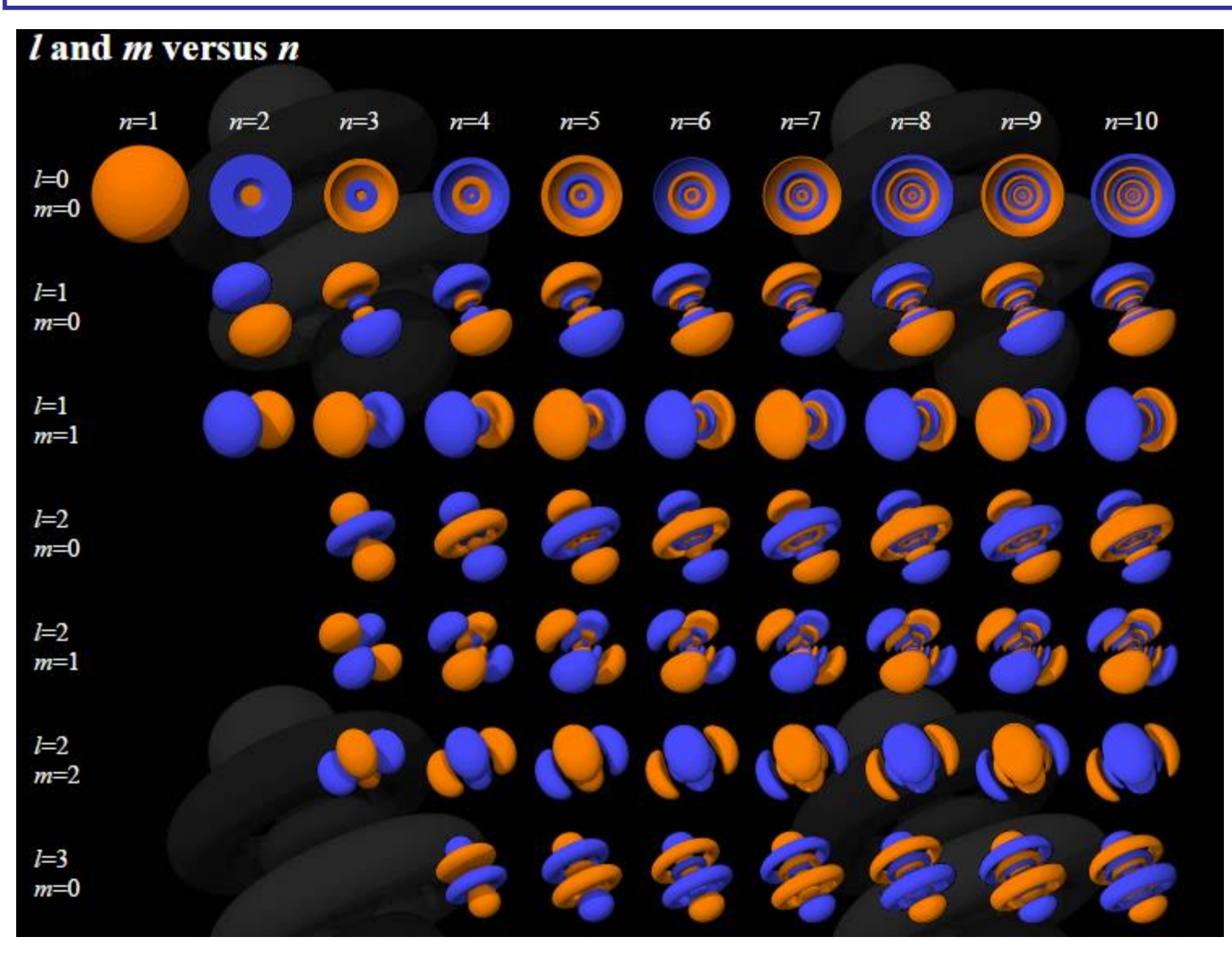

*www.orbitals.com/orb/orbtable.htm#table3*

doc. Jiří Houška (KFY FAV ZČU)

**Mnohoelektronový systém takto snadno & přesně řešit neumíme: nyní to začne být zajímavé**

Co všechno potřebujeme (= co všechno je níže uvedeno = = co všechno musí být implementováno v používaném softwaru)

- (1) Metodu umožňující výpočet vlnové funkce (rovnice kde je vlnová funkce elektronů (**r**) a potenciál jader atomů V(**r**) "jen jako písmenko")
- (2) Matematické vyjádření (**r**) (vzorec obsahující "nějaké" koeficienty: hledání  $\psi(r)$  pak znamená hledání jejich hodnot)
- (3) Matematické vyjádření V(**r**) (vzorec obsahující "nějaké" koeficienty: určení V(**r**) pak znamená určení jejich hodnot)

(4) Praktický způsob vizualizace získané vlnové funkce (**r**)

Existuje více metod jak najít základní stav (stav s minimální energií). Společná východiska všech níže uvedených metod:

- Půjde o elektrony (tj. **fermiony**) modifikace metod pro bosony pomineme
- Půjde o nerelativistickou **bezčasovou** Schrödingerovu rovnici
- Lehké elektrony obíhají kolem nehybných těžkých jader (tj. jádra atomů jsou ve výpočtu přítomna jako zdroj Coulombické síly, ale jejich vlnovou funkcí se zabývat nemusíme): **Born-Oppenheimerova aproximace**
- Tak jako máme u atomu atomární orbitaly, zde budeme mít **molekulární orbitaly** (pojem se používá u molekul i u pevných látek) - stavy elektronů sdílených více atomy

Při hledání základního stavu mohou rovnice obsahovat:

- 1) Kinetickou energii elektronů
- 2) Coulombickou energii interakce elektronů a jader
- 3) Coulombickou energii interakce elektronů navzájem:

neuvažujeme interakci mezi elektrony majícími konkrétní souřadnice ("kuličkami"), ale mezi obláčky el. náboje (hustota obláčků odpovídá pravděpodobnosti výskytu elektronů - v.t. interpretace  $\Psi$ ): mean field approximation

4) **Exchange and correlation energy**: zajišťují započítání spinu, a skutečnosti že elektron neinteraguje sám se sebou (podrobnější definice níže)

Členy 1-3 přítomny vždy, člen 4 závisí na metodě (viz níže)

#### **Exchange energy**

- Z vlnového hlediska jde o důsledek antisymetrického charakteru vlnové funkce fermionů (změna znaménka při přehození – exchange – dvou z nich): exchange interaction.
- Z částicového hlediska jde o důsledek odpuzování elektronů se stejným spinem: Fermi correlation (termín používaný pro všechny částice), popř. Pauli repulsion (termín používaný konkrétně pro elektrony)

#### **Correlation energy**

- Důsledek přesněji započítaného odpuzování elektronů. Zmíněné odpuzování obláčků náboje (pro připomenutí: hustota obláčků odpovídá pravděpodobnosti výskytu elektronů) nevylučuje současnou přítomnost elektronů na jednom místě. Protože se elektrony odpuzují, jejich pohyb ve skutečnosti není nezávislý ale je korelován.
- Započítání correlation energy je důležité zejména u elektronů s opačným spinem (odpuzování elektronů se stejným spinem viz též exchange energy).

#### **Z hlediska postupu je u každé metody třeba mít jasno**

- (1) Jak konstruujeme mnohoelektronovou vlnovou funkci Ψ(**r<sub>1</sub>,r**<sub>2</sub>,…,**r<sub>N</sub>)** z N jednoelektronových vlnových funkcí ψ<sub>i (i=1-N)</sub>
- (2) Jak konkrétně vypadají rovnice (soustava N rovnic) pro ty jednoelektronové vlnové funkce  $\psi_i$

#### **Z hlediska výsledků je u každé metody třeba mít jasno**

- (1) Zda je výsledná vlnová funkce antisymetrická (změna znaménka při přehození souřadnic a spinů 2 elektornů) a nakolik správně je započítána electronic exchange
- (2) Nakolik správně je započítána electronic correlation
- (3) Zda nedojde k self-interaction ( $E\neq 0$  pro izolovaný elektron)

### **Než přejdeme k rovnicím: atomic units (též a.u. ... nezaměňovat s arbitrary units)**

#### **Motivace: přehlednější rovnice, přehlednější i/o programů**

- klidová hmotnost elektronu  $m_0 = 1$
- redukovaná Planckova konstanta h = 1
- elementární náboj e = 1
- Coulombova konstanta  $1/4\pi\varepsilon_0 = 1$

#### **Z toho plynoucí odvozené jednotky**

- délka: Bohr, Bohrův poloměr 0.529177 Å - čas: 0.02419 fs - energie: Hartree, Ha 27.211 eV v praxi je častý také Rydberg, Ry 13.606 eV = Ha/2

### **Než přejdeme k rovnicím: atomic units (též a.u. ... nezaměňovat s arbitrary units)**

#### **Motivace: přehlednější rovnice, přehlednější i/o programů**

- klidová hmotnost elektronu  $m_0 = 1$
- redukovaná Planckova konstanta  $\hbar = 1$
- elementární náboj e = 1
- Coulombova konstanta

$$
1/4\pi\epsilon_0=1
$$

**Čemu se v a.u. rovná (například) rychlost světla?**

c [a.u.] = c [ms-1 ] 0.02419 [fs] / 0.529177 [Å] = 137.036

tj. převrácená hodnota konstanty jemné struktury  $\alpha = e^2/4\pi\varepsilon_0$ ħc = 1/137.036

Nejjednodušší, "naivně" předpokládá rozlišitelné nezávislé elektrony. Mnohoelekronová vlnová funkce je proto součinem jednoelektronových vlnových funkcí

 $\Psi(\mathbf{r}_1, \mathbf{r}_2, \dots, \mathbf{r}_N) = \psi_1(\mathbf{r}_1) \psi_2(\mathbf{r}_2) \dots \psi_N(\mathbf{r}_N)$  ("Hartree product")

Máme soustavu N Hartreeho rovnic

 $\left[-\frac{1}{2}\nabla_i^2 + V(\mathbf{r}) + \sum_{j\neq i} \int \psi_j^* (\mathbf{r})^j$  $)\psi_{\sf j}(\mathsf{r}')$ )/|**r**-**r** '|d**r** ' $\int \psi_i(\mathbf{r}) = \varepsilon_i \psi_i(\mathbf{r})$ 

-½ $\nabla^2$  Kinetická energie (v SI -ħ $^2/2m_0\nabla^2$ ) V(**r**) Coulombická interakce s jádry atomů

 $\int \psi_j^*({\bf r})$  $)\psi_{\sf j}(\mathsf{r}^\prime)$ )/|**r**-**r** '|d**r** ' Coulomická interakce s j-tým elektronem

Rovnice jsou self-konzistentní (Ĥ záleží na funkcích  $\psi$ , které zároveň mají z rovnic vyjít)  $\Rightarrow$  řeší se iterativně. Potřebujeme dobrý prvotní odhad funkcí  $\psi_i$ , jinak iterace nezkonvergují.

Vlnová funkce Ψ( $\bf{r}_1$ , $\bf{r}_2$ ,..., $\bf{r}_N$ ) =  $\psi_1(\bf{r}_1)\psi_2(\bf{r}_2)$  ...  $\psi_N(\bf{r}_N)$ není antisymetrická (nutná podmínka pro Pauliho princip), mluvit o exchange energy zde tedy nemá smysl Electronic correlation také není započítána

Zisk N-elektronové vlnové funkce z N jednoelektronových funkcí pomocí (antisymetrického!) **Slaterova determinantu**

$$
\Psi(\mathbf{x}_1, \mathbf{x}_2, \dots, \mathbf{x}_N) = \frac{1}{\sqrt{N!}} \begin{vmatrix} \Psi_1(\mathbf{x}_1) & \Psi_2(\mathbf{x}_1) & \dots & \Psi_N(\mathbf{x}_1) \\ \Psi_1(\mathbf{x}_2) & \Psi_2(\mathbf{x}_2) & \dots & \Psi_N(\mathbf{x}_2) \\ \vdots & \vdots & \ddots & \vdots \\ \Psi_1(\mathbf{x}_N) & \Psi_2(\mathbf{x}_N) & \dots & \Psi_N(\mathbf{x}_N) \end{vmatrix}
$$

lze najít i s argumenty **r**<sub>i</sub>, ale **x**<sub>i</sub> (poloha **r**<sub>i</sub> + spin σ<sub>i</sub>) je přesnější První ověření: přehození **x**<sub>i</sub> a **x**<sub>i</sub> ⇒ změna znaménka např. pro 2×2: změna z  $1/\sqrt{2} [\psi_1(\mathbf{x}_1)\psi_2(\mathbf{x}_2)$ - $\psi_1(\mathbf{x}_2)\psi_2(\mathbf{x}_1)]$ na  $1/\sqrt{2} [\psi_1(\mathbf{x}_2)\psi_2(\mathbf{x}_1) - \psi_1(\mathbf{x}_1)\psi_2(\mathbf{x}_2)]$ 

Druhé ověření:  $\psi_i = \psi_i \Rightarrow$  dva sloupce determinantu stejné  $\Rightarrow$  0

Zisk N-elektronové vlnové funkce z N jednoelektronových funkcí pomocí (antisymetrického!) Slaterova determinantu Opět soustava N rovnic, tentokrát **Hartree-Fockových**  $\left[-\frac{1}{2}\nabla_i^2 + V(\mathbf{r}) + \sum_j \int \psi_j^* (\mathbf{r})\right]$  $)\psi_{\sf j}(\mathsf{r}')$ )/|**r**-**r** '| d**r** ' $\int \psi_i(\mathbf{r})$ - ∑<sub>j, S<sub>i</sub>=s<sub>j</sub> [∫ψ \*(**r**'</sub>  $)\psi_{\mathsf{i}}(\mathsf{r}')$ )/|**r**-**r** '|d**r** ' $\int \psi_j(\mathbf{r}) = \varepsilon_j \psi_i(\mathbf{r})$ 

- 1.-3. člen již známe

- 4. člen, **Fock exchange,** zahrnuje exchange energy (suma přes stavy se stejným spinem, viz definice exchange energy) Sumy jsou skutečně přes všechna j, nikoliv j $\neq$ i (zdánlivě vede na self-interaction, ale díky přítomnosti dvou sum se vyruší)

Zisk N-elektronové vlnové funkce z N jednoelektronových funkcí pomocí (antisymetrického!) Slaterova determinantu Opět soustava N rovnic, tentokrát **Hartree-Fockových**  $\left[-\frac{1}{2}\nabla_i^2 + V(\mathbf{r}) + \sum_j \int \psi_j^* (\mathbf{r})\right]$  $)\psi_{\sf j}(\mathsf{r}')$ )/|**r**-**r** '| d**r** ' $\int \psi_i(\mathbf{r})$ - ∑<sub>j, S<sub>i</sub>=s<sub>j</sub> [∫ψ \*(**r**'</sub>  $)\psi_{\mathsf{i}}(\mathsf{r}')$ )/|**r**-**r** '|d**r** ' $\int \psi_j(\mathbf{r}) = \varepsilon_j \psi_i(\mathbf{r})$ 

#### - 1.-3. člen již známe

- 4. člen, **Fock exchange,** zahrnuje exchange energy (suma přes stavy se stejným spinem, viz definice exchange energy) Matematik: 1.-3. člen je "lokální", 4. člen je "nelokální"  $\left[-\frac{1}{2}\nabla_i^2 + V(r) + \sum_j \int \psi_j^*(r) \right]$  $)\psi_{\mathsf{j}}(\mathsf{r}^{\prime})$ )/|**r**-**r** '| d**r** ' $\psi_i(\mathbf{r})$ -  $\sum_{\mathsf{j}} \bigl[ \bigl\mathsf{j}_{\mathsf{\mathsf{\mathcal{V}}}_{{\mathsf{j}}}} \rceil(\mathsf{r}^\mathsf{r})$  $)\psi$ <sub>i</sub>(r' )/|**r**-**r** '|d**r** ' $\int \psi_j(\mathbf{r}) = \varepsilon_j \psi_j(\mathbf{r})$ 

Vlnová funkce je antisymetrická, exchange energy (někdy místo Fock exchange nazývaná přímo exact exchange) je započítána přesně.

Později uvidíme, že přesné započítání exchange energy a přesné vyrušení self-interaction není u jiných metod samozřejmostí.

Electronic correlation stále není započítána

### **3. přístup - post-Hartree-Fock metody (např. Møller–Plesset, Coupled Cluster, atd.)**

- Netrvají na zjednodušujícím předpokladu že vlnová funkce je vyjádřena **jediným** Slaterovým determinantem
- Netrvají na zjednodušujícím předpokladu že correlation energy není započítána
- Nejde o jednoznačné zlepšení, ale o "něco za něco" v tom smyslu že výpočty pak trvají (ještě) déle
- Malá rychlost výpočtů (i HF, nemluvě o post-HF) vede k hledání zcela jiných cest: viz 4. přístup níže

### **4. přístup - density functional theory**

Stejně jako Hartree-Fock (ale na rozdíl od post-HF) patří mezi single-determinant methods (tj. konstrukce vlnové funkce viz Slaterův dereminant). Rozdíl od HF je v následujícím:

- **Hartree-Fock a post-HF jsou wafefunction-based** minimalizujeme energii, která je funkcí vlnové funkce  $\Psi_{\alpha}$ 

 $E^{opt}$  = min<sub> $\Psi$ </sub> $E[\Psi(\mathbf{r}_1, \mathbf{r}_2, \dots, \mathbf{r}_N)]$ : 3N-rozměrná úloha

**- Density functional theory (DFT) je density-based** minimalizujeme energii, která je funkcí elektronové hustoty  $\rho_{\alpha}$ (značí se též n<sub>e</sub>), nebo hustot  $\rho_e$ î a  $\rho_e$ <sup> $\downarrow$ </sup> u nespárovaných spinů

 $E^{opt} = min_{\rho e} E[\rho_e(\mathbf{r})]$  nebo  $E[\rho_e \uparrow(\mathbf{r}), \rho_e \downarrow(\mathbf{r})]$ : 3-rozměrná úloha

# **4. přístup – density functional theory**

Důvod proč vůbec smíme přejít od wavefunction-based HF k density-based DFT: **dva Hohenberg-Kohnovy teorémy**

- 1) elektronová hustota jednoznačně určuje všechny ostatní charakteristiky systému (včetně energie)
- 2) platí variační princip, tj. elektronová hustota vedoucí na nejnižší energii (⇔ na nulovou derivaci energie) je elektronová hustota základního stavu

#### **Nobelova cena** (Walter Kohn) 1998

Pozitivem oproti HF je kratší doba výpočtu (a její pomalejší růst s rostoucím počtem elektronů  $\Rightarrow$  popis větších systémů) Negativem je že neznáme přesný tvar funkcionálu E[p]

(uvedený teorém říká že funkcionál existuje, ale ne jak vypadá)

# **DFT - Kohn-Shamovy rovnice**

Opět (již potřetí) soustava N rovnic, na rozdíl od Hartreeho a Hartreeho-Focka propojených pomocí hustoty jediného el. oblaku  $\rho_e$ (**r**): Kohn-Sham equations ("Schrödinger-like")

 $\hat{H}^{\text{KS}}\psi_{i}(\mathbf{r})=\epsilon_{i}\psi_{i}(\mathbf{r})$ 

Rovnice jsou formálně podobné jako u Hartreeho, ale Ĥ<sup>KS</sup> (Kohn-Sham hamiltonián) je jiný:

 $\left[-\frac{1}{2}\nabla^2 + V(\mathbf{r}) + \int_{\rho_e}^{L}(\mathbf{r})/|\mathbf{r}-\mathbf{r}'|d\mathbf{r} + \mu_{\rm xc}(\rho_e(\mathbf{r}))\right]\psi_i(\mathbf{r}) = \varepsilon_i\psi_i(\mathbf{r})$ 

-½ $\nabla^2$  Kinetická energie (v SI -ħ²/2m $_0$  $\nabla^2$ ) V(**r**) Coulombická energie (interakce s jádry atomů)  $\int_{{\mathsf P}_\mathbf{e}}$ (**r'**)/|**r-r'**|d**r'** Coulomická energie (interakce s jinými elektrony)  $\mu_{\text{xc}}[\rho_{\text{e}}(\mathbf{r})]$ Exchange and correlation (xc) functional (též xc potential: derivace xc energie podle  $\rho_e$ )

doc. Jiří Houška (KFY FAV ZČU)

# **DFT - Kohn-Shamovy rovnice**

 $\hat{H}^{\text{KS}}\psi_{i}(\mathbf{r})=\varepsilon_{i}\psi_{i}(\mathbf{r})$  $\left[-\frac{1}{2}\nabla^2 + \mathsf{V}(\mathbf{r}) + \int_{\rho_e}^{r}(\mathbf{r})/|\mathbf{r}-\mathbf{r}'|d\mathbf{r} + \mu_{\rm xc}(\rho_e(\mathbf{r}))\right]\psi_i(\mathbf{r}) = \varepsilon_i\psi_i(\mathbf{r})$ 

- Striktně vzato jde o rovnice popisující fiktivní systém neinteragujících elektronů (interagují s oblakem náboje který z nich všech vzešel, ale nikoliv explicitně jeden s druhým)

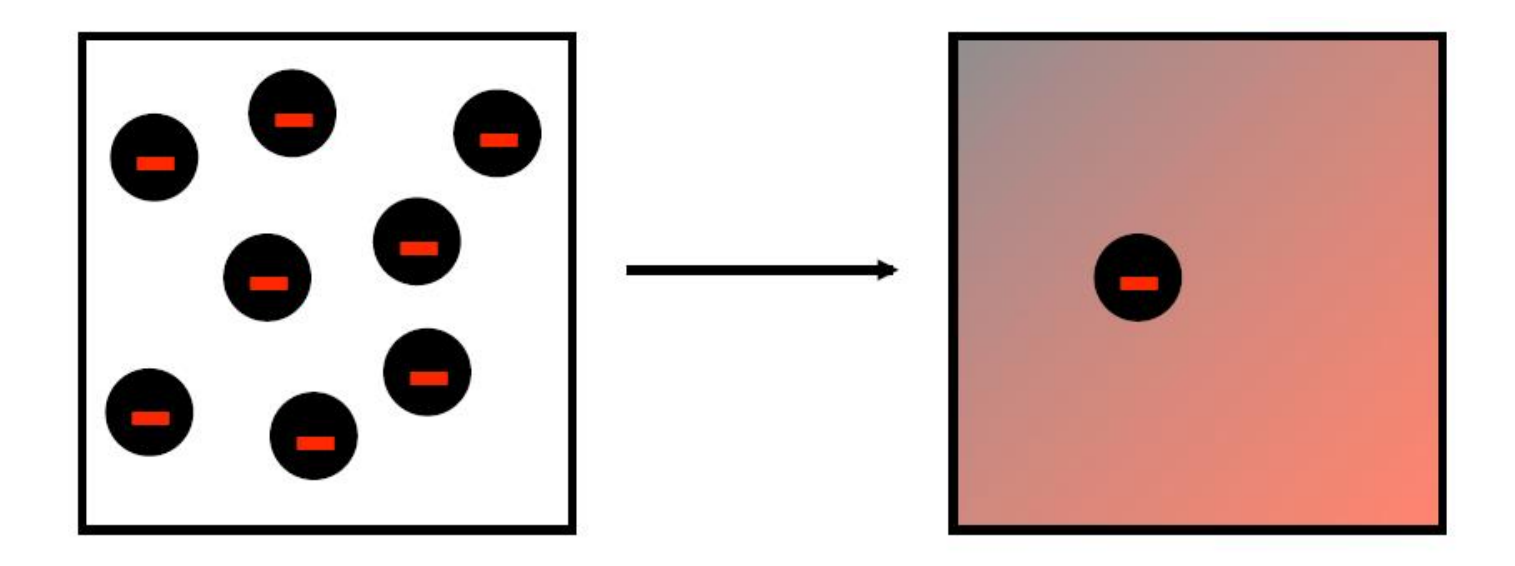

# **DFT - Kohn-Shamovy rovnice**

 $\hat{H}^{\text{KS}}\psi_{i}(\mathbf{r})=\varepsilon_{i}\psi_{i}(\mathbf{r})$  $\left[-\frac{1}{2}\nabla^2 + \mathsf{V}(\mathbf{r}) + \int_{\rho_e}^{r}(\mathbf{r})/|\mathbf{r}-\mathbf{r}'|d\mathbf{r} + \mu_{\rm xc}(\rho_e(\mathbf{r}))\right]\psi_i(\mathbf{r}) = \varepsilon_i\psi_i(\mathbf{r})$ 

- Striktně vzato jde o rovnice popisující fiktivní systém neinteragujících elektronů (interagují s oblakem náboje který z nich všech vzešel, ale nikoliv explicitně jeden s druhým), mající stejnou elektronovou hustotu  $\rho_{\text{e}}(\textbf{r})$  jako reálný systém
- Hohenberg-Kohn teorémy nám povolují věřit celkové energii systému, zatímco jednoelektronové vlnové funkce  $\psi_i$ (**Kohn-Sham orbitals**) ani energie jednotlivých orbitalů <sup>i</sup> "oficiálně" nemají fyzikální význam (resp. neexistuje rigorózní matematický důkaz že mají)
- V praxi však orbitaly  $\psi_i$  i trendy plynoucí z energií  $\varepsilon_i$ "**vycházejí rozumě**"
## **Neobsazené stavy**

**(zatím jen celočíselná obsazenost: 0 nebo 1)**

Pro studium systému s N elektrony často potřebujeme nejen N obsazených stavů, ale i nejnižších M neobsazených (mj. tak uvidíme zakázaný pás mezi valenčním a vodivostním) První možnost (méně praktická, u jiných metod ale nutná) :

- najednou řešit soustavu N+M (místo N) rovnic
- Druhá možnost (praktičtější, další výhoda DFT) :
	- nejprve vyřešit soustavu N rovnic (postupné iterace: *self-consistent calculation*), tím získáme elektronovou hustotu  $\rho_{\alpha}$  která na neobsazených stavech nezávisí
	- pak už velmi rychle (díky fixnímu p<sub>e</sub> bez iterací: *non selfconsistent calculation*) dopočítat M neobsazených stavů

## **Neobsazené stavy (neceločíselná obsazenost)**

- Výše uvedené platí pro materály se zakázaným pásem: uvnitř pásu leží Fermiho mez E<sub>F</sub>, na ní obsazenost spadne z 1 na 0 Pokud materál zakázaný pás nemá (kovy), dochází za nenulové teploty k "rozmazání" (smearing) kolem E<sub>F</sub>. Definujeme jej (1) Energií, tj. šířkou rozmazané oblasti: méně je lépe - jsme blíže základnímu stavu, ale výpočty pak konvergují pomaleji
- (2) Vzorcem pro obsazenost v závislosti na energii: Fermi-Dirac, Gaussian, Methfessel-Paxton, Marzari-Vanderbilt
- Pokud záleží na vztahu mezi šířkou rozmazání a teplotou (menšina výpočtů), je nutnou volbou Fermi-Dirac smearing. Výpočty ale dost zpomaluje (vyžaduje mnoho stavů nad  $\mathsf{E}_\mathsf{F}$ ). Pokud nás zajímá základní stav za nízké teploty (většina výpočtů), je vhodnou volbou Marzari-Vanderbilt smearing.

## **Self-interaction (podrobněji než výše)**

 $[-\frac{1}{2}\nabla^2 + V(r) + \int_{\rho_e}^{r} (r')/|r-r'| dr' + \mu_{xc}(\rho_e(r))] \psi_i(r) = \varepsilon_i \psi_i(r)$ 

Pro izolovaný elektron očekáváme nulovou výslednou energii

Pro představu: obláček náboje vzešel z 10 elektronů, rozdělíme jej na  $10\times10 = 100$  elementů. Každý element by měl interagovat jen z 90 jinými (9 el. jejichž součást netvoří). Prostřednictvím Hartree-Fockových i Kohn-Shamových rovnic (3. člen hamiltoniánů) interaguje se všemi 99.

Hartree-Fock: v rámci započítání exchange energy (Fock exchange, exact exchange) se self-interaction přesně vyruší

Kohn-Sham (DFT): v rámci exchange-correlation funkcionálu je vyrušení self-interaction jen přibližné

## **DFT - Exchange-correlation functional**

V Kohnových-Shamových rovnicích

 $\left[-\frac{1}{2}\nabla^2 + \mathsf{V}(\mathbf{r}) + \int_{\rho_e}^{r}(\mathbf{r})/|\mathbf{r}-\mathbf{r}'|d\mathbf{r} + \mu_{\rm xc}(\rho_e(\mathbf{r}))\right]\psi_i(\mathbf{r}) = \varepsilon_i\psi_i(\mathbf{r})$ 

známe první 3 členy přesně, problémem (v situaci kdy chceme v zájmu rychlosti výpočtu aproximovat) je  $\mu_{\text{xc}}$ 

- Způsoby aproximace: na příštích dvou slidech
- Typický důsledek aproximace: "nenulový zbytek" self-interaction, posouvající energii elektronových stavů výše. U materiálů se zakázaným pásem je jev silnější pro obsazené stavy než pro neobsazené, DFT (v případě všech "běžných" vzorců pro  $\mu_{\text{xc}}$ ) proto **podceňuje šířku zakázaného pásu**.

## **DFT - Exchange-correlation functional**

- 1)  $\mu_{xc}$  závisí pouze na elektronové hustotě v daném bodě: local density approximation, **LDA** Analytických vyjádření je víc, např. CP (Cole-Perdew), PZ81 (Perdew-Zunger), PW92 (Perdew-Wang)
- 2)  $\mu_{xc}$  závisí na elektronové hustotě v daném bodě a na její derivaci (gradientu): generalized gradient approx., **GGA** Analytických vyjádření je víc, např. BLYP (Becke-Lee-Yang-Parr), PBE (Perdew-Burke-Ernzerhof), PW91 (Perdew-Wang)
- 3)  $\mu_{\text{xc}}$  závisí na elektronové hustotě v daném bodě, na její první derivaci a druhé derivaci: **meta-GGA**
- 4) Paralelně k bodům 1-3: v případě nespárovaných spinů je nutno uvažovat zvlášť závislost na hustotě elektronů se spinem nahoru a se spinem dolů: místo local density approximation, LDA, máme local spin density, **LSD**

## **DFT - Exchange-correlation functional**

- 5) Paralelně k bodům 1-3: u Hartree-Fockovy metody (pomalé výpočty) máme exchange energy přesně a correlation energy vůbec. U DFT (rychlejší výpočty) máme obě energie přibližně. Nejde tedy z HF metody převzít tu přesnou exchange energy, byť za cenu zpomalení (např. **100**×!) výpočtů? Jde a někdy se to dělá (popř. se použije lineární kombinace typu 80% DFT exchange + 20% HF exchange): **hybrid**  $\mu_{xc}$  **functionals**
- 6) Paralelně k bodům 1-3: jinou cestou jak se vypořádat s nepřesnou exchange energy u DFT je přidání tzv. Hubbardova členu úměrného nové konstantě 'U' do  $\mu_{\text{xc}}$ funkcionálu (obsazené a neobsazené stavy se vzdálí o U eV navíc): zkratka **DFT+U** nebo konkrétně **LDA+U, GGA+U**, atd.
	- Přístupy 5 i 6 jsou "dost velká magie", nejlépe fungují u těch výpočtů u kterých "víme jak to má vyjít"

## **XC functionals - kde fungují, kde ne**

LDA:

- často vyšší vazebné energie a kratší vazby než experiment
- doporučen (resp. stačí) pro hezké kovalentní systémy a jednoduché kovy, nedoporučen pro magnetické materiály

GGA:

- často nižší vazebné energie a delší vazby než experiment
- doporučen pro molekuly, obtížnější kovy, magnetické materiály, vodíkové vazby, hustoty daleko od rovnováhy

+U:

- doporučeno pro systémy kde elektrony hodně korelují (některé oxidy kovů; hlavně jejich povrchy), např. Mott insulators Různé hybridní funkcionály:
- když hodně záleží na správné šířce zakázaného pásu

## **XC functionals - kde fungují, kde ne**

Některé XC funkcionály (konkrétní analytická vyjádření LDA, konkrétní analytická vyjádření GGA, atd.) byly konstruovány pro specifický účel (aby jedna materiálová charakteristika vyšla co nejlépe, bez ohledu na ty ostatní)

Dobrou volbou univerzálního funkcionálu se kterým žádnou vlastnost nespočítáme "nejlépe", ale všechny spočítáme "poměrně dobře" je **PBE** (Perdew-Burke-Ernzerhof; jedna z implementací GGA)

# **Rychlost jednotlivých metod**

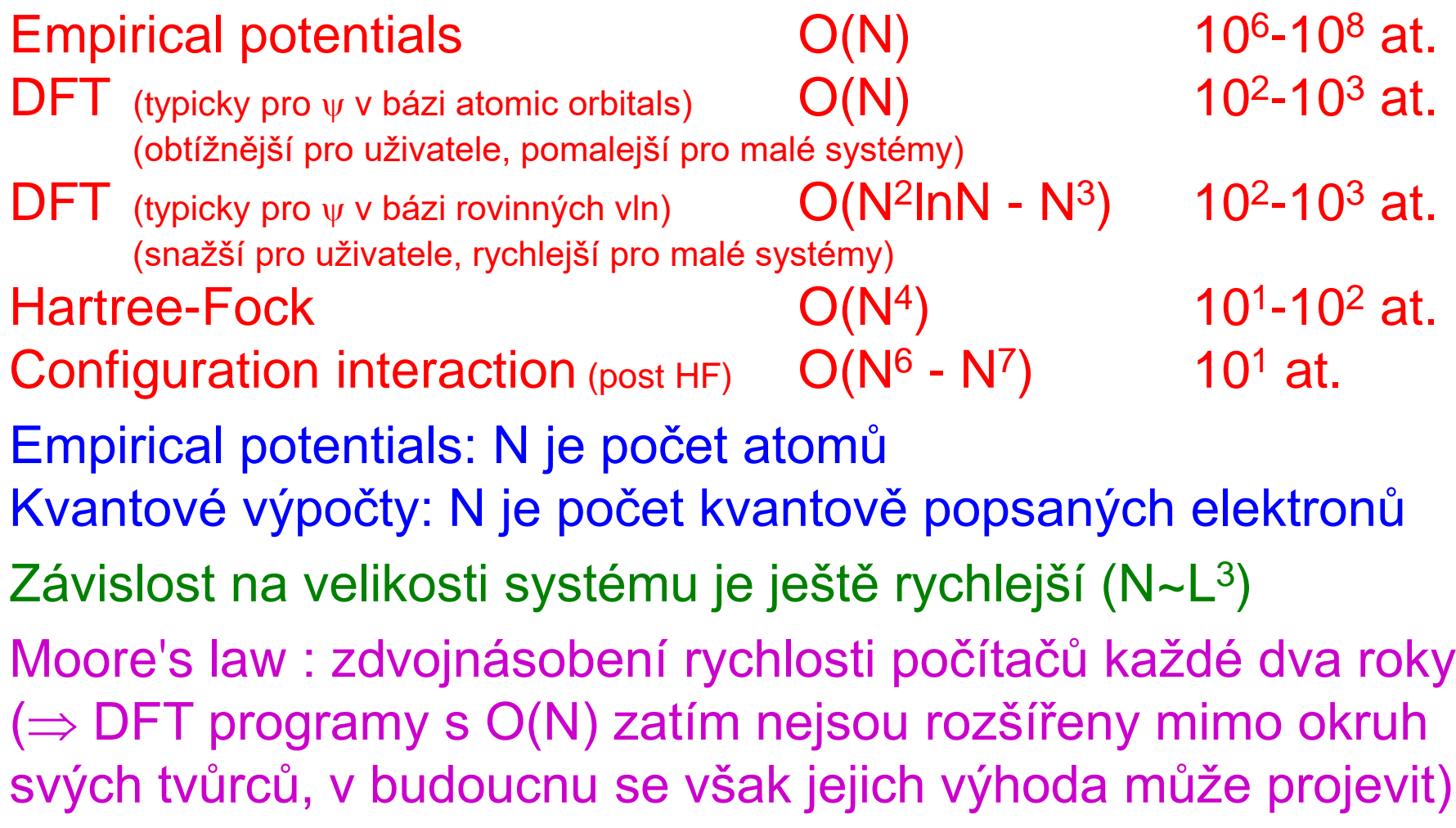

## **Rychlost jednotlivých metod**

#### Lze také postupovat zcela hrubou silou - zvýšit množství paralelních procesorů z jednotek na tisíce

**IOP PURLISHING** 

J. Phys.: Condens. Matter 22 (2010) 074207 (6pp)

**JOURNAL OF PHYSICS: CONDENSED MATTER** 

doi:10.1088/0953-8984/22/7/074207

#### Calculations for millions of atoms with density functional theory: linear scaling shows its potential

#### D R Bowler<sup>1,2,3</sup> and T Miyazaki<sup>4</sup>

<sup>1</sup> Thomas Young Centre, UCL, Gower St, London WC1E 6BT, UK

<sup>2</sup> London Centre for Nanotechnology, UCL, 17-19 Gordon St, London WC1H 0AH, UK

<sup>3</sup> Department of Physics and Astronomy, UCL, Gower St, London WC1E 6BT, UK

<sup>4</sup> National Institute for Materials Science, 1-2-1 Sengen, Tsukuba, Ibaraki 305-0047, Japan

E-mail: david.bowler@ucl.ac.uk

Received 25 June 2009, in final form 10 August 2009 Published 3 February 2010 Online at stacks.iop.org/JPhysCM/22/074207

#### **Abstract**

An overview of the Conquest linear scaling density functional theory (DFT) code is given, focusing particularly on the scaling behaviour on modern high-performance computing platforms. We demonstrate that essentially perfect linear scaling and weak parallel scaling (with fixed number of atoms per processor core) can be achieved, and that DFT calculations on millions of atoms are now possible.

Table 1. Times and energies for CONQUEST runs with 512 atoms/core. The energy per atom takes a constant value of 0.075 261 Ha.

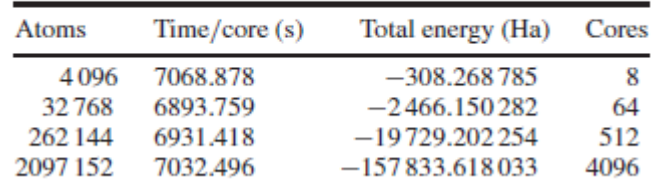

## **Modelování pevných látek přednáška č. 3**

#### 1) **Klasické výpočty**

- obecná východiska (simulační buňka, okrajové podmínky, simulační algoritmy, ...)
- interkace mezi atomy pomocí empirických potenciálů

#### 2) **Ab-initio výpočty**

- interakce mezi atomy pomocí starších metod než je DFT
- fyzikální popis density functional theory (DFT)

#### 3) **Praktické aspekty používání DFT**

- popis vlnové funkce elektronů, popis jader atomů, vizualizace, ...

#### 4) **Molekulární dynamika (klasická i ab-initio)**

- praktické aspekty, vstupní a výstupní soubory příslušných programů
- využití pro modelování růstu tenkých vrstev atom po atomu

## 5) **Modelování krystalů**

- mechanické vlastnosti
- termodynamika tuhých roztoků

#### 6) **Modelování amorfních materiálů**

- liquid quench algoritmus, Wannier functions, vazebné statistiky, ...

#### 7) **Výpočty elektronové struktury**

- energie elektronových stavů (na jednotlivých k-pointech), lokalizace stavů na atomech, ...

doc. Jiří Houška (KFY FAV ZČU)

## **Reprezentace vlnové funkce (zatím jen motivace)**

Bez ohledu na metodu (Hartree / HF / DFT) máme soustavu jednoelektronových rovnic ve tvaru

 $\left[-\frac{1}{2}\nabla^2 + V(r)\right]\psi(r)$  + mean field term =  $\epsilon \psi(r)$ 

Rovnice napsat je mnohem jednodušší než rovnice vyřešit Vlnové funkce v dosud vystupovaly v rovnicích bez bližší specifikace. Pro účely řešení uvedené soustavy rovnic je nutné dát  $\psi$  nějaký analytický tvar, rozvinout je v nějaké bázi funkcí f $_j$ :

 $\psi(\mathbf{r}) = \sum_j c_j f_j(\mathbf{r})$ 

Hledání  $\psi$  pak znamená hledání hodnot koeficientů c<sub>i</sub>

Možností jaké funkce f<sub>j</sub> (jaký basis set) zvolit je mnoho, např.

- **rovinné vlny** ("sinusoidy", podrobnosti níže)
- orbitaly spočítané pro izolované atomy (LCAO)
- Gaussians  $(-e^{-x^2})$

### **Reprezentace vlnové funkce (konkrétně v případě periodického systému)**

Dále vyjdeme z předpokladu, že výpočet se odehrává v buňce (simulation cell) kolem které jsou periodické okrajové podmínky.

- Pro připomenutí: periodical simulation cell může být
- primitivní buňka krystalu
- celočíselný násobek primitivní buňky krystalu
- buňka "vyříznutá" z amorfního materiálu (pokud je dostatečně velká tak ji můžeme bezpečně periodicky opakovat)
- dokonce i buňka obsahující systém který v některém směru *de facto* periodický není (povrch materiálu, izolovaná molekula), pokud je mezi povrchem / molekulou a stěnou buňky dostatečná vrstva vakua

Východisko založené na zmíněné periodicitě: **Blochova věta** (viz níže)

## **Reciproký prostor (připomenutí z fyziky pevných látek)**

V reálném prostoru máme mřížku definovanou vektory **a**<sub>1</sub>, **a**<sub>2</sub>, **a**<sub>3</sub> (jak uvedeno výše, **a**1-3 nemusí definovat "skutečnou" primitivní buňku krystalu, ale i např. její celočíselný násobek)

Zadefinume obecný mřížový vektor  $R = n_1a_1 + n_2a_2 + n_3a_3$ kde n<sub>1-3</sub> jsou celá čísla

V reciprokém prostoru máme mřížku definovanou vektory  $A_1$ ,  $A_2$ ,  $A_3$  ( $A_1 = 2\pi . a_2 \times a_3/(a_1.a_2 \times a_3)$ , atd.)

Zadefinujme obecný vektor reciproké mříže  $G = m_1 A_1 + m_2 A_2 + m_3 A_3$  (mimochodem  $e^{iGR} = 1$ )

Primitivní buňka reciproké mříže (= Wigner-Seitzova buňka v reciprokém prostoru) se nazývá první Brillouinova zóna

## **Blochova věta (připomenutí z fyziky pevných látek)**

Nejprve značení

- Ve výkladu DFT i jiných metod byla řeč ο ψ<sub>i</sub>(**r**)
- $-$  vlnový vektor **k** / vlnočet  $k = 2\pi/\lambda$  nás explicitně nezajímal
- index 'i' = 1-N označoval zároveň elektron i elektronový stav (N = počet elektronů = počet elektronových stavů, pokud nás - prozatím - nezajímají ty neobsazené)

## **Blochova věta (připomenutí z fyziky pevných látek)**

Nejprve značení

- Nyní bude řeč o ψ<sub>n.k</sub>(r) : prakticky ta samá funkce, ale
- $-$  vlnový vektor **k** / vlnočet k =  $2\pi/\lambda$  nás zajímá
- index 'n' označuje jen elektron: počet elektronových stavů (počet uvažovaných funkcí ) stoupne tolikrát, kolik vektorů **k** vezmeme v úvahu

Při výpočtech veličin jako je energie nebo hustota pravděpodobnosti výskytu elektronu se každý vektor **k** započítá se zvolenou vahou; součet vah je roven 1

V pásové struktuře (viz FPL) je 'n' číslo pásu (spíše číslo "čáry", které se různě protínají a ze kterých pásová struktura vzejde)

### **Blochova věta (připomenutí z fyziky pevných látek)**

Blochova věta říká, že vlnová funkce  $\psi_{n,k}(r)$  v periodickém potenciálu je periodická jako tento potenciál. Při změně souřadnic o mřížový vektor se může lišit maximálně o fázi. n,k(**r**) která toto splňuje se také nazývá Blochova vlna  $\psi_{n,k}(\mathbf{r}) = e^{i\mathbf{kr}} u_{n,k}(\mathbf{r})$ rovinná vlna e<sup>ikr</sup> × periodická (s periodou potenciálu) funkce u<sub>k</sub>(**r**) u<sub>k</sub>(r) má periodicitu mříže, lze jej proto vyjádřit pomocí vektorů reciproké mříže **G**: u<sub>n,k</sub>(**r**) = 2<sub>G</sub>c<sub>n,k</sub>(G)e<sup>iGr</sup> (připomínám e<sup>igR</sup> = 1, proto skutečně platí u<sub>n,k</sub>(r) = u<sub>n,k</sub>(r+R))  $\Rightarrow$   $\psi_{\mathsf{n},\mathsf{k}}(\mathsf{r}) = \mathsf{e}^{\mathsf{i}\mathsf{kr}} \Sigma_{\mathsf{G}} \mathsf{C}_{\mathsf{n},\mathsf{k}}(\mathsf{G}) \mathsf{e}^{\mathsf{i}\mathsf{G}\mathsf{r}} = \Sigma_{\mathsf{G}} \mathsf{C}_{\mathsf{n},\mathsf{k}}(\mathsf{G}) \mathsf{e}^{\mathsf{i}(\mathsf{k}+\mathsf{G}).\mathsf{r}}$ 

doc. Jiří Houška (KFY FAV ZČU) k, tj. vlnový vektor, stačí volit uvnitř 1. Brillouinovy zóny stejně k němu vektory periodické mříže přičítáme (i tak má ovšem **k** nekonečně mnoho možných hodnot)

#### **Reprezentace vlnové funkce (návrat k tématu po připomenutí faktů z FPL )**

- Z Blochovy věty plyne možnost (nikoliv povinnost! jde to i jinak) reprezentace ve formě lineární kombinace rovinných vln ("rozklad na sinusoidy")
- $\psi_{\mathsf{n},\mathsf{k}}(\mathsf{r}) = \Sigma_{\mathsf{G}}\mathsf{C}_{\mathsf{n},\mathsf{k}}(\mathsf{G})\mathsf{e}^{\mathsf{i}(\mathsf{k}+\mathsf{G}).\mathsf{r}}$
- Výpočet vlnové funkce = výpočet hodnot  $c_{n,k}$
- Rovinných vln připadajících v úvahu je nekonečně mnoho. Musíme z nich vybrat konečnou množinu, tj. zvolit
- (1) jak hustě budou body definované vektory **k** (k-points) rozesety v 1. Brillouinově zóně
- (udává "horní hranici vlnových délek sinusoid")
- (2) jaká bude nejdelší přípustná délka vektoru **G** (udává "dolní hranici vlnových délek sinusoid")
- Podrobnosti výběru té konečné množiny níže

doc. Jiří Houška (KFY FAV ZČU)

## **Elektronová struktura na různých k-pointech: příklad pro Si**

Pro různé **k** je elektronová struktura různá, zejména je různě široký zakázaný pás  $E_C$ - $E_V$  je nepřímý zakázaný pás křemíku, známých 1.1 eV: přeskok za současné změny **k** Přímý zakázaný pás křemíku 3.3 eV: přeskok "kolmo nahoru / kolmo dolů" při fixním **k** Elektricky změříme jen nepřímý, zakázaný pás; opticky oba dva

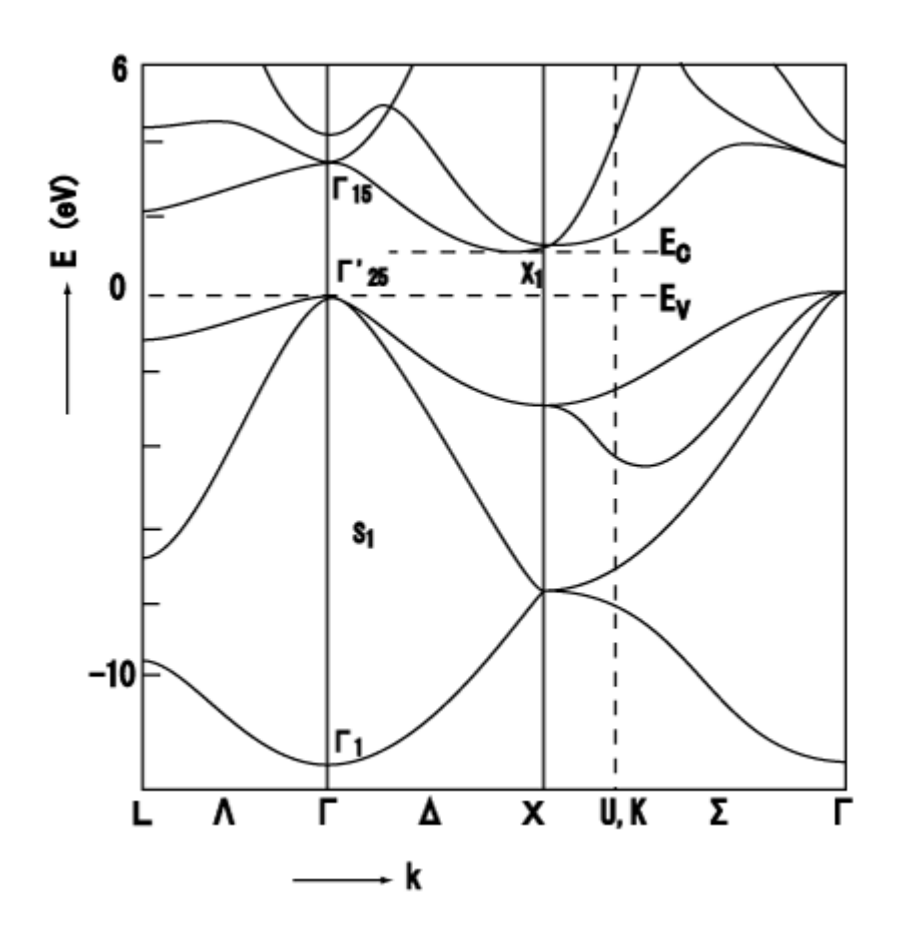

# **Elektronová struktura na různých k-pointech: vliv na optické vlastnosti**

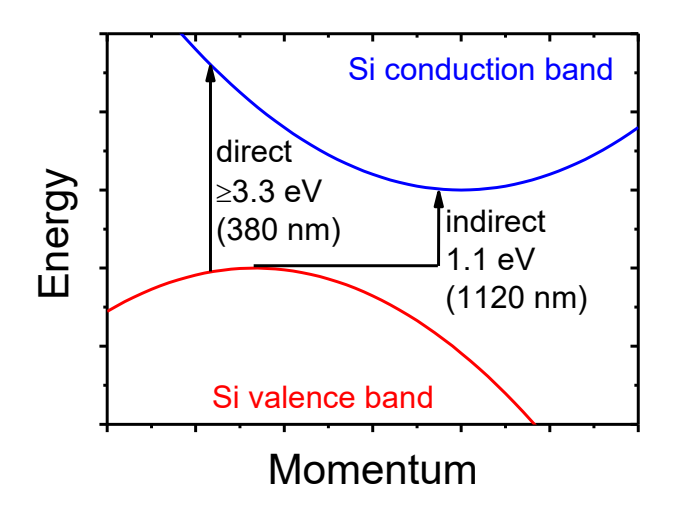

Extinkční koeficient je >0 od **1100 nm**, ale prudce roste až od **400 nm** kdy prudce stoupne pravděpodobnost přechodů - není potřeba Extinkční koeficient je<br>
Zavam Momentum<br>
Sivalence band<br>
Momentum<br>
Extinkční koeficient je ><br>
1100 nm, ale prudce ro:<br>
až od 400 nm kdy prude<br>
stoupne pravděpodobne<br>
přechodů - není potřeba<br>
změna hybnosti (fonon)

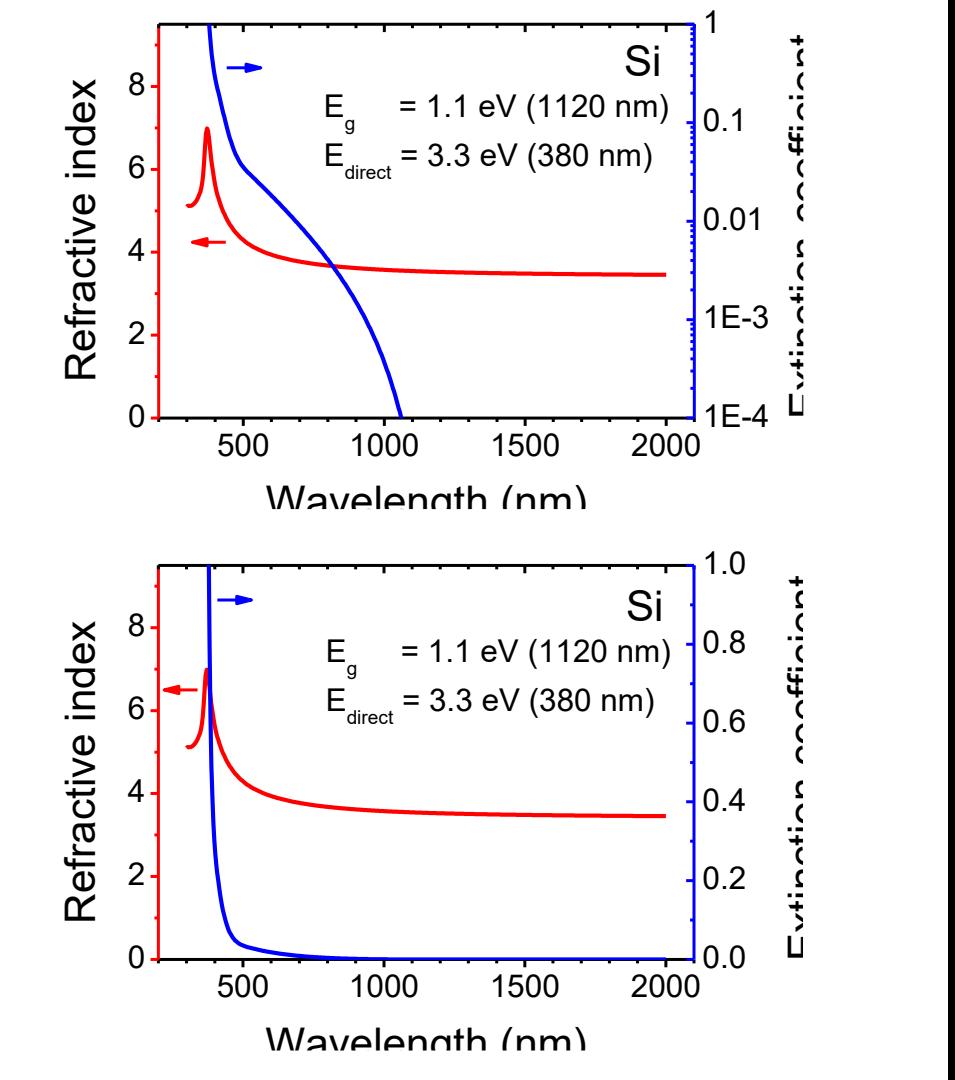

## **k points - jaké vybrat**

Vybrané k-points se udávají v jednotkách 2 $\pi$ /a<sub>1-3</sub>, od -1/2 od 1/2

- 1. možnost: manuální výběr významných k-points
- $-$  nejdůležitější je  $\Gamma$ -point 0,0,0
- další mohou záviset na krystalové soustavě apod.
- 2. možnost (v praxi častější): Monkhorst-Pack grid (mesh)
- např. grid "2 2 2"  $(8\times)$  např. grid "3 3 3"  $(14\times)$

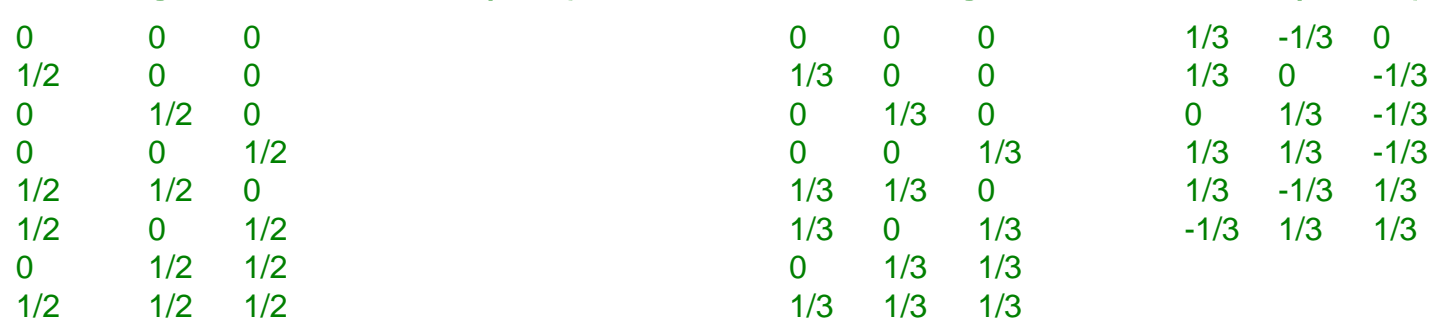

**k** a -**k** jsou vždy ekvivalentní (výše je proto vždy jen jeden) další podmnožiny k-points mohou být ekvivalentní kvůli symetrii konkrétních krystalových soustav Připomenutí: jednotlivým k-points můžeme přiřadit různou váhu

doc. Jiří Houška (KFY FAV ZČU)

## **k points - jaké vybrat**

#### 2. možnost (v praxi častější): Monkhorst-Pack grid (mesh)

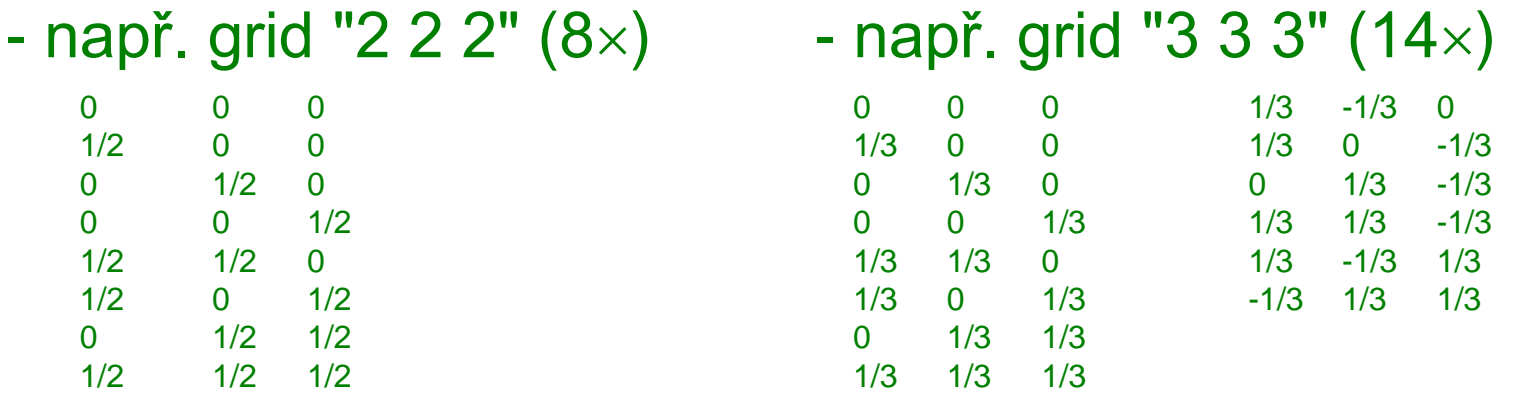

PHYSICAL REVIEW B

VOLUME 13, NUMBER 12

15 JUNE 1976

#### Special points for Brillouin-zone integrations\*

Hendrik J. Monkhorst and James D. Pack Department of Physics, University of Utah, Salt Lake City, Utah 84112 (Received 21 January 1976)

A method is given for generating sets of special points in the Brillouin zone which provides an efficient means of integrating periodic functions of the wave vector. The integration can be over the entire Brillouin zone or over specified portions thereof. This method also has applications in spectral and density-of-state calculations. The relationships to the Chadi-Cohen and Gilat-Raubenheimer methods are indicated.

Článek s >30000 citacemi ...

# **k points - fyzikální význam**

- Jak krátké vektory **k** (k =  $2\pi/\lambda$ ) použijeme udává jak dlouhé konečné vlnové délky λ vezmeme v úvahu. (Zcela stranou stojí nekonečná  $\lambda$  odpovídající  $\Gamma$ -pointu 0 0 0.)
- Při zdvojnásobení velikosti simulační buňky stačí pro dosažení stejné přesnosti polovina k-points v každém směru, např. MP grid 6 6 6 místo 12 12 12:
- Max. vlnová délka =
- 6-násobek zdvojnásobené buňky =
- 12-násobek původní buňky.

Výpočty s menší buňkou a více k-pointy jsou výrazně rychlejší

To vše za výše uvedeného předpokladu periodických okrajových podmínek na okrajích simulační buňky. V opačném případě stačí (v daném směru) jediný (nulový) k-point.

## **k points - kolik jich vybrat**

- Systémy bez periodických okrajových podmínek, typicky izolované molekuly: stačí  $\Gamma$ -point 0,0,0 (tj. MP grid 1 1 1)
- Amorfní materiály: ψ je lokalizovaná
- nepředpokládáme vlnové délky delší než velikost simulační buňky (která je navíc obvykle velká)
- $\Rightarrow$  opět stačí  $\Gamma$ -point 0,0,0
- Krystalické materiály:  $\psi$  je delokalizovaná
- musíme předpokládat vlnové délky mnohem delší než velikost simulační buňky (která je navíc obvykle malá)
- $\Rightarrow$  často potřebujeme k-points mnoho (např. MP grid 12 12 12 pro buňku s 8 at.): **kompromis mezi přesností a rychlostí**
- Povrchy (krystalických) materiálů, směr "z" je kolmo na povrch: zde dává smysl např. 12 12 1 (místo 12 12 12)

## **k-points - příklad konvergence**

Formovací energie tuhého roztoku Ta $_{0.5}$ Ti $_{0.5}$ N (E<sub>Ta<sub>0.5</sub>Ti<sub>0.5</sub>N</sub>  $-0.5\times E_{\text{TiN}} - 0.5\times E_{\text{TaN}}$ 

Směrem doprava roste

- přesnost
- ale i doba výpočtu

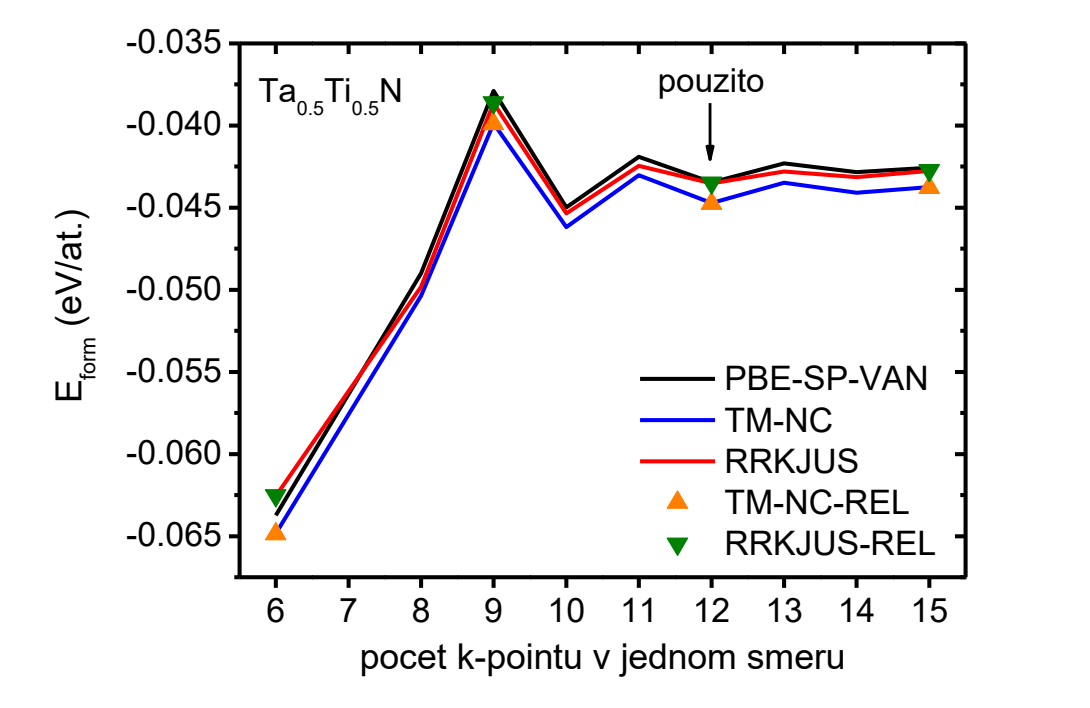

*[z diplomové práce V. Petrmana]*

# **Vektory G (energy cutoff)**

- Opačná situace než u vektorů **k**: zde známe minimální délku vektorů **G** (danou primitivními vektory reciproké mříže) a určujeme jakou jejich maximální délku použijeme.
- Opět **kompromis mezi přesností a rychlostí** (tentokrát nejen pro krystalické materiály, ale vždy).
- V Hamiltoniánu jsme měli člen odpovídající kinetické energii:
- -ħ<sup>2</sup>/2m<sub>0</sub>  $\nabla^2$  v SI units ( -1/<sub>2</sub> $\nabla^2$  v atomic units)
- Zavádíme proto kinetickou energii rovinné vlny e<sup>i(k+G).r</sup> :
- ħ 2 /2m<sup>0</sup> (**k**+**G**) <sup>2</sup> v SI units ( ½(**k**+**G**) <sup>2</sup> v atomic units)
- V praxi se neudává maximální délka vektorů **G**, ale rovnou maximální hodnota této energie: **energy cutoff** (typicky stovky eV, resp. desítky Ha nebo Ry)

## **Density cutoff**

Pomocí rovinných vln můžeme zapsat nejen vlnovou funkci

$$
\psi_{n,k}(\mathbf{r}) = \Sigma_{\mathbf{G}} \mathbf{C}_{n,k}(\mathbf{G}) e^{i(\mathbf{k} + \mathbf{G}) \cdot \mathbf{r}},
$$

ale obdobně i hustotu elektronů

 $\rho_{\mathsf{k}}(\mathbf{r}) = \Sigma_{\mathbf{G}} \rho^{\mathsf{T}}{}_{\mathsf{k}}(\mathbf{G}) e^{\mathrm{i}(\mathbf{k}+\mathbf{G}).\mathbf{r}}$ 

Protože  $\rho$  závisí na kvadrátu  $\psi$ , mění se dvakrát tak rychle (sin<sup>2</sup> má poloviční periodu než sin, tj. odpovídající vektor reciproké mříže je dvojnásobný) a pro stejně přesný popis potřebujeme proto odseknout (**k**+**G**) na **dvojnásobné** hodnotě

- Již známe veličinu energy cutoff (= wavefunction cutoff)
- Nová veličina density cutoff, vzhledem ke kvadratické závislosti <sup>1</sup>/<sub>2</sub>(k+G)<sup>2</sup> < E<sub>cut</sub> jde o minimálně **čtyřnásobek** energy cutoff Pro nízký energy cutoff může být třeba i více, až 12-násobek (obvyklé kompromisy mezi přesností a rychlostí), 4-násobek je z definice plynoucí minimum

## **Počet planewaves**

Jsme ve 3D prostoru, proto počet bodů reciproké mříže v kouli o poloměru **G**max (neboli vektorů reciproké mříže, neboli rovinných zahrnutých do výpočtu): N<sub>PW</sub> ~  $\mathbf{G}_{\text{max}}^{\phantom{\dag}}$ 3

Jak uvedeno výše, ½(k+G)<sup>2</sup> < E<sub>cut</sub> ⇒ zhruba G<sub>max</sub> ~ E<sub>cut</sub>1/2

 $N_{PW} \sim E_{cut}^{3/2}$ 

 $\bigcup$ 

čtyřnásobný density cutoff (minulý slide)  $\Rightarrow$ osminásobný počet density planewaves

Body reciproké mříže jsou ovšem rozmístěny diskrétně  $\Rightarrow$  N<sub>PW</sub> se mění skokem (zejména pro nízké E<sub>cut</sub> se stávají zubatými i některé výsledky)

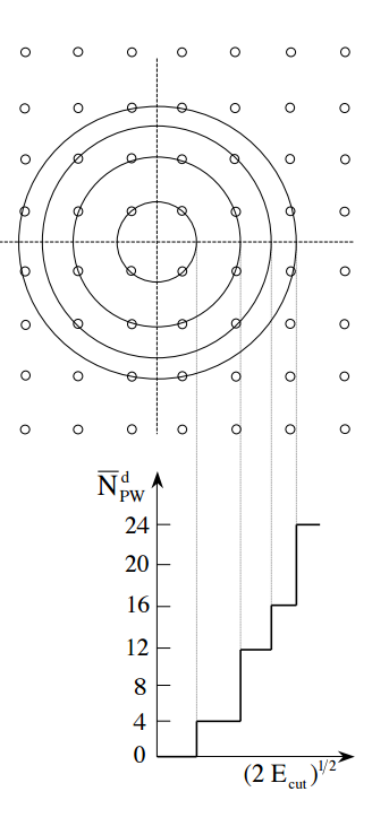

# **Energy cutoff - příklad konvergence**

Jednoduchá molekula  $B_3N_3H_6$ "kde víme jak to má vyjít"

Směrem doprava rostoucí přesnost

- délek vazeb
- úhlů mezi vazbami
- celkové energie

Rostoucí doba výpočtu

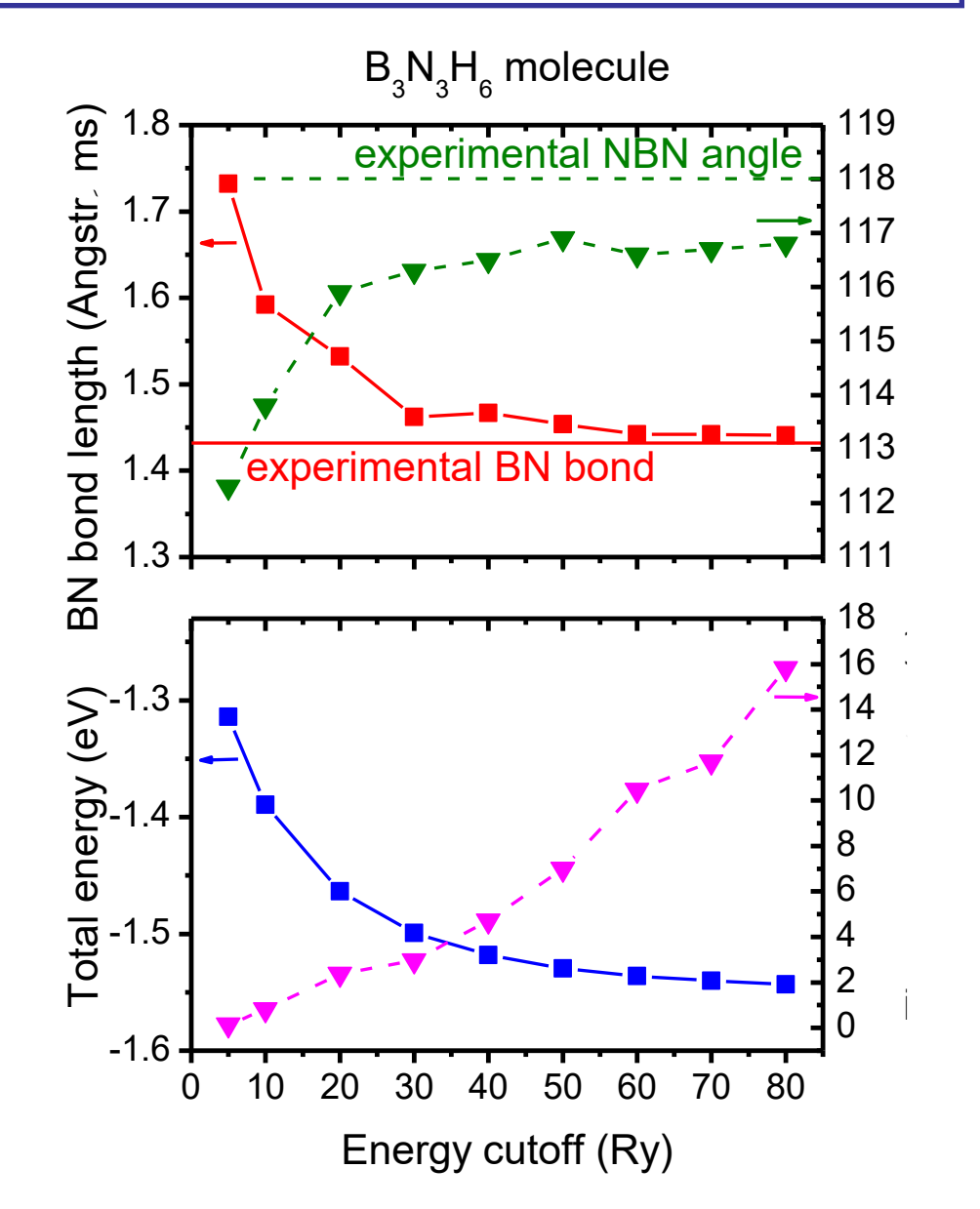

## **Příklad nutné přesnosti energií**

#### **Výpočet**

Spočítaná energie  $\alpha$ -Al<sub>2</sub>O<sub>3</sub> 1133.3904 eV/at. Spočítaná energie  $\gamma$ -Al<sub>2</sub>O<sub>3</sub> 1133.3466 eV/at. Rozdíl až v **šesté platné číslici 0.044 eV/at.**

**Experiment** (DSC - P. Zeman, Š. Zuzjaková)

21.7 kJ/mol = **0.045 eV/at.**

 $\Rightarrow$  "funguje to", ale potřebujeme výsledky na 7-8 platných číslic (rozdíl energií naštěstí konverguje lépe než samotné energie - dost chyb se vyruší)

## **Co vlastně reprezentuje V(r)**

 $\text{Připomeňme} \text{ }\hat{H}^{\text{KS}} = -\frac{1}{2}\nabla^2 + \text{V(r)} + \int_{\text{Pe}}(\textbf{r}^{\prime})/|\textbf{r}\text{-}\textbf{r}^{\prime}|\text{d}\textbf{r}^{\prime}\text{+}\mu_{\text{xc}}(\rho_{\text{e}}(\textbf{r}))$ 

- Pokud popíšeme kvantově (Kohn-Sham equations) všechny elektrony, reprezentuje V(**r**) **vliv jader**.
- Doba výpočtu však roste s počtem kvantově popsaných elektronů (téměř t ~ N<sup>3</sup>). Praktičtější je proto
- předpokládat že vnitřní (nevalenční) elektrony jsou zamrznuté ve stejných stavech jako v izolovaném atomu
- popsat kvantově (Kohn-Sham eq.) jen valenční elektorny V(**r**) pak reprezentuje **vliv "iontů**" (jader + nevalenčních el.) Přechodové kovy: pro dostatečnou přesnost je nutné popsat kvantově i jednu slupku pod valenčními elektrony (semicore electrons, např. u Ti nejen 3d2.4s2, ale i 3s2.3p6).

# **Náhrada V(r) pseudopotenciály**

Jak uvedeno výše: pokud v zájmu rychlosti výpočtu popíšeme kvantově (viz Kohn-Sham eq.) jen valenční elektrony, reprezentuje V(**r**) interakci s jádrem + vnitřními (nevalenčními) elektrony. **Má o to složitější průběh**.

Pro zjednodušení a zrychlení se používají **pseudopotenciály**. Oproti skutečným potenciálům se ignorují vysokofrekvenční změny (**r**) blízko jádra atomu (blíže než r<sub>c</sub> - viz obrázek)

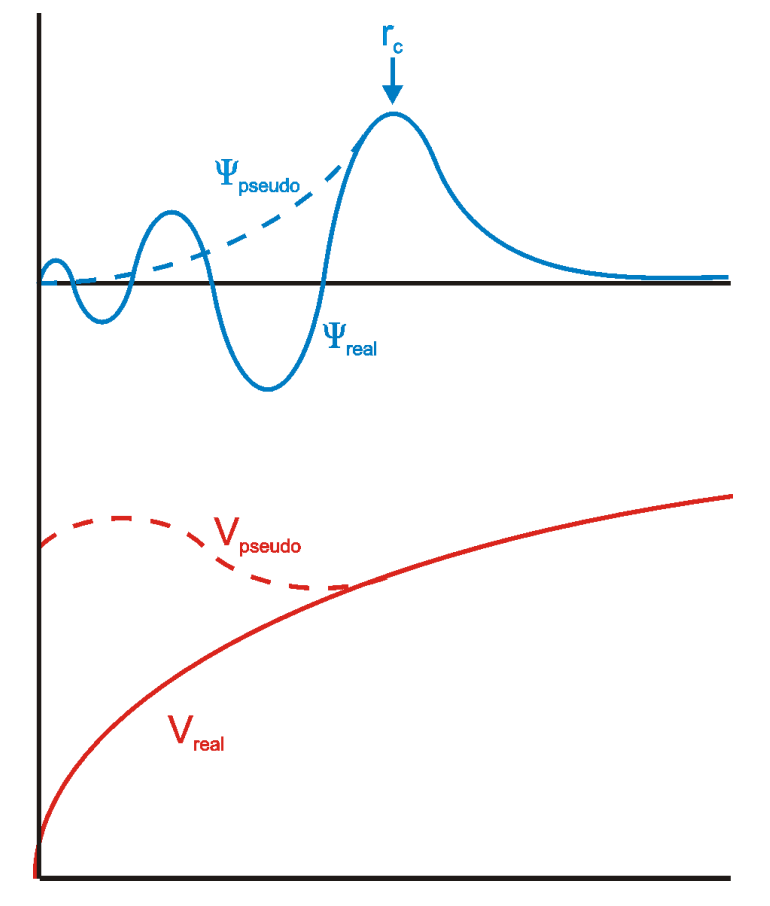

## **Pseudopotenciály - výčet požadavků**

Pseudopotenciál vede v porovnání s nezjednodušeným potenciálem

- (1) ke stejným vypočítaným hodnotám vlastních energií (energií valenčních stavů)
- (2) ke stejným vlnovým funkcím ve velké vzdálenosti od jádra atomu (dále než cutoff radius, r<sub>c</sub>)
- (3) ke stejným logaritmickým derivacím vlnových funkcí na rc
- (4; pouze pro *norm-conserving*  pseudopotenciály) ke stejnému celkovému náboji uvnitř r<sub>c</sub> pro každou vlnovou funkci

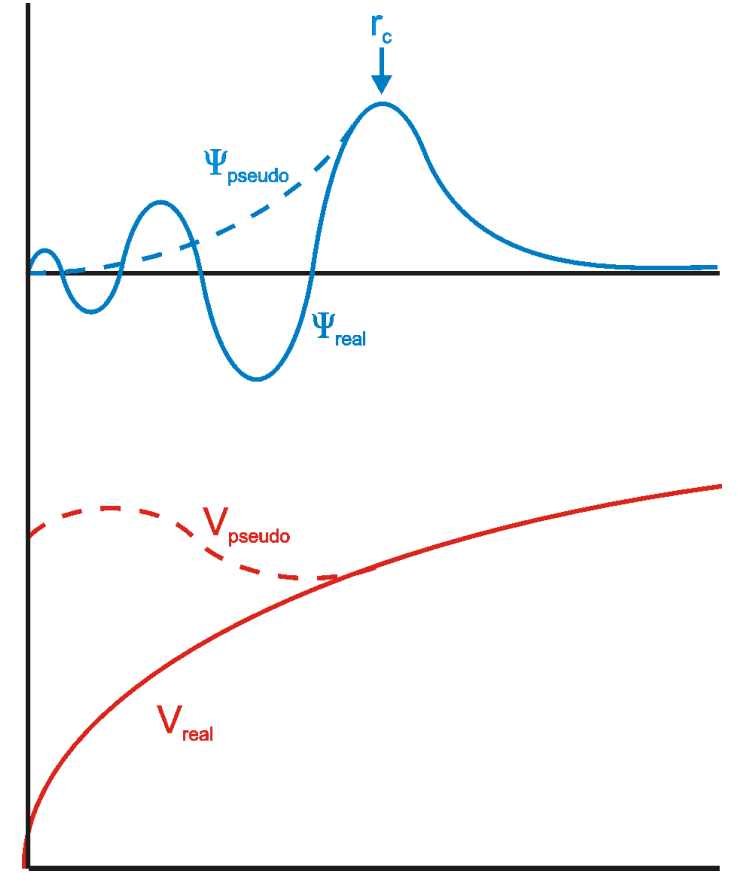

## **Pseudopotenciály - dělení**

Volba pseudopotenciálu ovlivňuje rychlost konvergence výsledků s rostoucím energy cutoff ( ħ²/2m<sub>0</sub> (**k+G**)² - viz výše) a tím i rychlost výpočtu

- (1) Hard pseudopotentials (např. Goedecker): výsledky konvergují pomaleji, ale ke správnějším hodnotám
- (2) Soft pseudopotentials (např. Troullier-Martins): výsledky konvergují rychleji, ale k o něco méně správným hodnotám
- (3) Ultrasoft pseudopotentials (Vanderbilt): výsledky konvergují ještě rychleji, díky opuštění požadavku aby pseudopotenciál byl *norm-conserving*

Časté zkratky **nc** (norm-conserving) **us** (ultrasoft)

## **Pseudopotenciály - local nonlocal**

Elektrony se stejným momentem hybnosti (kvantové číslo 'l') se odpuzují víc. Valenční elektrony proto cítí různý pseudopotenciál, v závislosti na momentu hybnosti nevalenčních elektronů které mají pod sebou.

Většina pseudpotenciálů je proto "non-local": mají

- (1) local part: pro všechny 'l' stejná
- (2) non-local part: závisí na 'l'

Separable form (fully non-local, tj. nikoliv semilocal):

 $V_{pseudo}(r) = V_{loc}(r) + \sum_{i,j}|p_i\rangle D_{ij}\langle p_j|$ 

Vhodný formát pro urychlení výpočtů (local part v reciprokém, nonlocal part v reálném prostoru)

Projectors  $p_i$ 

- buď pro dané 'l' (bez ohledu na slupku): nc pp
- nebo pro dané 'l' a 'n' (slupku): výhoda us pp

doc. Jiří Houška (KFY FAV ZČU)

## **Pseudopotenciály - jaký použít**

- Především: každý pseudopotenciál je nafitován za předpokladu použití konkrétního exchange-correlation funkcionálu  $\mu_{\chi_C}$ (CP, BLYP, PW91, PBE, atd. - viz výše).
- Všechny pseudopotenciály využité při jednom výpočtu musí být nafitovány se stejným  $\mu_{\chi_C}$  který je při výpočtu použit.
- Pseudopotenciály využité při jednom výpočtu mohou být různě "tvrdé". Zvolený energy cutoff musí vyhovovat tomu "nejtvrdšímu" z nich.
- Ultrasoft pseudopotenciály v případě přechodových kovů
- zvýšenou rychlostí výpočtu kompenzujeme nutnost popsat kvantově i semicore elektrony (tj. dalších 8)
- jak uvedeno výše, projectors zde závisí na slupce, např. u Ti (3d2.4s2 + 3s2.3p6) cítí 4s a 3s el. jiný potenciál (v případě nc pp by cítily stejný: to možná lépe 3s kvantově nepopisovat)
#### **Pseudopotenciály - příklad (Goedecker)**

PHYSICAL REVIEW B

**VOLUME 54. NUMBER 3** 

15 JULY 1996-I

 $\equiv$ 

 $\Omega$ 

 $\Omega$  $\overline{B}$ 

 $\Omega$ 

 $\overline{B}$ 

 $\Omega$  $\Omega$  $\epsilon$  $\Omega$  $\mathbf{0}$ 

N  $\Omega$ 

 $\Omega$  $\Omega$  $\mathbf{0}$  $\mathbf{0}$ F  $\Omega$  $\Omega$ N  $\Omega$  $\Omega$ M

 $\Omega$ 

 $\Omega$  $\mathbf{A}$ 

 $\Omega$ 

 $\Omega$ 

 $\mathbf{0}$ Si

 $\mathbf{0}$ 

 $\Omega$  $\mathbf{0}$ P  $\mathbf{0}$  $\Omega$  $\Omega$ S  $\Omega$  $\mathbf{0}$  $\mathbf{0}$ 

 $\Omega$ 

#### Separable dual-space Gaussian pseudopotentials

S. Goedecker Max-Planck-Institut für Festkörperforschung, Stuttgart, Germany

M. Teter Corning Inc., Corning, New York 14831 and Laboratory of Atomic and Solid State Physics, Cornell University, Ithaca, New York 14853-3801

> J. Hutter Max-Planck-Institut für Festkörperforschung, Stuttgart, Germany (Received 1 December 1995)

#### II. FORM OF THE PSEUDOPOTENTIAL

The local part  $V_{loc}(r)$  of this pseudopotential is given by

$$
V_{\text{loc}}(r) = \frac{-Z_{\text{ion}}}{r} \operatorname{erf}\left(\frac{r}{\sqrt{2}r_{\text{loc}}}\right) + \exp\left[-\frac{1}{2}\left(\frac{r}{r_{\text{loc}}}\right)^2\right] \times \left[C_1 + C_2\left(\frac{r}{r_{\text{loc}}}\right)^2 + C_3\left(\frac{r}{r_{\text{loc}}}\right)^4 + C_4\left(\frac{r}{r_{\text{loc}}}\right)^6\right],\tag{1}
$$

where  $erf$  denotes the error function.  $Z_{ion}$  is the ionic charge (i.e., charge of the nucleus minus charge of the core electrons), and  $r_{\text{loc}}$  gives the range of the Gaussian ionic charge distribution leading to the erf potential.

The nonlocal part of the Hamiltonian  $H(r, r^7)$  is a sum of separable terms

$$
H(\vec{r}, \vec{r'}) = \sum_{i=1}^{2} \sum_{m} Y_{s,m}(\hat{r}) p_i^s(r) h_i^s p_i^s(r') Y_{s,m}^*(\hat{r'}) \quad (2)
$$

$$
+ \sum_{m} Y_{p,m}(\hat{r}) p_1^p(r) h_1^p p_1^p(r') Y_{p,m}^*(\hat{r}'), \tag{3}
$$

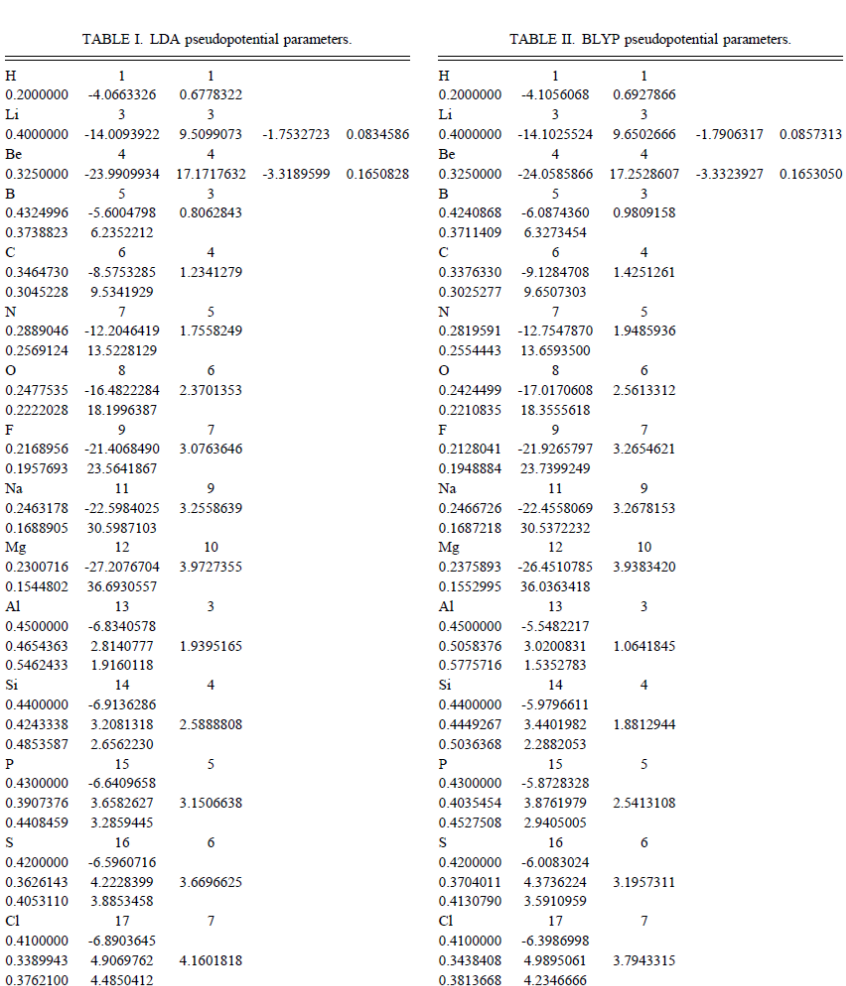

 $Z_{\rm ion}$ 

 $C<sub>2</sub>$ 

 $h_2^s$ 

 $C_3$ 

 $C_4$ 

 $Z_{\text{nuc}}$ 

 $C_1$ 

 $h_1^s$ 

 $h<sup>p</sup>$ 

Element

 $r_{\text{loc}}$ 

 $r_s$ 

 $r_p$ 

doc. Jiří Houška (KFY FAV ZČU)

## **Časový vývoj poznatky z 2.-3 (+Car-Parrinello ze 4.) přednášky**

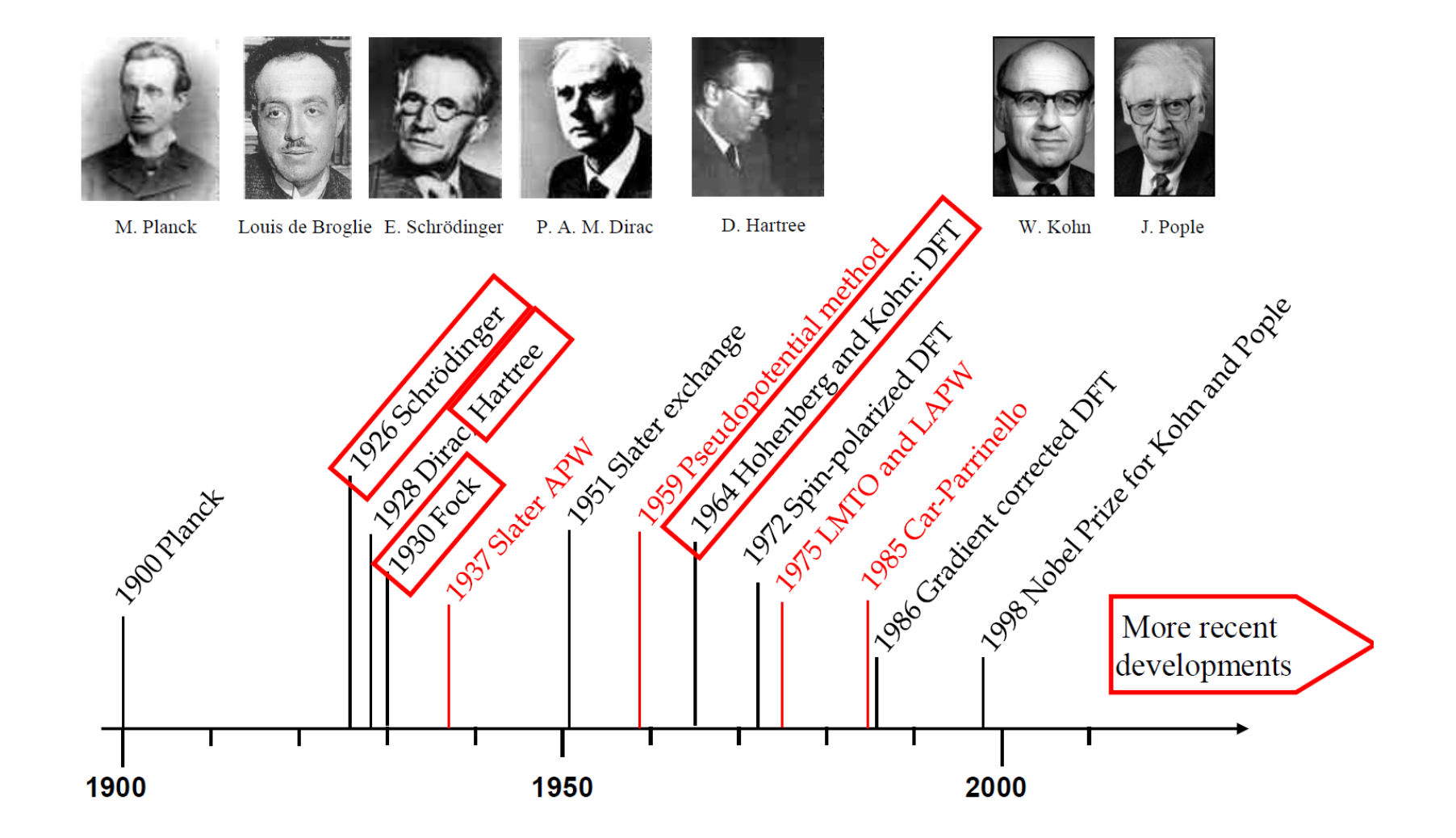

## **Software - ab-initio výpočty**

Komerční

- **VASP** (www.vasp.at)
- Gaussian (www.gaussian.com)
- GAMESS (www.cfs.dl.ac.uk)
- Crystal (www.chimifm.unito.it/teorica/crystal)

Zdarma

- **ESPRESSO** (www.quantum-espresso.org / www.pwscf.org)
- CPMD (www.cpmd.org)
- ABINIT (www.abinit.org)

Něco je implementováno prakticky všude

(DFT, výpočet základního stavu)

Něco je implementováno jen někde (Hartree-Fock a další metody, popis  $\psi$  pomocí rovinných vln a k-points, molekulární dynamika, Wanniers)

## **Vizualizace vypočítaných**

Motivace: oblak elektronů rozsekáme na "co nejmenší" 1-elektronové (spárované spiny: 2-elektronové) "obláčky" Formalizace: delokalizované Blochovy funkce  $ψ_{n,k}(r)$ převedeme na lokalizované Wannierovy funkce  $w_{m,R}(r)$ 

 $w_{m,R}(r) = \frac{V}{2\pi} \int_{BZ} \left[ \sum_{n} U_{nm}^{k} \psi_{n,k}(r) \right] e^{-ikR} d\mathbf{k}$  (popř.  $\int_{BZ} = \sum_{k}$ )

- **R** je mřížkový vektor (je součástí definice, ale klidně **R**=**0**)

 - U**<sup>k</sup>** jsou unitární matice. Nejsou jednoznačně definované, pro různé U**<sup>k</sup>** proto dostaneme různé množiny Wann. funkcí

V dalším kroku spočítáme celkový rozptyl všech w<sub>m</sub>(r):

 $\Omega = \sum_{\mathsf{m}} \langle \mathsf{w}_{\mathsf{m}}(\mathsf{r})|\mathsf{r}^2|\mathsf{w}_{\mathsf{m}}(\mathsf{r})\rangle$  -  $|\langle \mathsf{w}_{\mathsf{m}}(\mathsf{r})|\mathsf{r}|\mathsf{w}_{\mathsf{m}}(\mathsf{r})\rangle|^2$ 

a vybereme takovou transformaci (tj. takové U**<sup>k</sup>** ) kdy je rozptyl  $\Omega$  minimální. Nyní už nemáme Wannier functions (bez přívlastků), ale **maximally localized Wannier functions**.

## Vizualizace vypočítaných  $\psi$  - pokrač.

Po zisku maximálně lokalizovaných Wannierových funkcí spočítáme jejich centra ("těžiště elektronových obláčků")

x<sub>m</sub> = -L<sub>x</sub>/2πlmln $\langle w_m(\mathbf{r})|e^{-2\pi x/L_x}|w_m(\mathbf{r})\rangle$  (obdobně pro y,z)

Souřadnice jednotlivých center jsou ekvivalentem souřadnic jednotlivých elektronů (spárované spiny: dvojic elektronů)

**Vizualizujeme pouze tato centra**

Příklad jednoduchého programu: **XBS** (Balls + Sticks)

- 1) Soubor se souřadnicemi atomů (GEOMETRY.xyz) převedeme do formátu kterému xbs rozumí (wann.bs)
- 2) Na konec souboru wann.bs přidáme informace o průměru a barvě kuliček, průměru a barvě vazeb, maximální délce vazeb (2.3 Å pro Ti-O), měřítku (*scale*), kroku při rotaci (*inc*)

```
# usage: 
# awk -f awk.wann GEOMETRY.xyz
```

```
BEGIN { system("/bin/rm -f wann.bs") }
```

```
 { print "atom ",$1,$2,$3,$4 >> "wann.bs" }
```
END { print "spec Ti 0.25 grey "  $\Rightarrow$  "wann.bs" print "spec O 0.15 black" >> "wann.bs"

```
 print "bonds O Ti 0",2.3,"0.02 grey" >> "wann.bs"
```

```
print "inc 3" >> "wann.bs"
       print "scale 50" >> "wann.bs"
       system("xbsa wann") 
 }
```
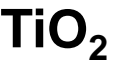

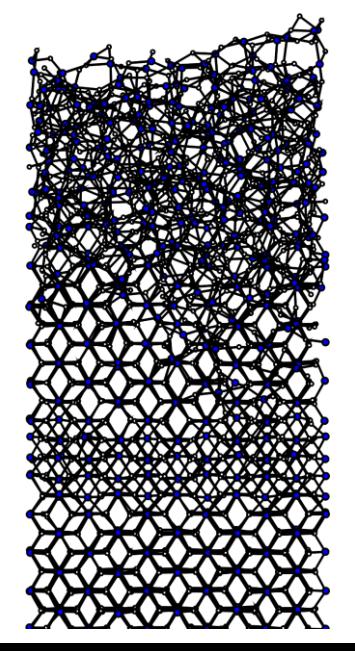

Příklad jednoduchého programu: **XBS** (Balls + Sticks) Totéž s využitím Wannierových center: sticks nejsou mezi dvojicemi atomů, ale mezi dvojicemi atom-WFC (značení 'X')

BEGIN { system("/bin/rm -f wann.bs") }

```
 { print "atom ",$1,$2,$3,$4 >> "wann.bs" }
```
- END { print "spec Si 0.25 red" >> "wann.bs" print "spec B 0.25 orange" >> "wann.bs" print "spec C 0.25 blue" >> "wann.bs" print "spec N 0.25 yellow" >> "wann.bs" print "spec H 0.15 green" >> "wann.bs" print "spec X 0.08 black" >> "wann.bs"
- 

 print "bonds X Si 0",1.50,"0.02 grey" >> "wann.bs" print "bonds X B 0",1.40,"0.02 grey" >> "wann.bs" print "bonds X C 0",1.30,"0.02 grey" >> "wann.bs" print "bonds X N 0",1.20,"0.02 grey" >> "wann.bs" print "bonds X H 0",0.80,"0.02 grey" >> "wann.bs"

 $print$  "inc  $3$ "  $\rightarrow$  "wann.bs" print "scale 50" >> "wann.bs" system("xbsa wann")

}

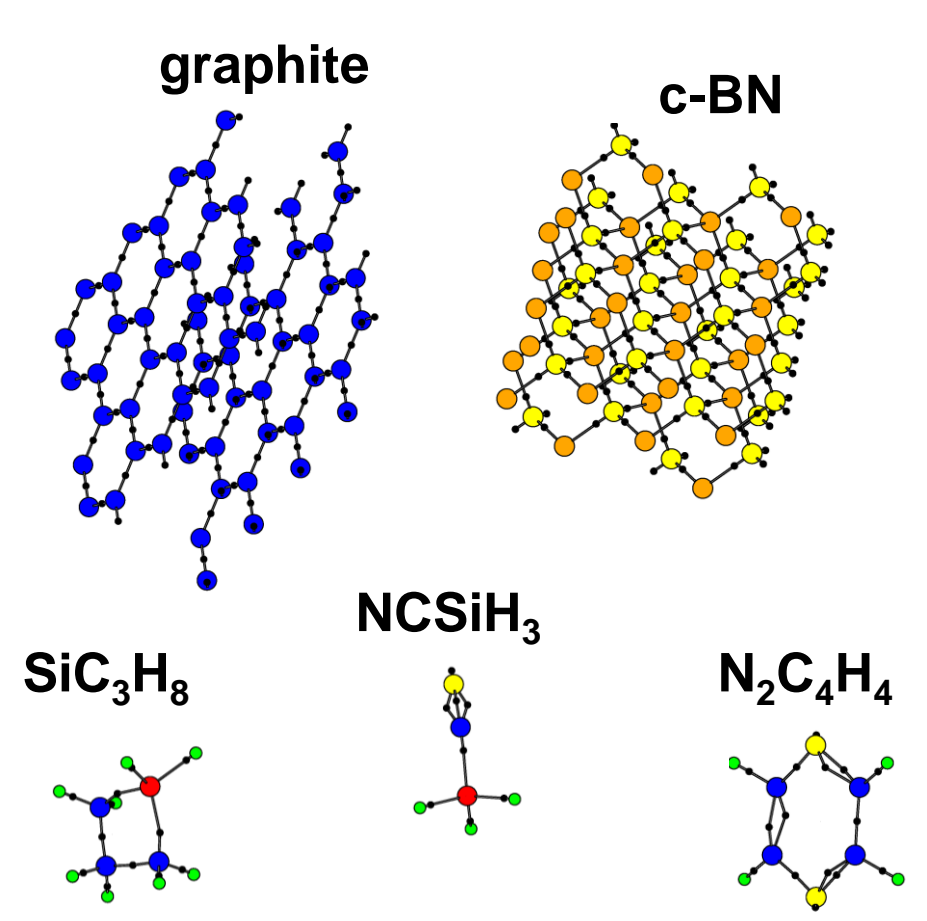

Příklad mocnějšího programu: **VMD** (Visual Molecular Dyn.)

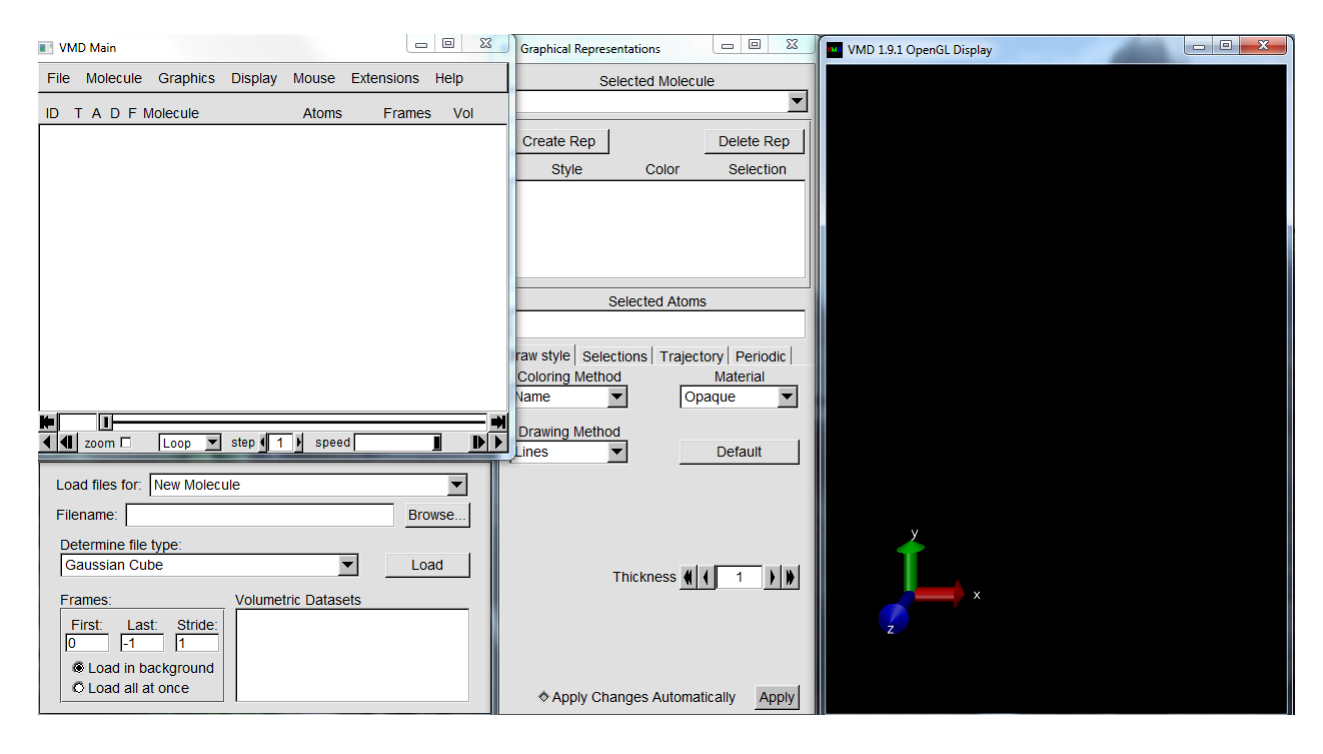

- Rozumí výstupním souborům mnoha programů
- Balls ans Sticks umí také (ale méně user friendly než XBS)
- Umí mnoho dalšího, včetně vizualizace spojitých veličin (jako je elektronová hustota)

Příklad mocnějšího programu: **VMD** (Visual Molecular Dyn.)

Graphics  $\rightarrow$ Representations → Volume Slice

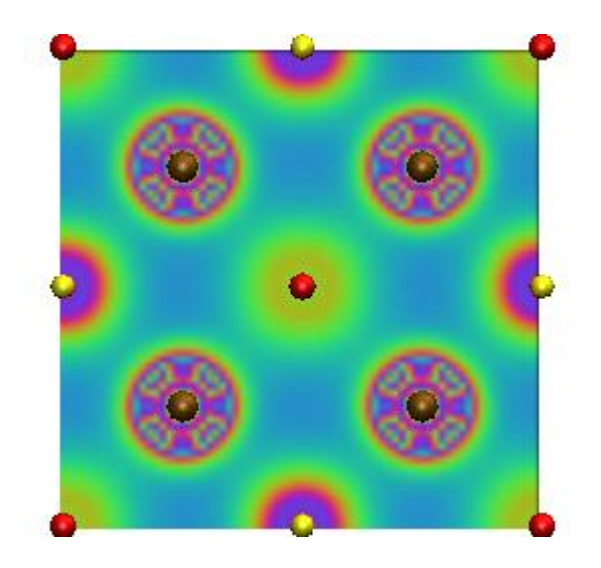

Graphics → Representations → **Isosurface** 

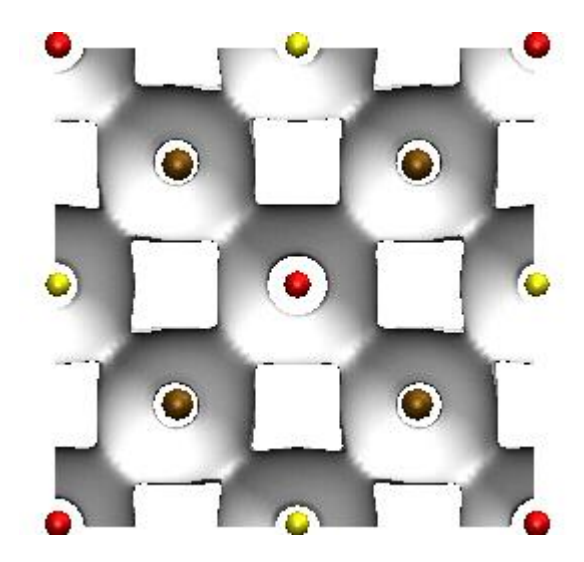

#### Příklad mocnějšího programu: **VMD** (Visual Molecular Dyn.)

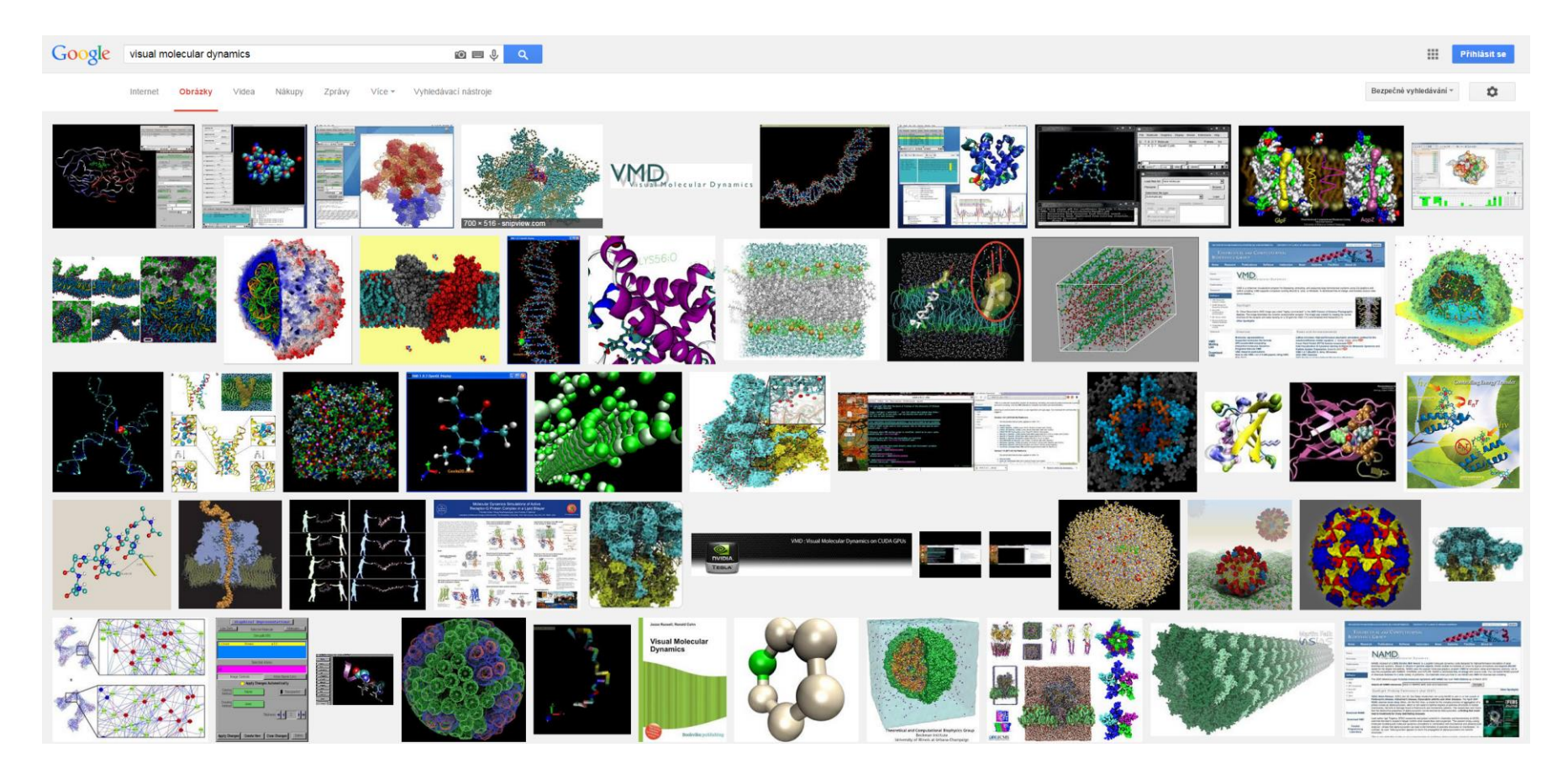

#### Příklad mocnějšího programu: **VESTA**

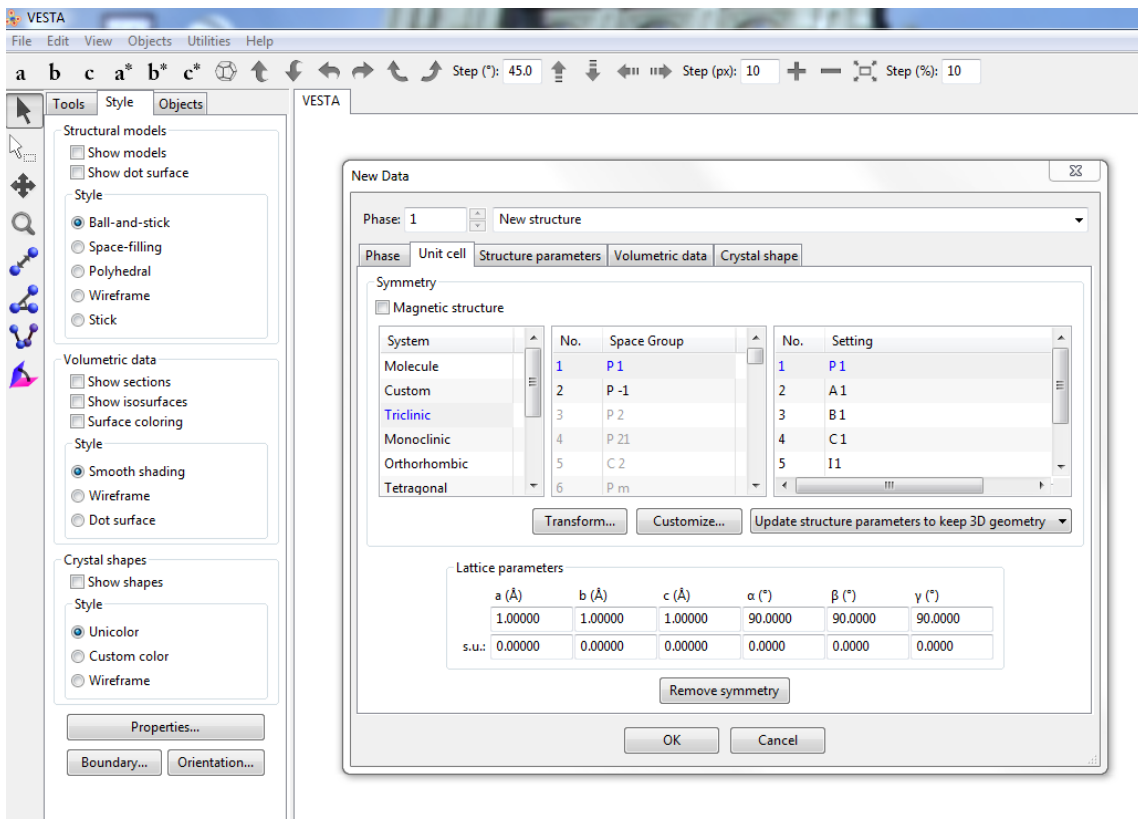

- Srovnatelný s VMD (volume slice, isosurface, etc.)
- Zná space groups, Wyckoff sites, etc. (viz FPL2)  $\Rightarrow$  vhodný pro monokrystaly

## **Software - videa**

#### Příklad programu vhodného pro tvorbu videa: **OVITO** Nejprve příprava souboru ve formátu vpravo Poté jeho prohnání Ovitem  $\Omega$ 26

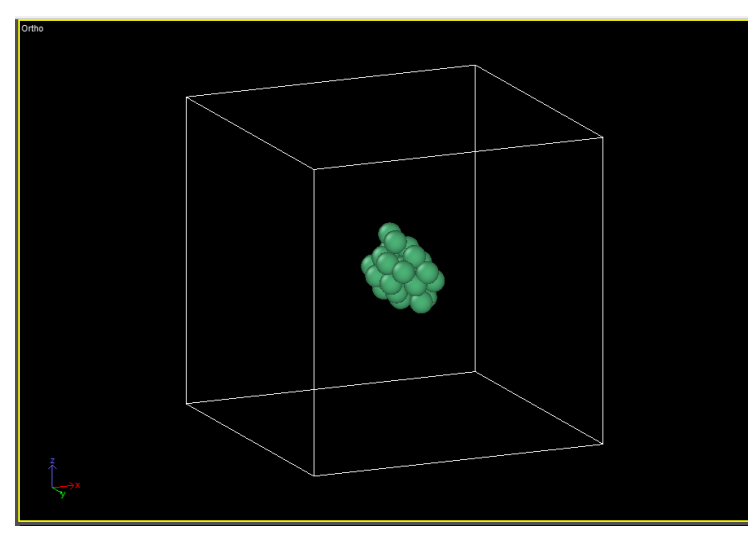

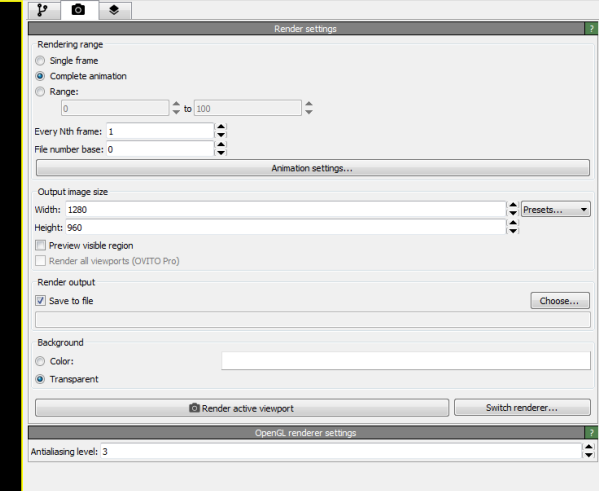

#### ITEM: TIMESTEP

ITEM: NUMBER OF ATOMS ITEM: BOX BOUNDS ff ff ff -20.000000 20.000000 -20.000000 20.000000 -20.000000 20.000000 ITEM: ATOMS id type x y z 1 Nb 0.000000 0.000000 0.000000 2 Nb 0.586402 -0.697168 - 2.976320

25 Nb -0.479459 -0.129995 2.789310 26 Nb 4.007430 -2.883200 0.717587 ITEM: TIMESTEP

...

1

ITEM: NUMBER OF ATOMS 27 ITEM: BOX BOUNDS ff ff ff -20.000000 20.000000 -20.000000 20.000000 -20.000000 20.000000 ITEM: ATOMS id type x y z 1 Nb 0.000000 0.000000 0.000000 2 Nb 0.855959 -0.651577 - 3.527950

## **Cvičení po 3. přednášce**

- Textový soubor se souřadnicemi 8 atomů v primitivní buňce TiN (hrana krychle 4.29 Å)
- Soubor umožňující vykreslení programem XBS
- Obrázky pomocí programu XBS (různé styly, velikosti, natočení, atd.)
- Obrázky pomocí programu VMD

## **Modelování pevných látek přednáška č. 4**

#### 1) **Klasické výpočty**

- obecná východiska (simulační buňka, okrajové podmínky, simulační algoritmy, ...)
- interkace mezi atomy pomocí empirických potenciálů

#### 2) **Ab-initio výpočty**

- interakce mezi atomy pomocí starších metod než je DFT
- fyzikální popis density functional theory (DFT)

#### 3) **Praktické aspekty používání DFT**

- popis vlnové funkce elektronů, popis jader atomů, vizualizace, ...

#### 4) **Molekulární dynamika (klasická i ab-initio)**

- praktické aspekty, vstupní a výstupní soubory příslušných programů
- využití pro modelování růstu tenkých vrstev atom po atomu

## 5) **Modelování krystalů**

- mechanické vlastnosti
- termodynamika tuhých roztoků

#### 6) **Modelování amorfních materiálů**

- liquid quench algoritmus, Wannier functions, vazebné statistiky, ...

### 7) **Výpočty elektronové struktury**

- energie elektronových stavů (na jednotlivých k-pointech), lokalizace stavů na atomech, ...

doc. Jiří Houška (KFY FAV ZČU)

## **Integrace pohybových rovnic**

Východisko: schopnost spočítat (viz 1.-3. přednáška)  $\mathbf{a}(t) = (-1/m)\nabla U[\mathbf{r}(t)]$ 

Integrovat pohybové rovnice jde různě, asi nejpoužívanější je Verlet integrator (Verlet algorithm):

 $r(t+\Delta t) = r(t) + v(t)\Delta t + 1/2a(t)\Delta t^2 + O(\Delta t^3)$ 

 $r(t-\Delta t) = r(t) - v(t)\Delta t + 1/2a(t)\Delta t^2 - O(\Delta t^3)$  $\downarrow \downarrow$ 

 $r(t+\Delta t) = 2r(t) - r(t-\Delta t) + a(t)\Delta t^2 + O(\Delta t^4)$ 

(aktualizujeme **r**, aniž bychom znali **v**)

a  $\mathbf{v}(t) = [\mathbf{r}(t+\Delta t) - \mathbf{r}(t-\Delta t)]/2\Delta t$ 

(pokud **v** přesto potřebujeme, např. pro kontrolu T)

## **Integrace pohybových rovnic**

Východisko: schopnost spočítat (viz 1.-3. přednáška)  $a(t) = (-1/m)\nabla U[r(t)]$ 

Integrovat pohybové rovnice jde různě, asi nejpoužívanější je Verlet integrator (Verlet algorithm):

 $r(t+\Delta t) = r(t) + v(t)\Delta t + 1/2a(t)\Delta t^2 + O(\Delta t^3)$ 

 $r(t-\Delta t) = r(t) - v(t)\Delta t + 1/2a(t)\Delta t^2 - O(\Delta t^3)$ 

Hodnoty  $\Delta t$ : typicky 1 fs, prakticky vždy 0.1-10 fs: podle maximálních energií a hmotností přítomných atomů. Např. atom O s energií 1 eV uletí za 1 fs 0.035 Å - dostatečně málo v porovnání s délkou vytvářených vazeb

## **Integrace pohybových rovnic**

Východisko: schopnost spočítat (viz 1.-3. přednáška)  $a(t) = (-1/m)\nabla U[r(t)]$ 

- Integrovat pohybové rovnice jde různě, asi nejpoužívanější je Verlet integrator (Verlet algorithm)
- Bez ohledu na použitý integrační algoritmus platí, že v důsledku omezeného času (nemožnosti zkracovat *t* až k nule) jsou výsledky s rostoucím počtem cyklů zatíženy rostoucí chybou (trajektorie atomů diverguje od skutečné).
- Je to překvapivé? Nikoliv experimentální výsledky jsou (ze stejného důvodu - omezený čas) také zatíženy chybou. Jde o problém? Zpravidla nikoliv - nezajímá nás přesná
- trajektorie konkrétního atomu, ale **statistické** předpovědi.

# **Způsob kontroly teploty**

- **Celková** energie (kinetická + potenciální) je fixní sama od sebe. V případě kontroly teploty (NVT = canonical ensemble; viz výše) však chceme fixní **kinetickou** energii, to samo od sebe neplatí.
- Příklad 1: pokud simulace začíná v nerovnovážném stavu (např. náhodné rozmístění atomů v buňce), potenciální energie se postupně mění na kinetickou
- Příklad 2: energetický atom dopadne na povrch rostoucí vrstvy a lokálně ji roztaví / zahřeje na více než je depoziční teplota
- Přebytečnou kinetickou energii je nutno ze simulační buňky odebrat (v jiných případech: chybějící kinetickou energii přidat). Experimentálním ekvivalentem je vedení tepla držákem substrátů, popř. i sáláním.

# **Způsob kontroly teploty**

Možnost 1: přeškálování rychlostí atomů (buď po každém MD kroku nebo pokud se teplota liší od požadované o více než x%). Někdy používané, ale poměrně nefyzikální: rychlosti se skokem o hodně změní ("jako by atomy někdo zvnějšku nakopl").

Možnost 2: tzv. **termostaty**, zajišťující hladší změny rychlostí

- Berendsen: sice přeškálovávání, ale k požadované teplotě se blížíme exponenciálně (nikoliv skokem)
- Nose-Hoover: do Hamiltoniánu se přidá člen připomínající tření (místo  $\partial p_i / \partial t = -\partial V / \partial r_i$  máme  $\partial p_i / \partial t = -\partial V / \partial r_i - f p_i$ ), s tím rozdílem že může i urychlovat (*f* může být záporné)
- Andersen, Langevin, ...

Důležitá je frekvence termostatu  $\Leftrightarrow$  rychlost oprav teploty). Rozumnou / fyzikální volbou je (řádově) maximální vlastní vibrační frekvence materiálu.

# **Algoritmy urychlující MD simulace**

- **Parallel-replica dynamics**: při hlednání frekvence nějakého jevu (překonání potenciálové bariéry) nespustíme jednu simulaci, ale N stejných simulací paralelně
- **Hyperdynamics**: zvýšení frekvence studovaných jevů umělým snížením potenciálových bariér (bias potential pokud je systém blízko lokálnímu energetickému minimu)
- **Temperature-accelerated dynamics**: zvýšení frekvence studovaných jevů zvýšením teploty nad experimentální hodnotu
- metody založené na **Potential energy surface exploration** (metadynamics, ART, ABC, ...): místo hledání E minima na konci MD simulace hledáme všechna E minima přítomná v systému (v případě monokrystalu jich může být nízký počet) a výšky bariér mezi nimi - data pro Monte Carlo simulaci

# **Algoritmy urychlující MD simulace**

**Hyperdynamics**: zvýšení frekvence studovaných jevů umělým snížením potenciálových bariér (bias potential pokud je systém blízko lokálnímu energetickému minimu)

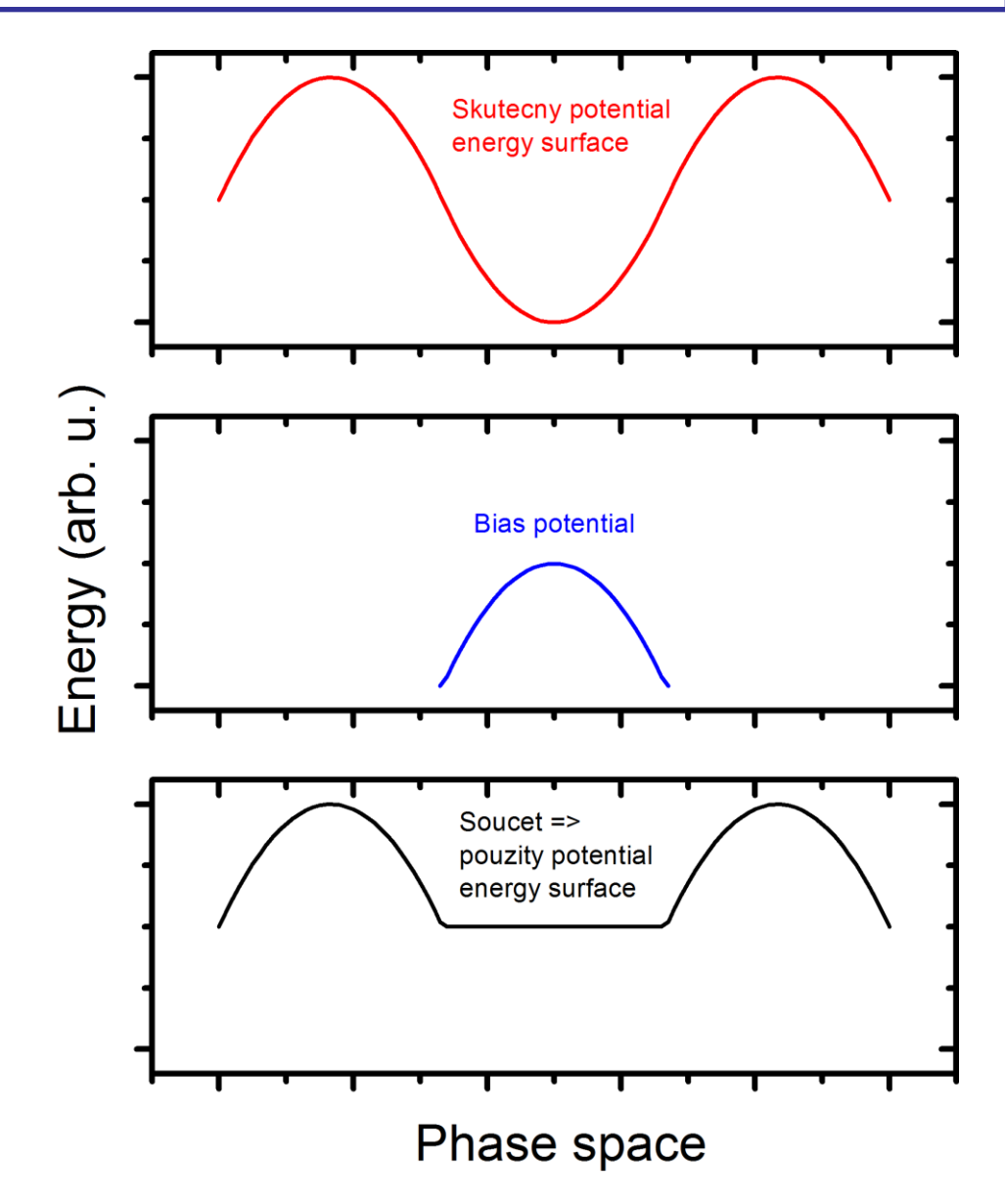

# **Algoritmy urychlující MD simulace**

**Temperature-accelerated dynamics**: zvýšení frekvence studovaných jevů zvýšením teploty nad experimentální hodnotu

**Příklad**: relativní tepelná stabilita různých složení amorfního SiBCN (studovaným jevem, urychleným teplotami až 3000 K, je rychlost uvolňování  $\mathsf{N}_2)$ 

**EUROPHYSICS LETTERS** Europhys. Lett., 76 (3), pp. 512-518 (2006) DOI: 10.1209/ep1/i2006-10283-5

1 November 2006

Effect of  $B$  and the  $Si/C$  ratio on high-temperature stability of Si-B-C-N materials

J. HOUŠKA<sup>1</sup>, J. VLČEK<sup>1</sup>, S. HŘEBEN<sup>1</sup>, M. M. M. BILEK<sup>2</sup> and D. R. MCKENZIE<sup>2</sup>

<sup>1</sup> Department of Physics, University of West Bohemia - Univerzitni 22

30614 Plzen, Czech Republic

<sup>2</sup> School of Physics, The University of Sydney - Sydney, NSW 2006, Australia

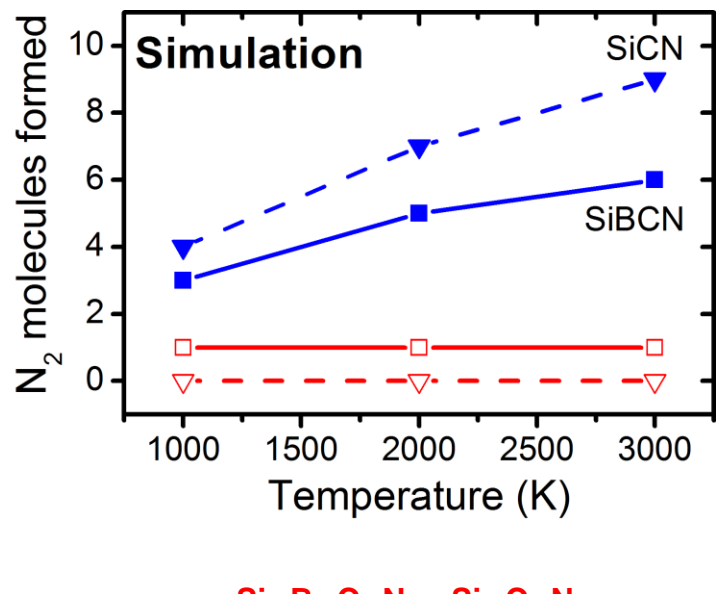

**Si39B14C11N<sup>44</sup> , Si53C11N44, Si11B14C39N<sup>44</sup> , Si11C53N<sup>44</sup>**

**units metal** atom\_style charge boundary p p p read\_data CONFIG group frozen id <= 600 group unfrozen id > 600 group substrate id <> 601 1800 group film id > 1800 pair\_style buck/coul/long 5.0 10.0 kspace\_style pppm 1.0e-4 pair\_coeff 1 1 31574470.0 0.068 14.07 pair\_coeff 1 2 28480.0 0.172 34.63 pair\_coeff 2 2 6463.4 0.276 85.22 neighbor 0.3 bin neigh\_modify every 1 delay 0 check yes fix 1 frozen setforce 0 0 0 fix 2 substrate nvt temp 800.0 800.0 0.01 fix 3 film nve dump 101 all custom 5000 REVCON id type q x y z vx vy vz fx fy fz dump\_modify 101 sort 1 compute temp\_unfrozen unfrozen temp thermo\_style custom step temp c\_temp\_unfrozen epair etotal press thermo 100 run\_style verlet timestep 0.001 run 5000

#### **units command**

electric field = volts/Angstrom density = gram/cm^dim

**Syntax:** units style style = *lj* or *real* or *metal* or *si* or *cgs* or *electron* or *micro* or *nano* .... For style *metal*, these are the units: mass = grams/mole distance = Angstroms time = picoseconds  $energy = eV$ velocity = Angstroms/picosecond force = eV/Angstrom  $torque = eV$ temperature = Kelvin pressure = bars dynamic viscosity = Poise charge = multiple of electron charge (1.0 is a proton) dipole = charge\*Angstroms

units metal **atom\_style charge boundary p p p read\_data CONFIG** group frozen id <= 600 group unfrozen id > 600 group substrate id <> 601 1800 group film id > 1800 pair\_style buck/coul/long 5.0 10.0 kspace\_style pppm 1.0e-4 pair\_coeff 1 1 31574470.0 0.068 14.07 pair\_coeff 1 2 28480.0 0.172 34.63 pair\_coeff 2 2 6463.4 0.276 85.22 neighbor 0.3 bin neigh\_modify every 1 delay 0 check yes fix 1 frozen setforce 0 0 0 fix 2 substrate nvt temp 800.0 800.0 0.01 fix 3 film nve dump 101 all custom 5000 REVCON id type q x y z vx vy vz fx fy fz dump\_modify 101 sort 1 compute temp\_unfrozen unfrozen temp thermo\_style custom step temp c\_temp\_unfrozen epair etotal press thermo 100 run\_style verlet timestep 0.001 run 5000

#### **#soubor CONFIG (začátek)**

2541 atoms 2 atom types

#### **#rozměry buňky s periodic boundaries ve všech směrech**

-23.634500 23.634500 xlo xhi -24.832200 24.832200 ylo yhi 0.000000 62.722500 zlo zhi

#### Masses

1 26.980000 2 16.000000

Atoms **#formát dat respektuje atom\_style charge**

1 1 1.417 -21.288500 -17.925500 0.494129 2 1 1.417 -18.923700 -22.064200 0.496736 3 1 1.417 -21.288500 -9.648140 0.494129 4 1 1.417 -18.923700 -13.786800 0.496736 5 1 1.417 -21.288500 -1.370740 0.494129 6 1 1.417 -18.923700 -5.509440 0.496736 7 1 1.417 -21.288500 6.906660 0.494129

...

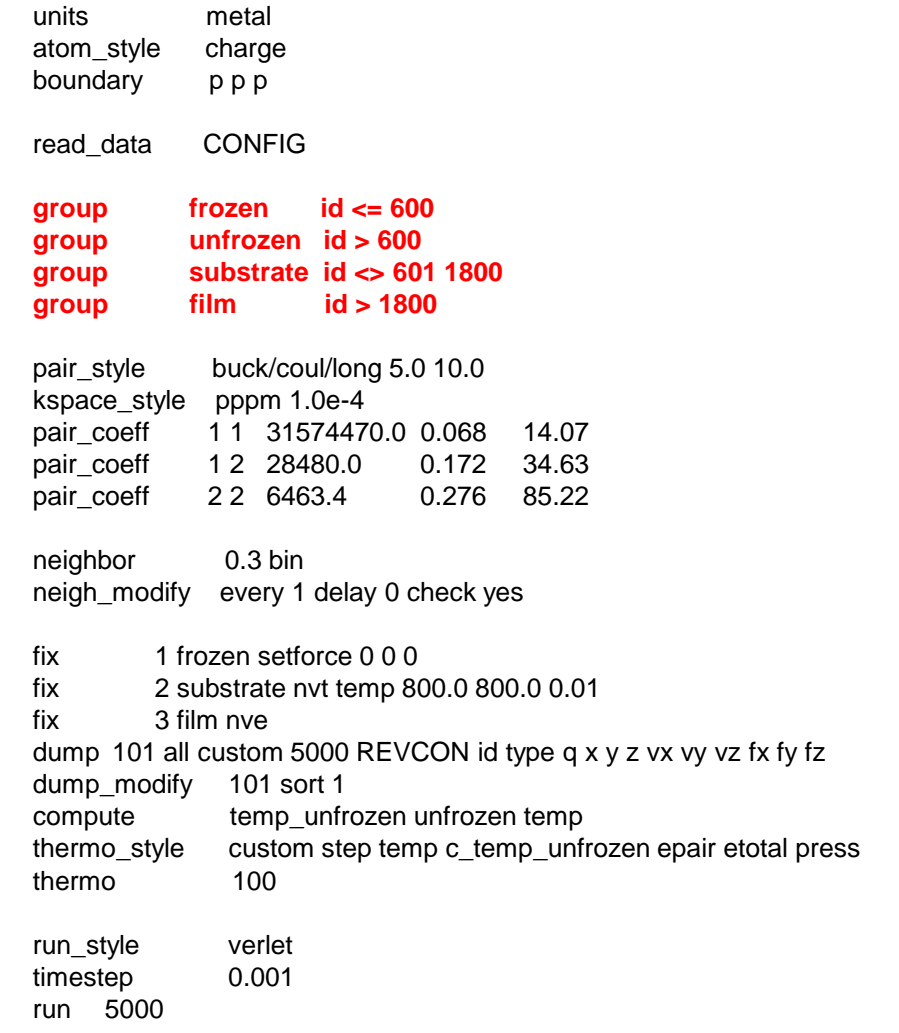

**rozdělení atomů do skupin - využito níže**

units metal atom\_style charge boundary p p p read\_data CONFIG group frozen id <= 600 group unfrozen id > 600 group substrate id <> 601 1800 group film id > 1800 **pair\_style buck/coul/long 5.0 10.0 kspace\_style pppm 1.0e-4 pair\_coeff 1 1 31574470.0 0.068 14.07 pair\_coeff 1 2 28480.0 0.172 34.63 pair\_coeff 2 2 6463.4 0.276 85.22** neighbor 0.3 bin neigh\_modify every 1 delay 0 check yes fix 1 frozen setforce 0 0 0 fix 2 substrate nvt temp 800.0 800.0 0.01 fix 3 film nve dump 101 all custom 5000 REVCON id type q x y z vx vy vz fx fy fz dump\_modify 101 sort 1 compute temp\_unfrozen unfrozen temp thermo\_style custom step temp c\_temp\_unfrozen epair etotal press thermo 100 run\_style verlet timestep 0.001 run 5000

**použitý empirický potenciál**

**upřesnění způsobu a přesnosti výpočtu Coulombické interakce parametry empirického potenciálu**

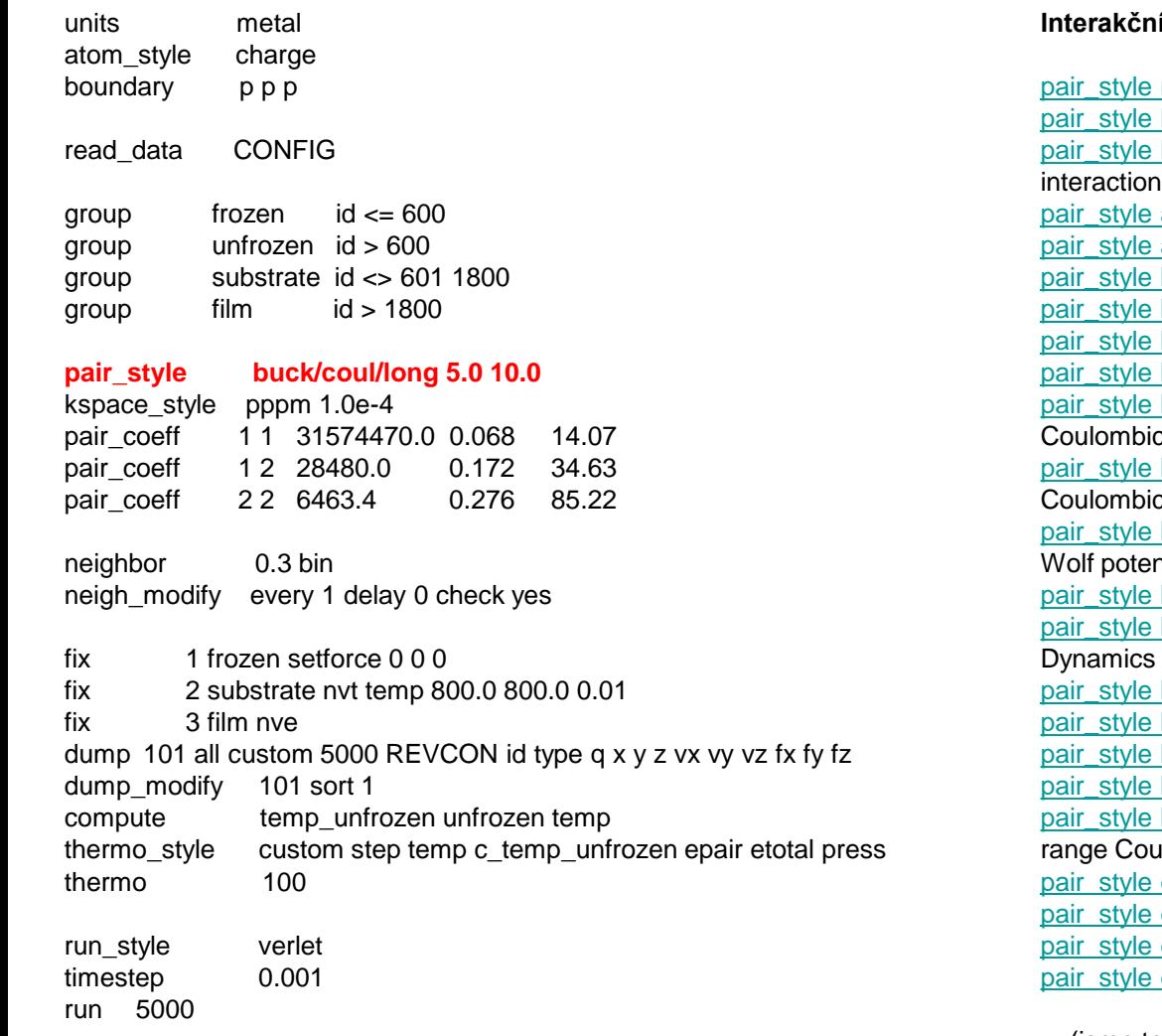

#### **Interakčních potenciálů je implementováno MNOHO**

none - turn off pairwise interactions hybrid - multiple styles of pairwise interactions hybrid/overlay - multiple styles of superposed pairwise interactions adp - angular dependent potential (ADP) of Mishin airebo - AIREBO potential of Stuart beck - Beck potential body - interactions between body particles bop - BOP potential of Pettifor born - Born-Mayer-Huggins potential born/coul/long - Born-Mayer-Huggins with long-range Coulombics born/coul/msm - Born-Mayer-Huggins with long-range MSM Coulombics born/coul/wolf - Born-Mayer-Huggins with Coulombics via htial brownian - Brownian potential for Fast Lubrication Dynamics brownian/poly - Brownian potential for Fast Lubrication with polydispersity buck - Buckingham potential buck/coul/cut - Buckingham with cutoff Coulomb buck/coul/long - Buckingham with long-range Coulombics buck/coul/msm - Buckingham long-range MSM Coulombics buck/long/coul/long - long-range Buckingham with longllombics colloid - integrated colloidal potential comb - charge-optimized many-body (COMB) potential comb3 - charge-optimized many-body (COMB3) potential coul/cut - cutoff Coulombic potential

... (jsme teprve u 'c')

units metal atom\_style charge boundary p p p read\_data CONFIG group frozen id <= 600 group unfrozen id > 600 group substrate id <> 601 1800 group film id > 1800 pair\_style buck/coul/long 5.0 10.0 kspace\_style pppm 1.0e-4 pair\_coeff 1 1 31574470.0 0.068 14.07 pair\_coeff 1 2 28480.0 0.172 34.63 pair\_coeff 2 2 6463.4 0.276 85.22 **neighbor 0.3 bin neigh\_modify every 1 delay 0 check yes** fix 1 frozen setforce 0 0 0 fix 2 substrate nvt temp 800.0 800.0 0.01 fix 3 film nve dump 101 all custom 5000 REVCON id type q x y z vx vy vz fx fy fz dump\_modify 101 sort 1 compute temp\_unfrozen unfrozen temp thermo\_style custom step temp c\_temp\_unfrozen epair etotal press thermo 100 run\_style verlet timestep 0.001 run 5000

**upřesnění definice a způsob aktualizace seznamu sousedů (pro které se vzpočítávají interakce)**

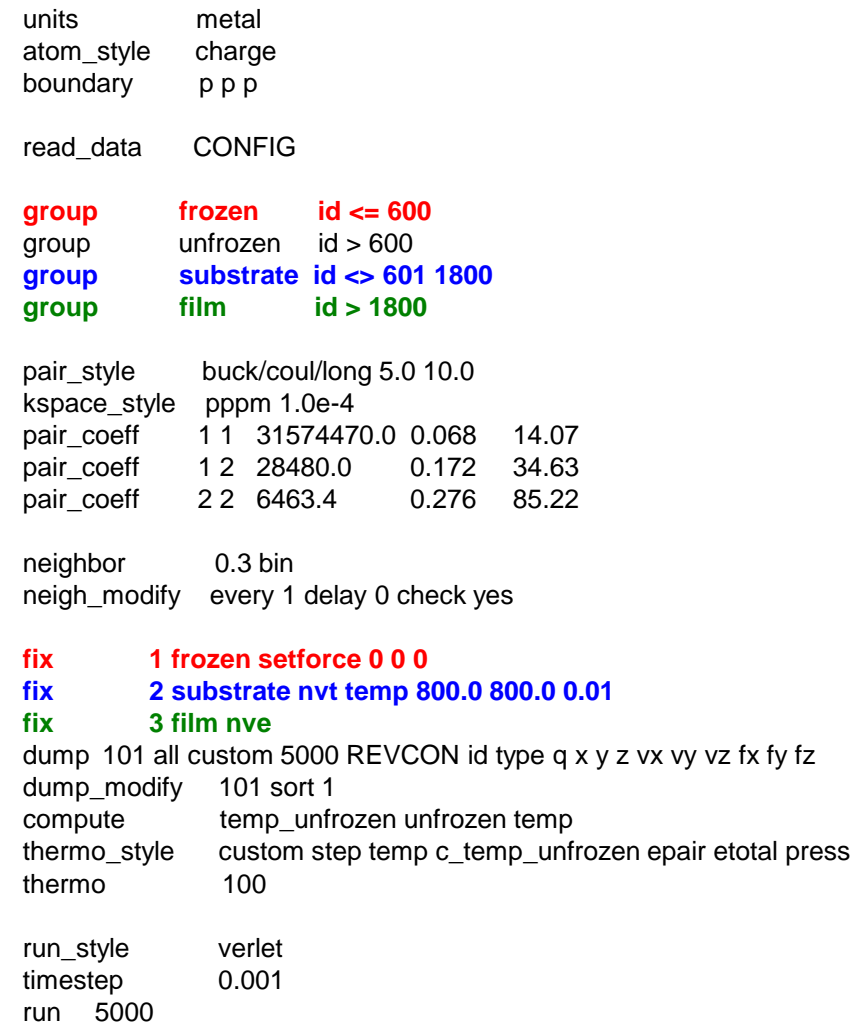

#### **dolní část substrátu nepohyblivá**

**horní část substrátu na teplotě 800 K - nvt**

**rostoucí vrstva (a částice poletující ve vakuu nad ní) bez kontroly teploty - nve**

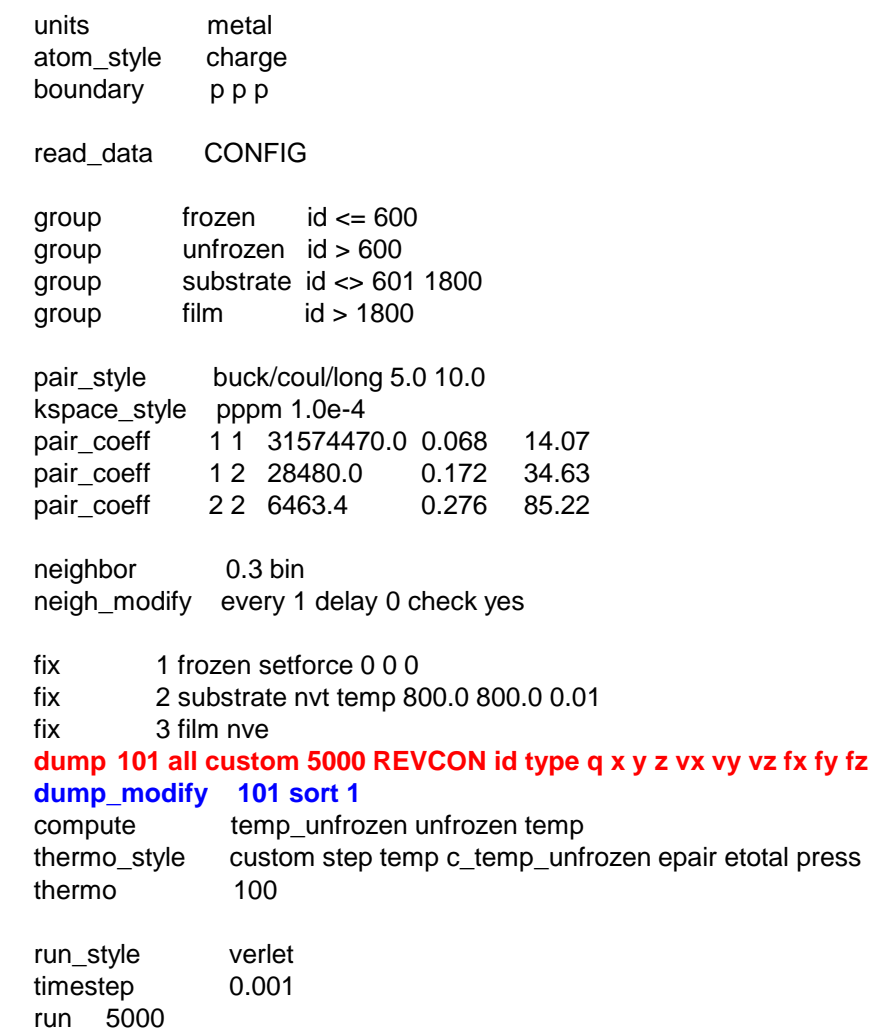

**každých 5000 kroků se informace v daném formátu uloží do souboru REVCON**

**soubor REVCON bude setříděn podle veličiny č. 1 (sort 1), tj. čísla atomu**

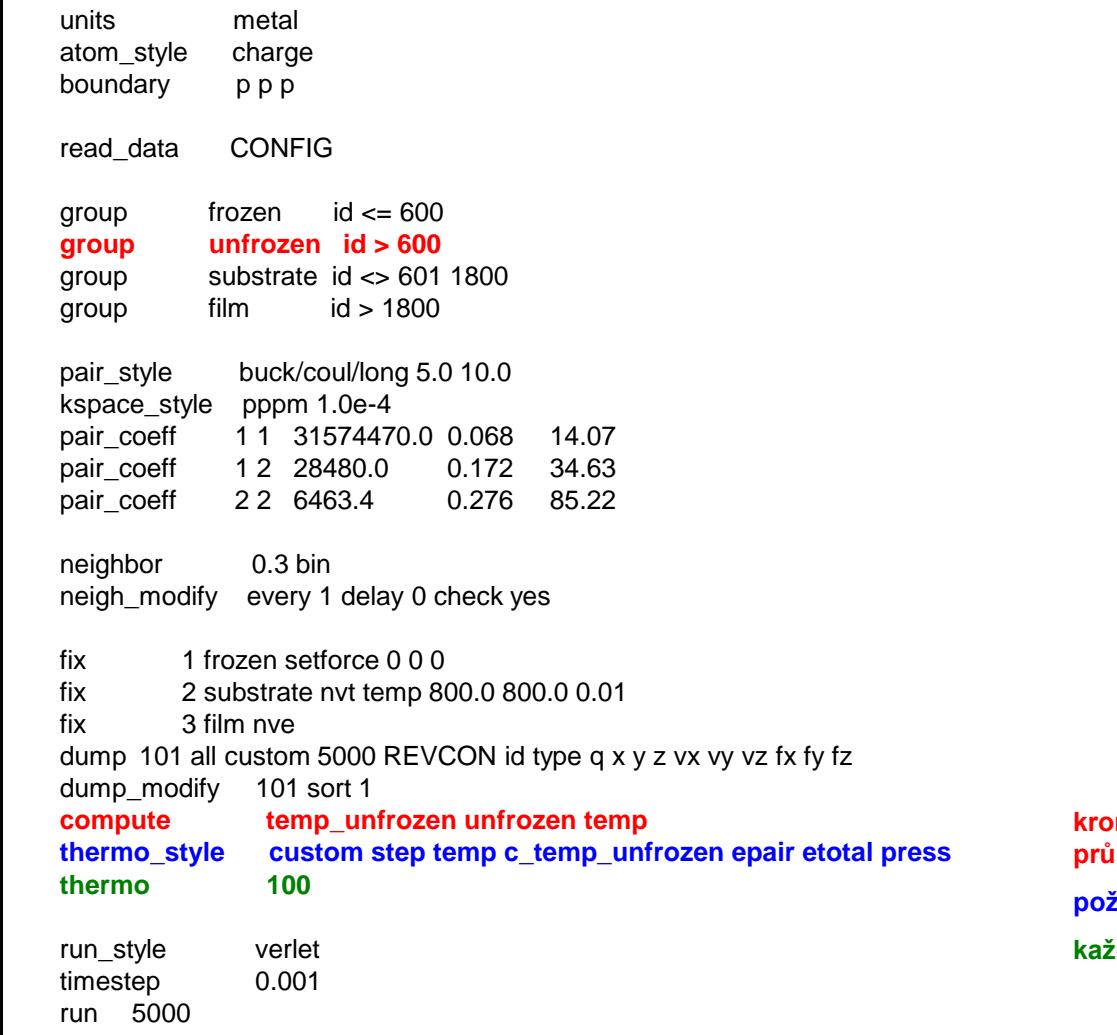

**kromě veličin sledovaných automaticky bude sledována také průměrná teplota atomů - kromě těch nepohyblivých požadované veličiny se budou zapisovat do výstupního souboru**

**každých 100 kroků**

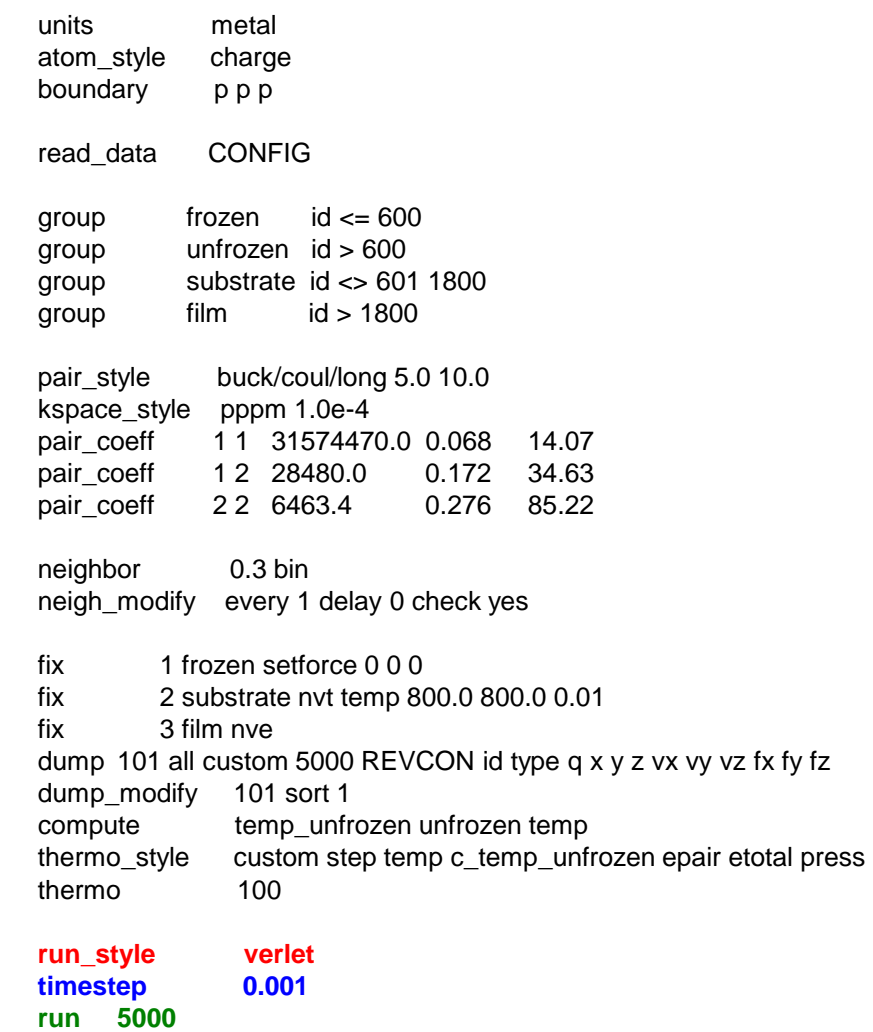

**vlastní výpočet - verletovská integrace pohybových rovnic s krokem 0.001 pikosekund (viz metal units) po 5000 kroků**

#### http://lammps.sandia.gov/doc/Section\_commands.html#cmd\_5 : existuje mnoho dalších příkazů,

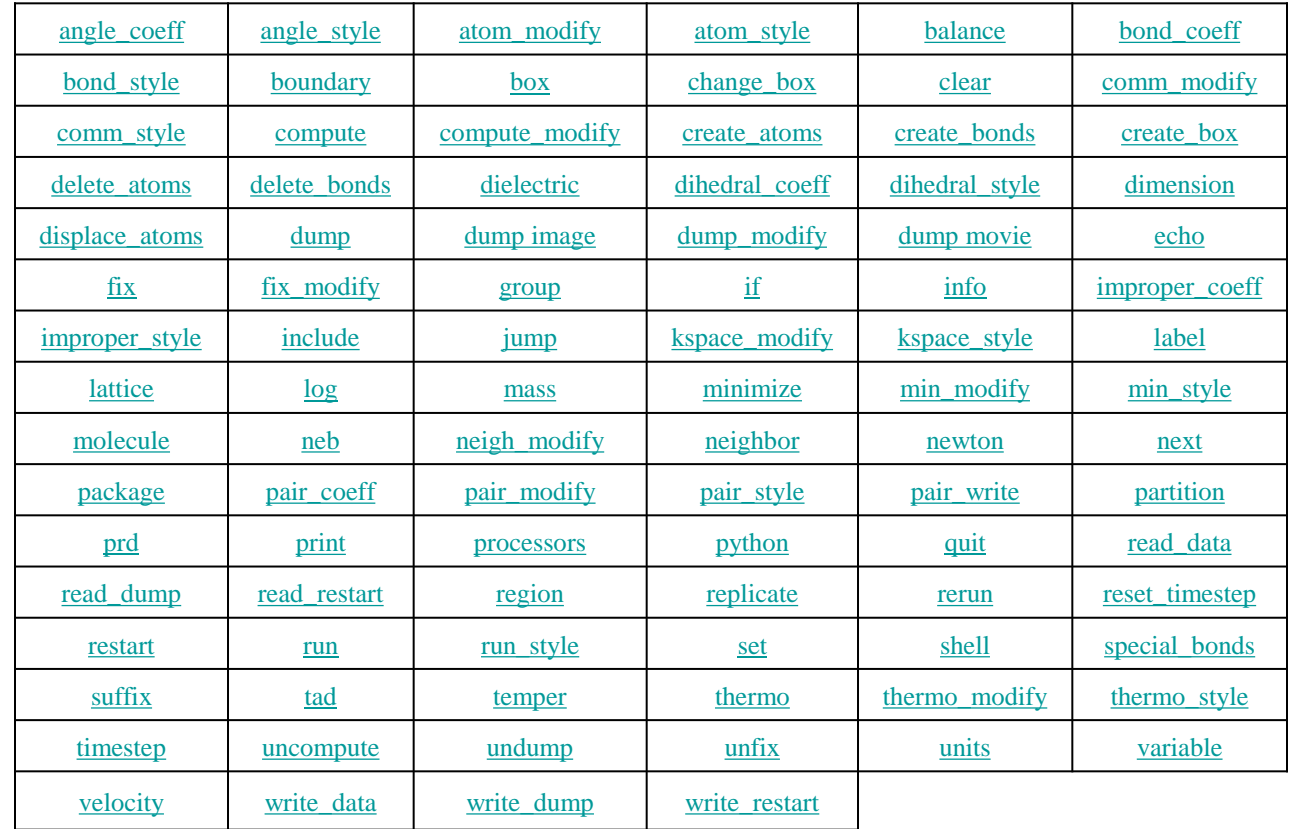

http://lammps.sandia.gov/doc/Section\_commands.html#cmd\_5 : existuje mnoho dalších fix styles, atd.

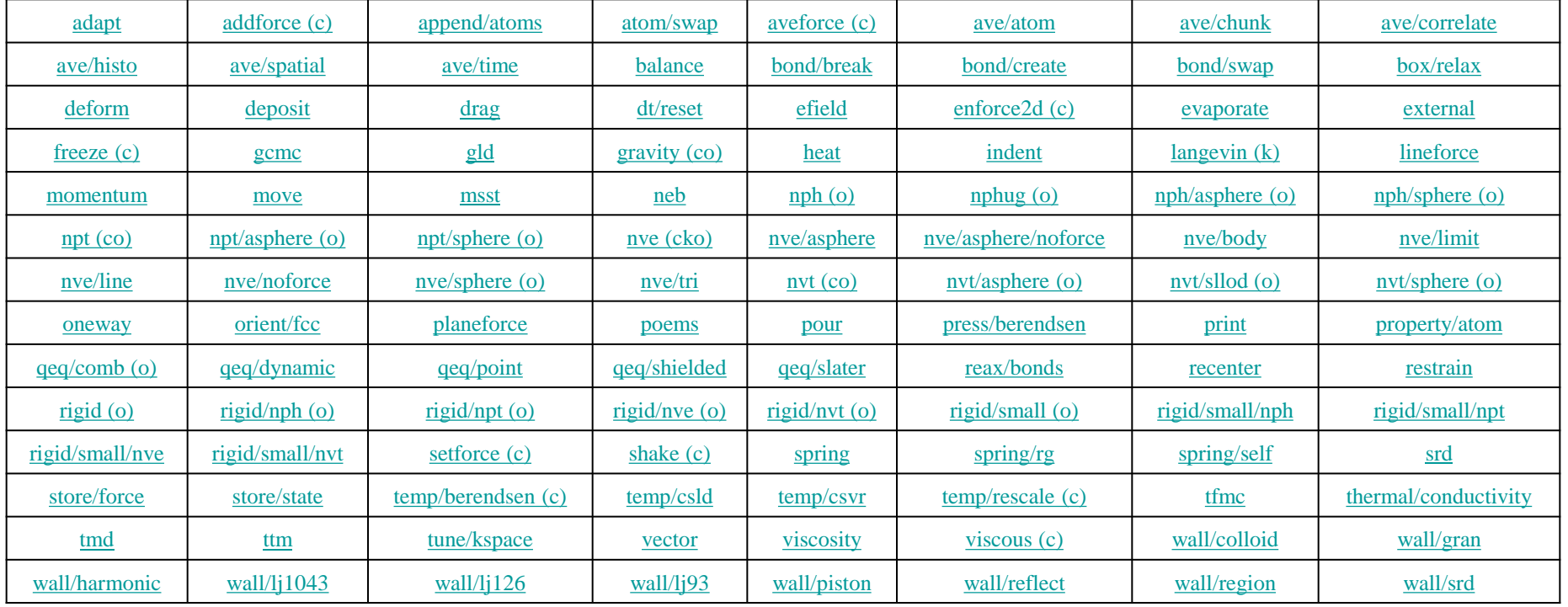

# **Čím se ab-initio MD liší od klasické?**

- Nezadáváme empirické potenciály popisujíc interakce mezi dvojicemi (nebo většími skupinami) atomů daného prvku, zadáváme pseudopotenciály popisující jednotlivé prvky
- Navíc zadáváme jak budou popsány elektrony energy cutoff, density cutoff, k-points, exchange-correlation functional, ...
- V případě molekulární dynamiky při dané teplotě nekontrolujeme jen teplotu jader atomů, ale i teplotu valenčních elektronů
- Jiné druhy výpočtů než molekulární dynamika jsou buď možné jen zde (elektronová struktura, postorová lokalizace elektronových stavů, výpočet souřadnic Wannierových center, ...) nebo jsou zde v praxi důležitější/častější (energie základního stavu, vibrační spektrum, ...)

## **Car-Parrinello MD**

O 15 slidů výše byly uvedeny algoritmy urychlující MD simulace

- nezávislé na tom zda jde o klasickou nebo ab-initio MD
- fakticky šlo o provedení jiné simulace (o modifikaci simulačního algoritmu - umělé vzdálení se od experimentu), nikoliv o urychlení přesně stejné simulace pomocí nové fyziky
- závislé na tom o jaký jde systém (raději monokrystal, atd.)
- Car-Parrinello MD je k výše uvedenému komplementární
- pouze pro ab-initio MD
- jde o urychlení (snížení rozdílu mezi rychlostí ab-initio a klasické MD) téže simulace pomocí nové fyziky
- nezávisle na tom o jaký jde systém (modifikuje se samotná integrace pohybových rovnic)
# **Car-Parrinello MD**

Car-Parrinello MD je k výše uvedenému komplementární

- jde o urychlení (snížení rozdílu mezi rychlostí ab-initio a klasické MD) téže simulace pomocí nové fyziky

VOLUME 55, NUMBER 22

PHYSICAL REVIEW LETTERS

25 NOVEMBER 1985

#### Unified Approach for Molecular Dynamics and Density-Functional Theory

R. Car

International School for Advanced Studies. Trieste. Italy

and

M. Parrinello

Dipartimento di Fisica Teorica, Università di Trieste, Trieste, Italy, and International School for Advanced Studies, Trieste, Italy (Received 5 August 1985)

We present a unified scheme that, by combining molecular dynamics and density-functional theory, profoundly extends the range of both concepts. Our approach extends molecular dynamics beyond the usual pair-potential approximation, thereby making possible the simulation of both covalently bonded and metallic systems. In addition it permits the application of density-functional theory to much larger systems than previously feasible. The new technique is demonstrated by the calculation of some static and dynamic properties of crystalline silicon within a self-consistent pseudopotential framework.

## **Car-Parrinello MD (dramatické urychlení ab-initio simulací)**

Asi intuitivnější, ale pomalý postup (**Born-Oppenheimer MD**): před každým MD krokem = před každou změnou souřadnic jader atomů zjistit vlnovou funkci elektronů (typicky **desítky minut - min. hodiny**) a použít ji pro výpočet přesných sil

Méně intuitivní, ale rychlejší postup (**Car-Parrinello MD**): vlnová funkce elektronů (základní stav) se zjistí jen jednou na začátku. Od té chvíle se proměnné charakterizující vlnovou funkci (váhy rovinných vln) považují za "souřadnice elektronů" (**fictitious degrees of freedom**), tj. za proměnné ve stejném slova smyslu jako x-y-z souřadnice jader atomů. Souřadnice jader atomů i "souřadnice elektronů" se aktualizují současně během každého MD kroku (typicky **desítky sekund - minuty**, ačkoliv MD krok je zde obvykle kratší než u BO MD)

## **Car-Parrinello MD (dramatické urychlení ab-initio simulací)**

Souřadnice jader atomů i "souřadnice elektronů" se aktualizují současně během každého MD kroku.

Vedle **termostatu pro jádra** (tam je to stejné jako u klasické MD) potřebujeme i **termostat pro elektrony**. Ten je udržuje "studené" blízko základního stavu (blízko Born-Oppenheimer surface), díky čemuž jsou výsledky fyzikální.

Elektrony musí být dostatečně rychlé (cílová teplota / energie elektronového termostatu musí být dostatečně vysoká) aby stačily následovat pohyb jader, ale ne zbytečně vysoká.

Potřebujeme aby se energie mezi jádry a elektrony nepřelévala ⇒ frekvence elektronového temrostatu musí být daleko od (mnohonásobně vyšší než) frekvence iontového termostatu.

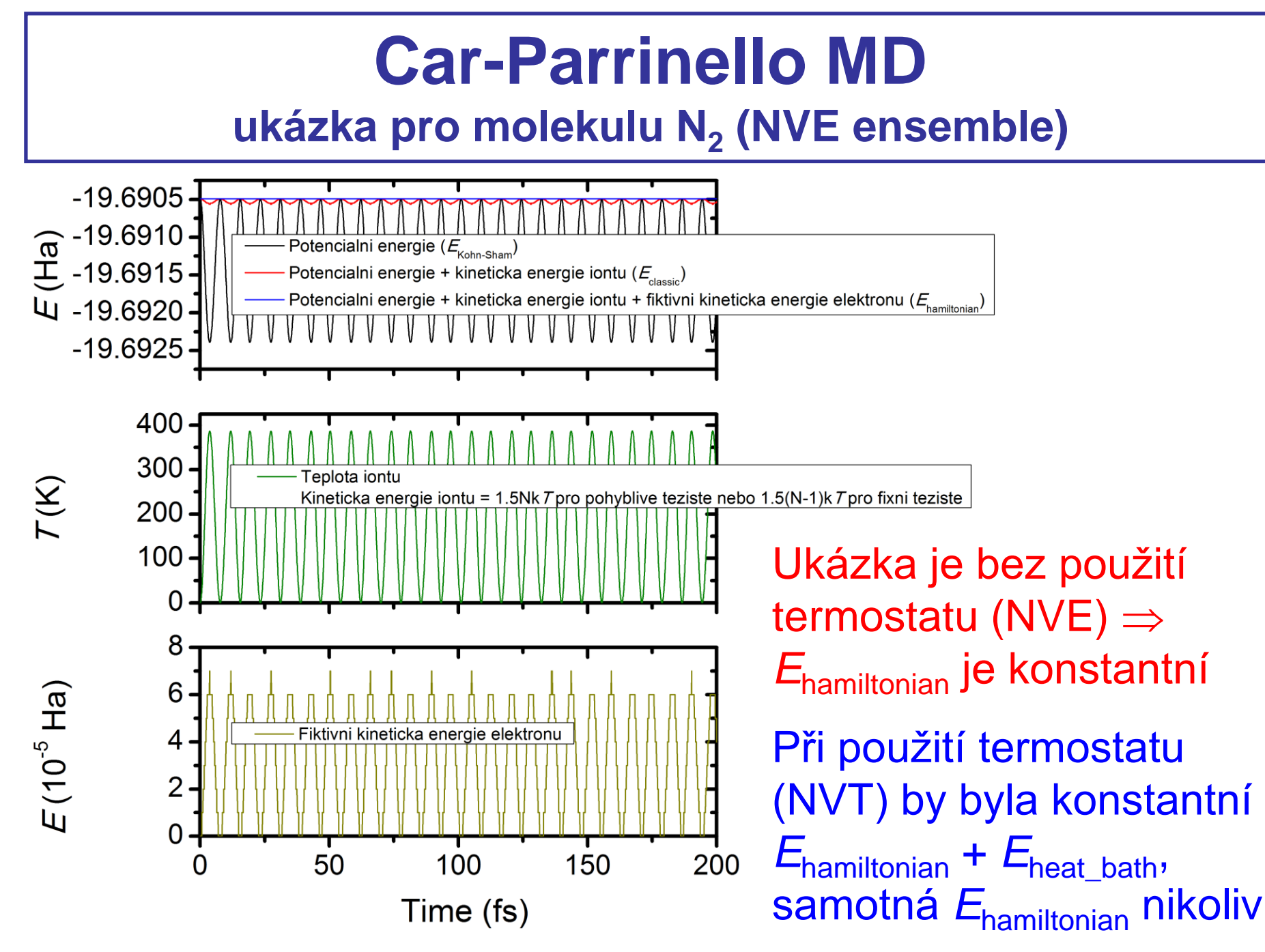

doc. Jiří Houška (KFY FAV ZČU)

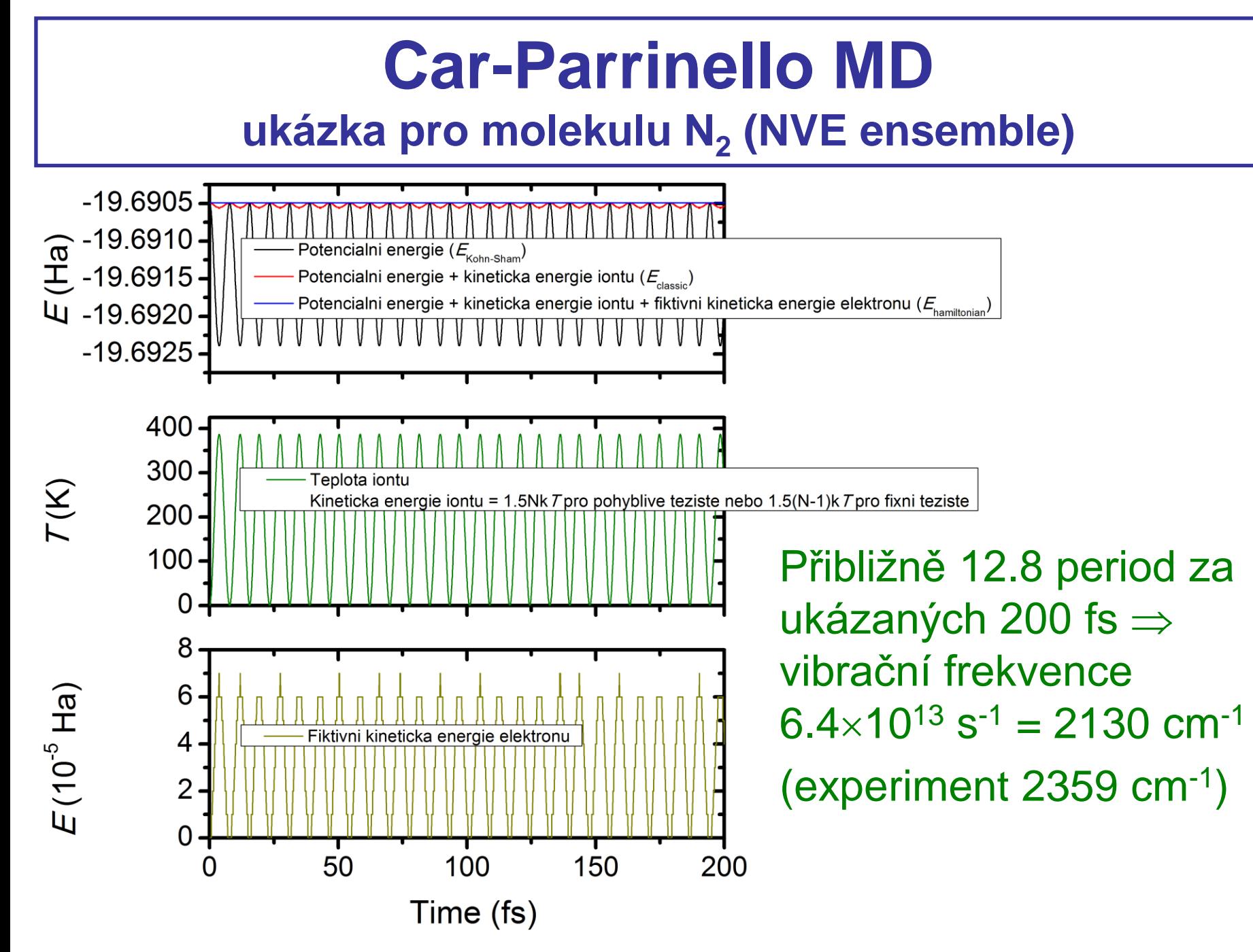

doc. Jiří Houška (KFY FAV ZČU)

Vstupní soubor se dělí na sekce, některé nutné vždy, některé jsou relevantní jen pro speciální druhy výpočtů

Níže probereme jen ty hlavní

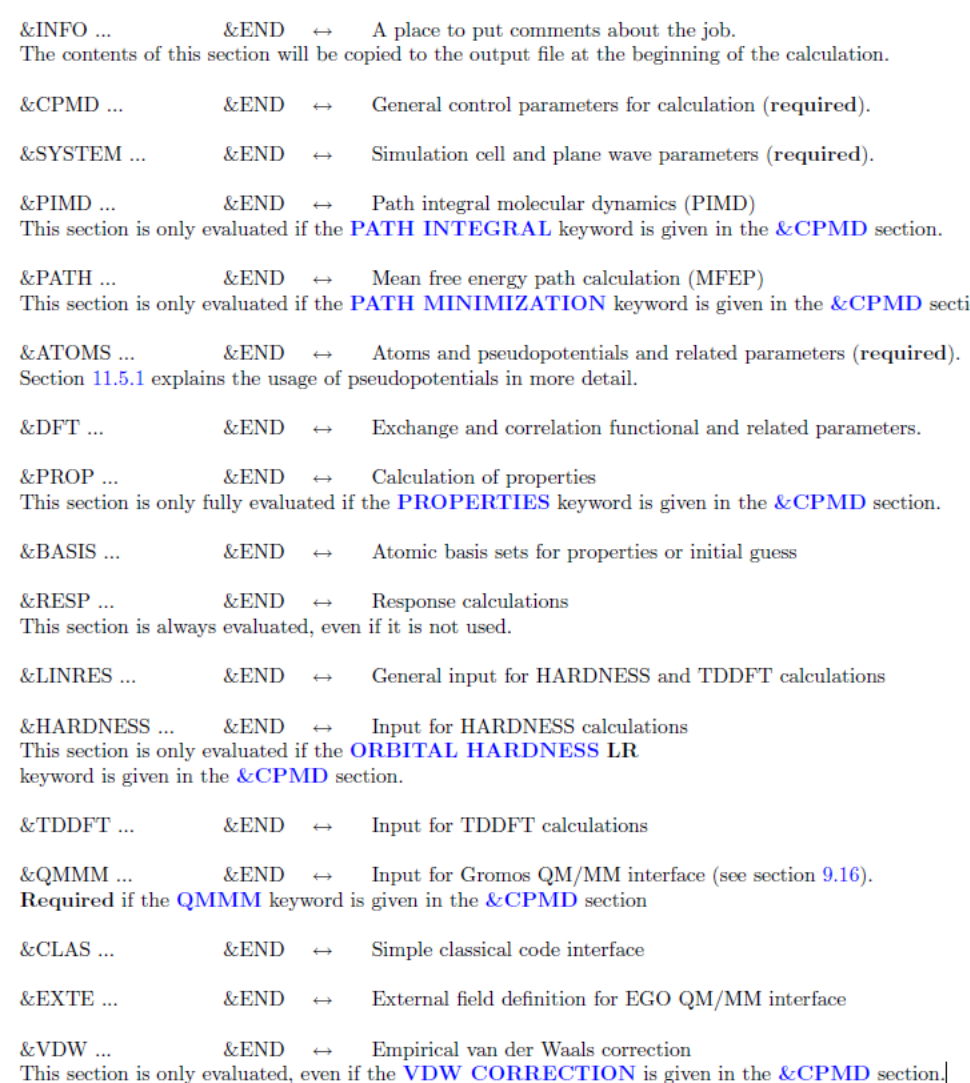

#### &CPMD **MOLECULAR DYNAMICS**

RESTART WAVEFUNCTION COORDINATES VELOCITIES NOSEE NOSEP LATEST

 NOSE IONS 450 1250 NOSE ELECTRONS 0.0045 45000 NOSE PARAMETERS 4 4 4 1 3 3

TIMESTEP 3.0 MAXSTEP 6900 EMASS 200. TRAJECTORY XYZ SAMPLE 50 **STORE** 50

 DIPOLE DYNAMICS WANNIER SAMPLE 50 WANNIER OPTIMIZATION WANNIER REFERENCE 0.0 0.0 0.0

&END

#### **druh výpočtu**

- MOLECULAR DYNAMICS
- OPTIMIZE WAVEFUNCTION
- OPTIMIZE GEOMETRY
- KOHN-SHAM ENERGIES
- PROPERTIES
- LINEAR RESPONSE
- VIBRATIONAL ANALYSIS atd ...

#### &CPMD MOLECULAR DYNAMICS

#### **RESTART WAVEFUNCTION COORDINATES VELOCITIES NOSEE NOSEP LATEST**

 NOSE IONS 450 1250 NOSE ELECTRONS 0.0045 45000 NOSE PARAMETERS 4 4 4 1 3 3

TIMESTEP 3.0

 MAXSTEP 6900 EMASS 200. TRAJECTORY XYZ SAMPLE 50 **STORE** 50

 DIPOLE DYNAMICS WANNIER SAMPLE 50 WANNIER OPTIMIZATION WANNIER REFERENCE 0.0 0.0 0.0

&END

**seznam veličin které se restartují (načtou z binárního souboru, který je výstupem nějakého předchozího výpočtu ... např. optimalizace vlnové funkce)**

#### &CPMD

MOLECULAR DYNAMICS

#### RESTART WAVEFUNCTION COORDINATES VELOCITIES NOSEE NOSEP LATEST

 **NOSE IONS 450 1250 NOSE ELECTRONS 0.0045 45000 NOSE PARAMETERS 4 4 4 1 3 3** 

TIMESTEP 3.0 MAXSTEP 6900 EMASS 200. TRAJECTORY XYZ SAMPLE 50 **STORE** 50

 DIPOLE DYNAMICS WANNIER SAMPLE 50 WANNIER OPTIMIZATION WANNIER REFERENCE 0.0 0.0 0.0

&END

**teplota iontů (jádra atomů + nevalenční elektrony) bude 450 K, kontrola Nose-Hooverovým termostatem s frekvencí 1250 cm-1 (další parametry pomineme)**

**kinetická energie elektronů bude 0.0045 atomic units, kontrola Nose-Hooverovým termostatem s frekvencí 45000 cm-1 (další parametry pomineme)**

#### &CPMD MOLECULAR DYNAMICS

#### RESTART WAVEFUNCTION COORDINATES VELOCITIES NOSEE NOSEP LATEST

 NOSE IONS 450 1250 NOSE ELECTRONS 0.0045 45000 NOSE PARAMETERS 4 4 4 1 3 3

#### **TIMESTEP**

 **3.0 MAXSTEP 6900 EMASS 200. TRAJECTORY XYZ SAMPLE 50 STORE 50**

 DIPOLE DYNAMICS WANNIER SAMPLE 50 WANNIER OPTIMIZATION WANNIER REFERENCE 0.0 0.0 0.0

&END

**délka MD kroku je 3 a.u. - kompromis mezi rychlostí výpočtu a přesností integrace pohybových rovnic (včetně těch elektronových)**

**kroků bude 6900 ( 3 0.02419fs = 500 fs = 0.5 ps)**

**fiktivní hmotnost elektronu použitá pro výpočet elektronových fictitious degrees of freedom (integraci elektronových pohybových rovnic) je 200 a.u.**

**každých 50 MD kroků se uloží**

- **- textový soubor s trajektorií atomů**
- **- binární soubor se všemi informacemi, především vlnovou funkcí**

#### &CPMD MOLECULAR DYNAMICS

RESTART WAVEFUNCTION COORDINATES VELOCITIES NOSEE NOSEP LATEST

 NOSE IONS 450 1250 NOSE ELECTRONS 0.0045 45000 NOSE PARAMETERS 4 4 4 1 3 3

TIMESTEP 3.0 MAXSTEP 6900 EMASS 200. TRAJECTORY XYZ SAMPLE 50 **STORE** 50

 **DIPOLE DYNAMICS WANNIER SAMPLE 50 WANNIER OPTIMIZATION WANNIER REFERENCE 0.0 0.0 0.0**

&END

**každých 50 kroků se do (dalšího) textového souboru uloží souřadnice atomů a center maximálně lokalizovaných Wannierových funkcí**

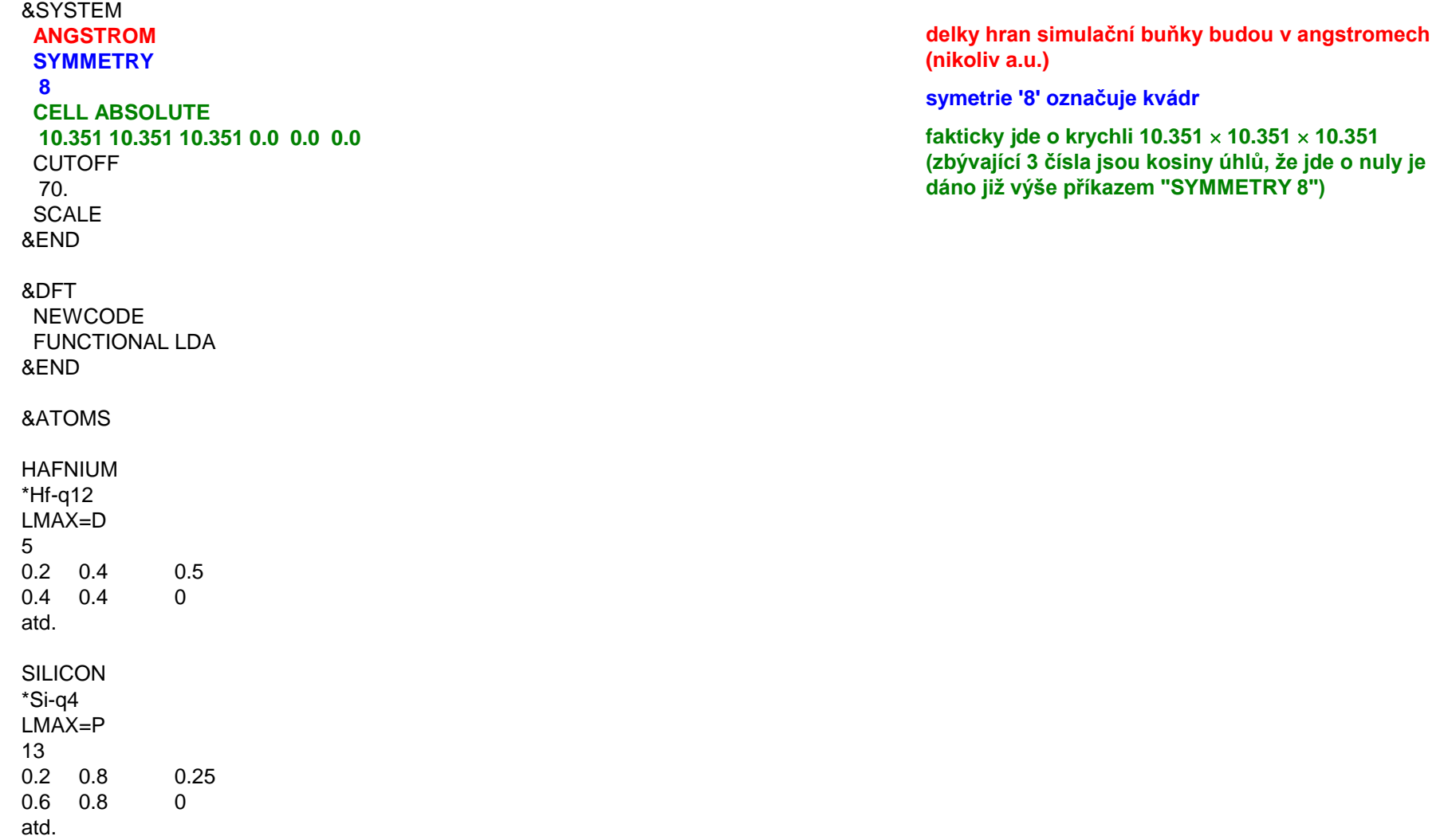

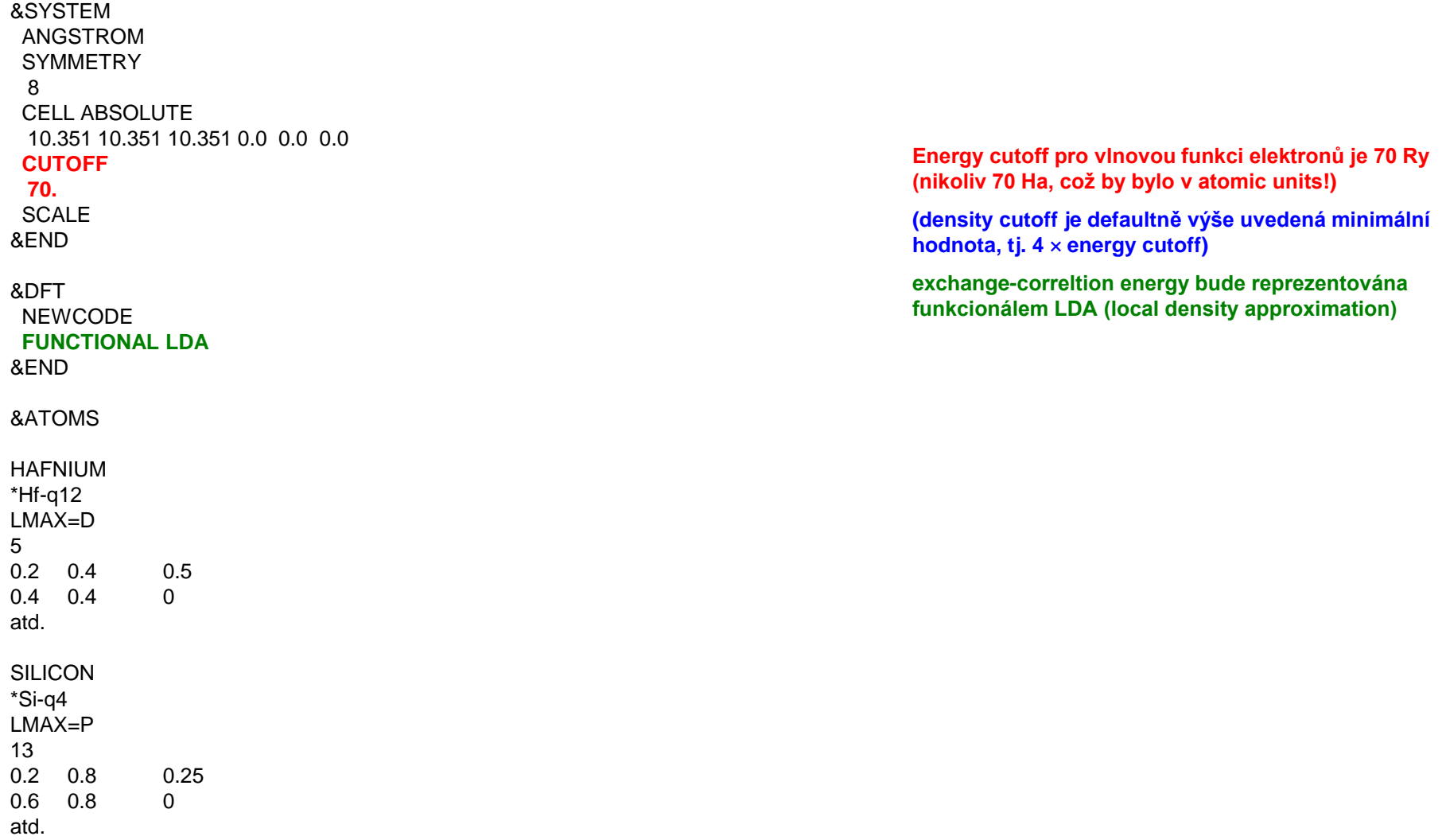

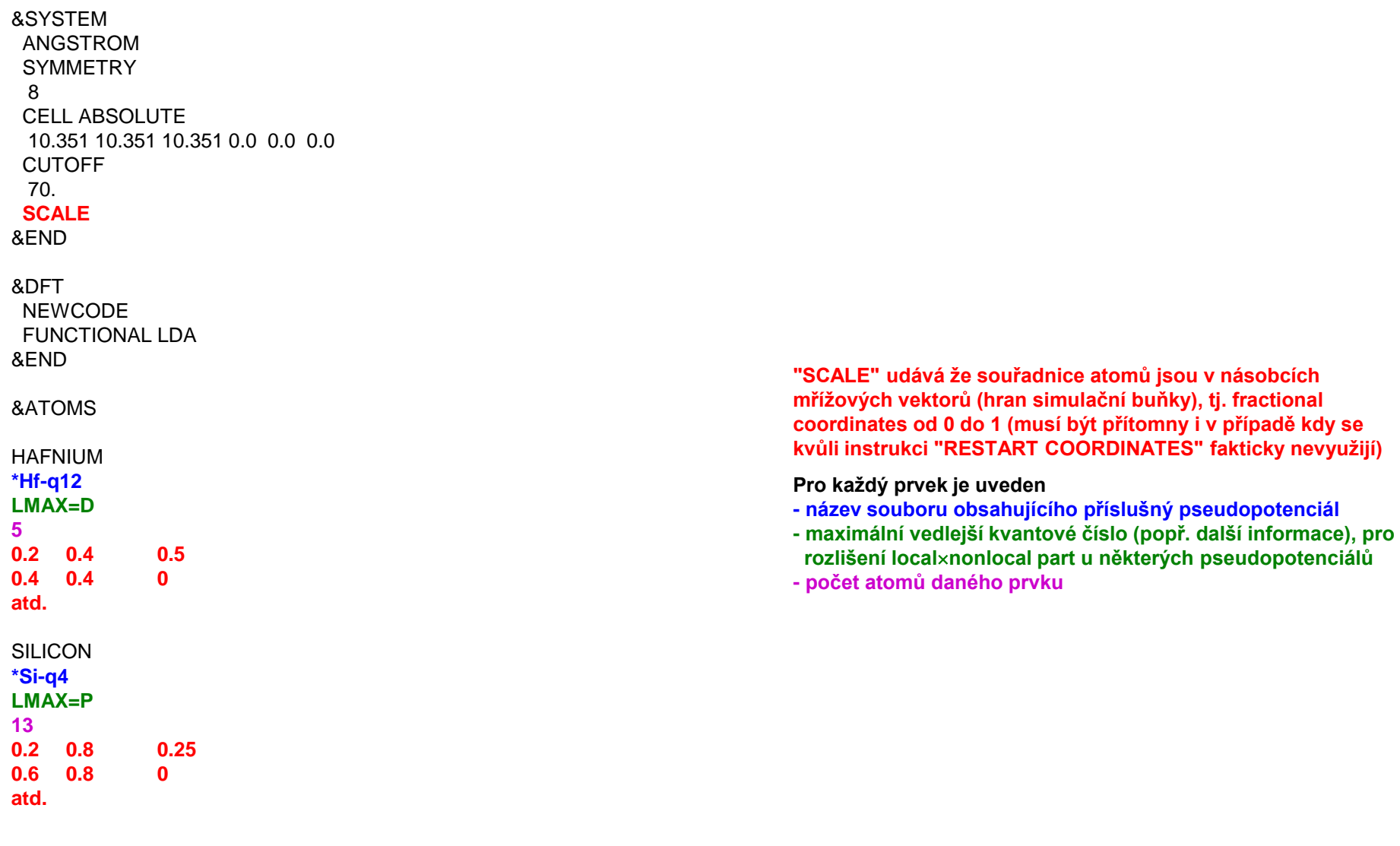

http://cpmd.org/documentation/cpmd-html-manual jen v sekci &CPMD existuje mnoho dalších příkazů

 $\&$ CPMD  $\cdots$   $\&$  FND ALEXANDER MIXING ALLTOALL fSINGLE,DOUBLEg ANDERSON MIXING ANNEALING fIONS,ELECTRONS,CELLg **BENCHMARK** BERENDSEN fIONS,ELECTRONS,CELLg BFGS BLOCKSIZE STATES BOGOLIUBOV CORRECTION [OFF] BROYDEN MIXING CENTER MOLECULE [OFF] CHECK MEMORY CLASSTRESS CMASS COMPRESS fWRITEnng CONJUGATE GRADIENTS fELECTRONS,IONSg CONVERGENCE [ORBITALS,GEOMETRY,CELL] CONVERGENCE [ADAPT,ENERGY,CALFOR,RELAX,INITIAL] DAMPING fIONS,ELECTRONS,CELLg DAVIDSON DIAGONALIZATION DAVIDSON PARAMETER DIIS MIXING DIPOLE DYNAMICS fSAMPLE,WANNIERg DISTRIBUTED LINALG fON,OFFg DISTRIBUTE FNL **atd ... (jsme teprve u 'D', a to jsem přeskočil příkazy pro debugging)**

#### http://cpmd.org/documentation/cpmd-html-manual v sekci &SYSTEM také

&SYSTEM : : : &END ANGSTROM CELL [ABSOLUTE,DEGREE,VECTORS] CHARGE CHECK SYMMETRY [OFF] CLASSICAL CELL [ABSOLUTE,DEGREE] CLUSTER<sub></sub> CONSTANT CUTOFF COUPLINGS {FD,PROD} [NAT] COUPLINGS LINRES fBRUTE FORCE,NVECTg [THR,TOL] COUPLINGS NSURF CUTOFF [SPHERICAL,NOSPHERICAL] DENSITY CUTOFF [NUMBER] DUAL ENERGY PROFILE EXTERNAL FIELD HFX CUTOFF ISOTROPIC CELL KPOINTS options LOW SPIN EXCITATION LOW SPIN EXCITATION LSETS LSE PARAMETERS MESH **MULTIPLICITY atd ...**

#### v ostatních sekcích také

# **Využití MD pro simulace růstu vrstev**

Nadprůměrně oceňovaná aplikace výpočtů - nejen kvůli objektivní užitečnosti, ale také díky intuitivnosti / snadné srozumitelnosti i pro teoreticky neškolené experimentalisty

#### Prerekvizity na straně teorie

- interakční potenciál (force field) zahrnující všechny přítomné prvky (pokud chceme modelovat i nukleaci tak včetně substrátu)
- program kde je použití tohoto potenciálu implementováno

#### Prerekvizity na straně experimentu

- vědět z jakých atomů nebo radikálů vrstva roste (u CVD to není samozřejmost), pokud to není testovaným parametrem
- vědět na čem roste, pokud chceme modelovat i nukleaci (souřadnice atomů, ne jen označení typu 'vlákna bavlny')

### **Využití MD pro simulace růstu vrstev (interakční potenciál)**

Připomenutí z přednášky č. 1: potenciál **musí vést na správná koordinační čísla jednotlivých prvků** (že studované kryst. fáze představují lokální energetická minima samo o sobě nestačí). Test pomocí simulací růstu na amorfním substrátu.

Příklad z přednášky č. 1 (ZrO<sub>2</sub>): Buck. potenciály  $U = Ae^{-r/\rho} - Cr^{-6} + q_1q_2/4\pi\epsilon_0r$  nafitované pro různé q<sub>1,2</sub> reprodukují mřížkové konstanty a formovací energie krystalických fází ZrO<sub>2</sub> stejně dobře, ale vedou na různá koordinační čísla

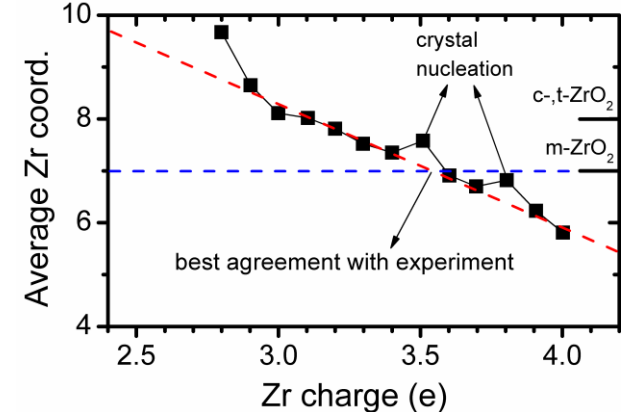

*[ J. Houska, Comp. Mater. Sci. 111, 209 (2016) ]*

## **Využití MD pro simulace růstu vrstev (simulační algoritmus)**

Velmi intuitivní - co nejvěrněji reprodukuje experiment

- 1) **Substrát** nebo již existující část rostoucího krystalu (volíme horizontální velikost, složení, strukturu, teplotu *T*)
- 2) **Nové atomy** / molekuly nad povrchem (volíme složení toku částic a jejich energie *E*)
- 3) **Fixed-energy (NVE) run** (kontrolujeme jen *T* substrátu) (srážky atomů, zánik a vznik vazeb, předání energie do objemu vrstvy)
- 4) **Fixed-temperature (NVT) run** (odstranění přebytečné energie, obnovení depoziční teploty)
- 5) **Odstranění** odprášených / desorbovaných částic a návrat do bodu 2 (typicky tisíce cyklů)

# **Simulační algoritmus graficky**

#### (polohy čárkovaných čar jen ilustrativně)

#### **krok 3 (NVE run) krok 4 (NVT run)**

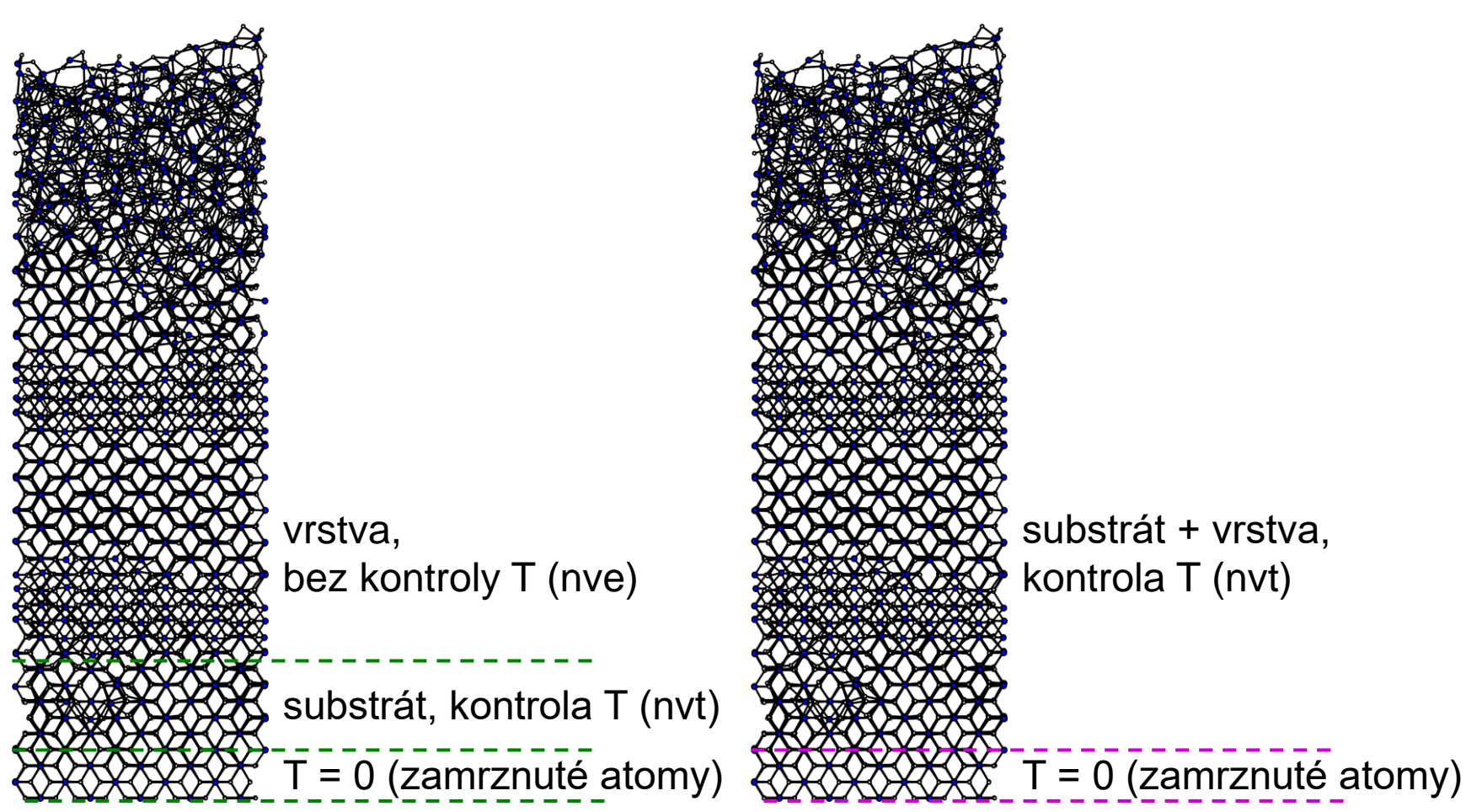

# **NVE run - časový vývoj teploty**

Průměrná teplota *N* atomů vrstvy při modelování růstu TiO<sub>2</sub> při teplotě *T*<sub>0</sub> = 300 K (teplota substrátu pod vrstvou, udržovaná Nose-Hooverovým termostatem), poté co na povrch dopadl energetický iont

Dodaná energie *E* (= 3k*T*/2) se zpočátku projeví zvýšenou průměrnou teplotou *T*<sup>0</sup> + 2*E*/3*N*k, díky kontaktu se studeným substrátem pak začne teplota klesat (dočasně roztavený materiál kolem místa dopadu iontu - thermal spike - opět ztuhne)  $0$   $1000$   $2000$   $3000$   $4000$   $5000$ 

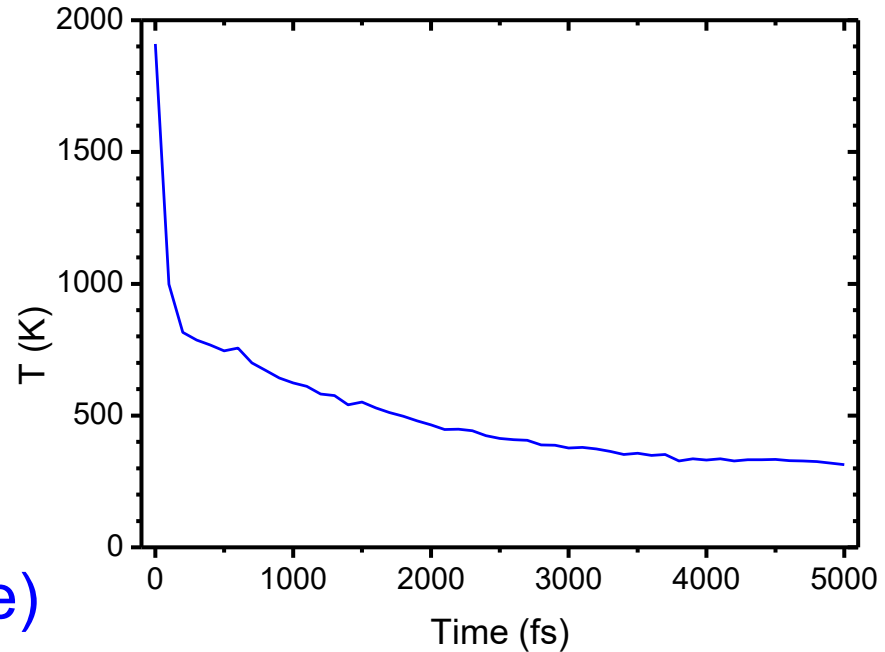

./Deposition\_priprava\_cubicZrO2\_LAMMPS.exe ./CONFIG\_to\_SNAPSHOT.exe mv SNAPSHOT files/SNAPSHOT\_0000\_I cp CONTROL\_nvt\_start CONTROL **mpiexec -np 1 lammps < CONTROL > OUTPUT** mv OUTPUT files/OUTPUT\_0000\_substrate ./REVCON\_to\_CONFIG.exe jednou na začátku ./CONFIG\_to\_SNAPSHOT.exe mv SNAPSHOT files/SNAPSHOT\_0000\_II ./Deposition\_ZrO2\_LAMMPS.exe ./CONFIG\_to\_SNAPSHOT.exe mv SNAPSHOT files/SNAPSHOT\_0001\_I opakovat (např. 1000  $\times$ ) cp CONTROL\_nve CONTROL **mpiexec -np 1 lammps < CONTROL > OUTPUT** mv OUTPUT files/OUTPUT\_0001\_deposition ./REVCON\_to\_CONFIG\_rescaling.exe ./CONFIG\_to\_SNAPSHOT.exe mv SNAPSHOT files/SNAPSHOT\_0001\_II cp CONTROL\_nvt CONTROL **mpiexec -np 1 lammps < CONTROL > OUTPUT** mv OUTPUT files/OUTPUT\_0001\_thermalization ./REVCON\_to\_CONFIG.exe ./CONFIG\_to\_SNAPSHOT.exe mv SNAPSHOT files/SNAPSHOT\_0001\_III ./Deposition\_ZrO2\_LAMMPS.exe

atd. ...

./CONFIG\_to\_SNAPSHOT.exe mv SNAPSHOT files/SNAPSHOT\_0000\_I

mv OUTPUT files/OUTPUT\_0000\_substrate ./REVCON\_to\_CONFIG.exe ./CONFIG\_to\_SNAPSHOT.exe mv SNAPSHOT files/SNAPSHOT\_0000\_II

mv SNAPSHOT files/SNAPSHOT\_0001\_I

#### **mpiexec -np 1 lammps < CONTROL > OUTPUT do objemu vrstvy)**

mv OUTPUT files/OUTPUT\_0001\_deposition ./REVCON\_to\_CONFIG\_rescaling.exe

./CONFIG\_to\_SNAPSHOT.exe mv SNAPSHOT files/SNAPSHOT\_0001\_II

#### **mpiexec -np 1 lammps < CONTROL > OUTPUT teploty)**

mv OUTPUT files/OUTPUT\_0001\_thermalization ./REVCON\_to\_CONFIG.exe ./CONFIG\_to\_SNAPSHOT.exe mv SNAPSHOT files/SNAPSHOT\_0001\_III

#### **./Deposition\_ZrO2\_LAMMPS.exe**

atd ...

**./Deposition\_priprava\_cubicZrO2\_LAMMPS.exe krok 1 - vlastní program pro vygenerování substrátu**

**cp CONTROL\_nvt\_start CONTROL krok 1 - nastavení realistických rychlostí (teploty mpiexec -np 1 lammps < CONTROL > OUTPUT substrátu) před příletem prvního atomu**

**./Deposition\_ZrO2\_LAMMPS.exe vlastní program provádějící krok 5 (odstranění odprášených** ./CONFIG\_to\_SNAPSHOT.exe **/ desorbovaných částic) a krok 2 (nové přilétající částice)**

**cp CONTROL\_nve CONTROL krok 3 (srážky atomů, zánik a vznik vazeb, předání energie**

**cp CONTROL\_nvt CONTROL krok 4 (odstranění přebytečné energie, obnovení depoziční** 

./Deposition\_priprava\_cubicZrO2\_LAMMPS.exe cp CONTROL\_nvt\_start CONTROL SNAPSHOT) **v adresáři files** mpiexec -np 1 lammps < CONTROL > OUTPUT ./REVCON\_to\_CONFIG.exe **chybová hlášení) ./CONFIG\_to\_SNAPSHOT.exe mv SNAPSHOT files/SNAPSHOT\_0000\_II**

./Deposition\_ZrO2\_LAMMPS.exe **./CONFIG\_to\_SNAPSHOT.exe mv SNAPSHOT files/SNAPSHOT\_0001\_I** cp CONTROL\_nve CONTROL mpiexec -np 1 lammps < CONTROL > OUTPUT **mv OUTPUT files/OUTPUT\_0001\_deposition** ./REVCON\_to\_CONFIG\_rescaling.exe **./CONFIG\_to\_SNAPSHOT.exe mv SNAPSHOT files/SNAPSHOT\_0001\_II** cp CONTROL\_nvt CONTROL mpiexec -np 1 lammps < CONTROL > OUTPUT **mv OUTPUT files/OUTPUT\_0001\_thermalization** ./REVCON\_to\_CONFIG.exe **./CONFIG\_to\_SNAPSHOT.exe mv SNAPSHOT files/SNAPSHOT\_0001\_III**

./Deposition\_ZrO2\_LAMMPS.exe atd ...

**./CONFIG\_to\_SNAPSHOT.exe archivace snímků rostoucí vrstvy** (ne přímo vstupní soubor CONFIG **mv SNAPSHOT files/SNAPSHOT\_0000\_I** nebo výstupní soubor REVCON, ale vhodně formátovaný soubor

**mv OUTPUT files/OUTPUT\_0000\_substrate archivace souborů OUTPUT (teplota a energie [viz příkaz** *dump***],**

nebo stručnější zápis opakující se sekvence pomocí cyklu v případě ukládání jen některých snímků ve dvou cyklech

```
for i in {1..1000..1}
do 
for j in {1..1000..1}
 do
  ./Deposition_ZrO2_LAMMPS.exe milion kroků
 mpiexec -np 1 lammps < CONTROL_nve > OUTPUT
 done
 ./REVCON_to_CONFIG.exe
 ./CONFIG_to_SNAPSHOT.exe
 printf -v var 'files/SNAPSHOT_%s_III' "$i"
 mv SNAPSHOT $var uloží se jen každý tisící snímek
done
```
## **Využití MD pro simulace růstu vrstev (shrnutí výhod)**

- 1) Je možné studovat zvlášť (podmínky nutné pro) nukleaci krystalů a zvlášť (podmínky nutné pro) růst krystalů (pokud obejdeme nukleaci použitím krystalického "substrátu"). Při experimentu typicky dochází k obojímu současně.
- 2) Je možné oddělit vliv jednotlivých částí celkového toku částic (kov  $\times$  kyslík, pomalé  $\times$  rychlé, atd.) pomocí modelování individuálních dopadů). Při experimentu je rostoucí vrstva bombardována vším současně.
- 3) Je možné snadno oddělit vliv jednotlivých procesních parametrů (například teploty a energie dopadajících částic).

## **Využití MD pro simulace růstu vrstev (ilustrace použitelnosti pro široké spektrum materiálů)**

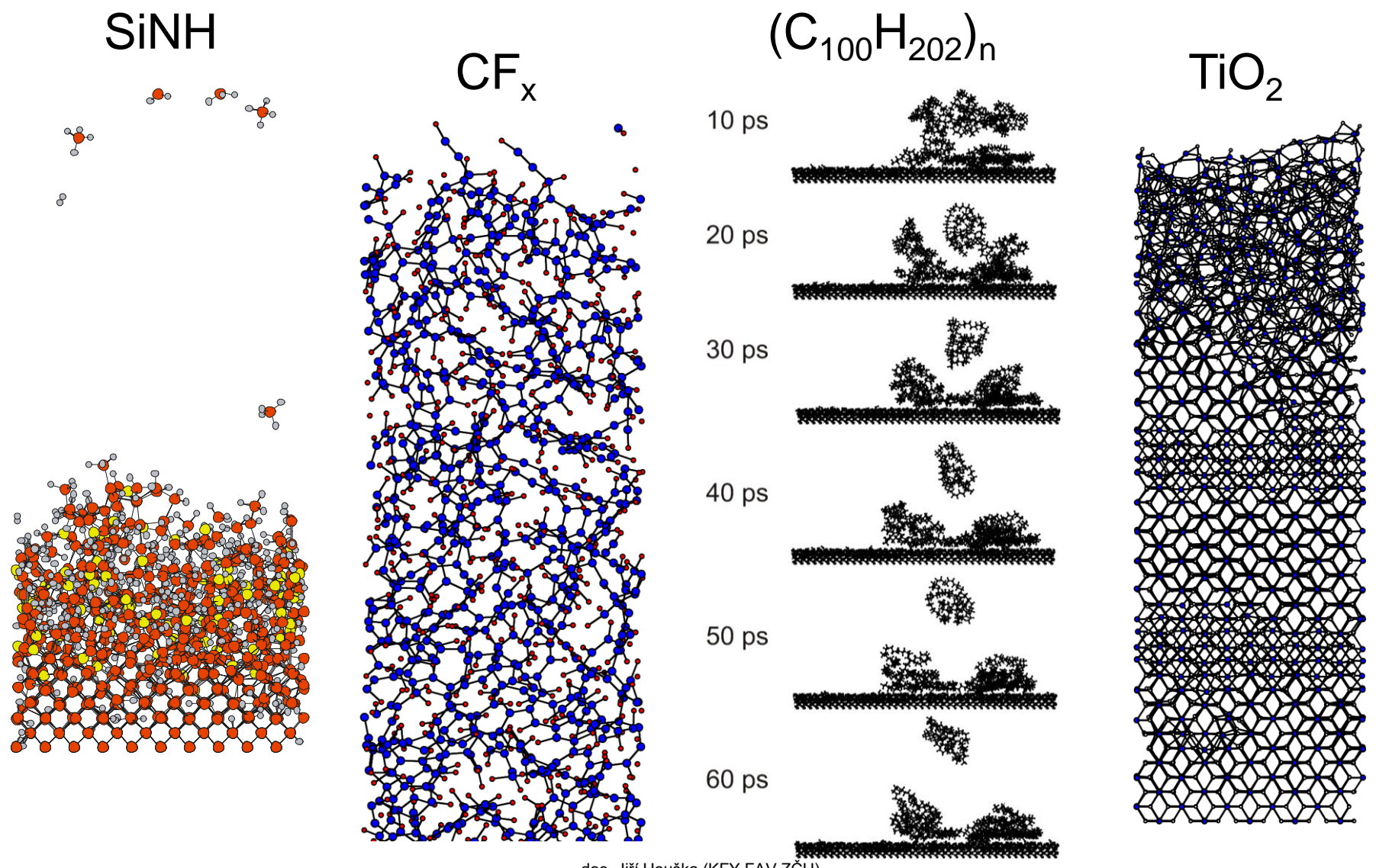

doc. Jiří Houška (KFY FAV ZČU)

# **Příklad 1 - růst SiNH z SiH<sup>4</sup> + N<sup>2</sup>**

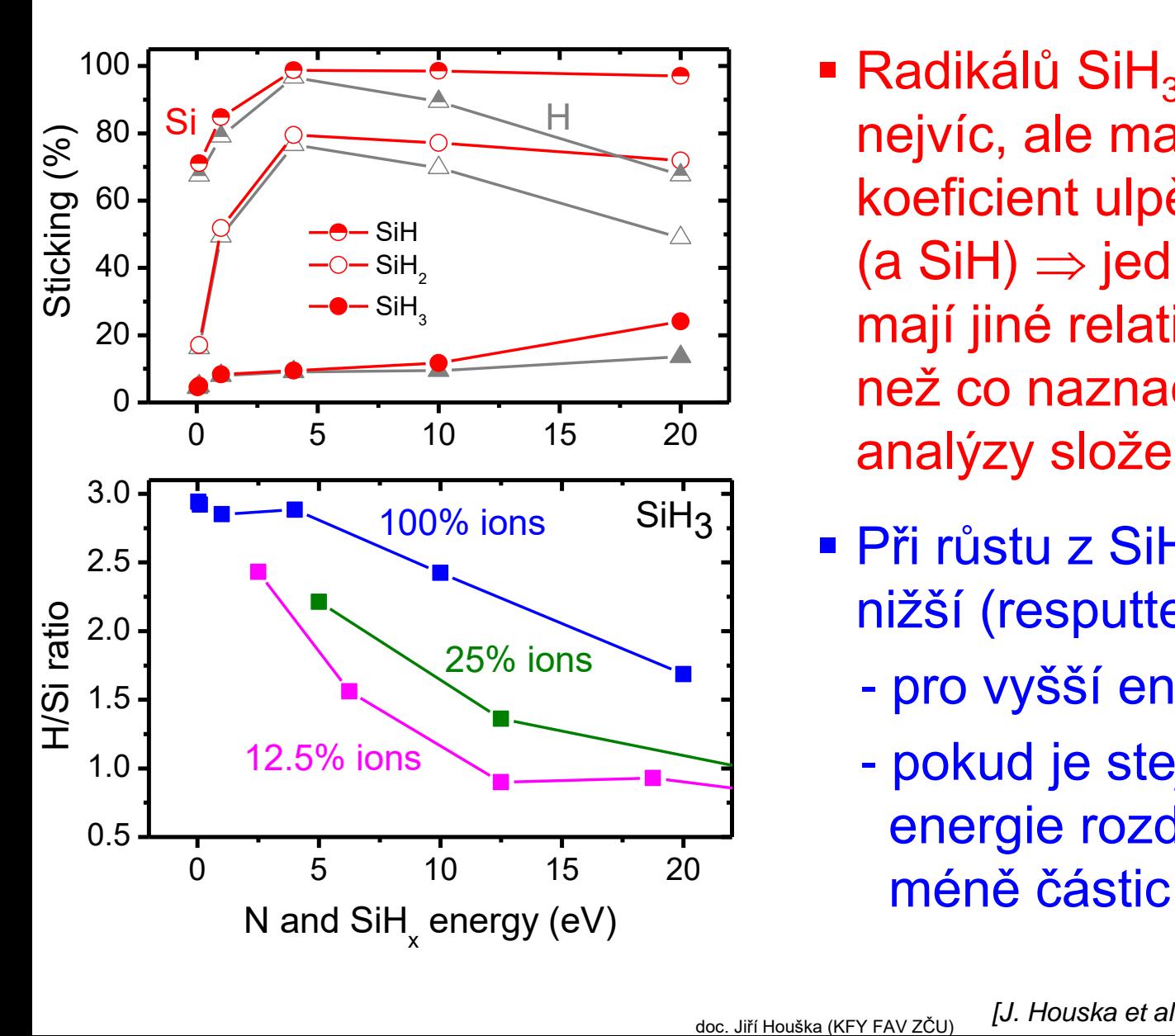

- **Radikálů SiH<sub>3</sub> je v plazmatu** nejvíc, ale mají mnohem nižší koeficient ulpění než SiH $_{\rm 2}$  $(a \text{SiH}) \Rightarrow$  jednotlivé radikály mají jiné relativní důležitosti než co naznačují pouhé analýzy složení plazmatu
- **Při růstu z SiH** $_3$  **je poměr H/Si** nižší (resputtering H silnější)
	- pro vyšší energii na částici
	- pokud je stejná celková energie rozdělena mezi

## **Příklad 2 - růst TiO<sup>2</sup> rutil (zde) anatas (příští slide)**

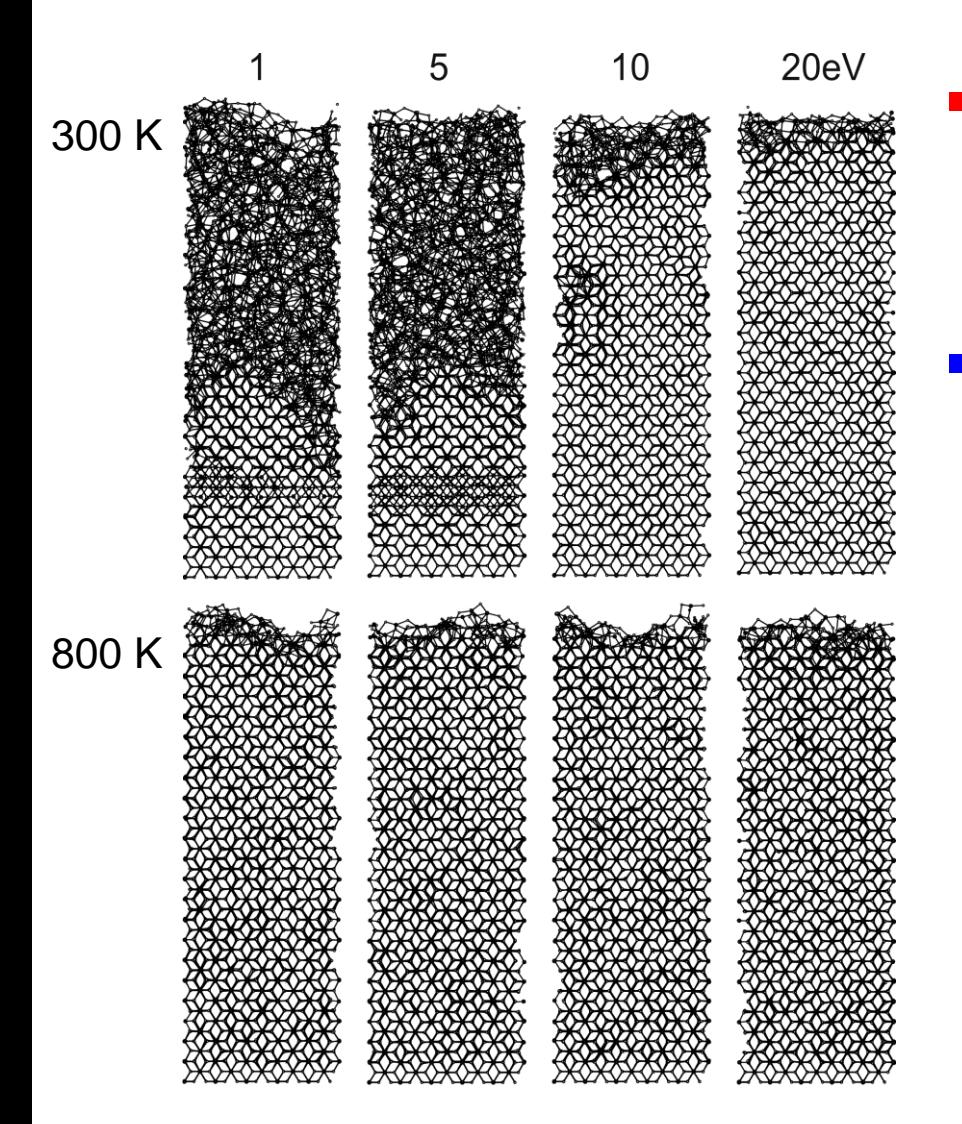

#### **Experiment:**

- depozice rutilu vyžaduje vyšší *E* a/nebo *T*

#### ▪ **Simulace:**

- vyšší *E* a/nebo *T* je třeba jen pro nukleaci
- když už jednou nukleuje tak rutil naopak roste v širším rozsahu podmínek než anatas

doc. Jiří Houška (KFY FAV ZČU)

## **Příklad 2 - růst TiO<sup>2</sup> rutil (minulý slide) anatas (zde)**

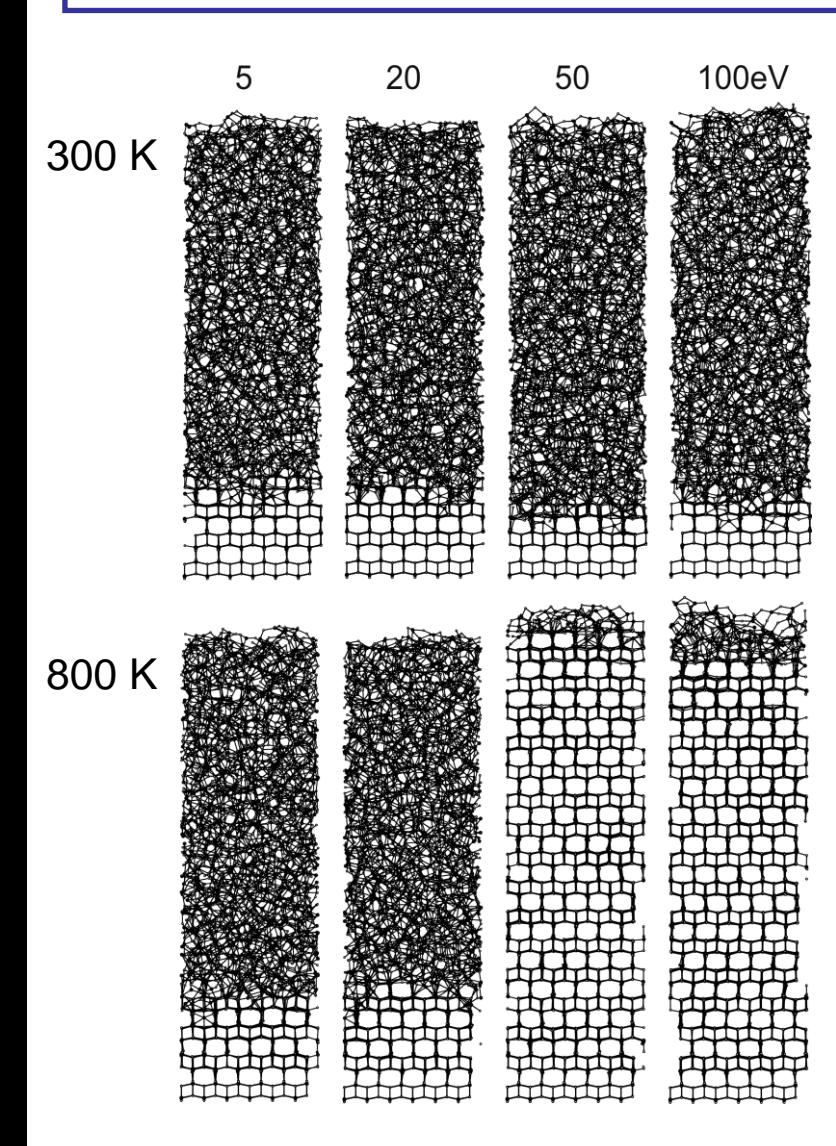

#### Simulace:

- amorfizace pro příliš nízkou *E*, příliš nízkou *T*
- amorfizace dokonce i pro příliš vysokou E (zde neukázáno)  $\bigcup$
- **Kvalitativní rozdíl**
	- přítomnost anatasu je kontrolována jeho růstem
	- přítomnost rutilu je kontrolována jeho nukleací

# **Příklad 3 - růst Al2O<sup>3</sup>**

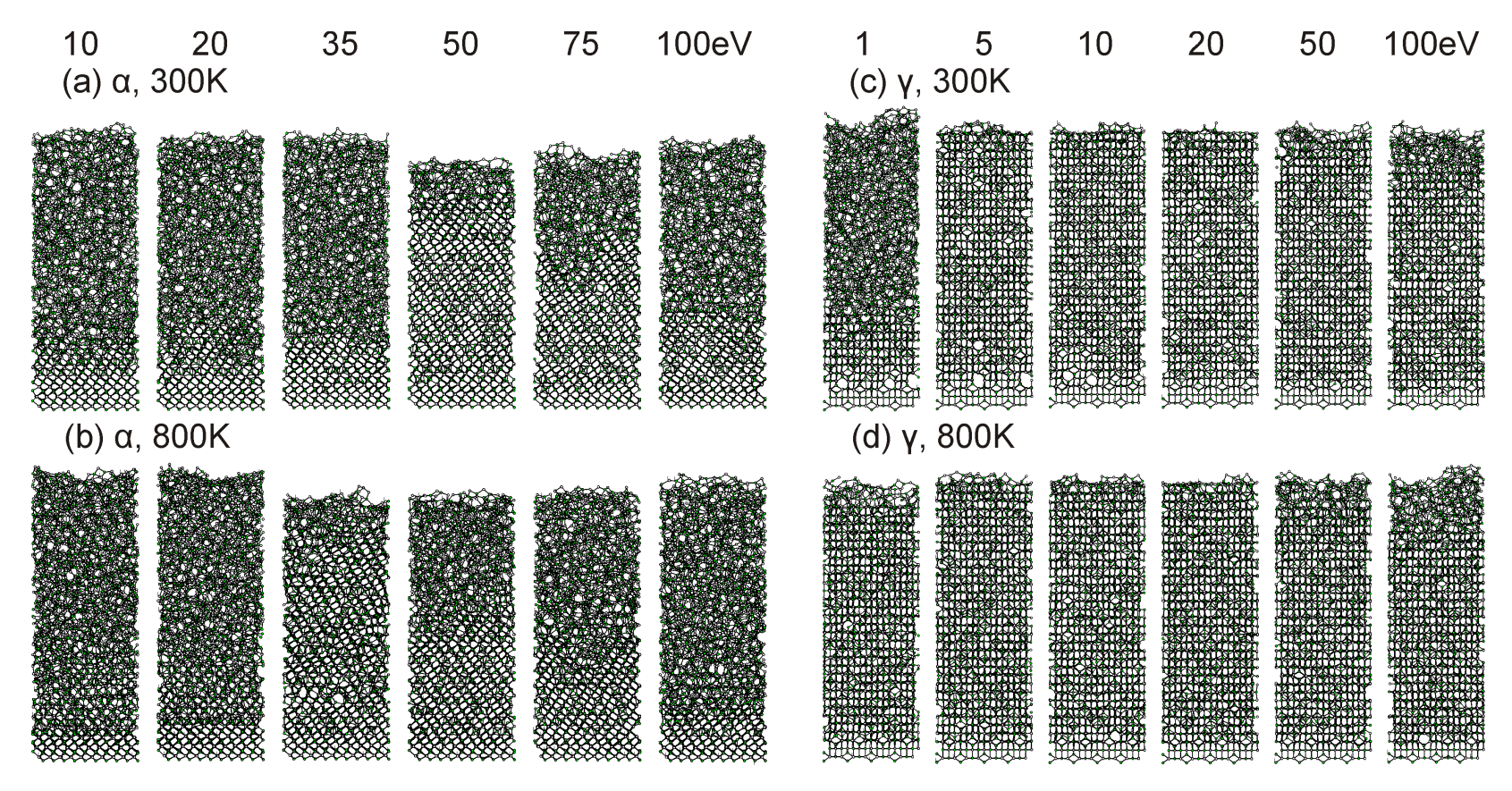

- α-Al<sub>2</sub>O<sub>3</sub>: energiové okno
	- 50 eV pro 300 K
	- 35 eV pro 800 K

■ γ-Al<sub>2</sub>O<sub>3</sub>: růst pro téměř jakoukoliv energii

# $P$ říklad 3 - růst  $\alpha$ -Al<sub>2</sub>O<sub>3</sub>

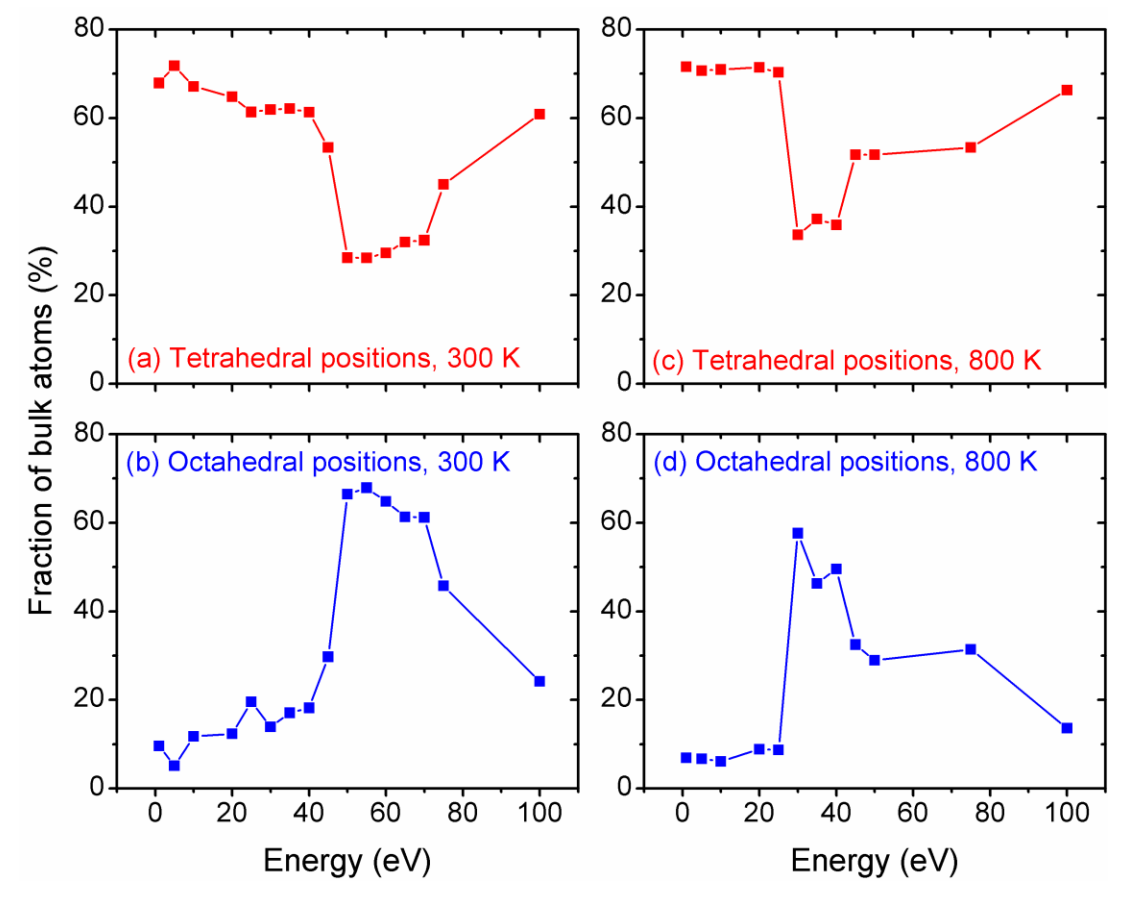

▪ **Příliš nízká** *E***:**

doc. Jiří Houška (KFY nedostatečná pro zaražení Al do oktahedrálních pozic

#### ▪ **Příliš vysoká** *E*:

hromadění ionty indukovaných defektů, vedoucí nakonec k amorfizaci

# **Příklad 4 - růst ZrO**<sub>2</sub>

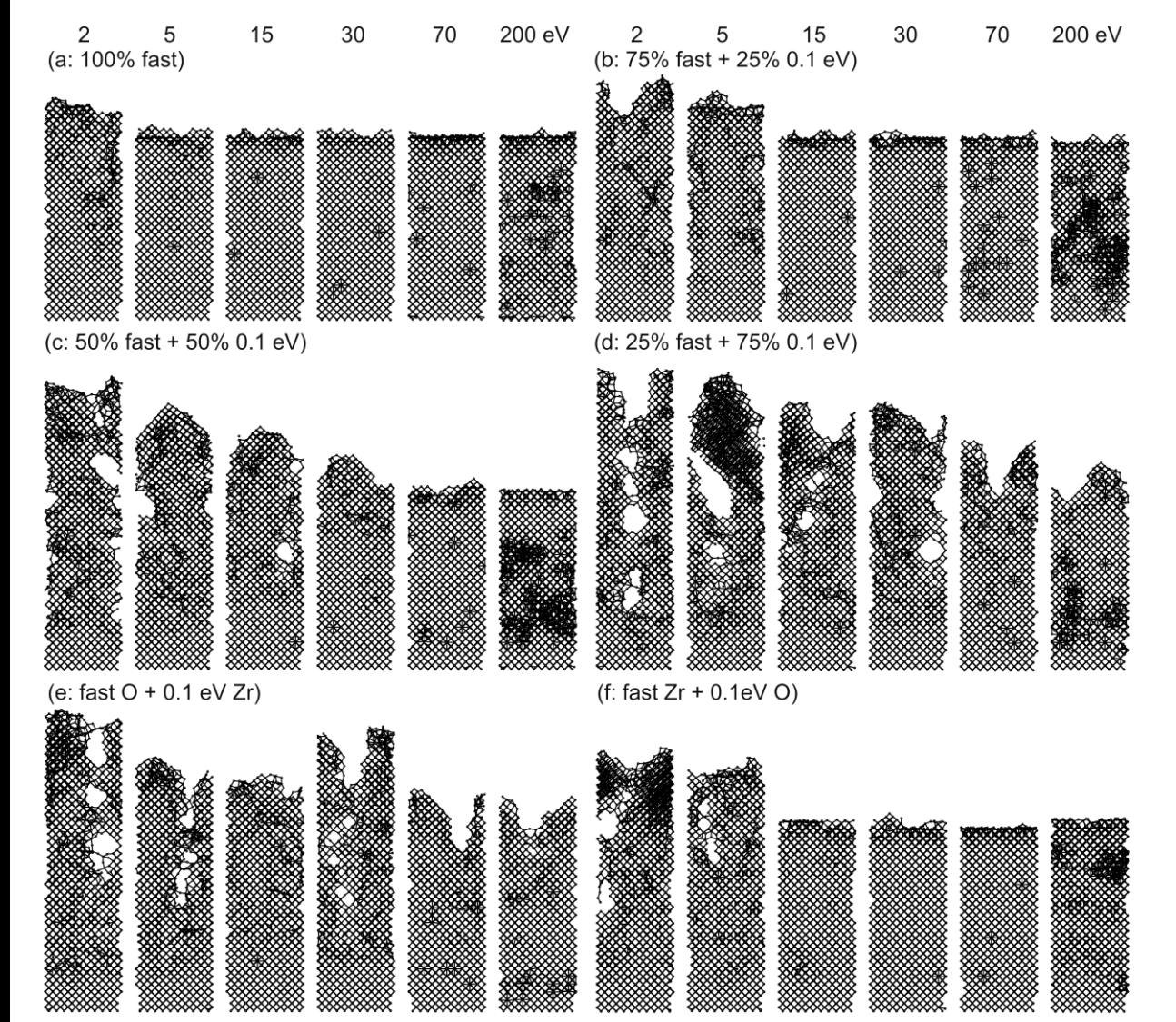

**Vliv procenta iontů** na densifikaci (při fixní *E* na iont)

**• Densifikace** těžkými atomy Zr je efektivnější než lehkými atomy O (i přesto že O je v toku částic  $2 \times$  více)

doc. Jiří Houška (KFY FAV ZČU)

*[J. Houska, Surf. Coat. Technol. 304, 23 (2016)]*

# **Příklad 4 - růst ZrO<sup>2</sup>**

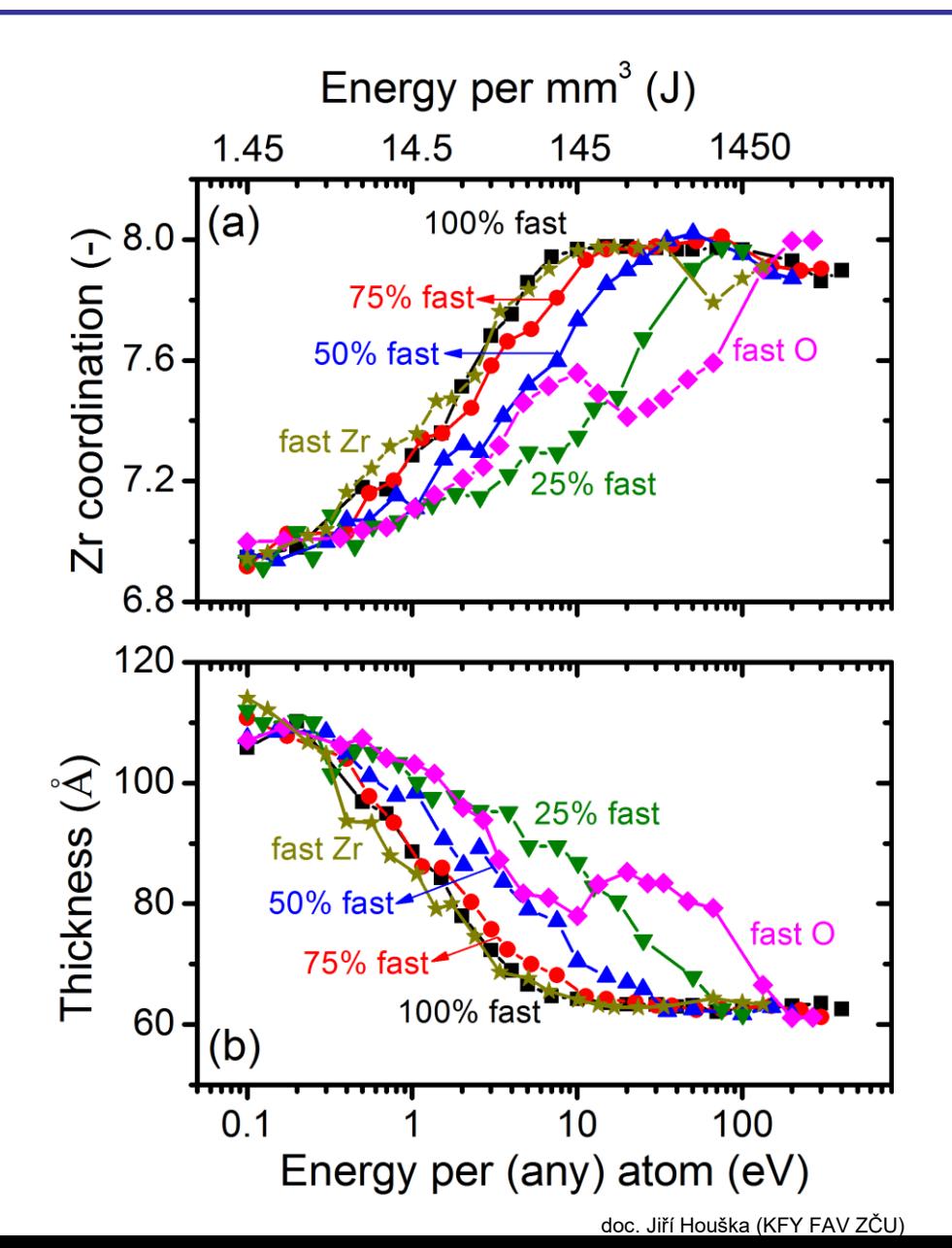

- Vliv procenta iontů na densifikaci (při fixní *E* na iont)
- Rozdíly trvají i při fixní *E* na jeden deponovaný atom

# **Důležitost potenciální energie ionizace**

Pokud má používaný potenciál Coulombickou složku Fitování a ověřování: potenciální energii ionizace je třeba započítat při porovnávání formovací energie s experimentem Modelování růstu vrstev: **potenciální energie ionizace je dodána do vrstev paralelně k jakékoliv kinetické energii**. (Při experimentálním růstu vrstev a ionizovaném toku částic mimochodem také, zapomíná se na to).

Full-charge (Zr<sup>+4</sup>, O<sup>-2</sup>, atd.) nebo jiné celočíselné náboje: součet ionizačních energií nebo elektronových afinit. Neceločíselné náboje: interpolace. Zejména pro full-charge potentials (Zr<sup>+4</sup>, O<sup>-2</sup>, atd.) může být až nerealisticky vysoká (výhoda partial-charge potentials).

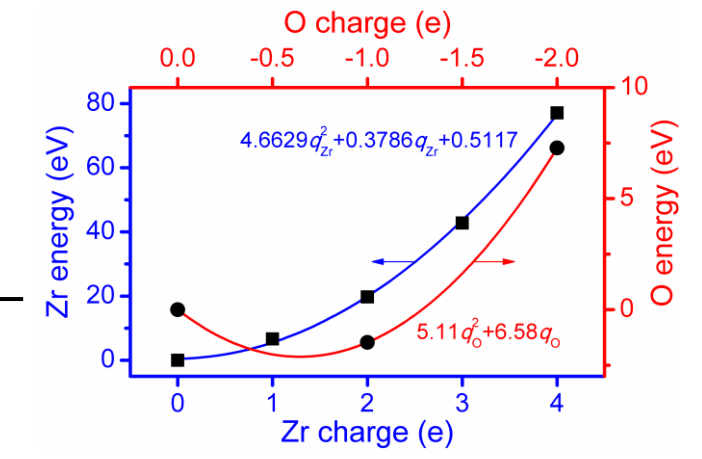

*[ J. Houska, Comp. Mater. Sci. 111, 209 (2016) ]*

# **Nanočástice místo vrstev**

Růst atom po atomu (případně včetně bombardování argonem) podobně jako při modelování růstu vrstev, jen kulový substrát místo rovninného (případně včetně modelování od počátku agregace, tj. substrát obsahující jediný atom)

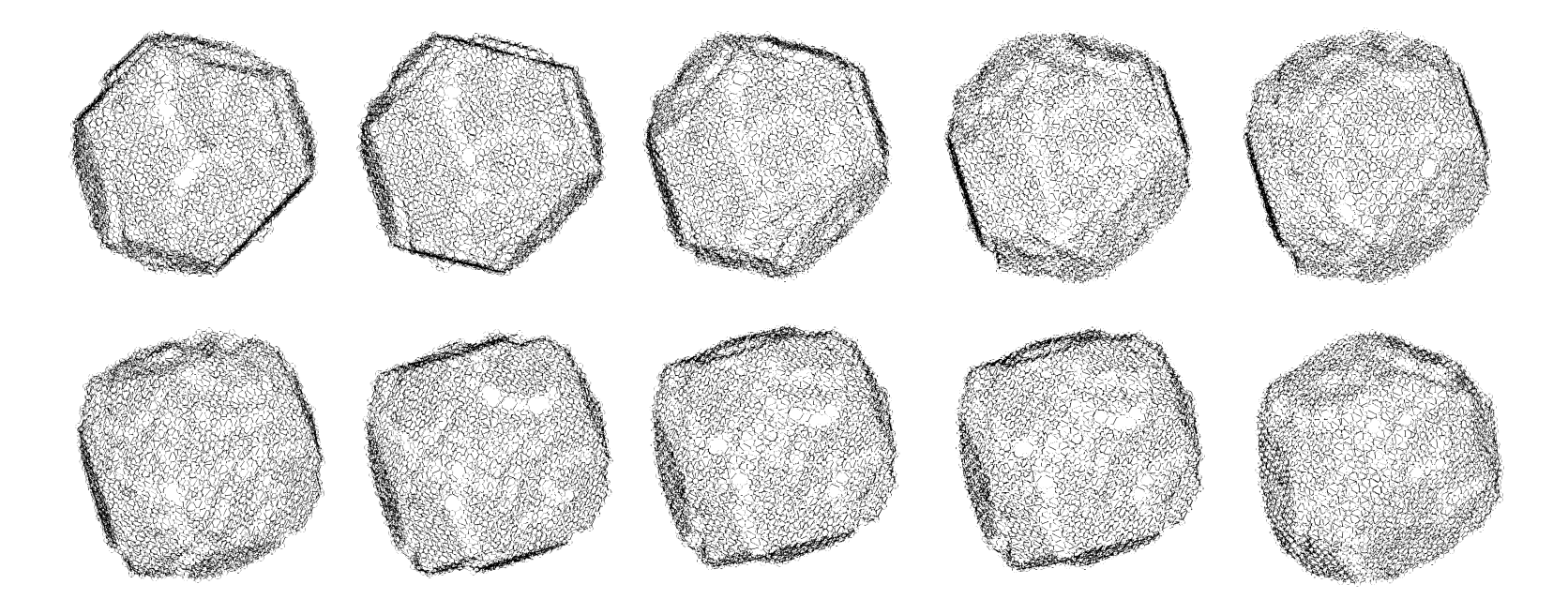

"Drátěný model" povrchu takto získané nanočástice, rotující ve svislé rovině

doc. Jiří Houška (KFY FAV ZČU)
## **Cvičení po 4. přednášce**

Soubor CONFIG programu LAMMPS s počátečními souřadnicemi (a rychlostmi) atomů molekuly H<sub>2</sub>

Soubor CONTROL programu LAMMPS umožňující provedení simulace bez kontroly teploty, interakce mezi atomy pomocí Tersoffova pot. (pair\_style tersoff; pair\_coeff \* \* H.tersoff H)

Provedení simulací, analýza souborů OUTPUT (energie, vibrační frekvence), vliv počátečních podmínek

Analýza souboru REVCON (vibrační frekvence, délka vazby)

Porovnání s experimentem

## **Modelování pevných látek přednáška č. 5**

#### 1) **Klasické výpočty**

- obecná východiska (simulační buňka, okrajové podmínky, simulační algoritmy, ...)
- interkace mezi atomy pomocí empirických potenciálů

#### 2) **Ab-initio výpočty**

- interakce mezi atomy pomocí starších metod než je DFT
- fyzikální popis density functional theory (DFT)

#### 3) **Praktické aspekty používání DFT**

- popis vlnové funkce elektronů, popis jader atomů, vizualizace, ...

#### 4) **Molekulární dynamika (klasická i ab-initio)**

- praktické aspekty, vstupní a výstupní soubory příslušných programů
- využití pro modelování růstu tenkých vrstev atom po atomu

### 5) **Modelování krystalů**

- mechanické vlastnosti
- termodynamika tuhých roztoků

#### 6) **Modelování amorfních materiálů**

- liquid quench algoritmus, Wannier functions, vazebné statistiky, ...

### 7) **Výpočty elektronové struktury**

- energie elektronových stavů (na jednotlivých k-pointech), lokalizace stavů na atomech, ...

doc. Jiří Houška (KFY FAV ZČU)

### **Shrnutí vybraných možností DFT pokud jde o základní stav (paralelně k MD)**

Atomární struktura objemového materiálu, rekostrukce povrchu, mřížkové konstanty

Energie různých struktur  $\Rightarrow$  stabilita, závislost energie na  $deformaci \Rightarrow mechanické vlastnosti$ 

Elektronová struktura včetně zakázaného pásu, hustoty stavů, prostorové hustoty náboje

Magnetizace, od hustoty nespárovaných spinů po způsob jejich uspořádání

## **Shrnutí vybraných možností DFT časový vývoj**

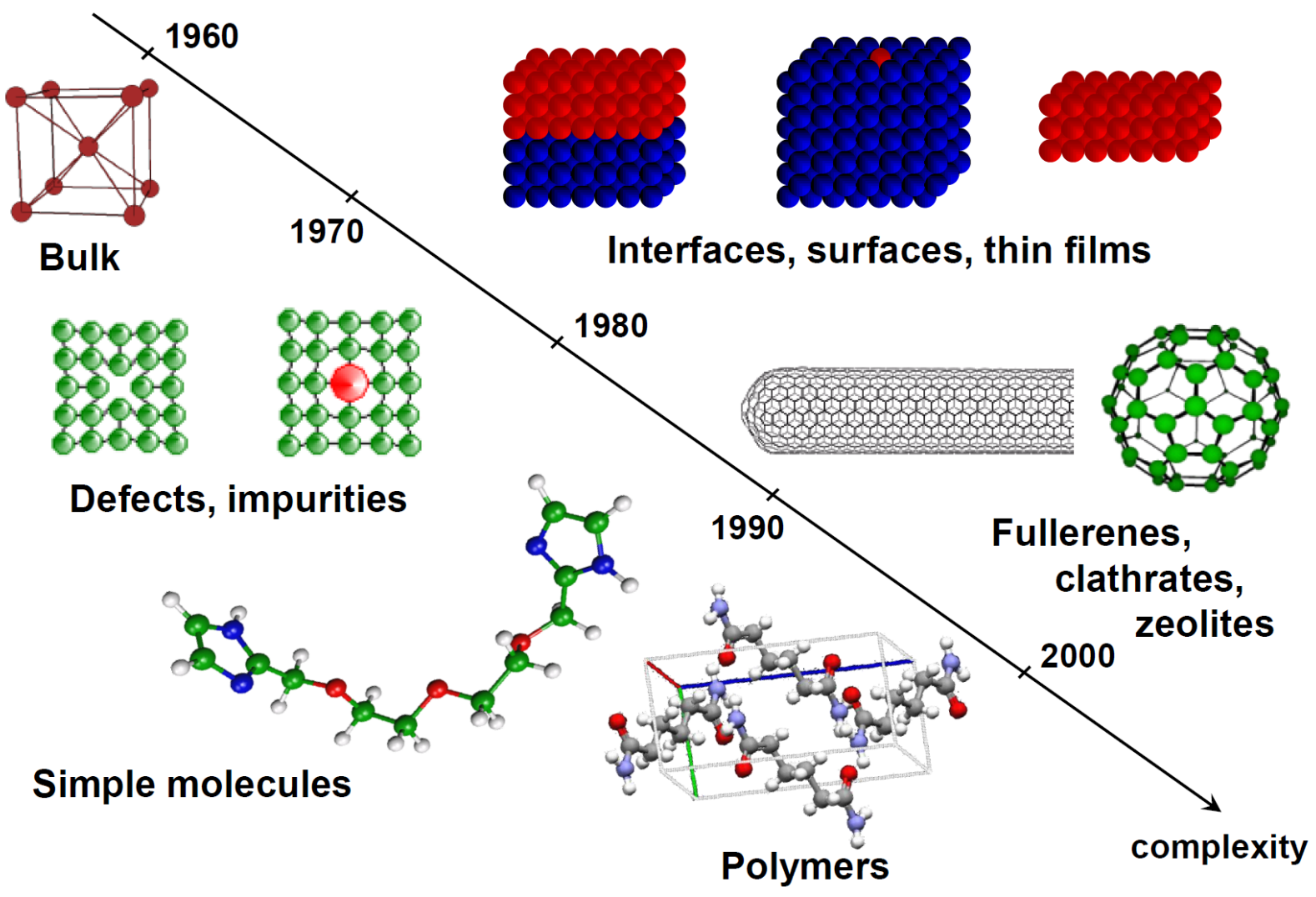

<sup>[</sup>obr. z prezentace C. Stampf]

doc. Jiří Houška (KFY FAV ZČU)

# **Shrnutí vybraných omezení DFT**

- Limitovaná přesnost pro excitované stavy (Hohenberg-Kohnovy teorémy se týkají základního stavu)
- Podcenění zakázaného pásu (snaha o řešení: výše zmíněné funkcionály DFT+U)
- Nepopisuje van der Waalsovy interakce (snaha o řešení: DFT+D [Dispersion interactions])
- Méně přesné pro materiály vykazující silné elektronelektronové korelace (některé oxidy přechodových kovů)

## **Mřížková konstanta a modul tuhosti B**

Nejprve pro jednoduchost předpokládejme známý/zadaný poměr délek mřížkových vektorů a ůhlů mezi nimi (např. proto že jde o krystal ve krychlové soustavě, definovaný jediným neznámým parametrem  $\mathsf{a}_0$  nebo objemem  $\mathsf{V}_0 = \mathsf{a}_0^{-3})$ Spočítáme energii základního stavu (tj. optimalizujeme vlnovou funkci) pro několik objemů V (příklad pro TiN) ...

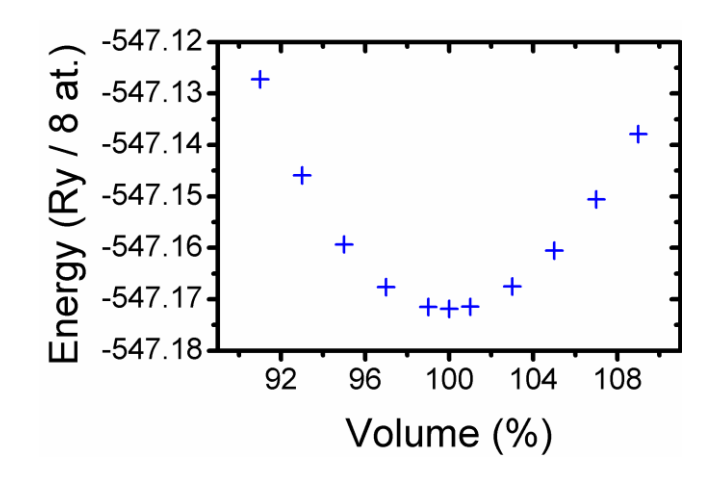

... a nafitujeme vhodnou křivku E(V)

# **Mřížková konstanta a modul tuhosti B**

#### Definice  $B = V_0[d^2E/dV^2]_{V_0}$

 $\Rightarrow$  Nabízí se nafitování paraboly E = E $_{\textrm{0}}$  + ½ B (V-V $_{\textrm{0}}$ ) $^{2}/\textrm{V}_{\textrm{0}}$ 

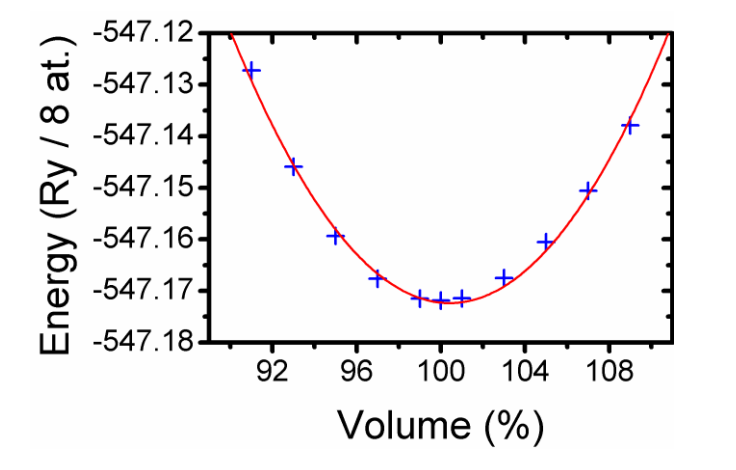

 $B = 277$  GPa  $V_0$  = 100.42 % úvodního odhadu  $a_0$  = 4.255 Å

Parabola nesedí přesně, mj. proto že B závisí na tlaku:

 $B = B_0 + B'$ P, kde

-  $B_0$  je hodnota B pro preferovaný objem  $V_0$  (tj. nulový tlak)

- B' je derivace B podle tlaku P (typicky kolem 4 [-])

# **Mřížková konstanta a modul tuhosti B**

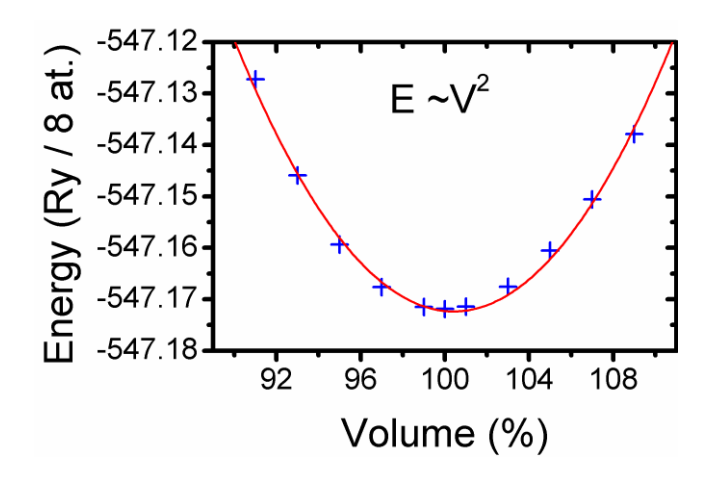

 $B = 277$  GPa  $V_0$  = 100.42 % úvodního odhadu  $a_0$  = 4.255 Å  $B' = 0$  (předpoklad)

Na přesnější fit vede např. Birch equation of state  $E = E_0 + 9/8 B_0 V_0 ([V_0/V]^{2/3} - 1)^2 + 9/16 B_0 (B'-4) V_0 ([V_0/V]^{2/3} - 1)^3$ 

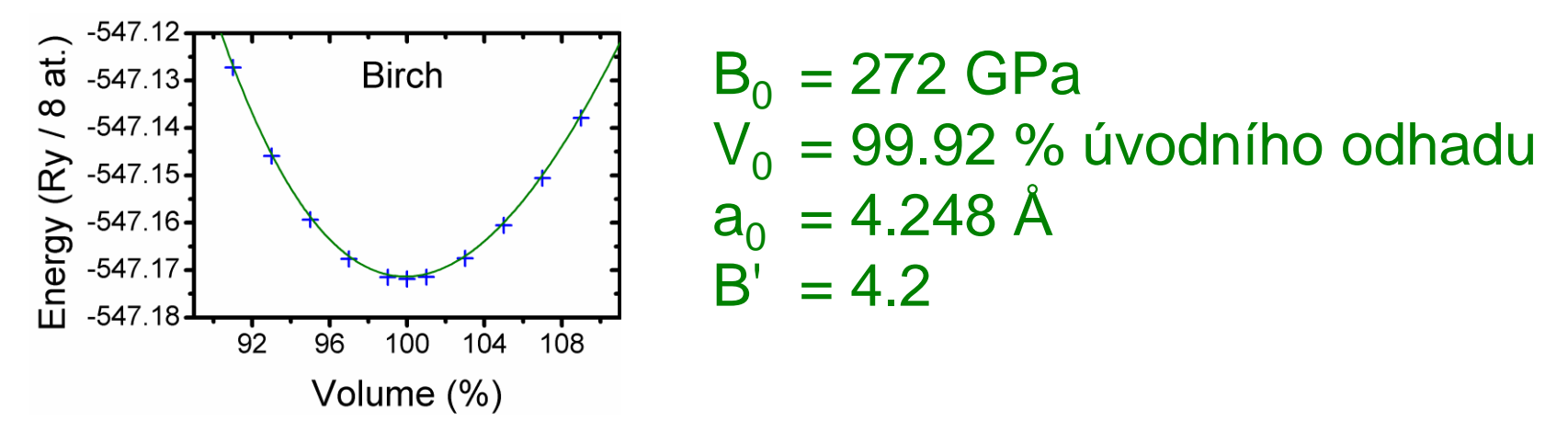

doc. Jiří Houška (KFY FAV ZČU) I přes "podobné" křivky je rozdíl v B<sub>0</sub> i a<sub>0</sub> významný (měřitelný)

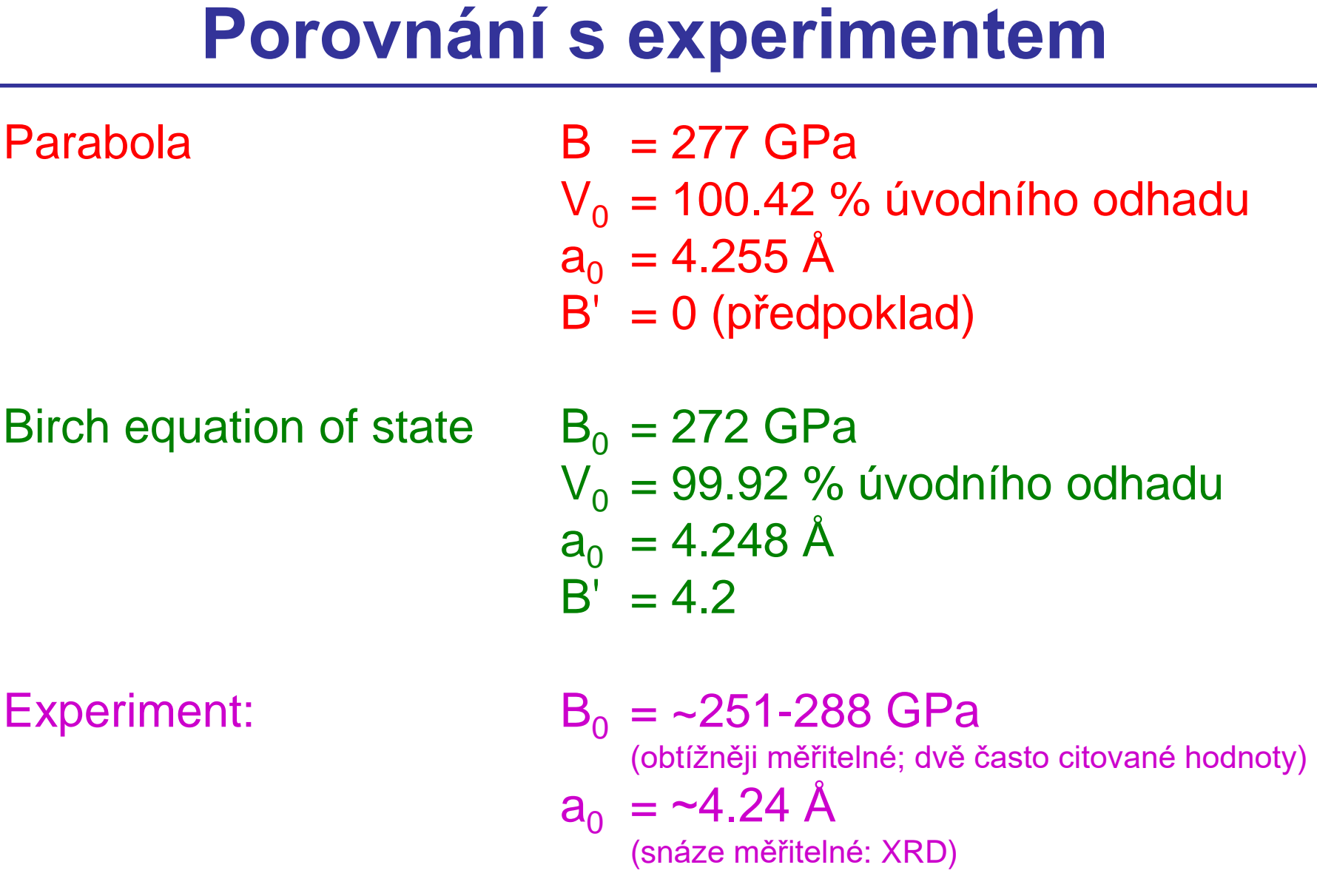

# **Vliv výběru použitých bodů**

Birch eq. má 4 parametry ( $E_0$ ,  $V_0$ ,  $B_0$ , B')  $\Rightarrow$  nejméně 4 body. Pokud použijeme ty nejnižší: kolem V<sub>0</sub> může být nepřesnost malých rozdílů energií relativně významná (hlavně pro B $_0)$   $\Rightarrow$ raději víc bodů, zde  $\geq 6$ 

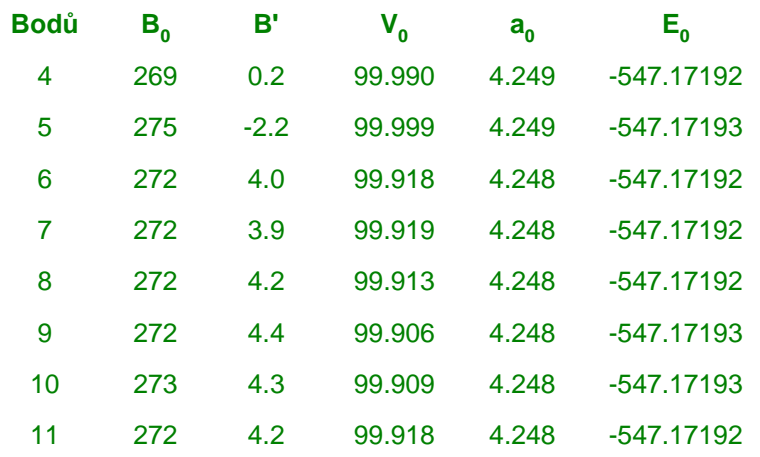

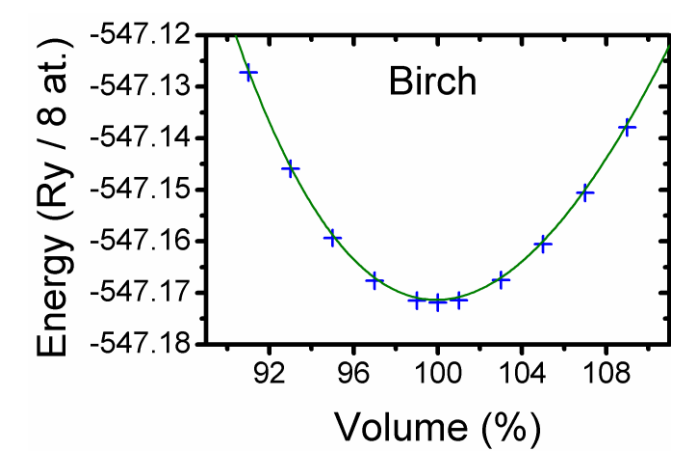

#### Užitečný indikátor je věrohodná hodnota B' (kolem 4)

# **Přechod k jiným kryst. soustavám**

- Úvodní předpoklad o známém poměru délek mřížkových vektorů a ůhlů mezi nimi platí pouze pro kubickou soustavu (jen tam vystačíme s jedinou závislostí E(V) )
- Pro jiné kryst. soustavy potřebujeme **mnoho závislostí E(V)** (např. pro hexagonální soustavu pro různé poměry c/a)
- objem V $_{\rm 0}$  je stále zhruba stejný (větší c/a  $\Rightarrow$  menší a $_{\rm 0})$
- relevantní je závislost vedoucí na nejnižší minimální  $E_0$

Příklad pro h-Ti (jen kontrola  $c/a \pm 0.02$  kolem exp. hodnoty)

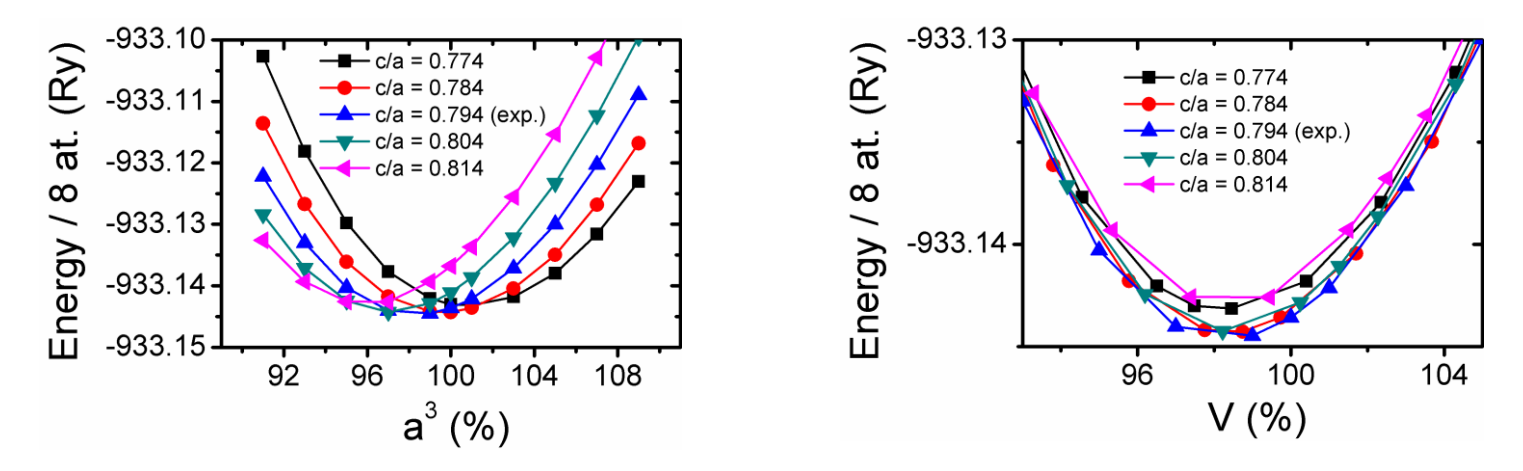

#### **Elastic tensor, strain tensor (připomenutí z fyziky pevných látek)**

#### Hookův zákon

- $-$  skalární (středoškolský) tvar  $F = k.x$ , apod.
- $-$  tenzorový (realistický) tvar  $[\sigma] = [\mathbf{C}][\epsilon]$

popř. pro jednotlivé složky  $\sigma_{ii} = \sum_{k} \sum_{l} C_{iikl} \varepsilon_{kl}$  (i,j,k,l = 1-3)

**Stress tensor**  
\n
$$
\sigma = \begin{bmatrix}\n\sigma_{11} & \sigma_{12} & \sigma_{13} \\
\sigma_{21} & \sigma_{22} & \sigma_{23} \\
\sigma_{31} & \sigma_{32} & \sigma_{33}\n\end{bmatrix}
$$

Stiffness tensor  $^{2}$ (E/V<sub>0</sub>)/ $\partial \bm{\varepsilon}_{\mathsf{i}\mathsf{j}}\partial \bm{\varepsilon}_{\mathsf{k}\mathsf{l}}$ 

Strain tensor  $\epsilon = \begin{vmatrix} \epsilon_{21} & \epsilon_{22} & \epsilon_{23} \end{vmatrix}$   $\varepsilon_{ij} = \frac{1}{2}$   $(du_i/dx_j + du_j/dx_i)$ kde u je vektor posunutí

#### **Elastic tensor, strain tensor (připomenutí z fyziky pevných látek)**

Díky symetriím (ij = ji, kl = lk, ijkl = klij) lze zápis zjednodušit Voigtovou notací 11→1, 22→2, 33→3, 23→4, 13→5, 12→6

 $\Rightarrow$  Hookův zákon  $\sigma_{ij} = \sum_{k} \sum_{l} C_{ijkl} . \varepsilon_{kl}$ přejde na  $\sigma_i = C_{ii} \varepsilon_i$ ( $\varepsilon$ <sub>j</sub> se také značí e<sub>j</sub>)

$$
\begin{bmatrix} \sigma \end{bmatrix} = \begin{bmatrix} \sigma_{11} \\ \sigma_{22} \\ \sigma_{33} \\ \sigma_{23} \\ \sigma_{13} \\ \sigma_{12} \end{bmatrix} \equiv \begin{bmatrix} \sigma_{1} \\ \sigma_{2} \\ \sigma_{3} \\ \sigma_{4} \\ \sigma_{5} \\ \sigma_{6} \end{bmatrix} \qquad \begin{bmatrix} \epsilon_{11} \\ \epsilon_{22} \\ \epsilon_{33} \\ 2\epsilon_{23} \\ 2\epsilon_{13} \\ 2\epsilon_{12} \end{bmatrix} \equiv \begin{bmatrix} \epsilon_{1} \\ \epsilon_{2} \\ \epsilon_{3} \\ \epsilon_{4} \\ \epsilon_{5} \\ \epsilon_{6} \\ \epsilon_{6} \end{bmatrix}
$$

 $c_{1111}$   $c_{1122}$   $c_{1133}$   $c_{1123}$   $c_{1131}$   $c_{1112}$  $|C_{11} \quad C_{12} \quad C_{13} \quad C_{14} \quad C_{15} \quad C_{16}|$  $c_{2211}$   $c_{2222}$   $c_{2233}$   $c_{2223}$   $c_{2231}$   $c_{2212}$   $C_{12}$   $C_{22}$   $C_{23}$   $C_{24}$   $C_{25}$   $C_{26}$  $C_{3311}$   $C_{3322}$   $C_{3333}$   $C_{3323}$   $C_{3331}$   $C_{3312}$  $[C] =$  $c_{2311}$   $c_{2322}$   $c_{2333}$   $c_{2323}$   $c_{2331}$   $c_{2312}$  $c_{3122}$   $c_{3133}$   $c_{3123}$   $c_{3131}$  $c_{3111}$  $C_{16}$   $C_{26}$   $C_{36}$   $C_{46}$   $C_{56}$   $C_{66}$  $c_{1222}$   $c_{1233}$   $c_{1223}$   $c_{1231}$   $c_{1212}$  $c_{1211}$ 

doc. Jiří Houška (KFY FAV ZČU)

### **Elastic tensor, strain tensor (připomenutí z fyziky pevných látek)**

Pozor na fyzikální význam, zejména faktor '2' u  $\varepsilon_{23}$ ,  $\varepsilon_{13}$  a  $\varepsilon_{12}$ 

- Z matematického hlediska:
- v sumách  $\sum_{k} \sum_{i} C_{ijkl}$ . $\varepsilon_{kl}$  vystupoval zvlášť
- $\varepsilon_{ii}$  a zvlášť  $\varepsilon_{ii}$ , nyní musí totéž zajistit 1 člen
- $\epsilon_2$  $\begin{bmatrix} \epsilon \end{bmatrix} = \begin{bmatrix} \frac{\epsilon_{33}}{\epsilon_{33}} \\ \frac{2\epsilon_{23}}{2\epsilon_{13}} \end{bmatrix} \equiv \begin{bmatrix} \frac{\epsilon_{3}}{\epsilon_{3}} \\ \frac{\epsilon_{4}}{\epsilon_{5}} \end{bmatrix}$
- Z fyzikálního hlediska:
- du<sub>1</sub>/dx<sub>2</sub> + du<sub>2</sub>/dx<sub>1</sub> reprezentuje změnu úhlu mezi původně kolmými vektory (smykový úhel)  $\gamma_{12}$  = arctg (du<sub>1</sub>/dx<sub>2</sub>) + arctg (du<sub>2</sub>/dx<sub>1</sub>),
- pro malé úhly (tg  $\alpha = \alpha$  [rad.]) platí  $\gamma_{12} = du_1/dx_2 + du_1/dx_2$ ,

 $\varepsilon_{12}$  definovaný jako = ½(du<sub>1</sub>/dx<sub>2</sub> + du<sub>2</sub>/dx<sub>1</sub>) proto odpovídá polovině smykového úhlu  $\gamma_{12} = \varepsilon_6$ 

# **Počet nezávislých složek Cij**

#### Obecně **21**

#### Orthotropic system max. **9**

(3 kolmé roviny symetrie: cubic, hexagonal, orthorhombic, část tetragonal)

 $C_{11}$   $C_{12}$   $C_{13}$   $C_{14}$   $C_{15}$   $C_{16}$  $\begin{array}{ccccccccc} C_{12} & C_{22} & C_{23} & C_{24} & C_{25} & C_{26} \\ C_{13} & C_{23} & C_{33} & C_{34} & C_{35} & C_{36} \end{array}$  $\begin{bmatrix} C_{13} & C_{23} & C_{33} & C_{34} & C_{35} & C_{36} \ C_{14} & C_{24} & C_{34} & C_{44} & C_{45} & C_{46} \ C_{15} & C_{25} & C_{35} & C_{45} & C_{55} & C_{56} \ C_{16} & C_{26} & C_{36} & C_{46} & C_{56} & C_{66} \end{bmatrix}$ 

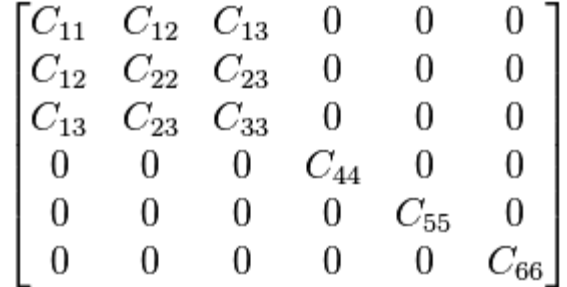

#### Různé krystalové mřížky **3-21** (viz níže)

#### Izotropní systém **2**

(amorfní na atomární škále; polykrystalický na makroškále)

# **Počet nezávislých složek Cij**

#### Podle symetrie krystalu (lattice system)

- Triclinic 21 Monoclinic 13
- 
- **Tetragonal 4/m** (hkl  $\neq$  khl) **Tetragonal 4/mmm** (hkl = khl) 6 (C<sub>11</sub>, C<sub>12</sub>, C<sub>13</sub>, C<sub>33</sub>, C<sub>44</sub>, C<sub>66</sub>)
- 
- 
- 

Orthorhombic 9  $(C_{11}, C_{12}, C_{13}, C_{22}, C_{23}, C_{33}, C_{44}, C_{55}, C_{66})$ 

- 
- Rhombohedral 3 (hkl  $\neq$  khl) 7 (C<sub>11</sub>, C<sub>12</sub>, C<sub>13</sub>, C<sub>14</sub>, C<sub>15</sub>, C<sub>33</sub>, C<sub>44</sub>)
- Rhombohedral 3m (hkl = khl) 6 (C<sub>11</sub>, C<sub>12</sub>, C<sub>13</sub>, C<sub>14</sub>, C<sub>33</sub>, C<sub>44</sub>)
- **Hexagonal** 5 (C<sub>11</sub>, C<sub>12</sub>, C<sub>13</sub>, C<sub>33</sub>, C<sub>44</sub>)
- Cubic  $3 \quad (C_{11}, C_{12}, C_{44})$

# **Elastické moduly**

Izotropní materiál: 4 nejpodstatnější moduly

- 1) Modul tuhosti (bulk modulus) B
- 2) Střihový modul (shear modulus) G
- $3)$  Youngův modul  $E = 9BG/(3B+G)$
- 4) Poissonovo číslo  $v = (3B-2G)/(6B+2G)$

Jen dva moduly jsou nezávislé, ostatní lze dopočítat:

 $E = 9BG/(3B+G) = 2G(1+v) = 3B(1-2v)$ 

Neizotropní materiál, všude stejný strain: Voigt, pro polykrystalický materiál je  $B_{\text{Voiat}}$  i  $G_{\text{Voiat}}$  horní mez B a G

Neizotropní materiál, všude stejný stress: Reuss, pro polykrystalický materiál je  $B_{Rerus}$  i  $G_{Rerus}$  dolní mez B a G

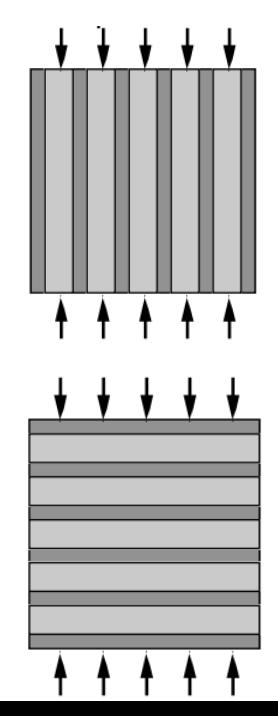

# **Vztah mezi [C] a elastickými moduly**

$$
B_{\text{Voigt}} = (C_{11} + 2C_{12})/3
$$
  
\n
$$
(2C_{11} + 2C_{12} + C_{33} + 4C_{13})/9
$$
  
\n
$$
B_{\text{Reuss}} = (C_{11} + 2C_{12})/3
$$
  
\n
$$
C^2/M
$$
  
\n
$$
C_{\text{Voigt}} = (C_{11} + C_{12} + 3C_{44})/5
$$
  
\n
$$
(M + 12C_{44} + 12C_{66})/30
$$
  
\n
$$
(M + 3C_{11} - 3C_{12} + 3C_{44})
$$
  
\n
$$
C_{\text{Reuss}} = 5/(4/[C_{11} - C_{12}] + 3/C_{44})
$$
  
\n
$$
5c^2C_{44}C_{66}/(6B_{\text{Voigt}}C_{44}C_{66} + 2c^2[C_{44} + C_{66}])
$$
  
\n
$$
5c^2(C_{44}C_{66} - C_{14}^2)/(6B_{\text{Voigt}}(C_{44}C_{66} - C_{14}^2) + c^2[C_{44} + C_{66}])
$$
  
\n
$$
5c^2(6B_{\text{Voigt}}/c^2 + 2/(C_{11} - C_{12}) + 2/C_{44} + 1/C_{66})
$$
  
\n
$$
5/(6B_{\text{Voigt}}/c^2 + 2/(C_{11} - C_{12}) + 2/C_{44} + 1/C_{66})
$$
  
\n
$$
C^2 = (C_{11} + C_{12})C_{33} - 2C_{13}^2
$$
  
\n
$$
M = C_{11} + C_{12} + 2C_{33} - 4C_{13}
$$
  
\n
$$
M = C_{11} + C_{12} + 2C_{33} - 4C_{13}
$$
  
\n
$$
M = C_{11} + C_{12} + 2C_{13}^2
$$
  
\n
$$
M = C_{11} + C_{12} + 2C_{13}^2
$$
  
\n
$$
M = C_{11} + C_{12
$$

(ještě podrobněji viz FPL2)

# **Jak vypočítat [C] - obecná fakta**

Opět spočítáme energii v závislosti na deformaci (tolik různých deformačních tenzorů, kolik nezávislých složek C<sub>ii</sub> hledáme)

 $\Delta$ E/V $_0 = \sum_{\text{i}} \sum_{\text{j}} \frac{1}{2} C_{\text{ij}} \varepsilon_{\text{i}} \varepsilon_{\text{j}}$ 

Diagonální členy (C<sub>11</sub>, C<sub>22</sub>, atd.) lze spočítat jednou deformací. Nediagonální členy  $(C_{12}, C_{13}, \text{atd})$  vyjdou ze soustavy rovnic.

Je vítané když deformace [ɛ] zachovává

- konstantní objem
- symetrii krystalu

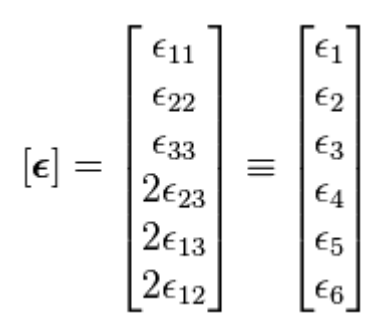

# **Jak vypočítat [C] - kubický systém**

3 nezávislé složky  $C_{11}$ ,  $C_{12}$ ,  $C_{44} \Rightarrow 3$  deformační tenzory (jeden z nich může být ten "tak jako tak" použitý při - obvykle předcházejícím - výpočtu B a a $_{\rm 0})$ 

 $\Delta E/V_{0} = \sum_{i} \sum_{j} \frac{1}{2} C_{ij} \varepsilon_{i} \varepsilon_{j} =$ 

 $\frac{1}{2}C_{11}(\epsilon_1^2+\epsilon_2^2+\epsilon_3^2)+C_{12}(\epsilon_1\epsilon_2+\epsilon_2\epsilon_3+\epsilon_3\epsilon_1)+\frac{1}{2}C_{44}(\epsilon_4^2+\epsilon_5^2+\epsilon_6^2)$ 

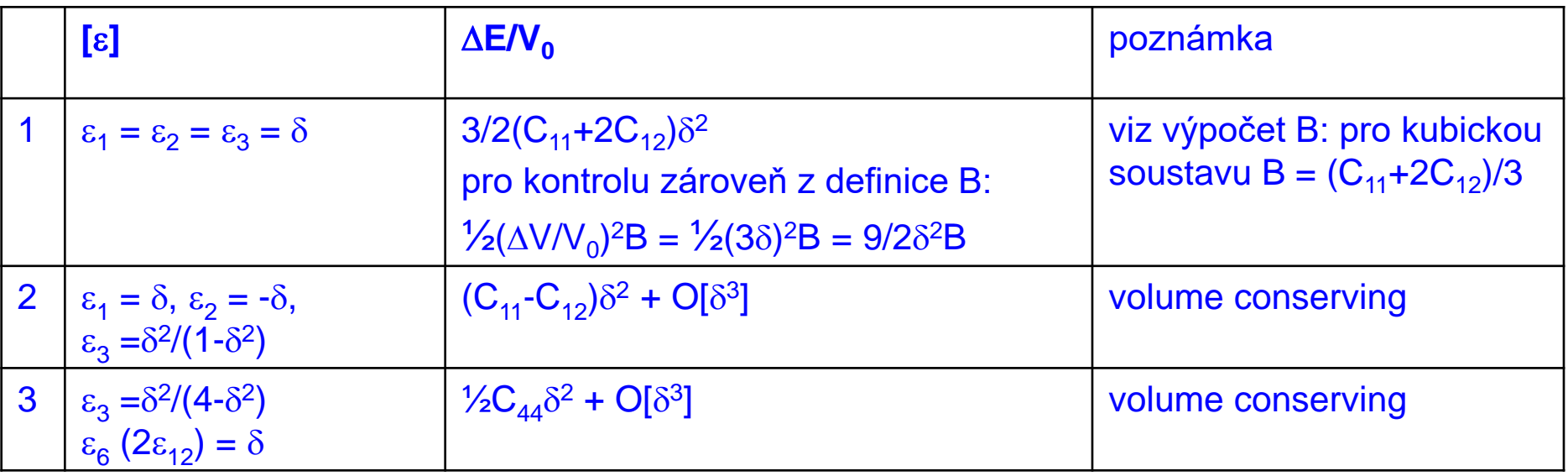

Důležitá možnost snížit chybu na O[ $\delta^4$ ] průměrováním energií vypočítaných pro  $\delta$  a - $\delta$ 

# **Jak vypočítat [C] - kubický systém**

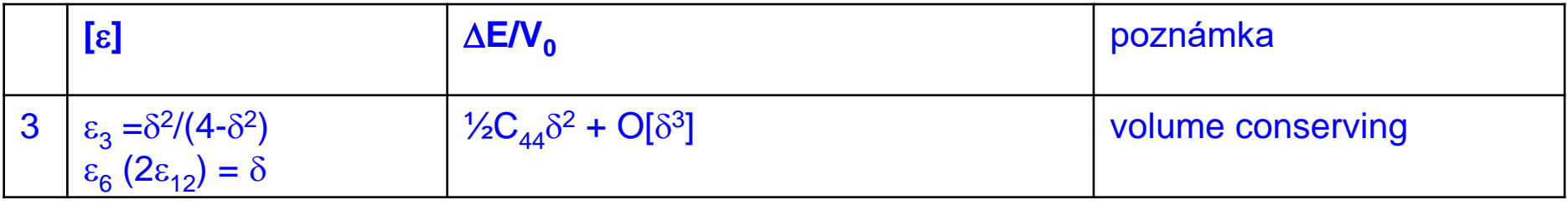

Pozor na to, že  $\varepsilon_6 = 2\varepsilon_{12} = \delta$  nejen změní úhel mezi vektory, ale zároveň prodlouží jejich délku o faktor  $\sqrt{(1+{\delta}^2/4)}$ 

$$
[1 \ \delta/2 \ 0] \times [\delta/2 \ 1 \ 0] = [0 \ 0 \ 1-\delta^2/4]
$$

proto se objem zachová pro  $\varepsilon_3 = \delta^2/(4-\delta^2)$ 

Pokud změníme úhel mezi stále stejně dlouhými vektor (což také lze, jen to odpovídá jinému deformačnímu tenzoru):

 $[1-\delta^2/8 \delta/2 \; 0] \times [\delta/2 \; 1-\delta^2/8 \; 0] = [0 \; 0 \; 1-\delta^2/2] \quad (\cos x_{x\to 0} = 1-x^2/2)$  $\overline{\mathbb{U}}$ objem se zachová pro  $\varepsilon_3 = \delta^2/(2-\delta^2)$ 

# **Jak vypočítat [C] - tetragonální systém**

6 nezávislých složek C<sub>11</sub>=C<sub>22</sub>, C<sub>12</sub>, C<sub>13</sub>=C<sub>23</sub>, C<sub>33</sub>, C<sub>44</sub>=C<sub>55</sub>, C<sub>66</sub>  $\Rightarrow\,$  6 deformačních tenzorů (opět: nebo 5 + 1 použitý pro B $_{\rm 0}$ , a $_{\rm 0})$ 

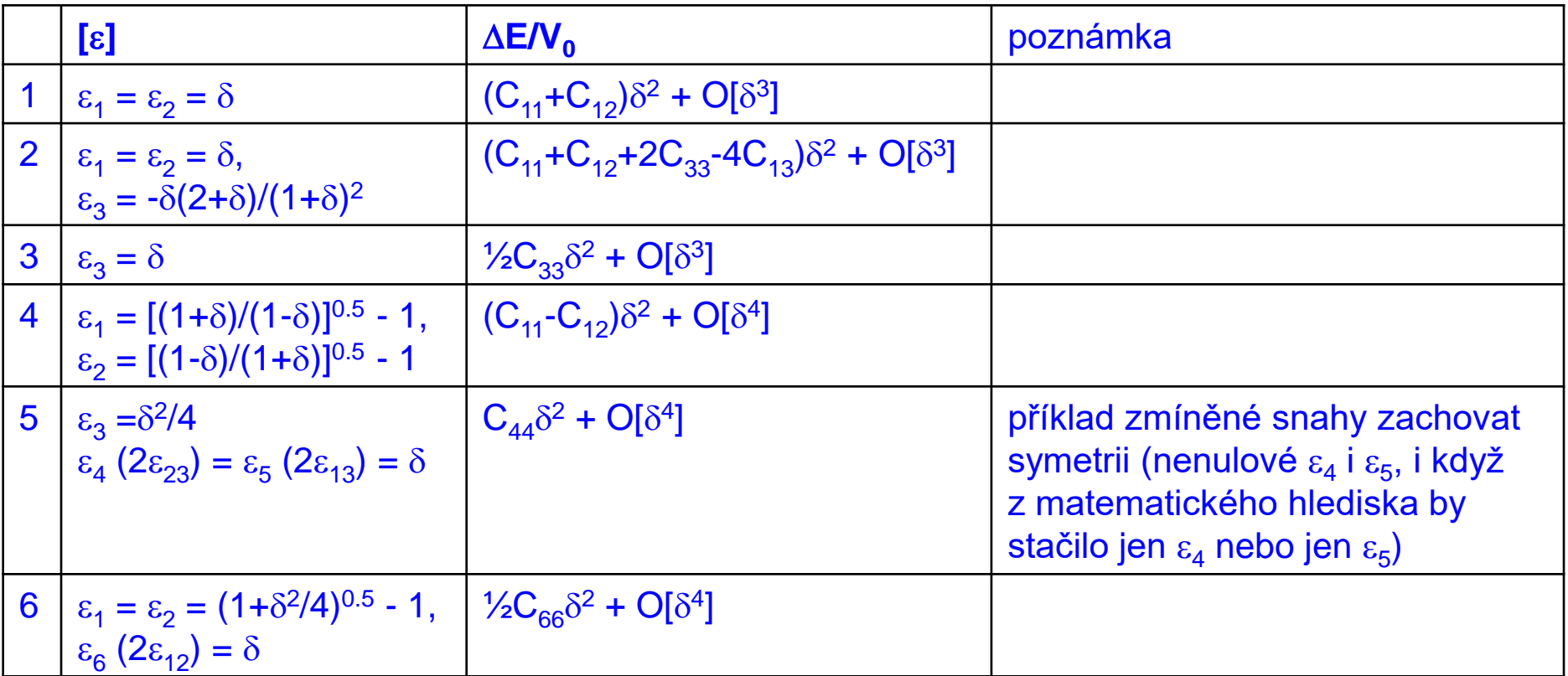

Důležitá možnost snížit chybu na O[ $\delta^4$ ] průměrováním energií vypočítaných pro  $\delta$  a - $\delta$ 

# **Jak vypočítat [C] - hexagonální systém**

5 nezávislých složek C<sub>11</sub>=C<sub>22</sub>, C<sub>12</sub>, C<sub>13</sub>=C<sub>23</sub>, C<sub>33</sub>, C<sub>44</sub>=C<sub>55</sub> 5 deformačních tenzorů (opět: nebo 4 + 1 použitý pro  $B_0$ , a $_0$ )

Deformace mohou být obdobné jako u tetragonálního systému (tj. další tabulku proto pomineme); deformací stačí 5 neboť zde  $C_{66} = \frac{1}{2}[C_{11}-C_{12}]$ 

# **Jak vypočítat [C] - hexagonální systém**

Důležitá "zvláštnost": uvažujme deformační tenzor  $\varepsilon_a = \delta$ 

 $-$  pro kolmé vektory je  $\delta$  přímo změna úhlu mezi nimi (v rad.)

|a 0 0 | |1 0 0 | |a 0 0 |  $|0 b 0| \times |0 1 \quad \delta/2| = |0 b \quad b\delta/2|$  $|0\ 0\ c|$   $|0\ 8/2\ 1|$   $|0\ c\delta/2\ c|$ tj. cos $\alpha = \delta$  (skalární součin 2. a 3. vektoru)  $\Rightarrow \alpha = 90^{\circ}$ - $\delta$ 

- v případě hexagonální soustavy vyjde

|a 0 0 | | 1 0 0 | | a 0 0 |  $| -a/2 \sqrt{3a/2} 0 | \times | 0 1 \quad \delta/2 | = | -a/2 \sqrt{3a/2} \sqrt{3a/4} |$  $| 0 0 0 c | | 0 \delta/2 1 | | 0 0 \delta/2 c$ ti. cos  $\alpha = \sqrt{3\delta/2} \Rightarrow \alpha = 90^{\circ} - \sqrt{3\delta/2}$ 

Pokud bychom při konstrukci deformované hexagonální buňky chybně změnili úhel mezi vektory o  $\delta$  místo o  $\sqrt{3\delta/2}$ , vyjde  $\Delta$ E/V = ½C<sub>44 $_{\text{right}}$ </sub>(2 $\delta$ / $\sqrt{3}$ )<sup>2</sup> = ½C<sub>44 $_{\text{wrong}}$ </sub> $\delta^2$  neboli C<sub>44 $_{\text{right}}$ </sub> = 3/4 C<sub>44 $_{\text{wrong}}$ </sub>

# **Jak vypočítat [C] - příklad**

Kubický CrN, výše zmíněná deformace  $\varepsilon_3 = \delta^2/(4-\delta^2)$ ,  $\varepsilon_6$  (2 $\varepsilon_{12}$ ) =  $\delta$ s cílem zjistit C<sub>44</sub> (= C<sub>55</sub> = C<sub>66</sub>):  $\Delta E/V_0 = \frac{1}{2}C_{44}\delta^2$ 

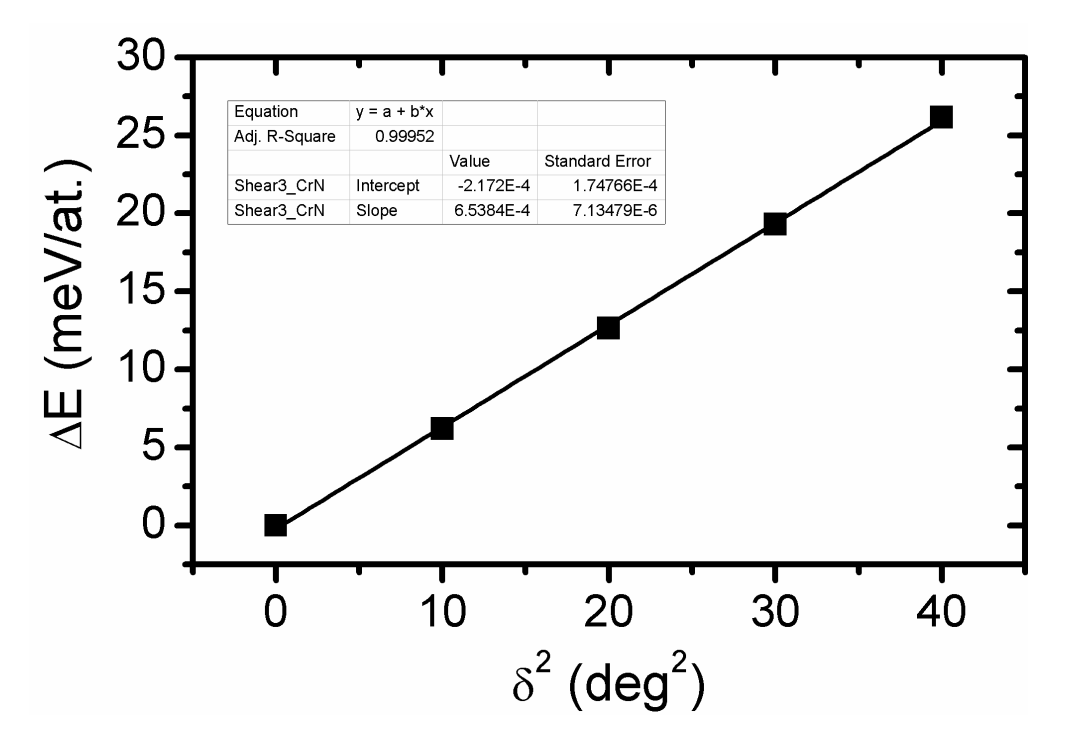

Obdobně jako u B a a<sub>0</sub>: pro přesné C<sub>ij</sub> musí být fit VELMI dobrý (pro zde použitý rozsah a počet bodů korelace  $\geq$ 0.9995 ; např. 0.99 je katastrofálně málo)

# **Born stability criteria**

Vztahy které musí platit, aby studovaný materiál mohl vůbec v principu existovat (byť třeba jako metastabilní). Obecně  $\sum_{i}\sum_{j}$ ½C<sub>ij</sub> $\varepsilon_{i}\varepsilon_{j}$  > 0 pro jakoukoliv deformaci [ɛ]

Kubická soustava:

 $C_{11}+2C_{12} > 0$  $C_{11}$ - $C_{12} > 0$  $C_{44} > 0$ 

Hexagonální a tetragonální soustava

 $(C_{11} + C_{12})C_{33} - 2C_{13}^2 > 0$  $C_{11}$ - $C_{12} > 0$  $C_{44} > 0$  $C_{66}$  > 0 (u hexagonální zaručeno vztahem  $C_{66} = \frac{1}{2} [C_{11} - C_{12}]$ )

## **Jednoznačnost spočítaných výsledků (na rozdíl od "různě dobře" provedených experimentů)**

Available online at www.sciencedirect.com

**ScienceDirect** Acta Metall, Sin. (Engl. Lett.) Vol.22 No.2 pp146-152 Apr. 2009

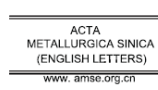

#### Theoretical study of the elastic properties of titanium nitride

Dong CHEN<sup>1)\*</sup>, Jingdong CHEN<sup>1</sup>, Yinglu ZHAO<sup>2</sup>, Benhai YU<sup>1</sup>, Chunlei WANG<sup>1</sup> and Deheng SHI<sup>1</sup>)

1) College of Physics and Electronic Engineering, Xinyang Normal University, Xinyang 464000, China 2) College of Physics and Electronic Engineering, Ludong University, Yantai 264025, China Manuscript received 13 October 2008; in revised form 6 November 2008

> The equilibrium lattice parameter, relative volume  $V/V_0$ , elastic constants  $C_{ij}$ , and bulk modulus of titanium nitride are successfully obtained using the ab initio planewave pseudopotential (PW-PP) method within the framework of density functional theory. The quasi-harmonic Debye model, using a set of total energy  $vs$  molar volume obtained with the PW-PP method, is applied to the study of the elastic properties and vibrational effects. We analyze the relationship between the bulk modulus and temperature up to  $2000$  K and obtain the relationship between bulk modulus  $B$  and pressure at different temperatures. It is found that the bulk modulus  $B$  increases monotonously with increasing pressure and decreases with increasing temperature. Moreover, the Debye temperature is determined from the non-equilibrium Gibbs functions

**KEY WORDS** Elastic constants; Debye temperature; Ab initio calculations; Titanium nitride

#### 1 Introduction

Like most refractory transition metal nitrides, TiN has a NaCl-type structure (space group FM-3M). The Ti atom occupies the  $1a(0, 0, 0)$  site, and the N atom occupies the  $1b(0, 0.5, 0)$  site. It has been widely used as coating owing to its special properties such as high melting point, high hardness, high corrosion resistance, high specific strength and metallic conductivity<sup>[1-3]</sup>. However, TiN coatings are usually subject to high internal stresses between the coating and the substrate. High internal stress will reduce bonding strength between the substrate and the coating layer. Only when the elastic constants are known, the internal stress can be determined by X-ray diffraction. Sometimes, the same residual stress in the literature may associate with quite different strains. For example, for the well-known thin film TiN, its Young's modulus is widely accepted as  $640 \text{ GPa}^{[4]}$  in Europe, however, in Japan, the value is  $250 \text{ GPa}^{[5,6]}$ .

The single-crystal elastic constants of solids are essential for the interpreting seismic wave velocities and their lateral variations. A study of the elastic properties for materials

For example.

for the well-known thin film TiN, its Young's modulus is widely accepted as  $640 \text{ GPa}^{[4]}$  in Europe, however, in Japan, the value is 250  $\text{GPa}^{[5,6]}$ .

doc. Jiří Houška (KFY FAV ZČU)

## **Správnost spočítaných výsledků (shoda s dobře provedeným experimentem)**

#### Výpočet pro TiN

*[z elastického tenzoru - J. Houska et al., J. Phys.: Condens. Matter 21, 285302 (2009) ]*

- $B = 274$  GPa (modul tuhosti)
- $G = 191$  GPa (střihový modul)
- $E = 464$  GPa (Youngův modul)

#### Experiment pro TiN

*[surf. Brillouin scattering, vibrating reed - S. Veprek et al., J. Phys. Chem. Solids 71, 1175 (2010) ]*

 $B = 295 \pm 25$  GPa  $G = 190 \pm 15$  GPa  $E = 445 \pm 15$  GPa

Nutnost měřit "správně" (např. náročnějšími - ale spolehlivějšími - metodami než indentací) Nutnost měřit "správný materiál" (bez nečistot, poruch, podílu amorfní fáze, apod.)

### **Magnetické materiály (nutnost nespárování spinů)**

Např. keramiky obsahující **chrom**  $(CrN, Cr<sub>2</sub>O<sub>3</sub>, Cr<sub>2</sub>AIC a jiné)$  $Cr_{n+1}AX_n$  MAX fáze, atd.)

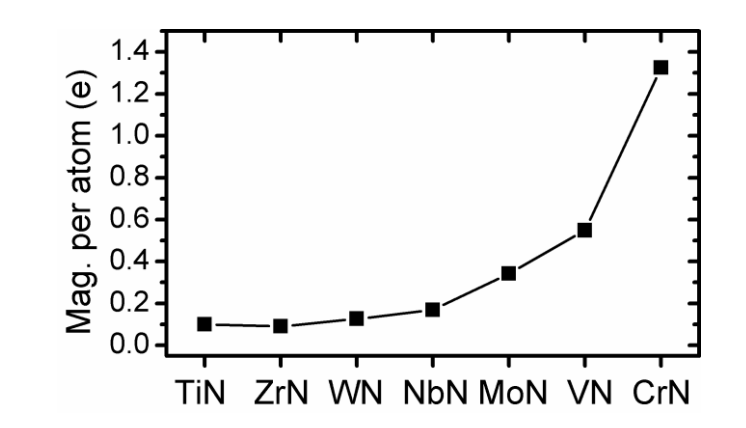

Nutnost zjistit jaké rozložení spinů vede na nejmenší energii; např. CrN je (za nízké teploty) antiferomagnetický se stejně orientovanými spiny v rovinách 110

Významný vliv na spočítané vlastnosti, např. pro CrN

- antiferromagnetic  $a_0 = 4.141 \text{ Å}, B = 240 \text{ GPa}$
- nonmagnetic  $a_0 = 4.050 \text{ Å}, B = 322 \text{ GPa}$

## **Očekávatelná přesnost (a připomenutí porovnání LDA GGA)**

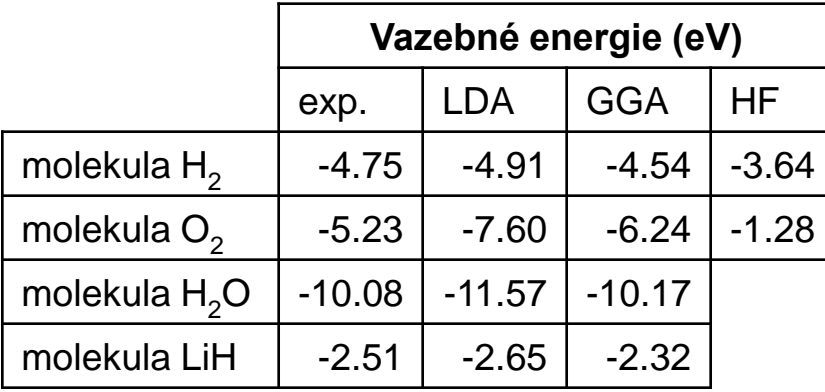

[s využitím dat N. Marzariho]

Lze dospět i k mírně odlišným hodnotám (experimentálním i spočítaným), ale obvykle platí následující:

LDA vede na příliš vysoké vazebné energie

GGA vede na nižší vazebné energie než LDA, někdy příliš nízké

Hartree-Fock (v původní podobě) často produkuje nesmysly

Molekula  $O_2$  je relativně problematická, mezi pevnými látkami jsou (jak zmíněno výše) oxidy problematičtější než neoxidy

doc. Jiří Houška (KFY FAV ZČU)

## **Očekávatelná přesnost (a připomenutí porovnání LDA GGA)**

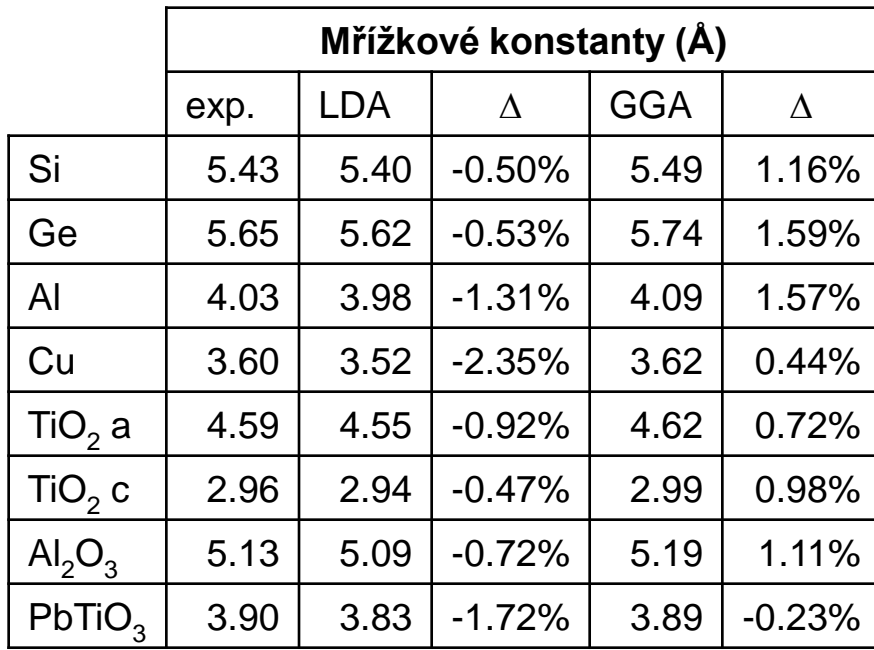

[s využitím dat N. Marzariho]

LDA vede na příliš krátké vazby (a příliš vysoký modul tuhosti) GGA vede na delší vazby než LDA (a nižší modul tuhosti), obvykle příliš dlouhé

# **Výpočet formovacích energií**

Často nechceme jen porovnávat energie homogenních fází stejného složení (tam je to jasné), ale také energii tuhého roztoku se součtem energií jednotlivých komponent

Příklady:

$$
E_{Ti_{0.5}Al_{0.5}N} - 1/2 \times E_{TiN} - 1/2 \times E_{AIN}
$$
  
\n
$$
E_{Ti_{0.5}Si_{0.5}N} - 1/2 \times E_{TiN} - 1/6 \times E_{Si_{3}Na} + 1/12 \times E_{N_{2}}
$$
  
\n
$$
E_{TiB_{0.5}N_{0.5}} - 1/2 \times E_{TiN} - 1/4 \times E_{TiB_{2}} - 1/4 \times E_{Ti}
$$

V každém případě musí mít "konkurenční" konfigurace, jejichž energie porovnáváme, stejné prvkové složení (např. ve druhé rovnici bylo nutno nezapomenout na 1/12 $\times \mathsf{E}_\mathsf{N_2}$  )

# **Výpočet formovacích energií**

#### Lze efektivně provádět pro široké spektrum materiálů

Příklad:

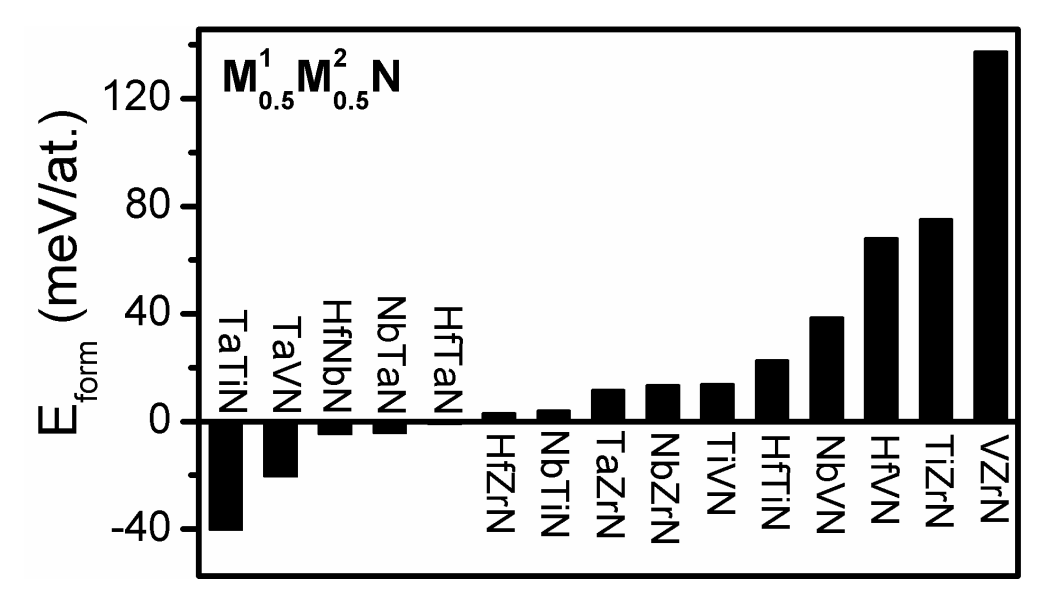

z materiálů M1<sub>0.5</sub>M2<sub>0.5</sub>N (M<sup>1,2</sup> z IVB-VB) je

- Ta<sub>0.5</sub>Ti<sub>0.5</sub>N nejstabilnější
- V<sub>0.5</sub>Zr<sub>0.5</sub>N nejméně stabilní

# **Binodal spinodal decomposition**

Mějme závislost E<sub>form</sub> tuhého roztoku na jeho složení např.  $G_{\text{form}}(\mathsf{x}) = G_{\text{Ti}_{\mathsf{x}}\mathsf{Al}_{1\text{-x}}\mathsf{N}}$  -  $\mathsf{x}G_{\text{Ti}\mathsf{N}}$  -  $(\mathsf{1\text{-}x})G_{\text{Al}\mathsf{N}}$ 1) Gform je v celém rozsahu konvexní  $\Rightarrow$  tuhý roztok je stabilní

- 2) G<sub>form</sub> je v celém rozsahu konkávní  $\Rightarrow$  tuhý roztok je nestabilní (rychlý spinodální rozpad)
- 3) Složitější průběh ⇒
- v konkávní oblasti (mezi inflexními body) rychlý **spinodální rozpad**
- ve zbytku oblasti mezi lokálními minimy (přesněji: mezi body kde se oblastí kolem lokálních minim dotýká jejich společná tečna) pomalý **binodální rozpad** (precipitace)

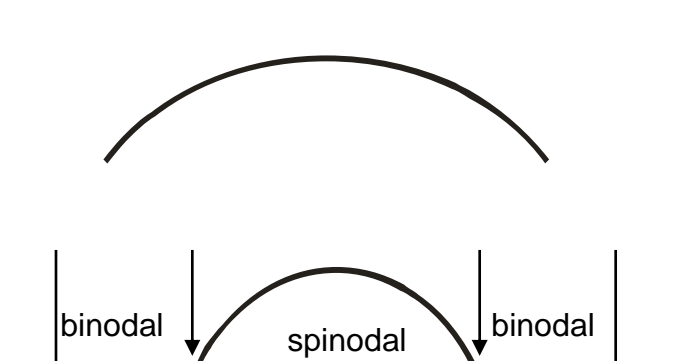

## **Binodal spinodal decomposition**

Gibbsova energie pro tuhý roztok mat. A a B za nulové teploty:  $G = (1-x_B)G_A + x_BG_B + \Omega_{AB}(1-x_B)x_B$ 

Za nenulové teploty

 $G = (1-x_B)G_A + x_BG_B + \Omega_{AB}(1-x_B)x_B + kT[(1-x_B)ln(1-x_B) + x_Blnx_B]$ (kT pokud máme G na 1 atom, RT pokud máme G na 1 mol)

popř. ---||--- + **a**kT[(1-x<sup>B</sup> )ln(1-x<sup>B</sup> ) + x<sup>B</sup> lnx<sup>B</sup> ] kde parametr 'a' reprezentuje že "míchání" se může účastnit jen část atomů ternárního (a vyššího) tuhého roztoku  $(AB)_{a}C_{b}$ 

Co v rovnicích není pro jednoduchost zahrnuto

- závislost G<sub>A</sub>, G<sub>B</sub>,  $\Omega_\mathsf{AB}$  na T
- energie rozhraní mezi oběma fázemi (a její závislost na T) v případě kdy nevznikne tuhý roztok

## **Binodal spinodal decomposition**

Za nenulové teploty (závislost G<sub>A</sub>, G<sub>B</sub>,  $\Omega_{AB}$  na T zanedbáváme):  $G = (1-x_B)G_A + x_BG_B + \Omega_{AB}(1-x_B)x_B + kT[(1-x_B)ln(1-x_B) + x_Blnx_B]$ 

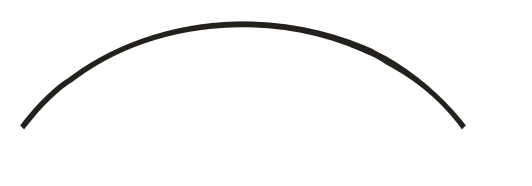

 $\Omega_{AB}$  je konstantní kladné:  $\Omega_{AB}$  je závislé na složení:

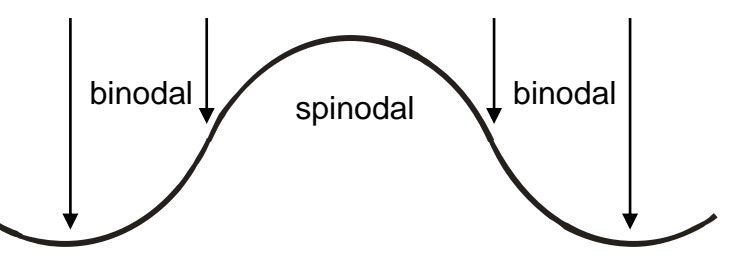

Kdy nastane spinodal decomposition (alespoň pro nějaké  $x_B$ )? obecně :  $^2\mathsf{G}/\partial \mathsf{x_B}^2 < 0 \Rightarrow \mathsf{T} < 2\Omega_\mathsf{AB}(\mathsf{1}\text{-}\mathsf{x_B})\mathsf{x_B}/\mathsf{k}$ konstantní kladné  $\Omega_{AB}$  : pro T < T<sub>C</sub> =  $\Omega_{AB}/2k$
## **Příklad nutné přesnosti energií**

- Spočítaná energie Ti<sub>4</sub>BCN<sub>2</sub>
- Spočítaná energie TiN -930.5927 eV/at. Spočítaná energie TiC -871.8798 eV/at.
- Spočítaná energie TiB<sub>2</sub>

 $\downarrow$ 

- **-892.3196 eV/at.**
- 
- 
- -586.1533 eV/at.
- Spočítaná energie Ti<br>
-1587.0457 eV/at.
- $2 \times T/N$  + TiC +  $0.5 \times T/B$ <sub>2</sub> +  $0.5 \times T$ i -892.3604 **eV/at.**
- Rozdíl až v **páté - šesté 0.0408 eV/at. platné číslici**
- Tuhý roztok Ti<sub>4</sub>BCN<sub>2</sub> má vyšší energii než TiN+TiC+TiB<sub>2</sub>+Ti  $\Rightarrow$ je metastabilní

Možnost 1: různá **pravidelná** rozložení (některá z nich umožňují malou velikost simulačních buněk, tj. rychlé výpočty)

Možnost 2: náhodné rozložení (nutné velké simulační buňky), v praxi vzhledem k periodickým okrajovým podmínkám **pseudonáhodné**: special quasirandom structure, **SQS**

Možnost 2: náhodné rozložení (nutné velké simulační buňky), v praxi vzhledem k periodickým okrajovým podmínkám **pseudonáhodné**: special quasirandom structure, **SQS**

SQS vede na korelační funkce (z jiného hlediska: prvkové složení množiny nejbližších sousedů daného atomu, prvkové složení množiny druhých nejbližších sousedů, atd.) co nejpodobnější skutečně náhodnému rozložení

SQS nevede na minimální energii, spíše na energii blízko středu intervalu možných hodnot. Vede tedy na strukturu která je nejpreferovanější kineticky, ne však termodynamicky. Může však vést na strukturu která je termodynamicky preferovanější než nejpravidelnější možné rozložení.

Jak vygenerovat SQS buňky různých tvarů a složení: např. program mcsqs (součást balíku ATAT)

SQS nevede na minimální energii, spíše na energii blízko středu intervalu možných hodnot. Vede tedy na strukturu která je nejpreferovanější kineticky, ne však termodynamicky.

Trendy energií & mřížkových konstant & mechanických vlastností (někdy i kvantitativní hodnoty) často vycházejí pro pravidelné i pseudonáhodné rozložení podobně

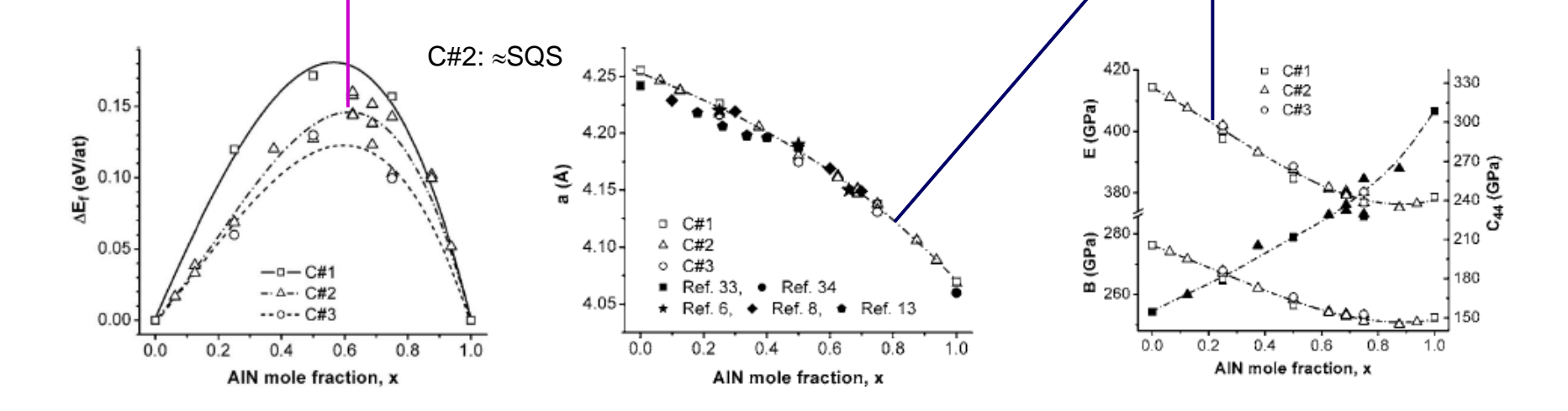

*[P.H. Mayrhofer et al., J. Appl. Phys. 100, 094906 (2006)]*

SQS nevede na minimální energii, spíše na energii blízko středu intervalu možných hodnot. Vede tedy na strukturu která je nejpreferovanější kineticky, ne však termodynamicky.

Pro různé tuhé roztoky (na obrázku HfYN, HfTaN, HfMoN) mohou být termodynamicky preferovaná různá rozložení (včetně různých verzí pravidelného)

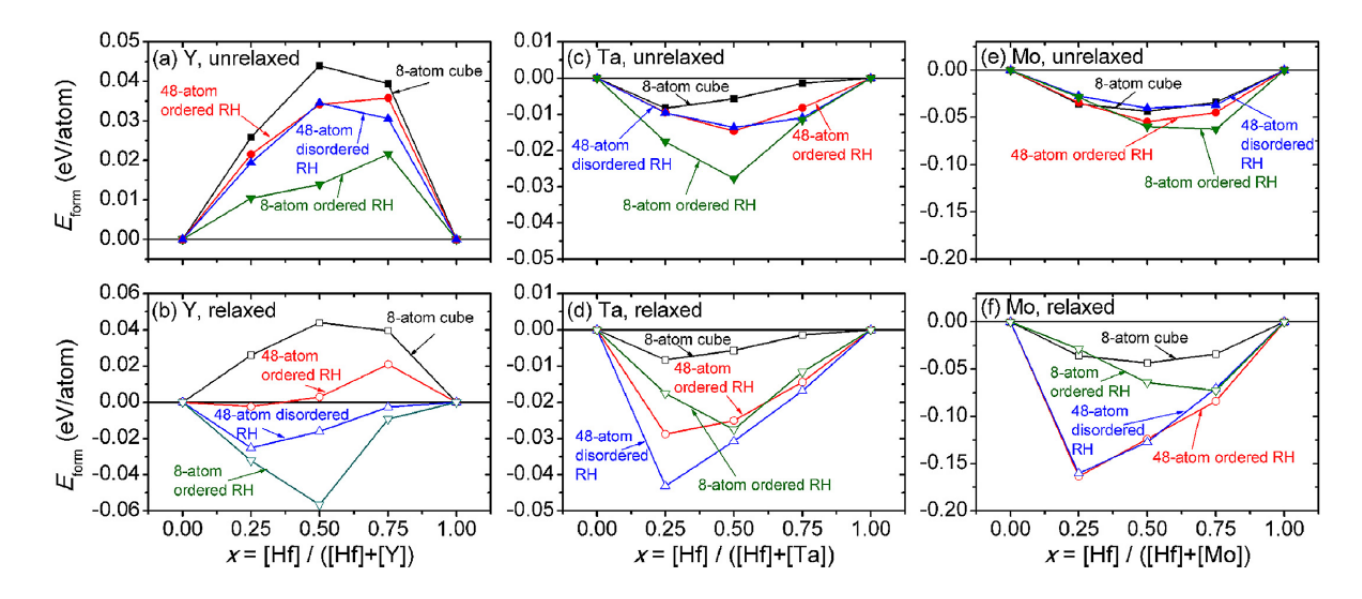

*[M. Matas et al., Acta Mater. 206, 116628 (2021)]*

# **Jak vygenerovat SQS simulační buňku**

Například program mcsqs - součást balíku ATAT (Alloy-Theoretic Automated Toolkit), alum.mit.edu/www/avdw/atat/

Monte-Carlo procedura generujici lepší a lepší SQS

V souboru rndstr.in první řádka souřadný systém, 2.-4. řádka primitivní vektory od 5. řádky složení 1 1 1 90 90 90 0 0.5 0.5  $0.50 \quad 0.5$ 0.5 0.5 0 0 0 A=0.5, B=0.5 0.5 0.5 0.5 C

Počet atomů se volí, tvar buňky (např. 4x4x1 nebo 4x2x2) ne V souboru sqscell.out lze ale smazat všechny buňky až na 1, tento tvar je pak při opakovaném spuštění respektován.

Neprve corrdump (nebo mcsqs ktery si corrdump zavolá) např. mcsqs -2=1.05 (maximální poloměr uvažované slupky)

doc. Jiří Houška (KFY FAV ZČU) Poté ostrý výpočet včetně zadání počtu atomů, např. mcsqs -n 48

### **Aplikace na povrch monokrystalů (vodorovně periodic boundaries, svisle vrstva vakua)**

Například v rámci studia reaktivního naprašování oxidů lze pro částečně zoxidovaný (otrávený) terč spočítat

- adsopční energii O atomů  $E_{\text{conf}} \implies$  rozprašovací výtěžky)
- její závislost na míře zoxidovanosti (surface coverage  $\mathcal{O}_0$ )
- zda je částečně zoxidovaný povrch tvořen směsí stechiometrického oxidu a kovu, nebo homogením substechiometrickým oxidem  $(\Rightarrow$  vliv na veličiny jako je koeficient emise sekundárních elektronů)

## **Aplikace na povrch monokrystalů (vodorovně periodic boundaries, svisle vrstva vakua)**

- $\blacksquare$  *E*<sub>conf</sub> = *E*<sub>ads</sub> *E*<sub>ads</sub> <sub>min</sub> pro  $\theta_0 = 8/16 = 50\%$
- **Al**: chce nízké *D* oxid + kov
- **Ti**, **Zr**, **Hf**: chce vysoké *D* homogenní suboxid

▪ **Ag**, **Cu**: nechce oxidovat vůbec  $\Rightarrow$  slabá závislost

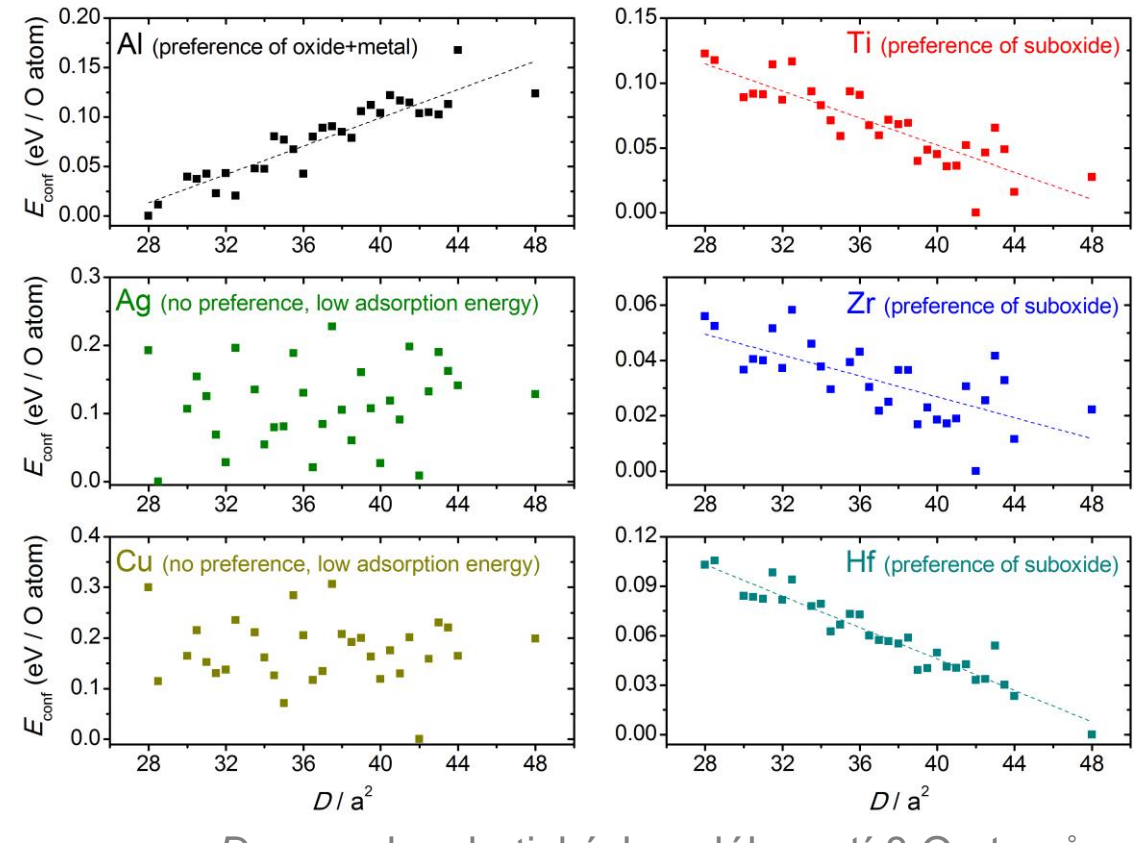

*D*: suma kvadratických vzdáleností 8 O atomů

JOURNAL OF APPLIED PHYSICS 121, 225303 (2017)

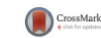

Relationships between the distribution of O atoms on partially oxidized metal (AI, Ag, Cu, Ti, Zr, Hf) surfaces and the adsorption energy: A density-functional theory study

J. Houska<sup>a)</sup> and T. Kozak Department of Physics and NTIS - European Centre of Excellence, University of West Bohemia, Univerzitni 8, 30614 Plzen, Czech Republic

## **Souvislost s formovací entalpií MO<sup>x</sup>**

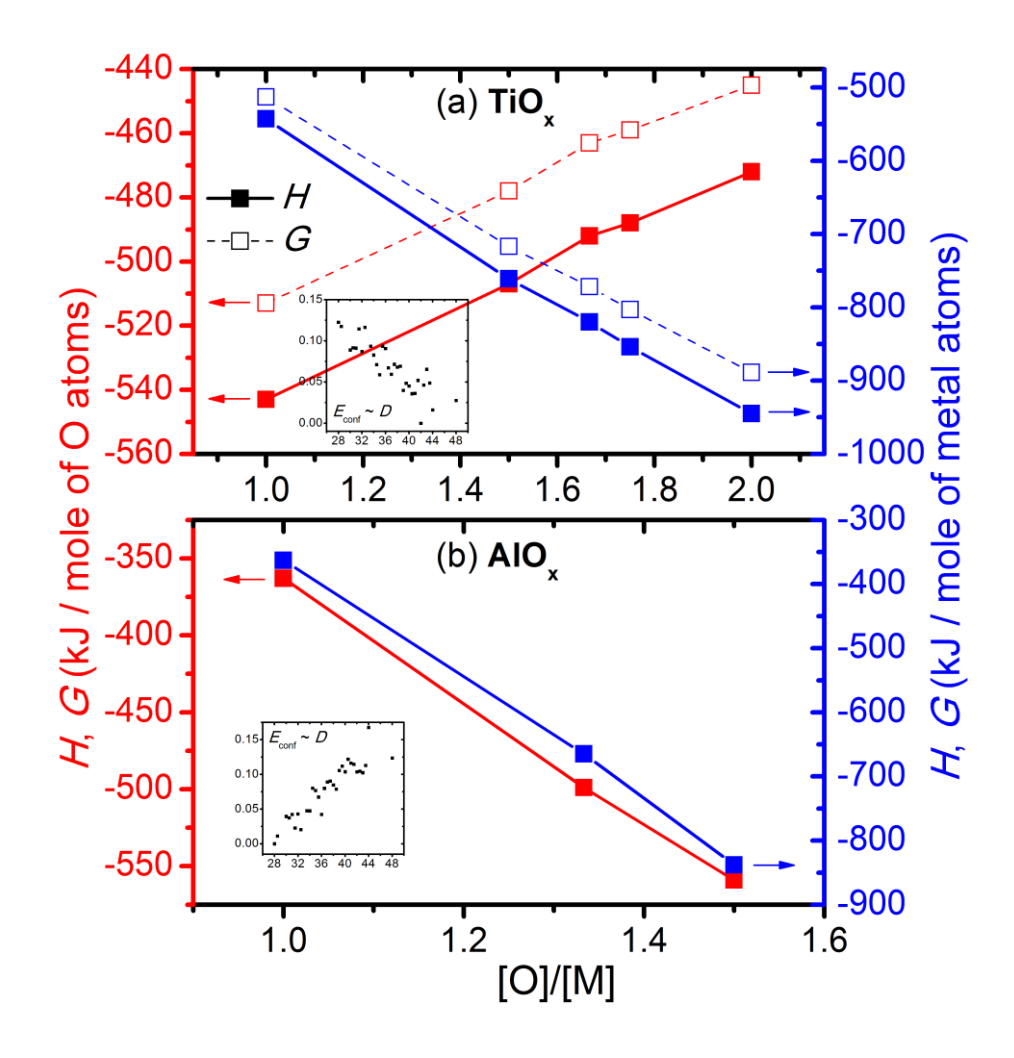

- $\blacksquare$  TiO<sub>x</sub>
	- dostatek O: *H*,*G* na mol Ti klesá s  $x \Rightarrow TiO<sub>2</sub>$
	- nedostatek O: *H,G* na mol O roste s  $x \Rightarrow$ **homogennní suboxid**
- $\blacksquare$  AlO<sub>x</sub>

dostatek O: *H* na mol

Al klesá s  $x \Rightarrow Al_2O_3$ 

nedostatek O: *H* na mol O **klesá s**  $x \Rightarrow Al_2O_3 + Al$ 

## **Cvičení po 5. přednášce**

Nejprve hlavní příkazy pro využití unixového superpočítače

#### operační systém UNIX

- ssh (např. ssh tarkil.grid.cesnet.cz) přístup na uzel
- ls obsah adresáře (ls -l : včetně podrobností)
- cd změna adresáře
- **· fromdos** odstranění specificky windowsových znaků
- **Elgensis 15 kg** . bovolená velikost a obsazenost adresáře na afs

systém pro zadávání výpočtů PBS

- qsub odeslání (typicky: souboru .job) do fronty
- **· qdel smazání výpočtu**
- qstat seznam výpočtů (celá fronta)
- qstat | grep [uživatel] seznam vlastních výpočtů
- qstat -n podrobnosti o výpočtu (na jakém běží uzlu)

## **Cvičení po 5. přednášce**

Případně hromadné příkazy provedené ve všech podadresářích, např. pro spouštění mnoha výpočtů najednou

- $\blacksquare$  find . -name \\*.out -delete smazání všech (starých) souborů .out
- find . -name \\*.job -execdir fromdos " $\{\}$ " \; odstranění windowsových znaků ve všech souborech .job
- find . -name \\*.job -execdir qsub " $\{$ ' \; odeslání všech souborů .job do fronty

## **Cvičení po 5. přednášce**

- Stažení pseudopotenciálů pro vodík, např. H.pbe-van\_ak.UPF (ultrasoft) a H.pbe-hgh.UPF (norm-conserving)
- Soubor .in programu PWscf s počátečními souřadnicemi atomů molekuly  $H_2$
- Soubor .job umožňující provedení simulace programem PWscf na superpočítači (v Metacentru)
- Provedení simulací (hledání optimální vzdálenosti + energie při velké vzdálenosti), analýza souborů .out (vazebná energie, délka vazby), vliv parametrů výpočtů
- Porovnání s experimentem

## **Modelování pevných látek přednáška č. 6**

#### 1) **Klasické výpočty**

- obecná východiska (simulační buňka, okrajové podmínky, simulační algoritmy, ...)
- interkace mezi atomy pomocí empirických potenciálů

#### 2) **Ab-initio výpočty**

- interakce mezi atomy pomocí starších metod než je DFT
- fyzikální popis density functional theory (DFT)

#### 3) **Praktické aspekty používání DFT**

- popis vlnové funkce elektronů, popis jader atomů, vizualizace, ...

#### 4) **Molekulární dynamika (klasická i ab-initio)**

- praktické aspekty, vstupní a výstupní soubory příslušných programů
- využití pro modelování růstu tenkých vrstev atom po atomu

### 5) **Modelování krystalů**

- mechanické vlastnosti
- termodynamika tuhých roztoků

#### 6) **Modelování amorfních materiálů**

- liquid quench algoritmus, Wannier functions, vazebné statistiky, ...

#### 7) **Výpočty elektronové struktury**

- energie elektronových stavů (na jednotlivých k-pointech), lokalizace stavů na atomech, ...

## **Amorfní struktury - motivace**

Amorfní struktura zdaleka není definovaná jen slovem "amorfní" (ani u jednoprvkových materiálů ne)

- Příklad 1: amorfní C (nebo C:H) vytváří
- při vysoké hustotě jednoduché vazby C-C (jako v diamantu)
- při nižší hustotě i dvojné C=C vazby (jako v grafitu)
- $-$  při ještě nižší hustotě mnoho C=C a C $=$ C (jako v polymerech)

## **Amorfní struktury - motivace**

Amorfní struktura zdaleka není definovaná jen slovem "amorfní" (ani u jednoprvkových materiálů ne)

- Příklad 2: amorfní  $Si_{32}B_8C_6N_{54}$
- poměr N/Si je 54 / 32
- poměr snadno použitelných val. elektronů je dokonce jen  $54\times3 / 32\times4 = 162 / 132$
- poměr vazeb B-N / B-Si je však  $23 (14 \times B-N + 9 \times B=N) / 1$

Termodynamicky preferovaná vazebná statistika je tedy velmi daleko od náhodného rozložení atomů v buňce

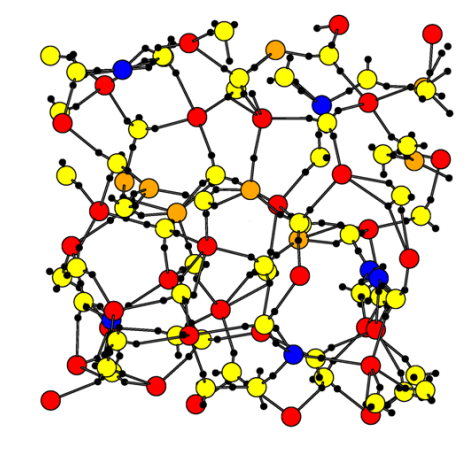

Si

B

C

N

*[J. Houska et. al., J. Vac. Sci. Technol. A 25 (2007) 1411]*

## **Jak předpovědět amorfní struktury (liquid-quench algoritmus)**

- Z teoretického hlediska: hledání lokálního (!) energetického minima
- Z experimentálního hlediska: reprodukce dočasného roztavení povrchu energetickou částicí

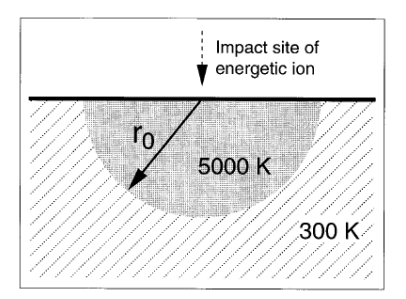

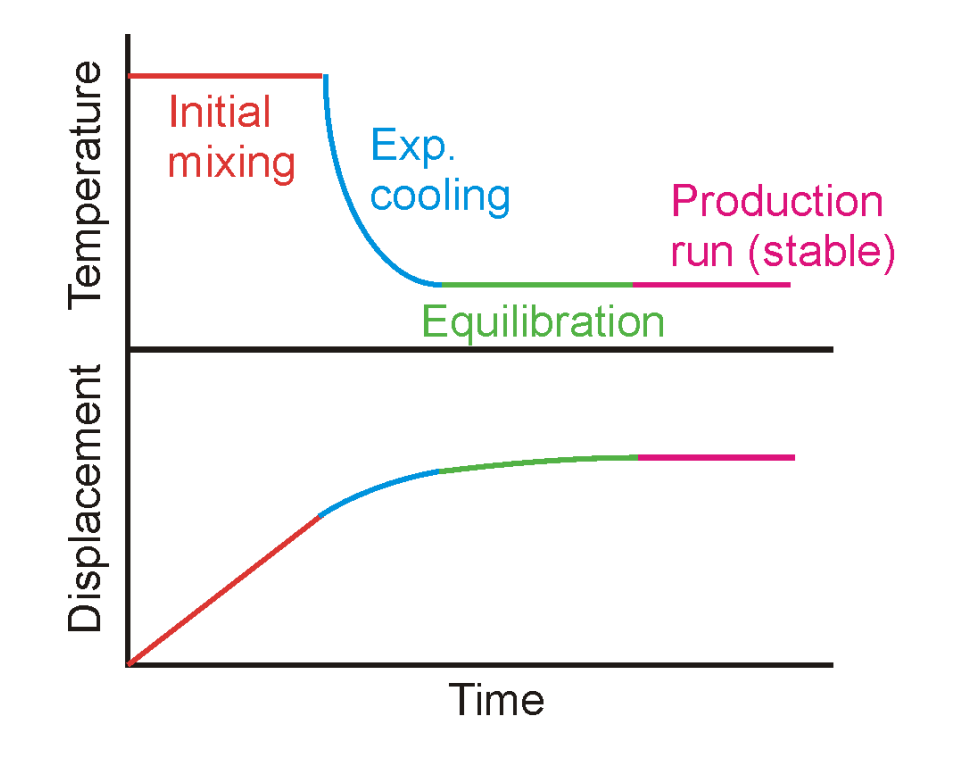

Nejdůležitějším parametrem je čas na zchlazení z roztaveného stavu na pokojovou / depoziční teplotu

#### **Liquid-quench algoritmus (krok 1 v programu CPMD - Initial mixing)**

Nejprve náhodné startovní rozmístění atomů v buňce (člověkem zavedená náhodnost v sekci ATOMS + příkaz RANDOMIZE COORDINATES) a optimalizace vlnové funkce

#### &CPMD

 OPTIMIZE WAVEFUNCTION INITIALIZE WAVEFUNCTION ATOM QUENCH IONS ELECTRONS TIMESTEP 7.0 MAXSTEP 200 **STORE**  50 **EMASS**  200. RANDOMIZE COORDINATES 0.5 &END

*sekce SYSTEM, DFT, ATOMS všude stejné (viz přednáška č. 4)*

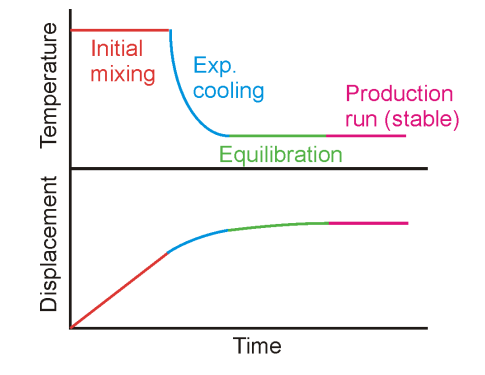

#### **Liquid-quench algoritmus (krok 1 v programu CPMD - Initial mixing)**

Pak přidělení náhodných startovních rychlostí (příkaz TEMPERATURE) a vlastní Initial mixing

```
&CPMD
 MOLECULAR DYNAMICS
  RESTART WAVEFUNCTION COORDINATES LATEST 
TEMPERATURE
  6000
 NOSE IONS
  6000 1250
 NOSE ELECTRONS
  0.06 45000
  NOSE PARAMETERS
  4 4 4 1 3 3 
 TIMESTEP
  3.0
 MAXSTEP
  27600
 STORE
  50
 FMASS
  200. 
 TRAJECTORY XYZ SAMPLE
  50
&END
```
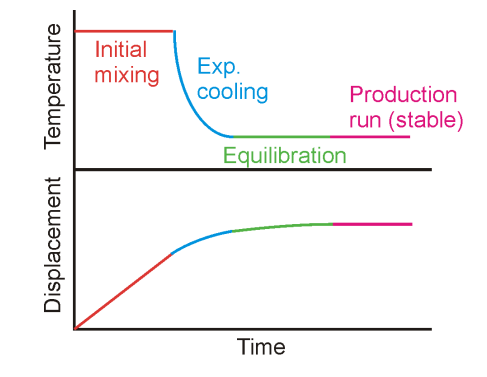

## **Liquid-quench algoritmus (krok 2 v programu CPMD - Exponential cooling)**

27600 kroků (2 ps) rozděleno na (např.) 69 schůdků po 400 krocích  $\downarrow$ 69 postupně klesajících teplot  $\downarrow$ 69 postupně spuštěných vstupních souborů (ukázán jeden z nich) &CPMD MOLECULAR DYNAMICS RESTART WAVEFUNCTION COORDINATES VELOCITIES NOSEE LATEST **TEMPCONTROL IONS** (tentokrát nikoliv Nose-Hoover thermostat ale rescaling teploty,

**2551 255** pokud uteče o víc než 10%) NOSE ELECTRONS 0.0255 45000 NOSE PARAMETERS 4 4 4 1 3 3 **TIMESTEP**  3.0 MAXSTEP 400 **STORE**  50 **EMASS**  200. TRAJECTORY XYZ SAMPLE 50 &END

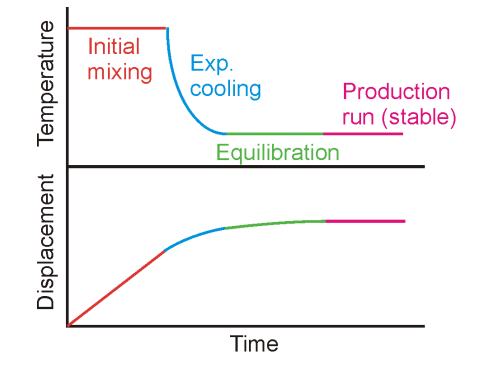

#### **Liquid-quench algoritmus (krok 3 v programu CPMD - Equilibration)**

&CPMD MOLECULAR DYNAMICS RESTART WAVEFUNCTION COORDINATES VELOCITIES NOSEE LATEST NOSE IONS 450 1250 NOSE ELECTRONS 0.0045 45000 NOSE PARAMETERS 4 4 4 1 3 3 **TIMESTEP**  3.0 MAXSTEP 27600 **STORE**  50 **FMASS**  200. TRAJECTORY XYZ SAMPLE 50 &END

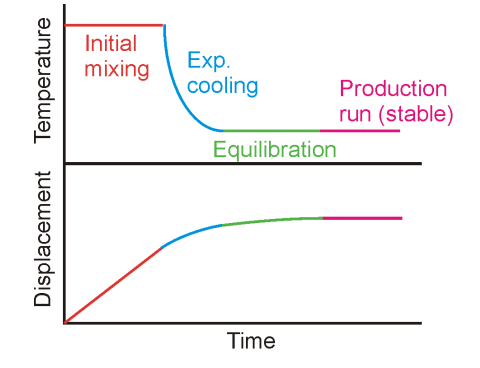

#### **Liquid-quench algoritmus (krok 4 v programu CPMD - Production run)**

&CPMD MOLECULAR DYNAMICS RESTART WAVEFUNCTION COORDINATES VELOCITIES NOSEE NOSEP LATEST NOSE IONS 450 1250 NOSE ELECTRONS 0.0045 45000 NOSE PARAMETERS 4 4 4 1 3 3 TIMESTEP 3.0 MAXSTEP 6900 **STORE**  50 **FMASS**  200. TRAJECTORY XYZ SAMPLE 50 DIPOLE DYNAMICS WANNIER SAMPLE 50 WANNIER OPTIMIZATION WANNIER REFERENCE 0.0 0.0 0.0 &END

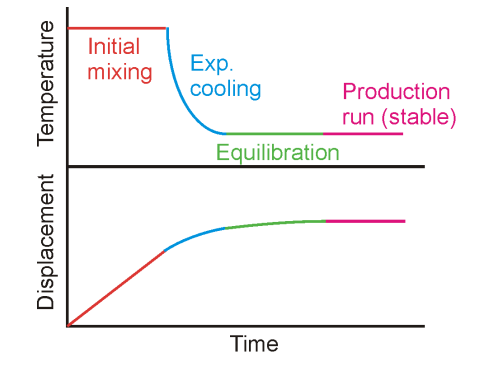

#### **Liquid-quench algoritmus (krok 4 v programu CPMD - Production run)**

Production run lze přerušovat výpočty vlastností, např. elektronové struktury (nebo pro ten účel během výpočtu ukládat soubory RESTART.1 - RESTART.N)

```
&CPMD
 KOHN-SHAM ENERGIES
  100
 COMPRESS READ WRITE
 RESTART WAVEFUNCTION COORDINATES LATEST
 LANCZOS DIAGONALISATION ALL
 LANCZOS PARAMETER ALL
  200 6 78 0.00000001 
&END
```
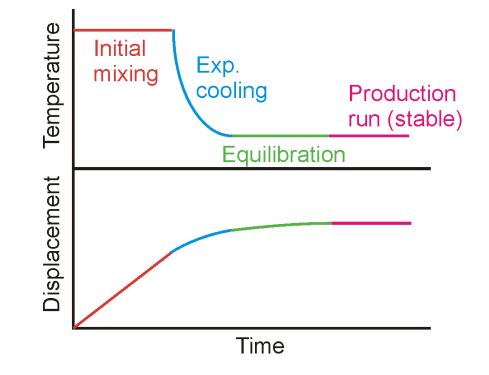

## **Rychlost zchlazení**

PHYSICAL REVIEW B

VOLUME 56 NUMBER 5

Evidence for subpicosecond thermal spikes in the formation of tetrahedral amorphous carbon

N. A. Marks Australian Nuclear Science and Technology Organisation, PMB 1, Menai, NSW 2234, Australia (Received 12 February 1997)

N A MARKS

 $(1)$ 

 $(2)$ 

 $(3)$ 

 $(5)$ 

 $2442$ 

300 K and is connected to a heat bath at the same temperature. The spike and substrate are modeled as an isotropic and homogeneous medium with thermal properties appropriate for  $ta$ -C. This description of the system as a continuum ignores the discrete nature of the substrate. Consequently the spike lifetimes obtained from the heat diffusion equation will slightly underestimate the experimental situation where the potential energy associated with structural disorder can be converted back to kinetic energy

The heat diffusion equation has the familiar form

$$
\nabla^2 T = \frac{c\rho}{\kappa} \frac{\partial T}{\partial t},
$$

where c is the heat capacity,  $\rho$  is the density, and  $\kappa$  is the specific thermal conductivity. A solution  $T(r,t)$  is sought which satisfies this equation and the boundary conditions

$$
T(r,0) = \begin{cases} 5000 \text{ K}, & r < r_0, \\ 300 \text{ K}, & r > r_0, \end{cases}
$$

$$
T(r, \infty) = 300 \text{ K}.
$$

Solving Eq. (1) by separation of variables yields the solution

$$
T(r,t) = T_0 + \Delta T \frac{k}{\sqrt{r}} \int_0^{r_0} dr' r^{r} \frac{32 e^{-(k/2)(r^2 + r^{r2})} I_{1/2}(krr'), \tag{4}
$$

where  $k=0.5\times c\rho/\kappa$ ,  $T_0=300$  K,  $\Delta T=4700$  K, and  $I_{1/2}$  is the Bessel I function of order  $\frac{1}{2}$ . The integral was evaluated numerically for each value of  $r$  and  $t$  using the Mathematica package

The values of the quantities  $\kappa$  and  $c$  were obtained from Morath et al.<sup>12</sup> who used a picosecond pump-probe technique to measure the thermal properties of  $ta$ -C. At a temperature of 300 K they measured a thermal conductivity  $\kappa$  of 5-10 W m<sup>-1</sup> K<sup>-1</sup>. These calculations use the average value, 7.5 W m<sup>-1</sup> K<sup>-1</sup>, for the thermal conductivity of ta-C. Morath et al. also calculated the Debye temperatures of the film and found it lay in the range 1550-2000 K. Since the main temperatures of interest lie above this range, the calculations use the Dulong and Petit value of  $3R$  for the heat capacity. The value used for the density  $\rho$  is 3 g/cc, the standard value for  $ta$ -C. In assuming these values of  $c$  and  $\kappa$  it is recognized that, in general, these quantities are temperature dependent. However, this model of the thermal spike does not seek to describe in quantitative detail every aspect of the thermal spike. Rather, the aim is to obtain a physically reasonable estimate of the time it takes for the thermal spike to cool

The initial radius of the spike was estimated by equating the ion energy  $E_{ion}$  with the amount of kinetic energy in a hemisphere of radius  $r_0$  at a temperature of 5000 K. With the thermal energy  $kT$  at 5000 K corresponding to 0.42 eV/atom, the relationship between  $r_0$  and the ion energy is

$$
\frac{E_{\text{ion}}}{0.42} = \rho * \frac{2}{3} \pi r_0^3,
$$

where  $E_{ion}$  is the ion energy in eV, and  $\rho^*$  is the number density. In the case of ta-C, where  $\rho^* = 1.50$  atoms/ $\mathring{A}^3$ , the

5000  $r_0=6$  Å  $t=0$  ps  $\mathfrak{L}$  4000  $0.01$  ps ture  $0.03<sub>DS</sub>$ 3000  $0.05$  ps g 2000  $-0.08$  ps  $0.15 \text{ ns}$ 1000  $2.5$  $\overline{5}$ 7.5  $10<sup>1</sup>$  $12.5$ 15 5000  $r_0 = 12 \text{ Å}$  $t=0$  ps £. 4000  $0.04<sub>ps</sub>$  $0.12 \text{ ps}$ 3000  $0.20<sub>ps</sub>$  $0.32<sub>ps</sub>$ 2000 en 08.0 1000

1 AUGUST 1997-T

 $\frac{56}{56}$ 

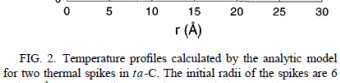

and 12 Å, corresponding to regions containing 68 and 540 atoms, respectively

impact of a 100 eV ion produces a thermal spike of radius 9 Å. It should be noted that for ion energies  $\geq 100$  eV electronic losses become significant and the amount of kinetic energy available to the spike is less than  $E_{ion}$ . Consequently, the radius calculated using Eq. (5) will be a slight overestimate for large spikes, and the solutions obtained from the heat diffusion equation will represent an upper bound of the experimental value.

#### **III. RESULTS**

#### A. Analytic model of thermal spike cooling

Figure 2 shows the spatial temperature profile as a function of time for two thermal spikes in ta-C. The initial spike radii are 6 Å and 12 Å, which correspond to spikes containing 68 atoms, and 540 atoms, respectively. These two spikes represent approximate upper and lower limits for typical thermal spikes in  $ta$ -C, as the ion energy suitable for producing ta-C lies in the range 40-400 eV. As would be expected, the thermal spikes cool quickly, with the extremity of each spike cooling more rapidly than the center. After less than a picosecond, the temperature at the center of each spike is below 1000 K and any diffusion or rearrangement associated with the high initial temperatures has ceased. Due to its larger size, the 12 Å spike takes four times longer to cool. When comparing thermal spikes the most important quantity is not the overall cooling rate, but the time that the spike

1) Pro známou tepelnou difuzivitu lze řešit analyticky: např. max. desetiny ps (stovky fs) pro tepelnou difuzivitu uhlíku

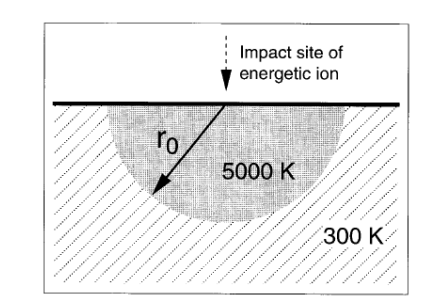

## **Rychlost zchlazení**

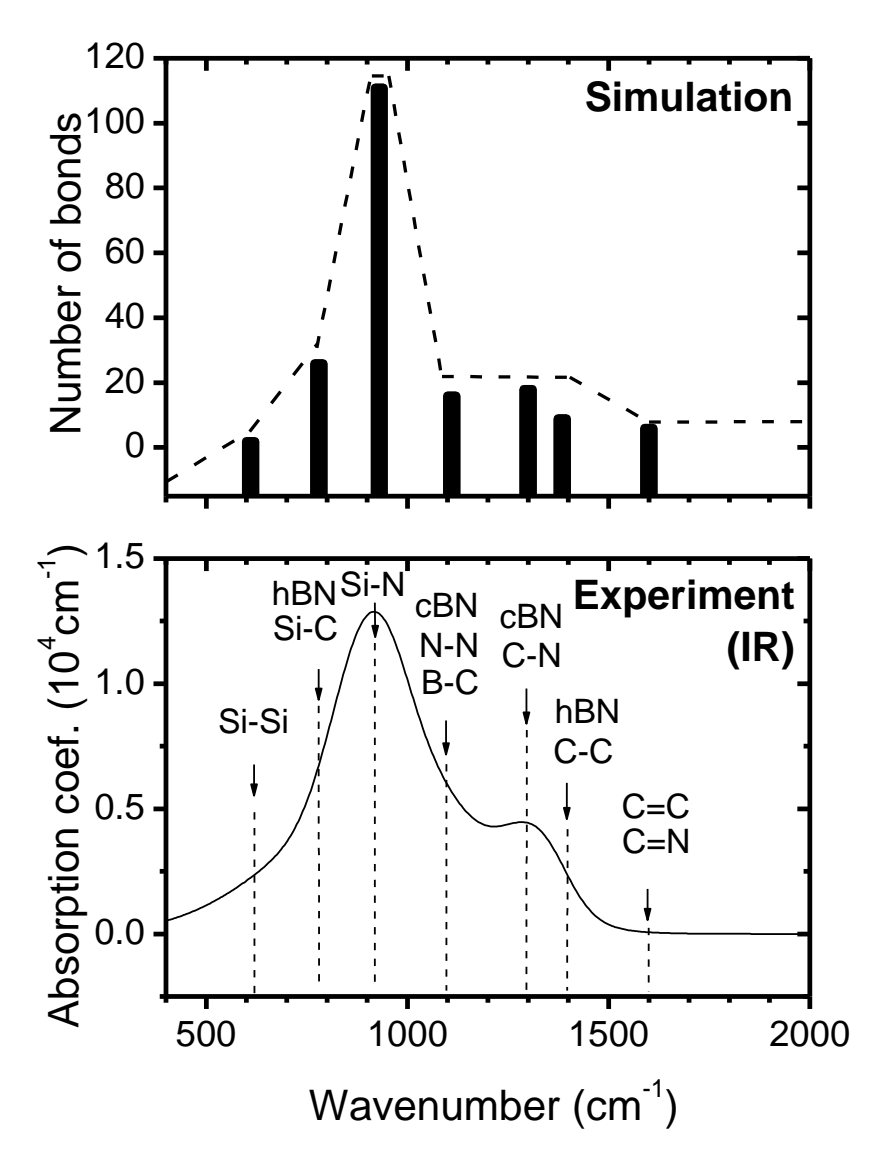

2) Lze zkoumat jaká hodnota dobře odpovídá experimentu (také konzistentní s desetinami ps)

Ukázka pro  $\text{Si}_{32}\text{B}_{8}\text{C}_{6}\text{N}_{54}$  a 0.5 ps

## **Rychlost zchlazení**

3) Z jiného hlediska: známe-li jednu "rozumnou" hodnotu (např. 0.5 ps pro lehké prvky - viz výše), je nutno si uvědomit že těžší atom  $\Rightarrow$ 

menší pohyblivost  $({\sim}M^{-1/2}) \Rightarrow$ 

delší čas nutný pro dosažení "stejně dobrého" lokálního minima

#### Ukázka pro ZrBCN (místo SiBCN): potřebujeme 1.0-1.5 ps (místo 0.5 ps)

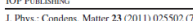

**JOURNAL OF PHYSICS: CONDENSED MATTER** doi:10.1088/0953-8984/23/2/0255

#### Ab initio modeling of complex amorphous transition-metal-based ceramics

J Houska and S Kos

Department of Physics, University of West Bohemia, Univerzitni 22, CZ-30614 Plzen, **Czech Republic** 

E-mail: jhouska@kfy.zcu.cz

J Houska and S Kos

Table 2. Numbers of bonds (per the 100-atom simulation cell) for ZrSiN sample of composition  $Zr_{18}Si_{30}N_{52}$  and total energy (relative to the bottom line of the table). The sample was simulated using the liquid-quench algorithm. The length of the cooling ranged from 0.5 to 2 ps.

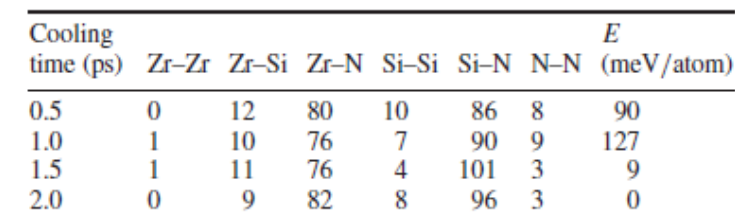

## **Vazebné statistiky**

První přiblížení: pro každou dvojici prvků zkonstruujeme závislost četnosti na vzdálenosti (radial distrubution function, pair correlation function, PCF) a předpokládáme vazby mezi dvojicemi uvnitř prvního píku

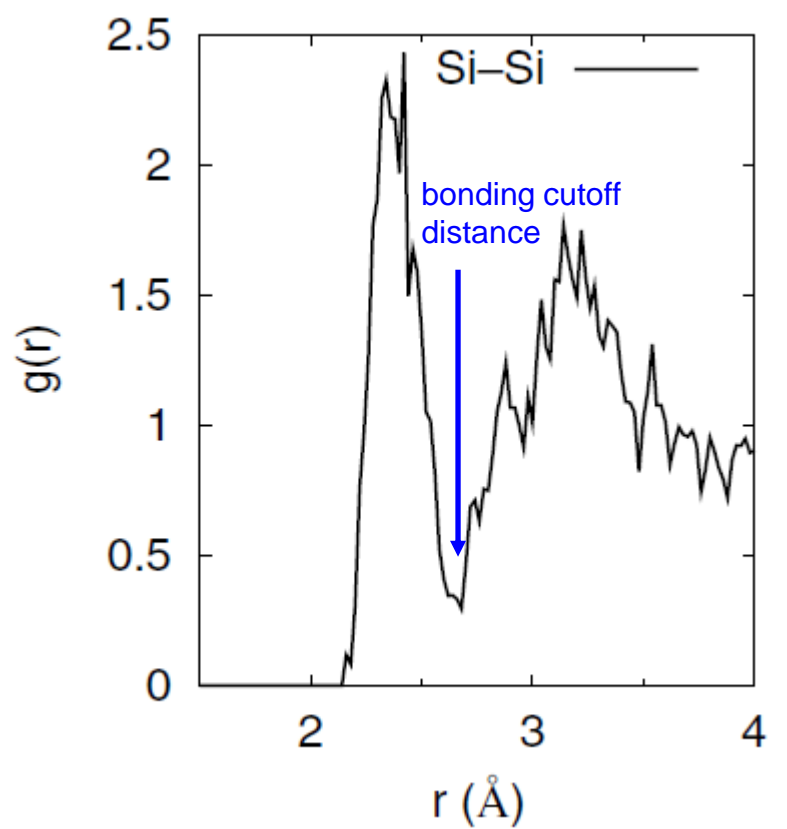

## **Vazebné statistiky**

Problém 1: první a druhý pík se často trochu překrývá (závislost nespadá až k nule)

Problém 2: takto nezjistíme bond order  $(C-C/C=C/C\equiv C)$ 

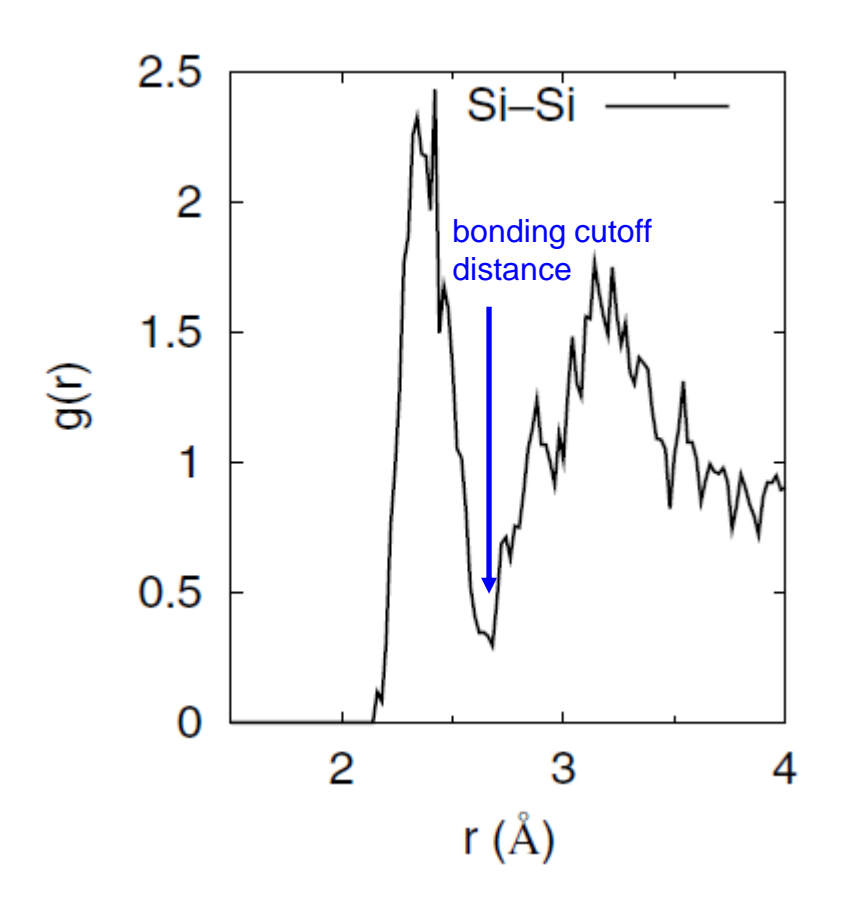

## **Vazebné statistiky**

Problém 3: mapa elektronové hustoty ukazuje, že v amorfních látkách mohou být atomy vázány (Si<sub>1</sub>-Si<sub>2</sub>) a být přitom dále od sebe než jiné atomy stejného druhu (Si<sub>2</sub>-Si<sub>3</sub>) které vázány nejsou

**INSTITUTE OF PHYSICS PURLISHING** 

J. Phys.: Condens. Matter 15 (2003) 165-173

**JOURNAL OF PHYSICS: CONDENSED MATTER** PII: S0953-8984(03)38930-1

Wannier function analysis of silicon–carbon alloys

P Fitzhenry, M M M Bilek, N A Marks, N C Cooper and D R McKenzie

School of Physics, The University of Sydney, NSW 2006, Australia

Potřebujeme ovšem postup který jde automatizovat ... ne malovat obrázek pro každou dvojici atomů

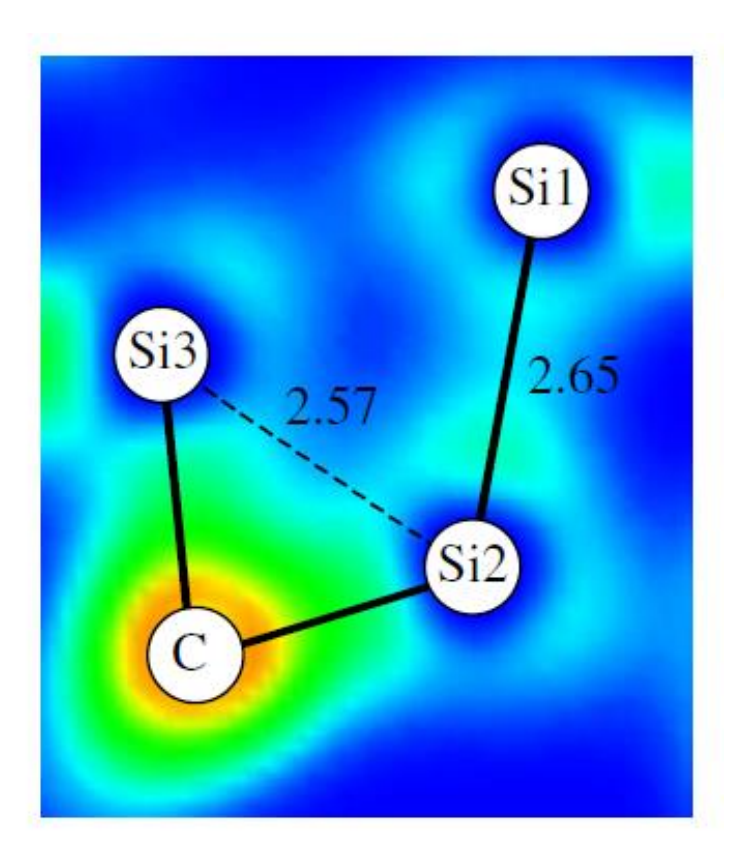

## **Wanierovy funkce - připomenutí**

U krystalických materiálů Wannierova centra jen zlepšovala vizualizaci, teď je teprve oceníme Připomenutí: "těžiště elektronových obláčků" x<sub>m</sub> = -L<sub>x</sub>/2πlmln $\langle w_m(r)|e^{-2\pi x/L_x}|w_m(r)\rangle$  (obdobně pro y,z) Souřadnice jednotlivých center jsou ekvivalentem souřadnic jednotlivých elektronů (spárované spiny: dvojic elektronů)

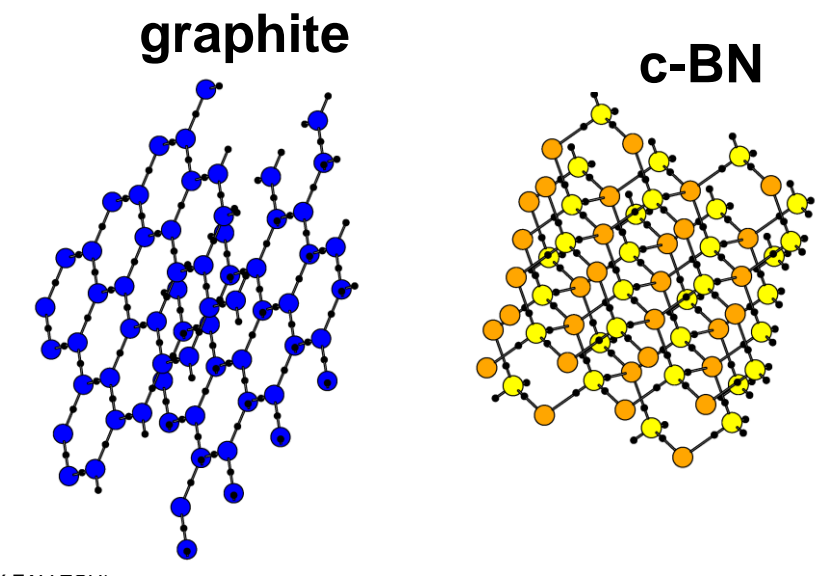

# **Wanierovy funkce - využití**

Pro jednoduchost předpokládejme kovalentní vazby (vazba mezi atomy  $\Leftrightarrow$  elektronová hustota na spojnici atomů)

Přechod od PCF prvek-prvek k PCF prvek-WFC (centra maximálně lokalizovaných Wannierových funkcí), asociované jsou opět dvojice uvnitř prvních píků

#### Z výše uvedených

- Problém 1 v praxi zmenšují
- Problém 2 řeší zcela
- Problém 3 řeší zcela

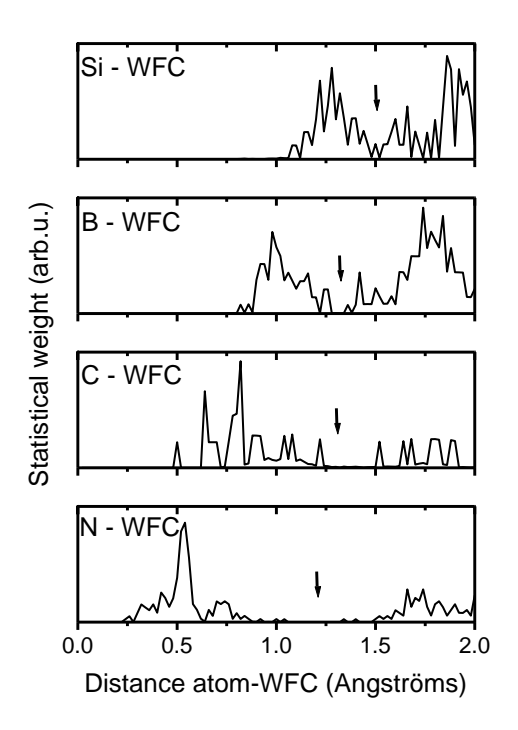

## **Wanierovy funkce - interpretace**

WFC asociované s 1 atomem: lonepairs  $(1\times N, 2\times O, 4\times Ar)$ 

- WFC asociované s 2 atomy: jednoduchá vazba
- - část dvojné/trojné vazby

WFC asociované s 3 atomy: 3-atom bonds

(řídké, ale z chemie známé)

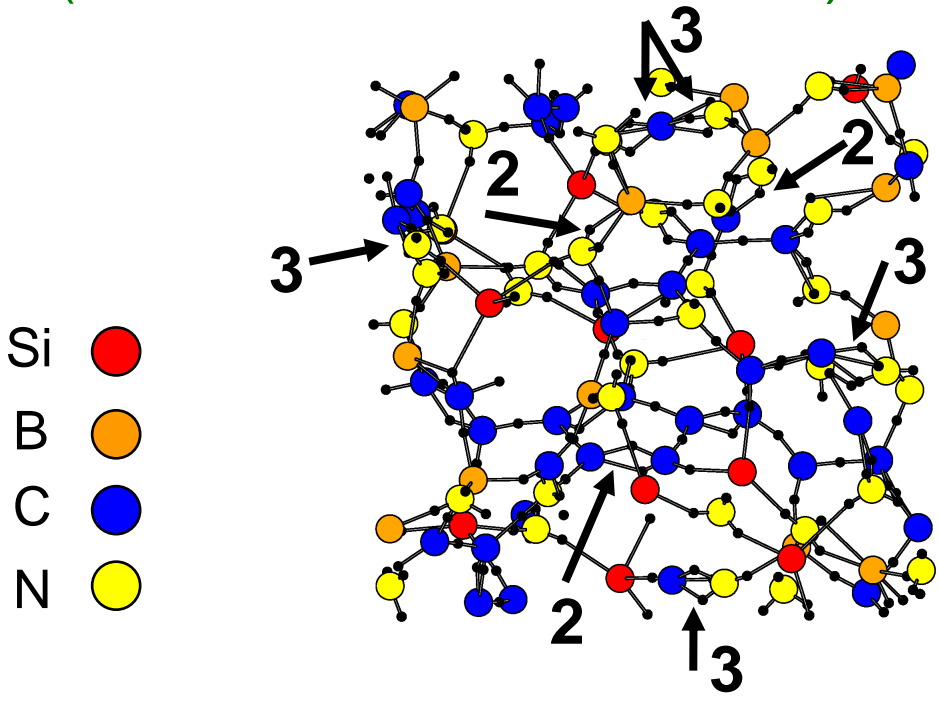

B

 $\bigcap$ 

N

# **Vazebné statistiky - příklad 1 (a-C:H)**

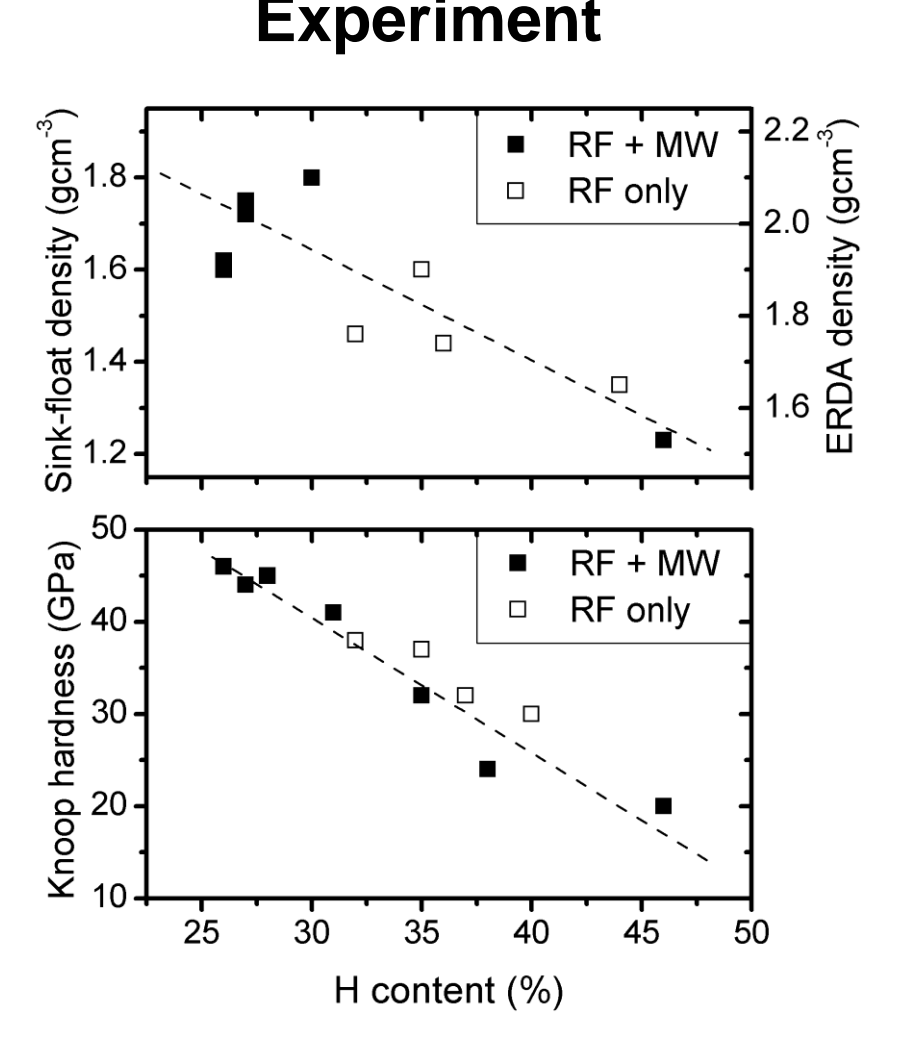

#### **Experiment Sledované veličiny**

- **E** Koordinační čísla uhlíkových atomů
- Řád vazeb, tj. poměry  $C-C / C=C / C=C$

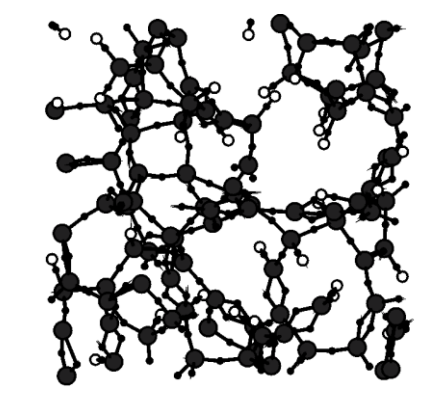

C H

## **Vazebné statistiky - příklad 1 (a-C:H)**

Experiment Simulace

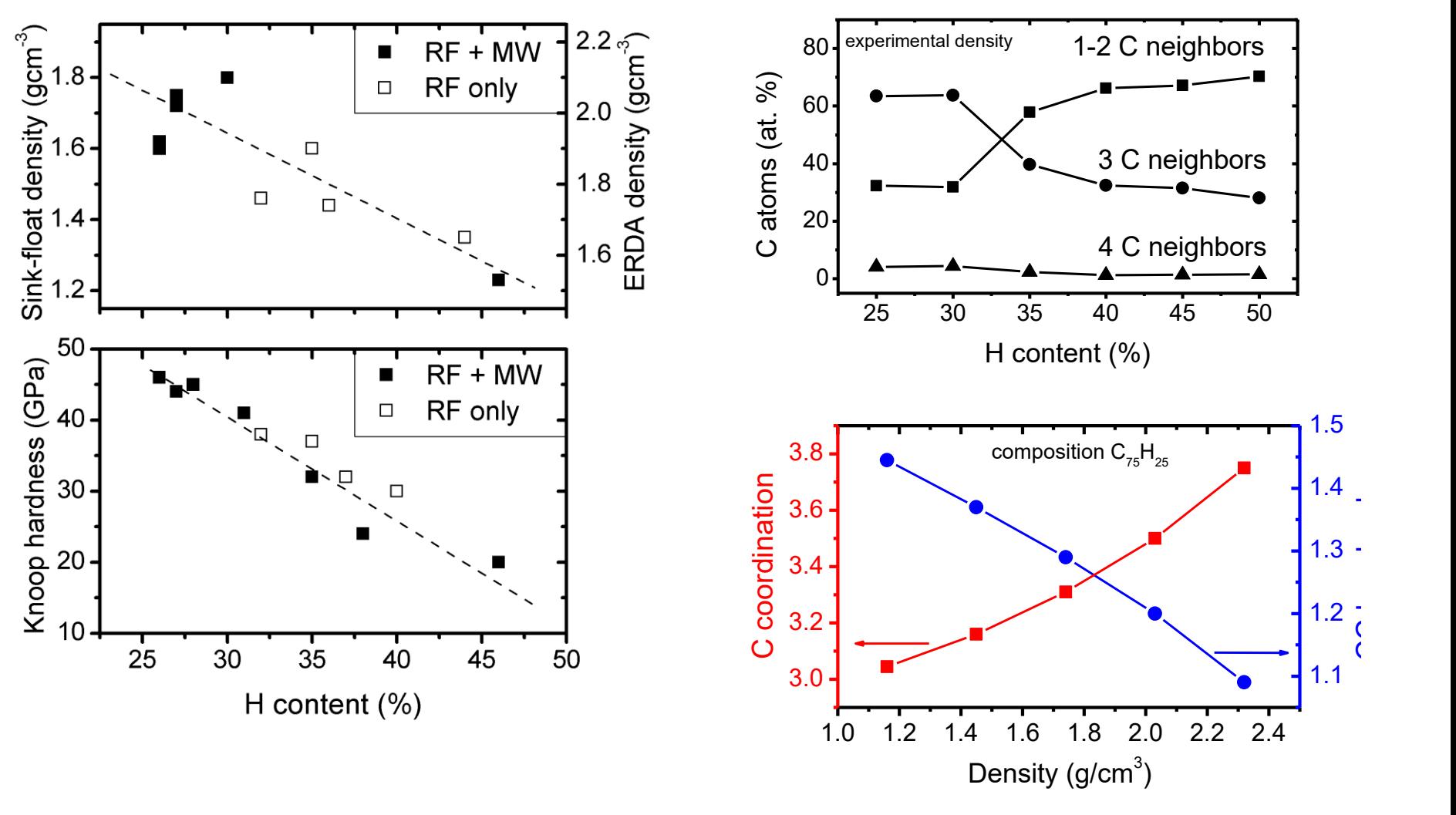

doc. Jiří Houška (KFY FAV ZČU)

*[ J. Houska et al., Surf. Coat. Technol. 203, 3770 (2009) ]*

# **Vazebné statistiky - př. 2 (SiBCN)**

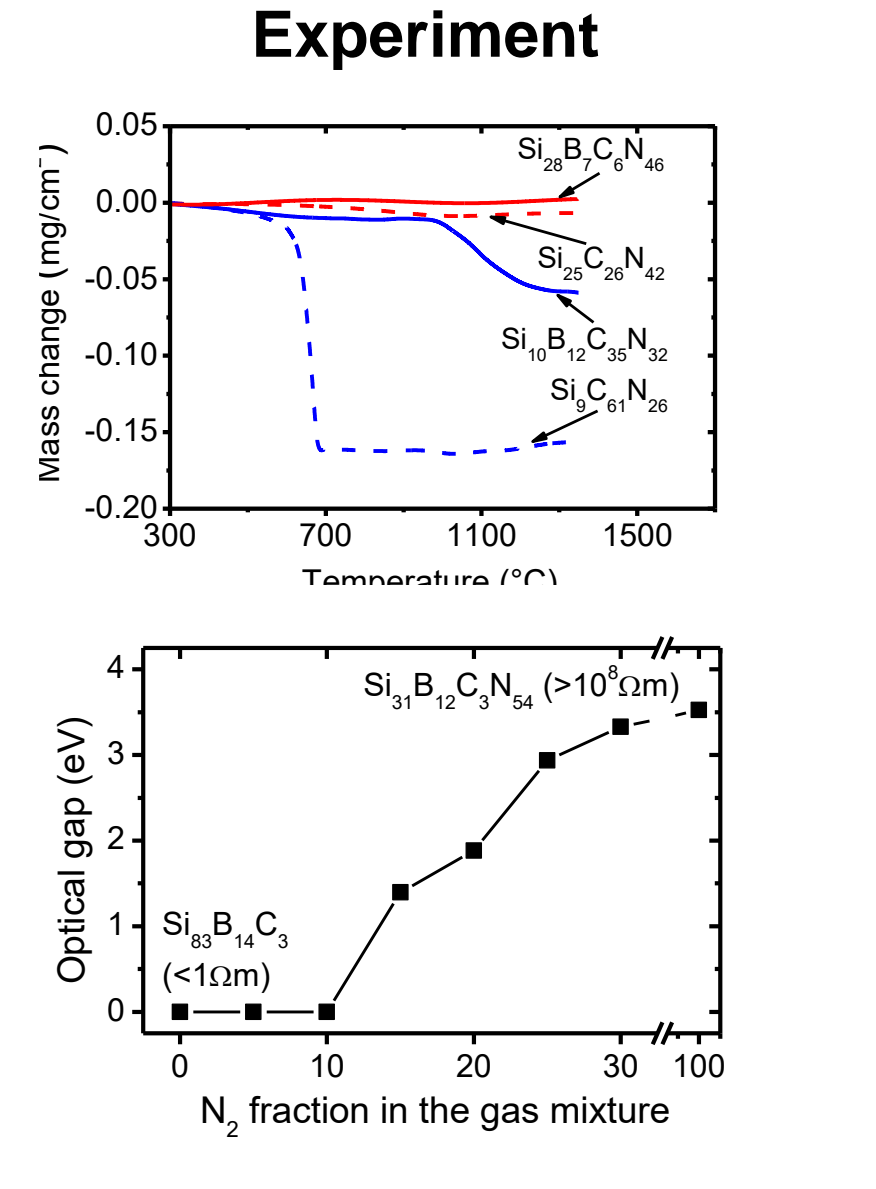

#### **Experiment Sledované veličiny**

(ty specifické pro multiprvkové materiály)

- Vazebné preference jednotlivých prvků
- **Example 2 Segregace prvků nebo** binárních/ternárních složek v kvaternárním materiálu

# **Vazebné statistiky - př. 2 (SiBCN)**

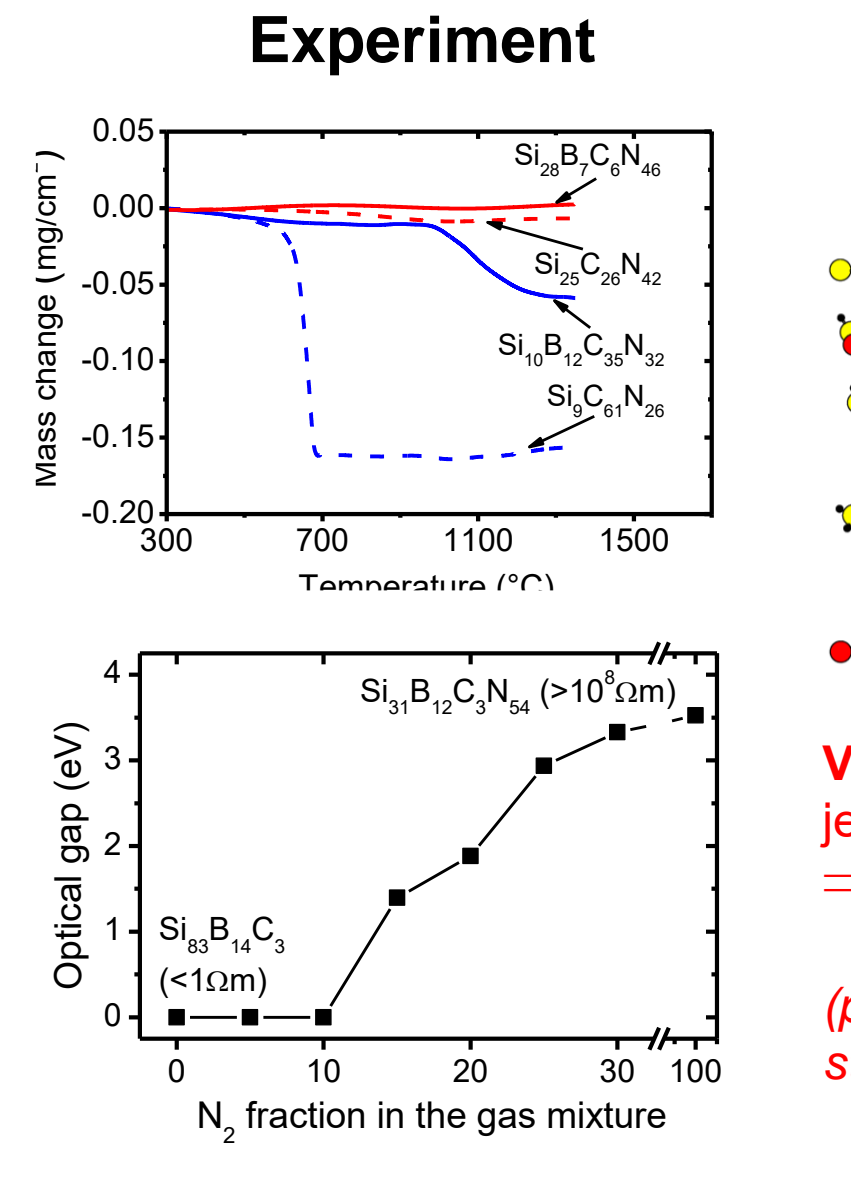

#### **Simulace** (vliv poměru Si/C)

**Si: B: C: C: ON: N: O** 

**3**

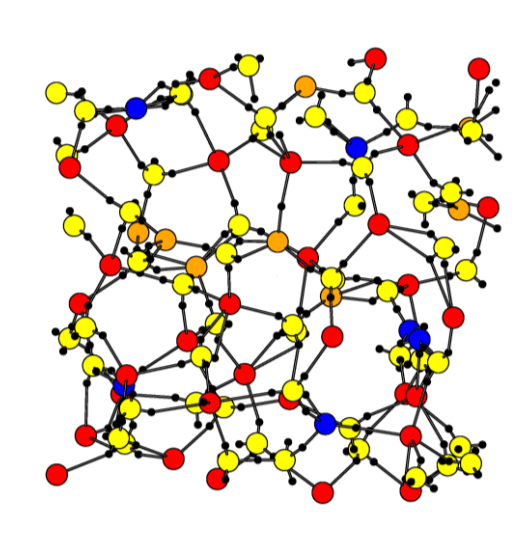

**Vysoký obsah Si** jednoduché vazby Si-N  $\Rightarrow$  vysoká koordinace

*(průhlednost, tepelná stabilita, tvrdost)*

**3 Vysoký obsah C** dvojné C=N, C=C a  $B=N$ , a trojné  $C\equiv N$  $\Rightarrow$ nízká koordinace *(elektrická vodivost, nízké tření)*

**3**

**2**

**2**

**3**

**2**

*[ J. Houska et al., J. Vac. Sci. Technol. A. 25, 1411 (2007) ]*

# **Vazebné statistiky - př. 2 (SiBCN)**

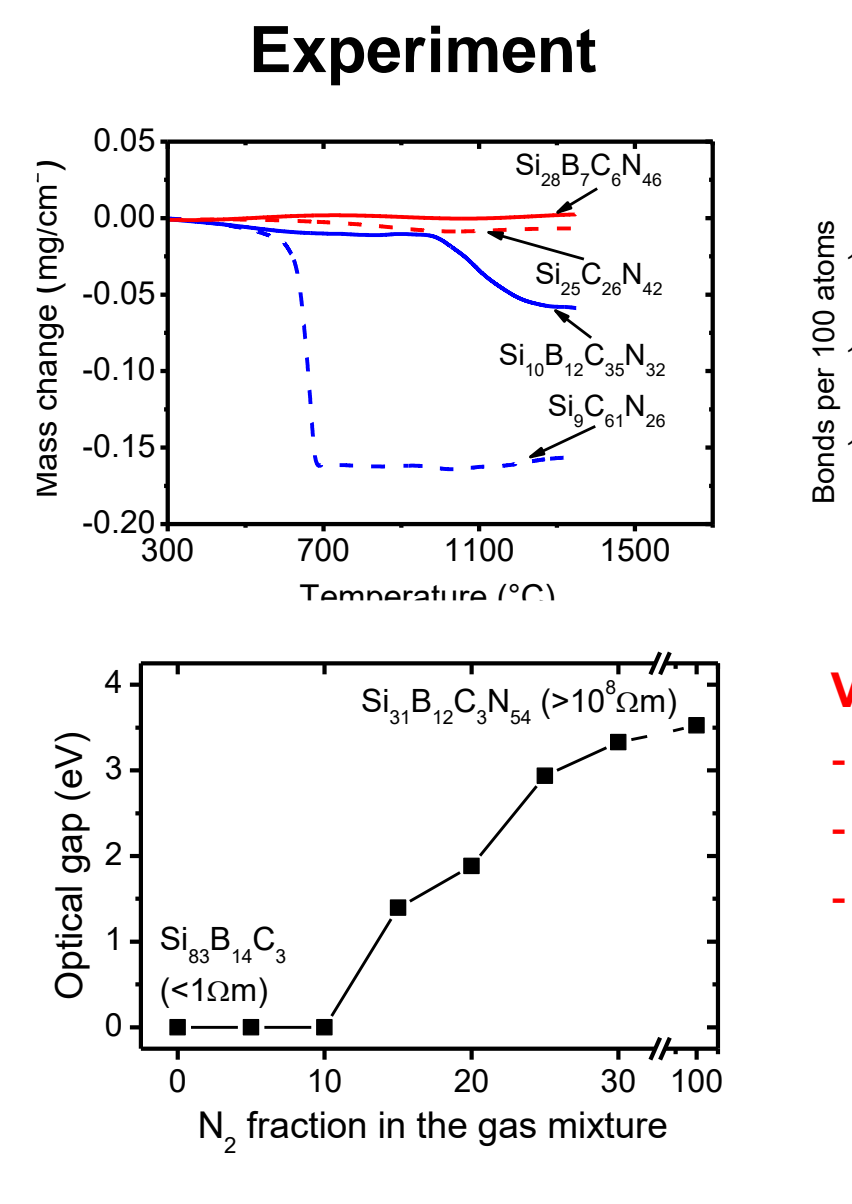

#### **Simulace** (vliv obsahu N)

#### **Si: 8: 8: 0 C: 0 N: 0**

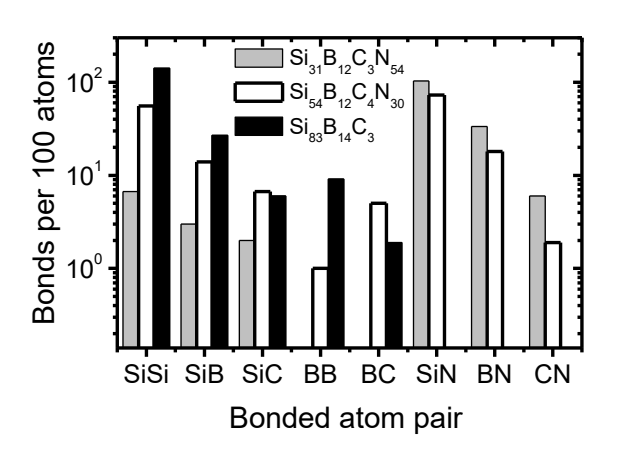

#### **Vysoký obsah N**

- homogenní síť
- vysoká afinita B k N
- heteropolární vazby  $\Rightarrow$ široký zakázaný pás

#### **žádný N (SiBC)**

- segregace zón bohatých na B (viz BB vazby!)
- koordinace 4 (ne 3) atomů B v a-Si

*[V. Petrman, J. Houska et al., Acta Mater. 59, 2341 (2011) ]*
# **Vazebné statistiky - př. 3 (ZrSiBCN)**

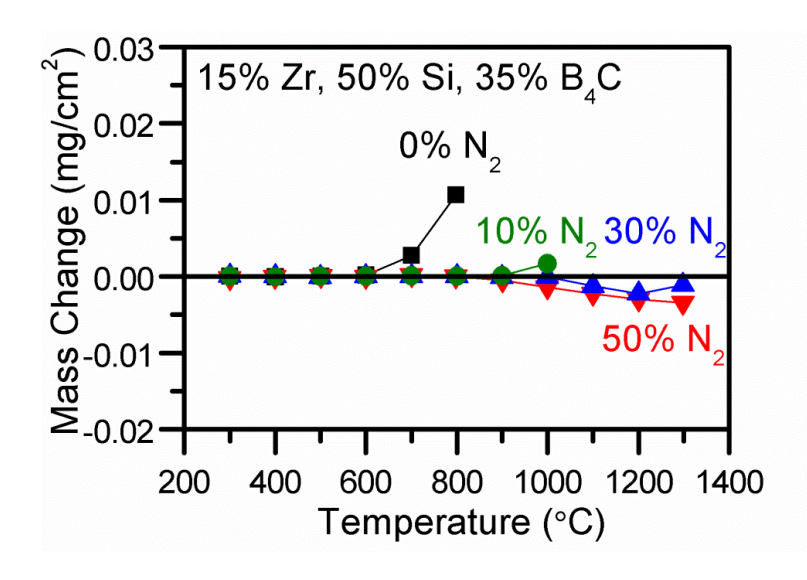

▪ Porovnání s SiBCN: vysokoteplotní stabilita převážně zachována, lepší elektrická vodivost

### **Experiment Sledované veličiny**

(ty specifické pro přechodové kovy)

Příspěvek kovových (ne kovalentních) vazeb

# **Vazebné statistiky - př. 3 (ZrSiBCN)**

### **Experiment Simulace**

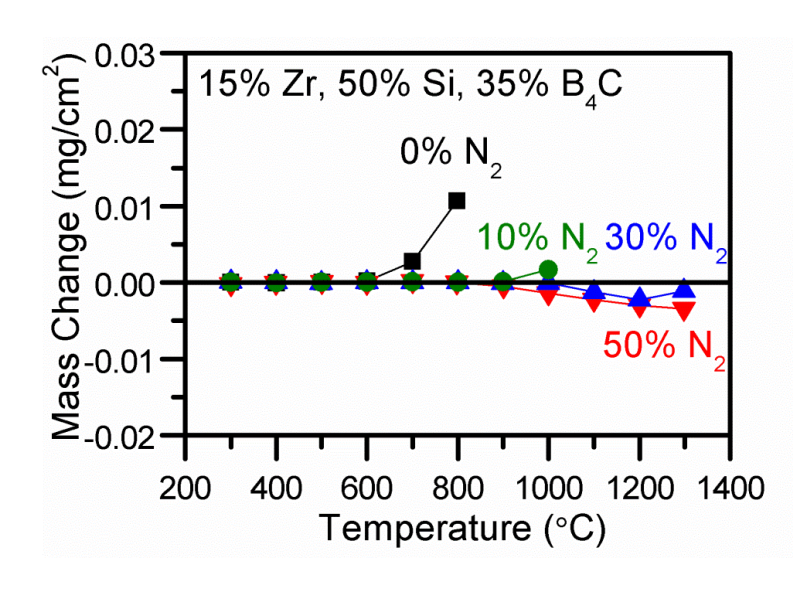

Porovnání s SiBCN: vysokoteplotní stabilita převážně zachována, lepší elektrická vodivost

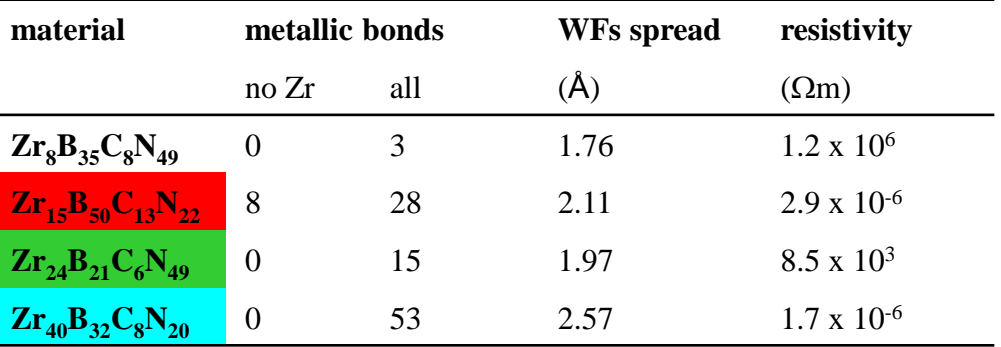

### ▪ **Kovové vazby**

- většinou zahrnují Zr
- Jejich obsah však záleží na obsahu N, ne Zr
- **Indikátor pohyblivosti elektronů:** velikost prostoru který zaujímají (kde mají vysokou pravděpodobnost výskytu): WFs spread

# **Vazebné statistiky - př. 3 (ZrSiBCN)**

### ZrN (200) ZrN (111) Intensity (a.u.)  $25$  $30$  $35$ 40 45  $2\theta$  ( $\degree$ )

- Porovnání s SiBCN: vysokoteplotní stabilita převážně zachována, lepší elektrická vodivost
- **Tyrdost** 
	- při nízkém obsahu Zr: do 27 GPa
	- při vysokém obsahu Zr: 37 GPa

### **Experiment** Simulation

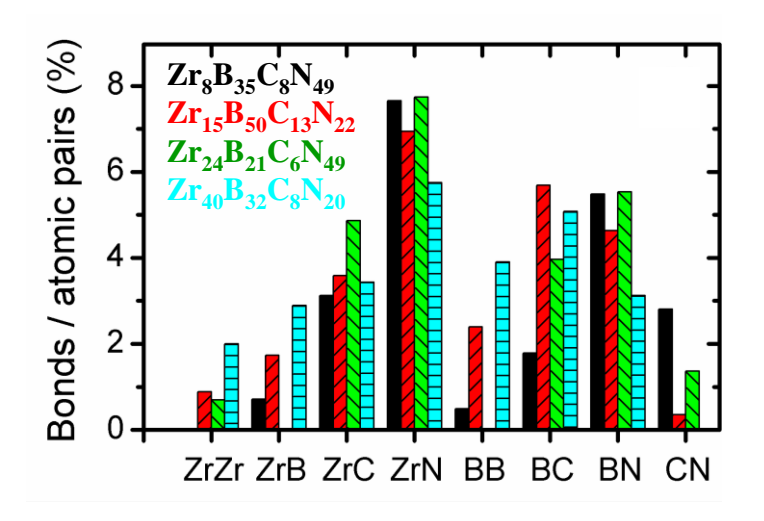

- Užitečné kritérium: poměr skutečného počtu vazeb a počtu vytvořitelných vazeb (dvojic atomů)
- **E.** Silná preference tvořit vazby Zr-N  $\downarrow$
- Při vysokém obsahu Zr (40%): tvrdý nanokompozit obsahující (200) ZrN and (111) ZrBN

# Speciální případ 1: N<sub>2</sub> molekuly

Vznik N<sup>2</sup> molekul během zchlazování je podpořen tím, že trojné vazby  $N=N$  jsou stabilní už za teplot kdy je zbytek materiálu ještě roztaven

Experimentálně N<sub>2</sub> nepozorovány (na KFY, podezřele vysoké obsahy N v literatuře nechme stranou) - utečou do atmosféry, ale to při simulaci nemohou (periodické okrajové podmínky)

Pokud je jev kvantitativně významný (vysoký obsah N, nízká hustota), je třeba začít s přebytkem N a N<sub>2</sub> manuálně vyndavat

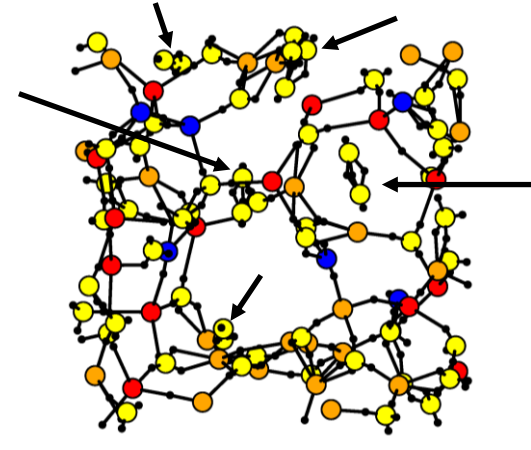

doc. Jiří Houška (KFY FAV ZČU) *[ J. Houska et al., Phys. Rev. B 72, 054204 (2005) ]*

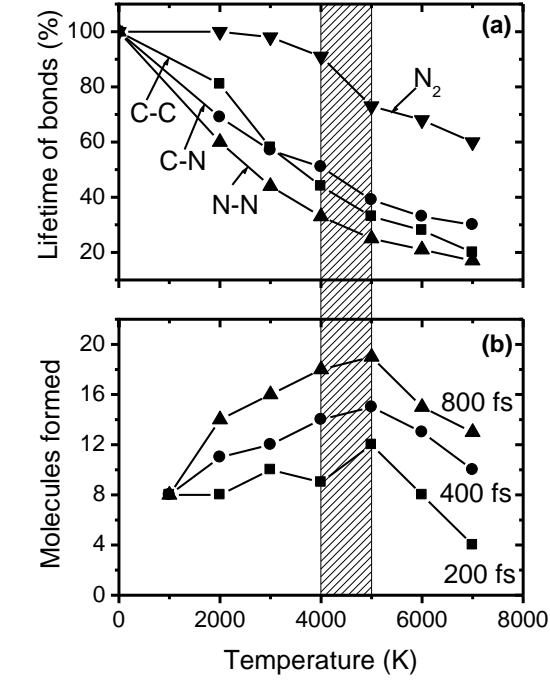

# Speciální případ 1: N<sub>2</sub> molekuly

Vznik N<sup>2</sup> molekul během zchlazování je podpořen tím, že trojné vazby  $N=N$  jsou stabilní už za teplot kdy je zbytek materiálu ještě roztaven

Vznikání N<sub>2</sub> omezuje maximální stabilní obsah dusíku v amorfních materiálech typu CN<sub>x</sub> (max.  $\approx$ 42%, viz obrázek), SiCN, SiBCN

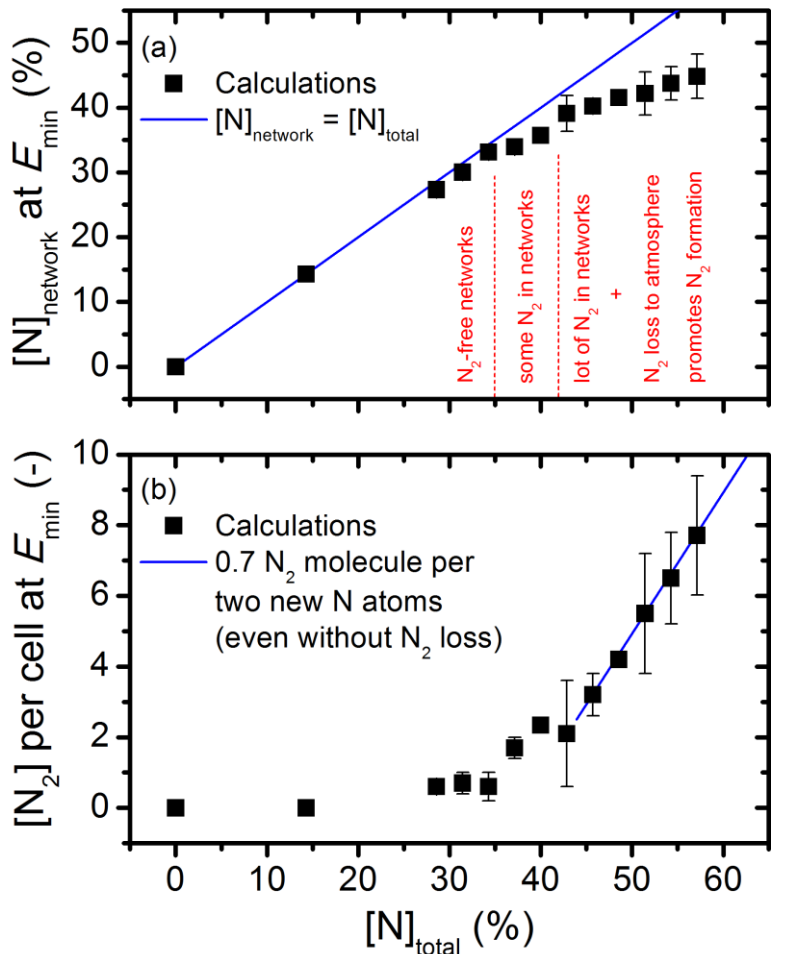

*[ J. Houska et al., Acta Mater. 174, 189 (2019) ]*

# **Speciální případ 2: H<sub>2</sub> molekuly**

- Vznik H<sup>2</sup> molekul během zchlazování není příliš intenzivní (na rozdíl od  $N_2$ )
- H<sub>2</sub> molekuly však mohou přiletět z plazmatu a v materiálu zůstat ("unbonded hydrogen") - pórů kam se malé  $H_2$  molekuly vejdou je tam (v širokém rozsahu exp. hustot) dostatek
- Možnost zahrnout je do simulace (přítomny od začátku zchlazování)
- Možnost analyzovat (po skončení simulace) objem pórů kam se potenciálně vejdou

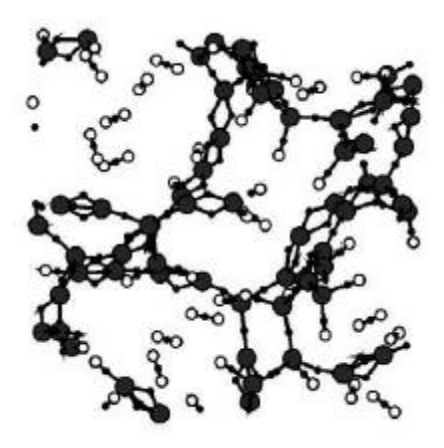

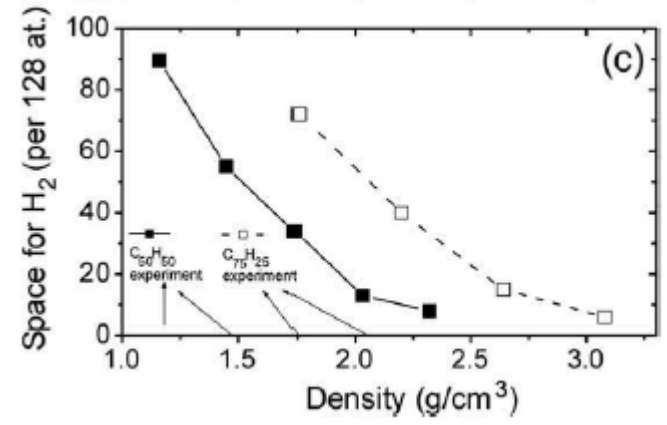

doc. Jiří Houška (KFY FAV ZČU) *[ J. Houska et al., Surf. Coat. Technol. 203, 3770 (2009) ]*

# **Speciální případ 3: inertní Ar**

H<sub>2</sub> (nebo He) se vejdou do malých pórů které v materiálu tak jako tak jsou, zbytek struktury proto moc neovlivní.

Velké implantované atomy Ar sedí ve velkých pórech, vytvořených kvůli nim. Zbytek struktury proto mohou ovlivnit.

Vysoký obsah Ar  $\Rightarrow$  homogenní struktura Nízký obsah Ar  $\Rightarrow$  zóny blízko a daleko od Ar  $\Rightarrow$  větší vliv

Konkrétně u SiBCN: vznik zón bohatých na Si kolem Ar (obklopení velkých pórů delšími a flexibilnějšími vazbami je snažší  $\Rightarrow$  snížení té části kompresního pnutí kterou by jinak zůsobil implantovaný Ar)

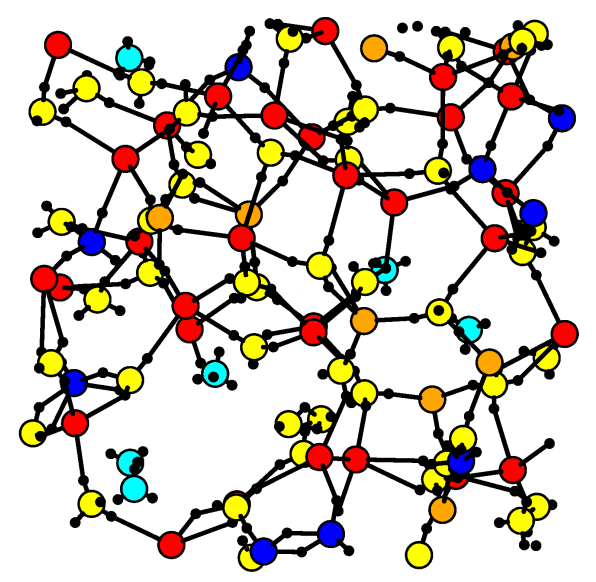

doc. Jiří Houška (KFY FAV ZČU) *[J. Houska et al., J. Phys.: Condens. Matter 18, 2337 (2006)]*

# **Speciální případ 3: inertní Ar**

Konkrétně u SiBCN: vznik zón bohatých na Si kolem Ar (obklopení velkých pórů delšími a flexibilnějšími vazbami je snažší  $\Rightarrow$  snížení té části kompresního pnutí, kterou by jinak způsobil implantovaný Ar)

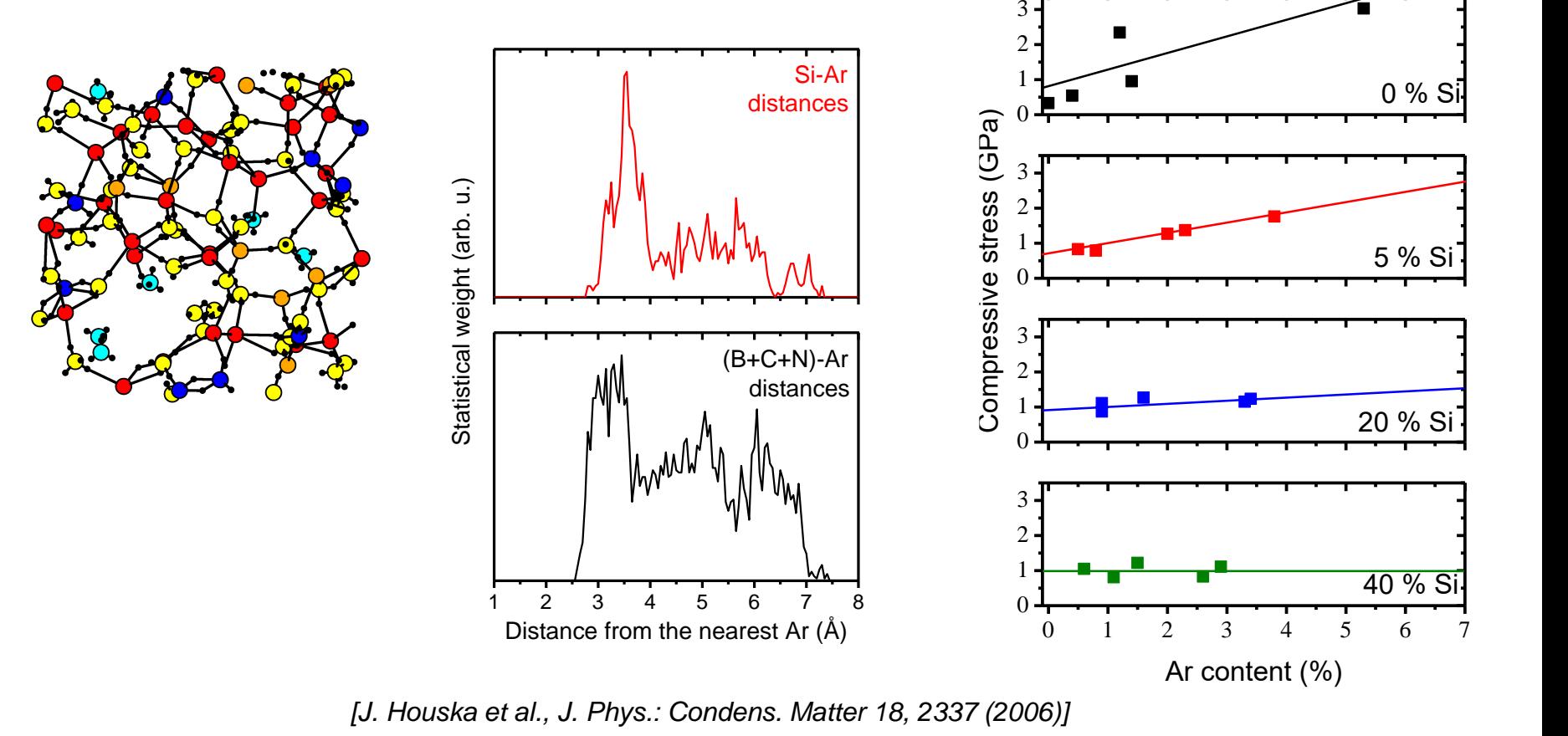

doc. Jiří Houška (KFY FAV ZČU)

# **Uspořádání amorfních struktur**

### **Uspořádání na dlouhou vzdálenost - translační symetrie**

- jen u krystalů
- **Uspořádání na dlouhou vzdálenost - rotační symetrie**
- u většiny krystalů
- u kvazikrystalů (které translační symetrii nemají): populární kuriozita (včetně Nobelovy ceny), ale i po desetiletích s nulovým praktickým využitím

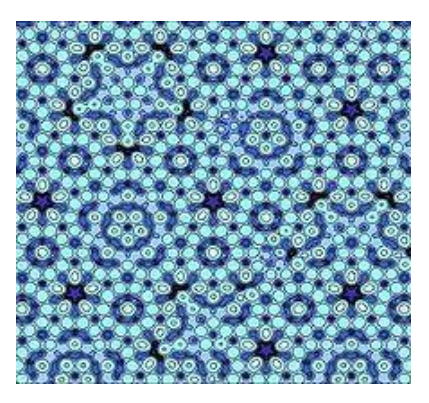

**Uspořádání na krátkou vzdálenost** (preferované délky vazeb, preferovaná kordinační čísla, atd.) je v amorfních i krystalických materiálech podobné (rozdíly jsou ve stejném řádu jako mezi různými krystalickými fázemi)

Existuje něco jako **uspořádání na střední vzdálenost**?

# **Uspořádání na střední vzdálenost network ring statistics**

Network ring: uzavřený řetězec vazeb mezi atomy

**Shortest path (SP) network ring**: ring přes který nevede žádná zkratka (nejkratší cesta - nebo jedna z několika stejně dlouhých nejkratších cest - mezi každými dvěma atomy je součástí ringu)

- 2D příklad: SP rings jsou
- abcfea
- abdfea
- bdfcb
- dgfd
- SP rings nejsou
- bdgfcb (existuje zkratka mezi d-f)
- abdgfea (existuje zkratka mezi b-f i bezi d-f)

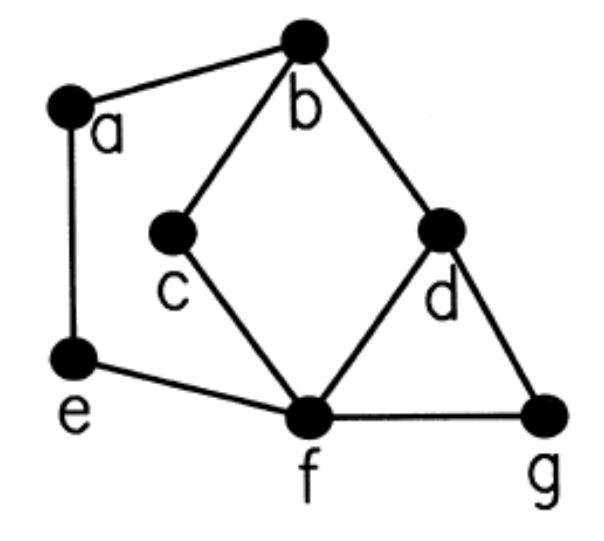

*[ D.S. Franzblau, Phys. Rev. B 44, 4925, (1991) ]*

# **Uspořádání na střední vzdálenost network ring statistics**

Network ring: uzavřený řetězec vazeb mezi atomy

**Shortest path (SP) network ring**: ring přes který nevede žádná zkratka (nejkratší cesta - nebo jedna z několika stejně dlouhých nejkratších cest - mezi každými dvěma atomy je součástí ringu)

3D příklad: v prosté kubické mřížce jsou jediné SP rings - délky 4 na obr. (a); tři na atom a - délky 6 na obr. (b); šest na atom. Na obr. (c) není SP ring

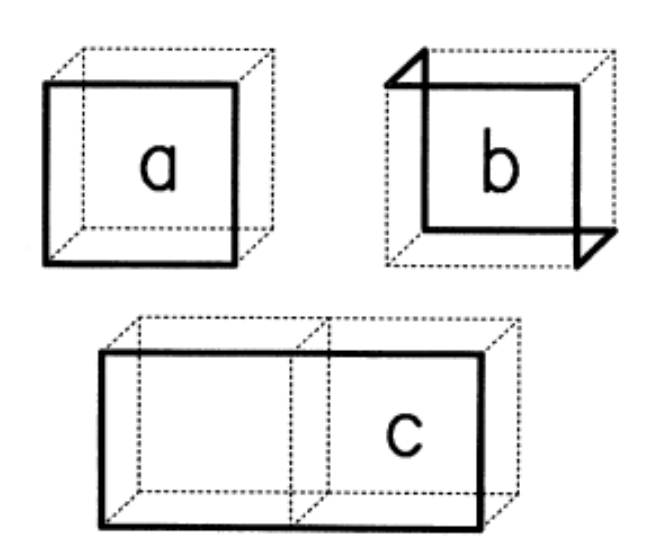

*[ D.S. Franzblau, Phys. Rev. B 44, 4925, (1991) ]*

# **Uspořádání na střední vzdálenost network ring statistics**

Network ring: uzavřený řetězec vazeb mezi atomy

**Shortest path (SP) network ring**: ring přes který nevede žádná zkratka (nejkratší cesta - nebo jedna z několika stejně dlouhých nejkratších cest - mezi každými dvěma atomy je součástí ringu)

Periodická buňka (atom *a* se zobrazí na *a'*): pozor na skutečnost že abcda' ring (natož SP ring) není

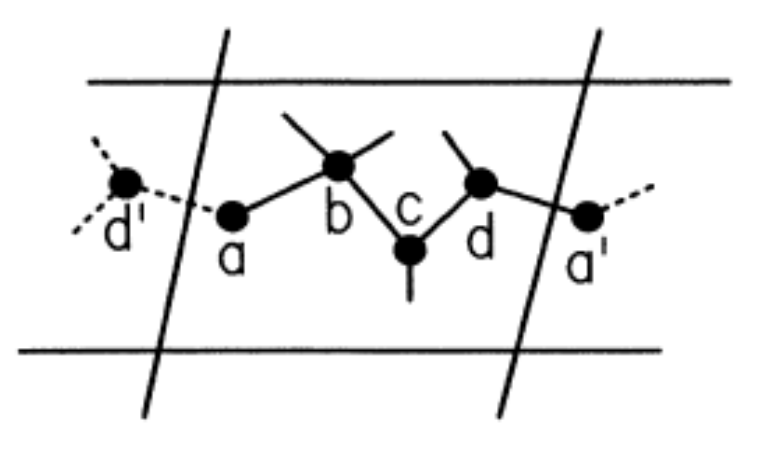

# **SP ring statistics - užití**

### Příklad 1 (růst TiO<sub>2</sub>)

Zásadní fáze TiO $_{\rm 2}$ , rutil a anatas, mají stejná koordinační čísla, stejné délky vazeb, atd. Ring statistics však mají odlišné.

Lze tedy identifikovat zda je vzniklá struktura (amorfní, deformovaná krystalická, atd. ...) blíže rutilu nebo anatasu (v tomto případě rutilu) rutile  $(b)$  $(a)$ 

Znakem amorfnější struktury jsou delší SP rings než v krystalické

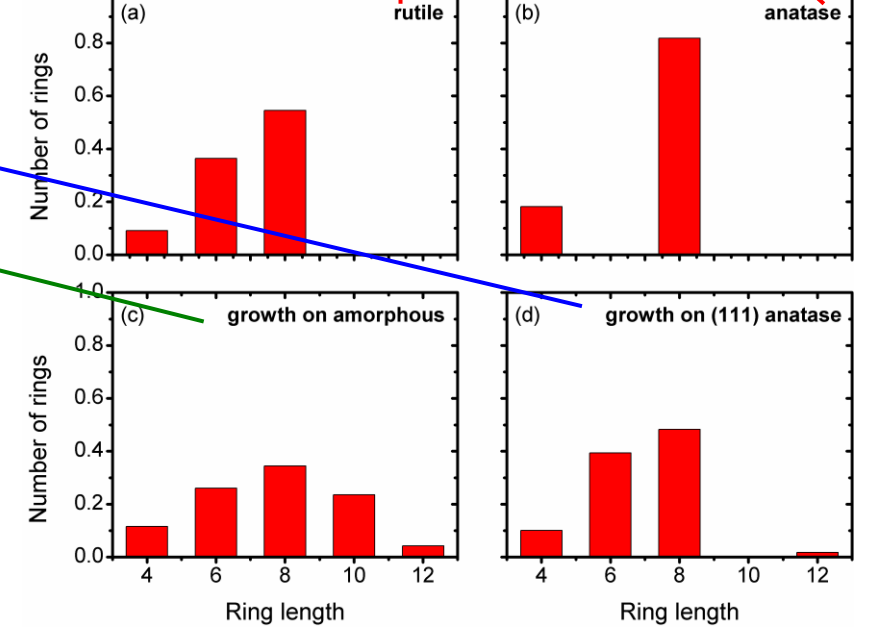

*[ J. Houska et al., J. Appl. Phys. 112, 073527 (2012) ]*

# **SP ring statistics - užití**

Příklad 2 (a-C:H)

Změna topologie v důsledku (i) změny hustoty a (ii) přidání H

#### TABLE II. Ring statistics.

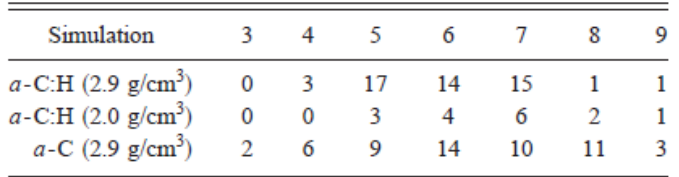

*[ M. Bilek et al., Phys. Rev. B 62, 3071 (2000) ]*

Příklad 3 (a-SiBCN) Změna topologie v důsledku implantace Ar (vzniku pórů ve kterých izolovaný Ar sedí)

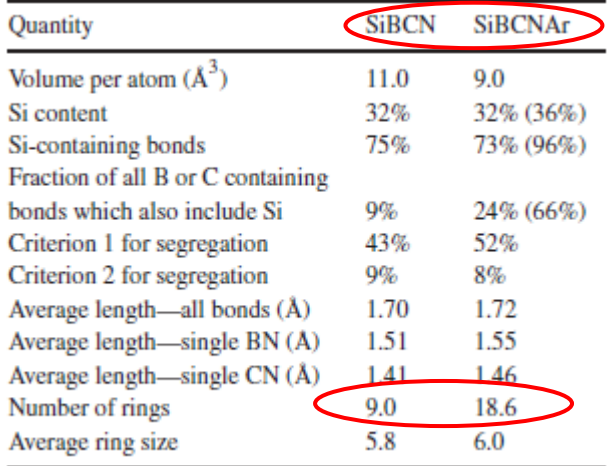

*[ J. Houska et al., J. Phys.: Condens. Matter 18, 2337 (2006) ]*

## **Uspořádání na střední vzdálenost common neighbor analysis**

- 4 čísla *ijkl* pro každou dvojici atomů
- *i*: zda jsou vázané (často se vynechává ⇒ jen *jkl*)
- *j*: počet společných sousedů
- *k*:počet vazeb mezi společnými sousedy
- *l*: maximální délka řetězu z vazeb mezi společnými sousedy

Opět: identifikace které krystalové struktuře se amorfní struktura podobá. Někdy pomocí většího bonding cutoffu (např. 14 místo 8 "opravdu nejbližších" sousedů u bcc).

fcc  $(N = 12)$ :  $12 \times 421$ hcp  $(N = 12)$ :  $6 \times 421 + 6 \times 422$  $bcc$  (*N* = 14):  $8 \times 666 + 6 \times 444$ diamant ( $N = 16$ ):  $12 \times 543 + 4 \times 663$ icosahedral cluster (centrální atom *N* = 12): 12 × 555

# **Uspořádání na střední vzdálenost common neighbor analysis**

ukázka pro hcp: centrální atom 'i' + 12 sousedů (v rovině šestiúhelníků je mj. 'j', 'k<sub>2</sub>' ,  $k_4$ <sup>'</sup>)

- společní sousedi atomů 'i' a 'j' jsou **4**  $(k_1, k_2, k_3, k_4)$
- vazby mezi nimi jsou **2**  $(k_1 - k_4, k_3 - k_4)$

### - nejdelší řetěz je dlouhý **2** vazby  $(k_1-k_4-k_3)$

 $\Rightarrow$  proto *jkl* = 422

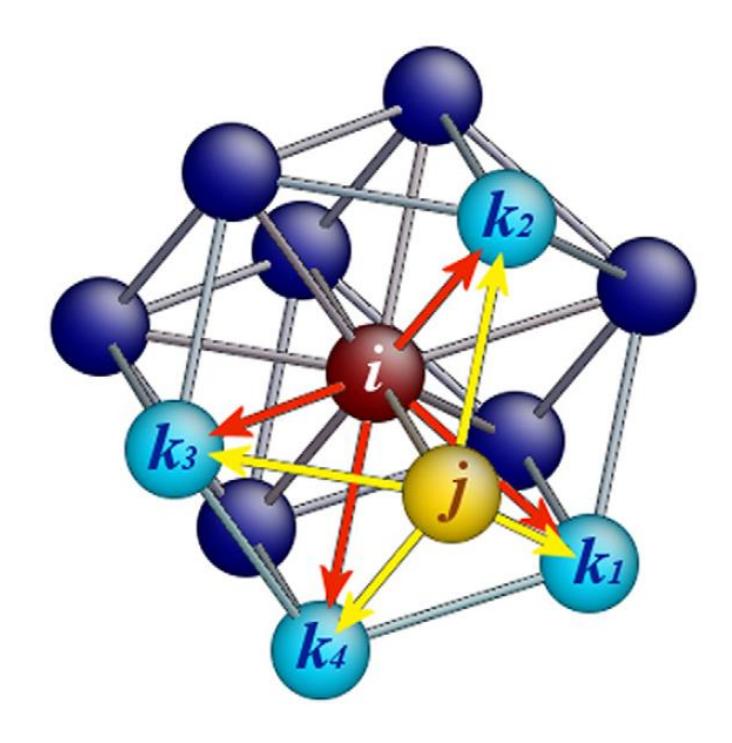

# **Common neighbor analysis - užití**

Příklad 1 (crystallization kinetics) 5000 4000 dominance *jkl* které  $\frac{1}{8}3000$ 200 odpovídají nebo jsou blízké 1000 - icosahedrům (oranžová) - bcc krystalu (modrá) za vhodných podmínek - teplota apod. - roste obsah bcc (čtverečky) na úkor icosahedrů (kroužky)  $0.0$ 

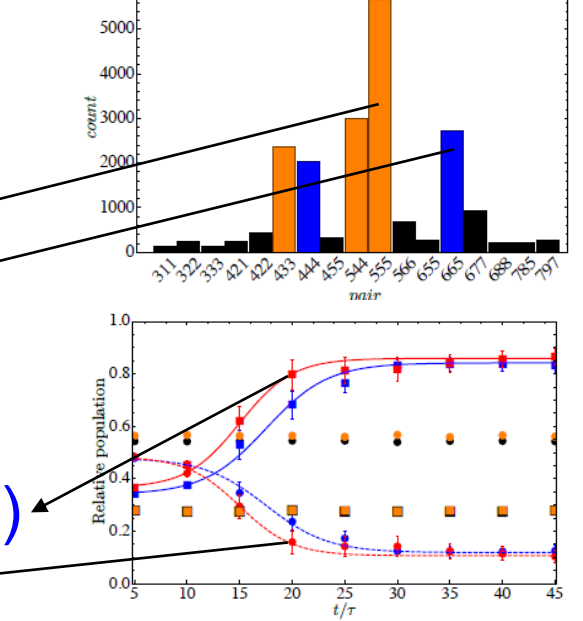

*[ E.U. Banuelos et al., J. Chem. Phys. 144, 094504 (2016) ]*

Pro vybraná *jkl* implementace (například) přímo v prog. LAMMPS

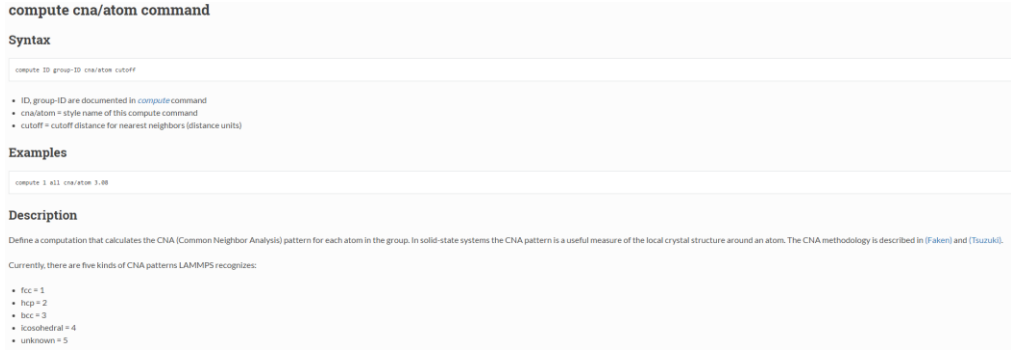

doc. Jiří Houška (KFY FAV ZČU)

# **Common neighbor analysis - užití**

Příklad 2 (topologie Zr-Cu různého složení a na 4 různých substrátech) vysoký obsah Zr  $\Rightarrow$  hcp vysoký obsah  $Cu \Rightarrow$  fcc (zejména) ostatní složení: kovová skla s proměnnou topologií: více  $Cu \Rightarrow$  více icosahedrálních clusterů indikovaných ijk = 555  $\Rightarrow$  densifikace, tvrdost, vyšší teplota skelného přechodu, atd.

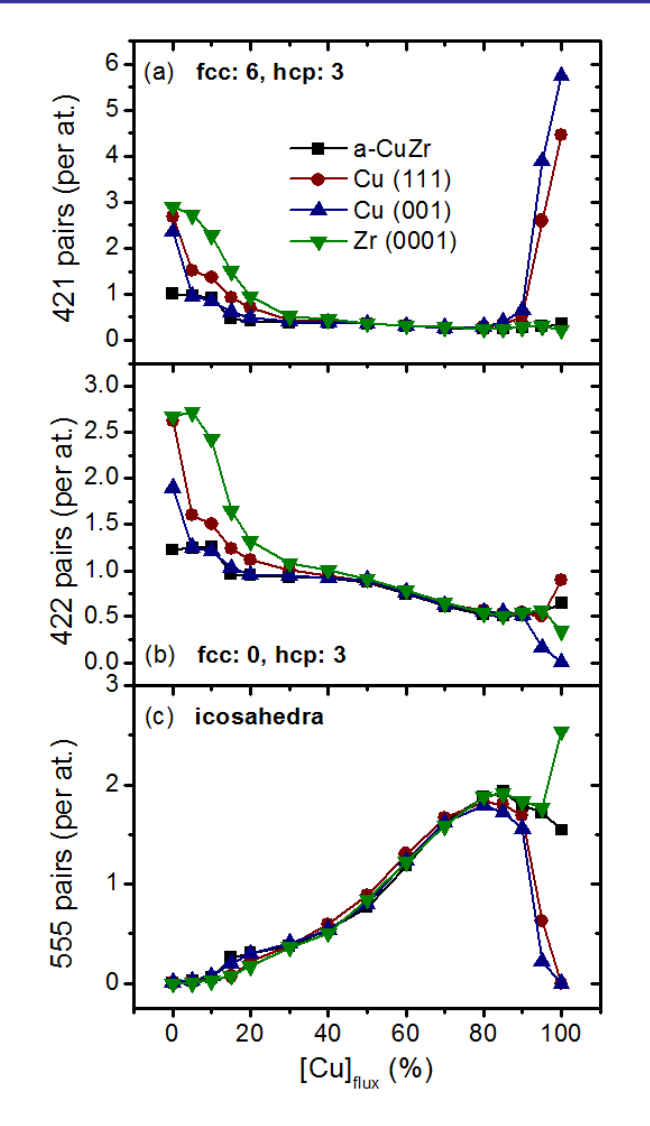

*[ s využitím bakalářské práce P. Macháňové ]*

# **Cvičení po 6. přednášce**

Vykreslení amorfních struktur SiBCN (výstup programu CPMD) programem XBS (v.t. cvičení po 3. přednášce)

Výpočet vazebných statistik amorfních struktur SiBCN (program SiBCN\_statistika\_40\_odlehceno.c)

Určení bonding cutoffs z korelačních funkcí prvek-WFC, jejich vliv na vazebné statistiky (a vykreslené obrázky)

Analýza souborů s vazebnými statistikami, chování jednotlivých prvků

# **Modelování pevných látek přednáška č. 7**

### 1) **Klasické výpočty**

- obecná východiska (simulační buňka, okrajové podmínky, simulační algoritmy, ...)
- interkace mezi atomy pomocí empirických potenciálů

## 2) **Ab-initio výpočty**

- interakce mezi atomy pomocí starších metod než je DFT
- fyzikální popis density functional theory (DFT)

### 3) **Praktické aspekty používání DFT**

- popis vlnové funkce elektronů, popis jader atomů, vizualizace, ...

## 4) **Molekulární dynamika (klasická i ab-initio)**

- praktické aspekty, vstupní a výstupní soubory příslušných programů
- využití pro modelování růstu tenkých vrstev atom po atomu

# 5) **Modelování krystalů**

- mechanické vlastnosti
- termodynamika tuhých roztoků

### 6) **Modelování amorfních materiálů**

- liquid quench algoritmus, Wannier functions, vazebné statistiky, ...

## 7) **Výpočty elektronové struktury**

- energie elektronových stavů (na jednotlivých k-pointech), lokalizace stavů na atomech, ...

# **Výpočet elektronové struktury**

Podobně jako u jiných vlastností, např. mechanických (5. přednáška) jsou východiskem souřadnice atomů. I tato množina výpočtů je proto častá zejména pro monokrystaly, včetně optimalizace geometrie pokud je krystal tuhým roztokem.

Výpočet elektronové struktury je běžnou součástí (běžným vedlejším produktem) ab-initio výpočtu ("electronic structure codes") i tehdy když nás zajímá něco jiného (energie jako taková, změna energie jako zdroj mechanických vlastností, derivace energie jako zdroj síly při molekulární dynamice, ...).

Přesto speciální přednáška: přidanou hodnotou je praktická realizace a konkrétní příklady.

# **Výpočet elektronové struktury vstupní soubory balíku Quantum Espresso**

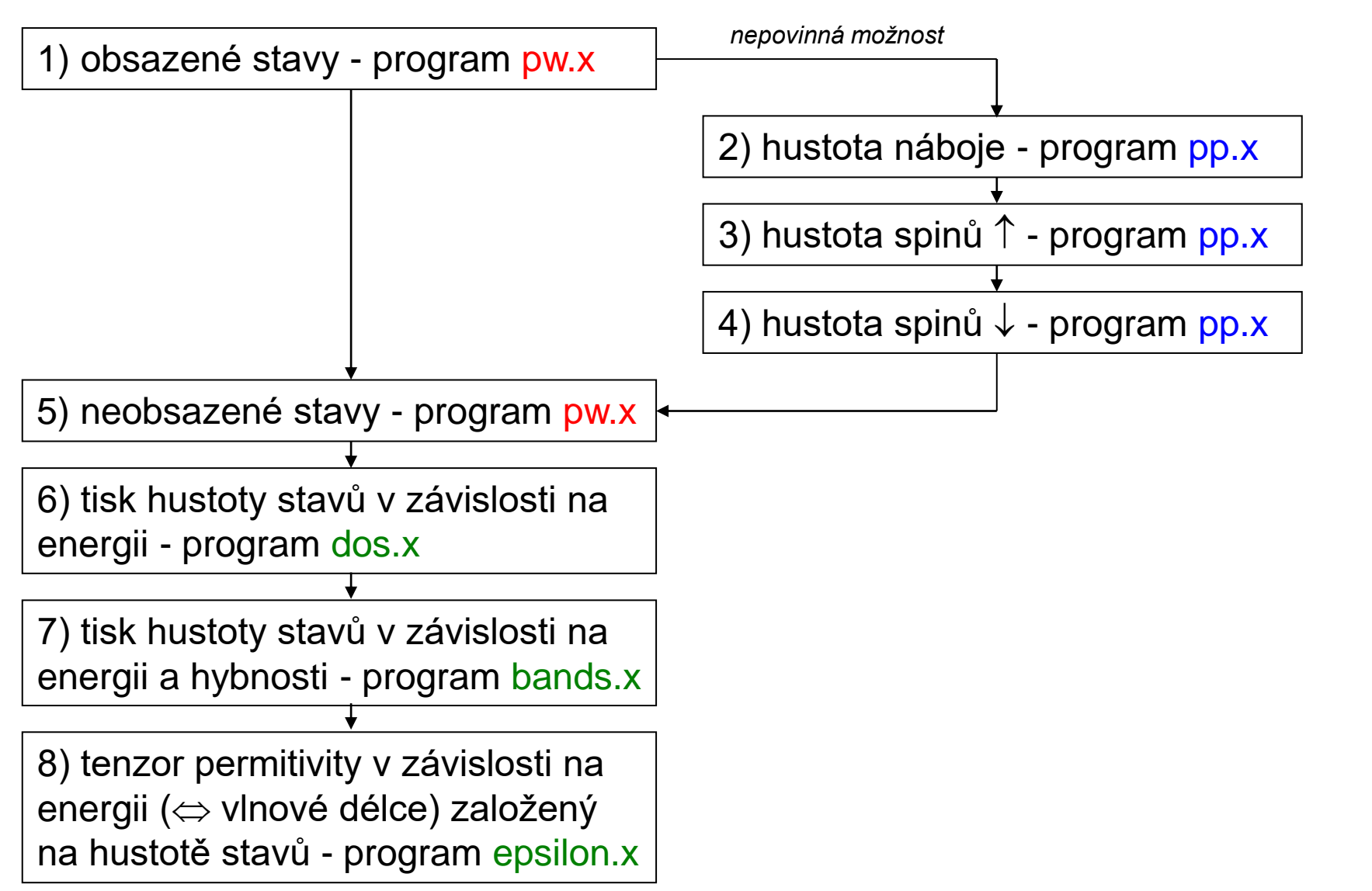

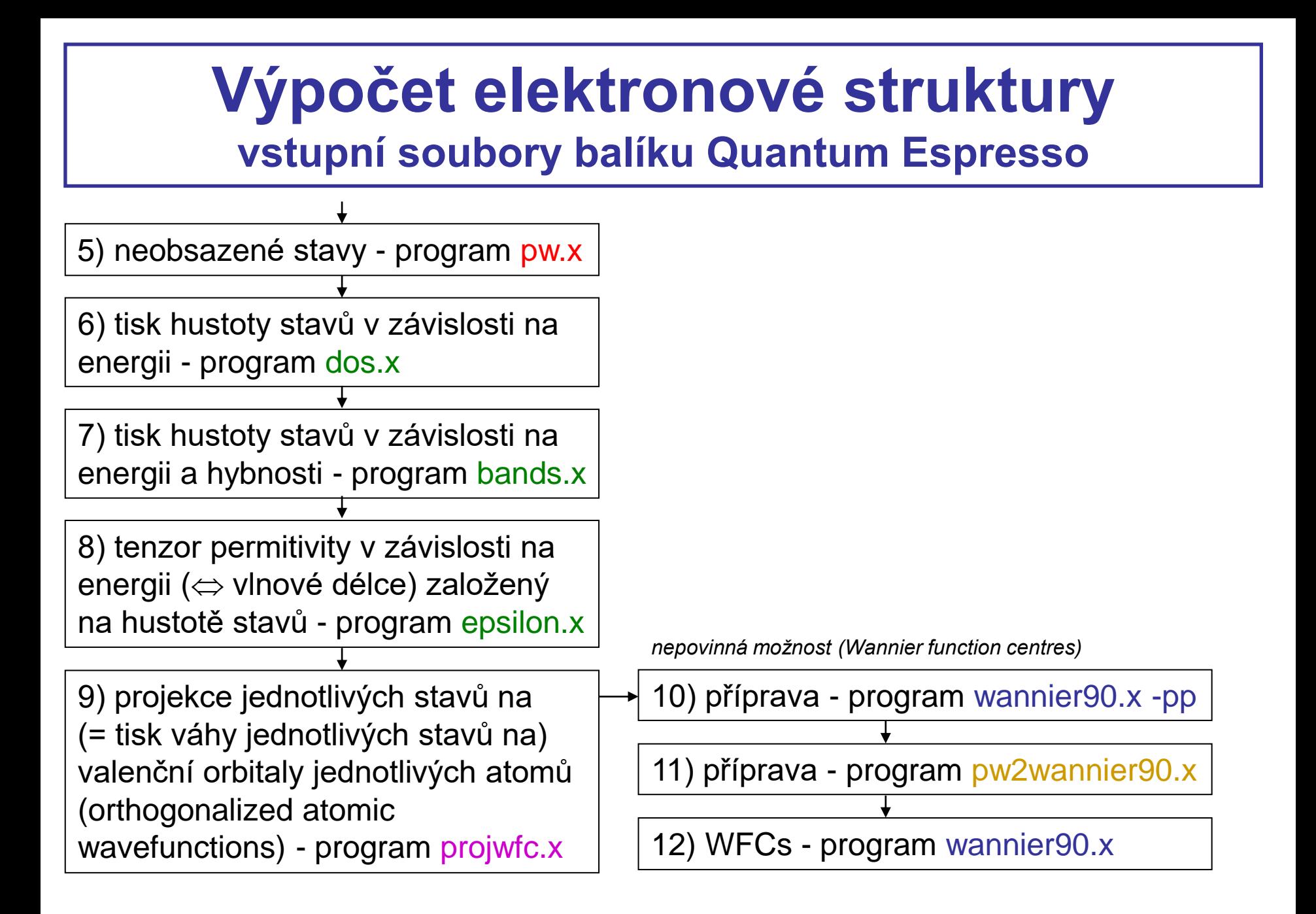

# **Rozdíl mezi různými programy**

### **CPMD**

má implementovám uživatelsky přívětivý výpočet souřadnic center Wannierových funkcí - jediná instrukce "DIPOLE DYNAMICS WANNIER" přidaná do vstupního souboru molekulární dynamiky (viz minulá přednáška)

### spread WFCs tiskne v **Bohrech**

### **PWscf / Quantum Espresso**

výpočet Wannierových funkcí implementovaný nemá ... má impementovanou "jen" komunikaci se samostatným programem Wannier90 (není součástí balíku QE), místo jedné instrukce tři samostatné výpočty

### spread WFCs tiskne v **Angströmech na druhou**

# **Rozdíl mezi různými programy**

### Na kvalitu výsledků však fakta z minulého slidu nemají vliv

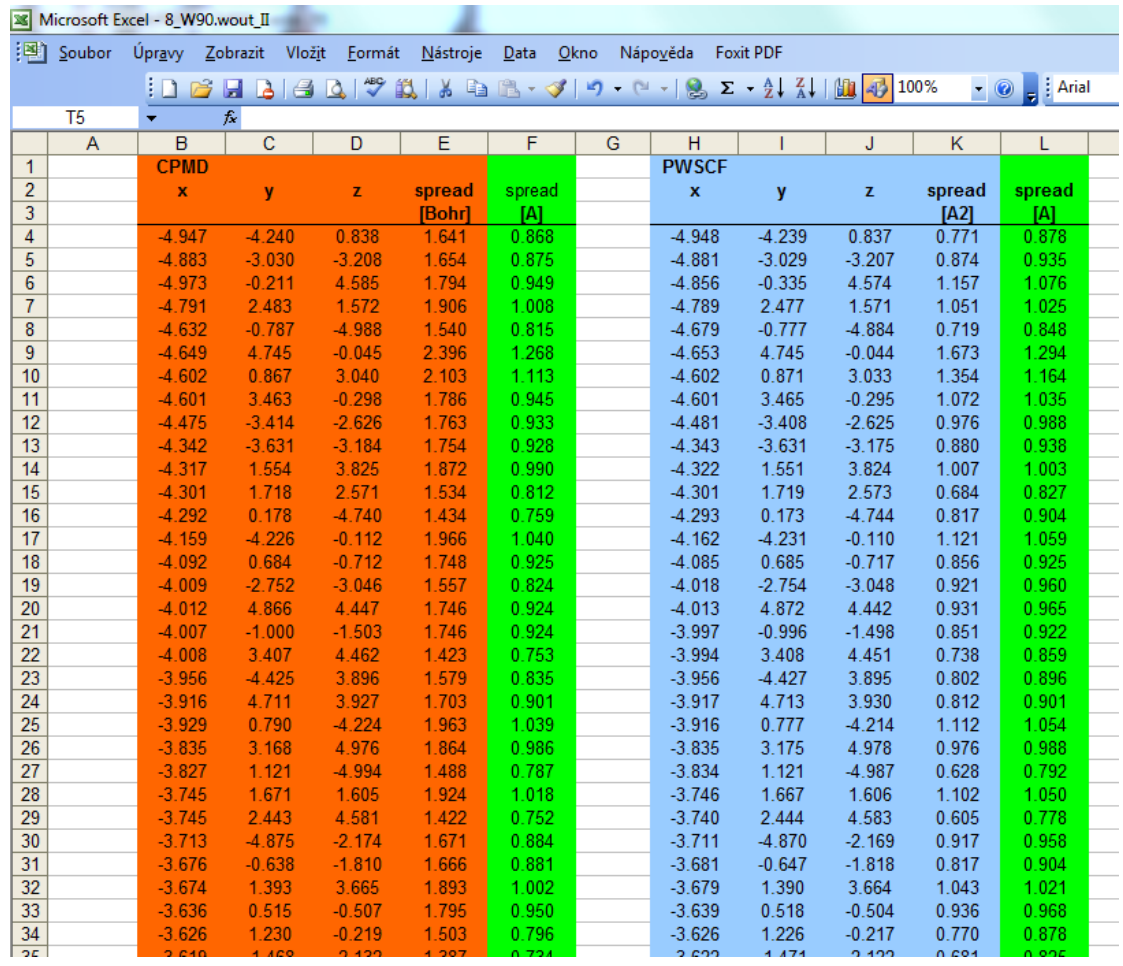

Ukázka pro materiál  $Si_{11}B_{14}C_{39}N_{36}$ (celkem 211 WFCs)

#### &control

```
 calculation = 'scf'
```

```
 restart_mode ='from_scratch',
 prefix ='Wf',
 pseudo_dir = '.',
 outdir='.',
```
### &system

/

```
ibrav = 14,
celldm(1) = 5.54539,celldm(2) = 2.0,celldm(3) = 1.41421,celldm(4) = 0.0,celldm(5) = 0.0,celldm(6) = 0.0,nat= 8,
 ntyp= 3,
ecutwfc = 30.0,ecutrho = 360,
nspin = 2,
 starting_magnetization(1)=0.7, 
 starting_magnetization(2)=-0.7, 
 occupations = 'smearing' ,
degauss = 0.0001,
/
```
### **druh výpočtu**

- scf (self-consistent field ... pro obsazené stavy)
- nscf (non self-consistent field ... pro neobsazené stavy)
- relax (optimalizace geometrie)
- md (molekulární dynamika)

atd.

#### &control

```
 calculation = 'scf'
 restart_mode ='from_scratch',
 prefix ='Wf',
 outdir='.',
 pseudo_dir = '.',
```
### &system

/

```
ibrav = 14,
celldm(1) = 5.54539,celldm(2) = 2.0,celldm(3) = 1.41421,celldm(4) = 0.0,celldm(5) = 0.0,celldm(6) = 0.0,nat= 8,
 ntyp= 3,
ecutwfc = 30.0,ecutrho = 360,
nspin = 2,
 starting_magnetization(1)=0.7, 
 starting_magnetization(2)=-0.7, 
 occupations = 'smearing' ,
degauss = 0.0001,
/
```
**informace (souřadnice atomů, vlnová funkce, ...) se NEnačtou z externího souboru název a umístění výstupních souborů umístění souborů s pseudopotenciály**

#### &control

```
 calculation = 'scf'
 restart_mode ='from_scratch',
 prefix ='Wf',
 outdir='.',
 pseudo_dir = '.',
```
### &system

/

```
 ibrav = 14,
 celldm(1) = 5.54539,
 celldm(2) = 2.0,
 celldm(3) = 1.41421,
 celldm(4) = 0.0,
 celldm(5) = 0.0,
 celldm(6) = 0.0,
nat= 8,
 ntyp= 3,
ecutwfc = 30.0,ecutrho = 360,
nspin = 2,
 starting_magnetization(1)=0.7, 
 starting_magnetization(2)=-0.7, 
 occupations = 'smearing' ,
degauss = 0.0001,
/
```
**mřížka č. 14 je obecná (triklinická) délka prvního vektoru je v atomic units (Bohr) délka 2. a 3. vektoru je v násobcích délky prvního celldm(4-6) jsou kosiny úhlů (zde 90°) mezi vektory**

#### &control

```
 calculation = 'scf'
 restart_mode ='from_scratch',
 prefix ='Wf',
 outdir='.',
 pseudo_dir = '.',
```
#### &system

/

```
 ibrav = 14,
celldm(1) = 5.54539,celldm(2) = 2.0,celldm(3) = 1.41421,celldm(4) = 0.0,celldm(5) = 0.0,celldm(6) = 0.0, nat= 8,
 ntyp= 3,
 ecutwfc = 30.0,
 ecutrho = 360,
nspin = 2,
 starting_magnetization(1)=0.7, 
 starting_magnetization(2)=-0.7, 
 occupations = 'smearing' ,
degauss = 0.0001,
/
```
**v simulační buňce je 8 atomů ...**

**... 3 různých druhů (ne nutně 3 různých prvků - viz níže) energy cutoff je 30 Ry (nikoliv Ha, což by bylo v atomic units) density cutoff je 360 Ry (více než "povinný" 4-násobek)**

#### &control

```
 calculation = 'scf'
 restart_mode ='from_scratch',
 prefix ='Wf',
 outdir='.',
 pseudo_dir = '.',
```
#### &system

/

```
 ibrav = 14,
celldm(1) = 5.54539,celldm(2) = 2.0,celldm(3) = 1.41421,celldm(4) = 0.0,celldm(5) = 0.0,celldm(6) = 0.0,nat= 8,
 ntyp= 3,
ecutwfc = 30.0,ecutrho = 360,
 nspin = 2,
 starting_magnetization(1) = 0.7, 
 starting_magnetization(2) = -0.7,
occupations = 'smearing' ,
smearing = 'marzari-vanderbilt' ,
degauss = 0.00735
/
```
### **magnetizace podél osy z (default nebo nspin = 1: bez magnetizace) úvodní magnetizace atomů 1. ze 3 avizovaných druhů: 0.5x + 0.5 = 85% spinů míří nahoru úvodní magnetizace atomů 2. ze 3 avizovaných druhů: 0.5x + 0.5 = 85% spinů míří dolů rozmazání obsazenosti stavů kolem Fermiho meze, konkrétně marzari-vanderbiltovské šířka rozmazání je 0.00735 Ry = 0.1 eV**

#### &electrons

/

 **diagonalization='david' mixing\_mode = 'plain' mixing\_beta = 0.1 conv\_thr = 1.0d-8 electron\_maxstep = 200**

### ATOMIC\_SPECIES

Cr+ 52.0 Cr.pbe-sp-van.UPF Cr- 52.0 Cr.pbe-sp-van.UPF N 14.0067 N.pbe-van\_ak.UPF

### ATOMIC\_POSITIONS {crystal}

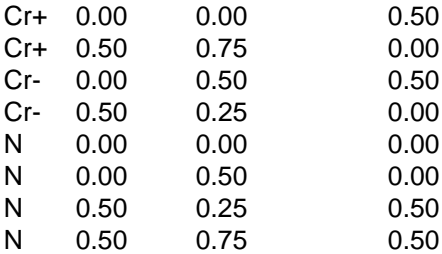

K\_POINTS {automatic} 9 9 9 0 0 0

**způsob optimalizace vlnové funkce (např. david = Davidson diagonalization): nutno měnit pokud odmítá zkonvergovat požadovaná přesnost optimalizace (convergence threshold) maximální počet kroků optimalizace**

&electrons

/

 diagonalization='david' mixing\_mode = 'plain' mixing beta  $= 0.1$ conv\_thr =  $1.0d-8$ electron\_maxstep = 200

### ATOMIC\_SPECIES

**Cr+ 52.0 Cr.pbe-sp-van.UPF Cr- 52.0 Cr.pbe-sp-van.UPF N 14.0067 N.pbe-van\_ak.UPF**

### ATOMIC\_POSITIONS {crystal}

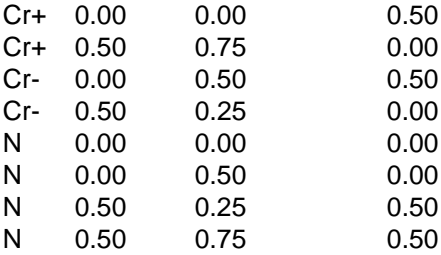

K\_POINTS {automatic} 9 9 9 0 0 0

**avizované 3 druhy atomů (název, hmotnost [je třeba pro molekulární dynamiku, zde fakticky nikoliv], pseudopotenciál)**

- **- Cr se spinem nahoru**
- **- Cr se spinem dolů (stejný pseudopotenciál)**
- **- N**

#### &electrons

/

 diagonalization='david' mixing\_mode = 'plain' mixing beta  $= 0.1$ conv\_thr =  $1.0d-8$ electron\_maxstep = 200

ATOMIC\_SPECIES Cr+ 52.0 Cr.pbe-sp-van.UPF Cr- 52.0 Cr.pbe-sp-van.UPF N 14.0067 N.pbe-van\_ak.UPF

#### **ATOMIC\_POSITIONS {crystal}**

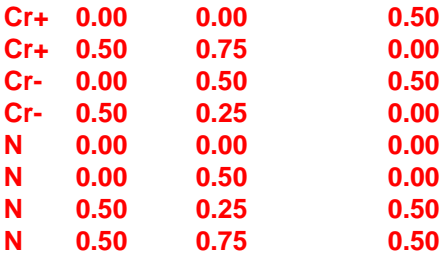

K\_POINTS {automatic} 9 9 9 0 0 0

**Souřadnice atomů, "crystal" avizuje fractional coordinates (typicky od 0 do 1) v násobcích mřížových vektorů**

#### &electrons

/

 diagonalization='david' mixing\_mode = 'plain' mixing beta  $= 0.1$ conv\_thr =  $1.0d-8$ electron\_maxstep = 200

ATOMIC\_SPECIES Cr+ 52.0 Cr.pbe-sp-van.UPF Cr- 52.0 Cr.pbe-sp-van.UPF N 14.0067 N.pbe-van\_ak.UPF

### **ATOMIC\_POSITIONS {crystal}**

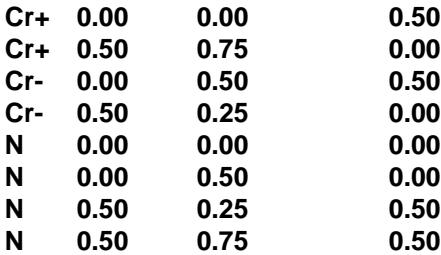

**K\_POINTS {automatic} 9 9 9 0 0 0**

**Vzorkování Brillouinovy zóny: automaticky vygenerovaný Monkhorst-Pack grid s hustotou 9 k-pointů v každém směru (včetně automaticky přiřazených vah)**

## **Výpočet el. struktury, krok 2-4 vstupní soubor programu pp.x**

```
&inputpp
  prefix = 'Wf'
  outdir = '.'
  filplot = 'Charge'
  plot_num = 0
  spin_component = 0
/
```

```
&plot
```
/

/

```
 filepp(1) = 'Charge'
nfile = 1
weight(1) = 1.0iflag = 3output_format = 6 fileout = 'Charge.format6'
```

```
&inputpp
 prefix = 'Wf'outdir = \cdot.
  filplot = 'Charge'
 plot\_num = 0 spin_component = 1
/
```
&plot  $nfile = 1$  $filepp(1) = 'Charge'$ weight $(1) = 1.0$  $iflag = 3$ output format  $= 6$ fileout = 'Spinup.format6' **názvy a lokalizace vstupních a výstupních souborů (v.t. totožný příkaz prefix ='Wf' v souboru pw.x, jehož výstup je zde využíván) plot\_num udává tisknutou veličinu (0 náboj, 1 elektrostatický potenciál, ...) spin\_component = 0 znamená celkový náboj (bez ohledu na spin)**

## **Výpočet el. struktury, krok 2-4 vstupní soubor programu pp.x**

### &inputpp

```
prefix = 'Wf'outdir = \cdot.
 filplot = 'Charge'
plot\_num = 0 spin_component = 0
```
### &plot

/

/

```
filepp(1) = 'Charge' nfile = 1
 weight(1) = 1.0
 iflag = 3
 output_format = 6
 fileout = 'Charge.format6'
```
### &inputpp  $prefix = 'Wf'$  $outdir =$   $\cdot$ . filplot = 'Charge'  $plot\_num = 0$  spin\_component = 1 /

### &plot

/

```
nfile = 1filepp(1) = 'Charge'weight(1) = 1.0iflag = 3output format = 6 fileout = 'Spinup.format6'
```
**zdrojová data pro tisknutou veličinou moho v principu být v různých souborech majících různé váhy iflag = 3: 3D plot (3D tabulka hodnot) output\_format = 6: formát výstupu (3D tabulky) je tzv. gaussian cube file (lze zobrazit např. programem VMD)**
## **Výpočet el. struktury, krok 2-4 vstupní soubor programu pp.x**

### &inputpp

```
prefix = 'Wf'outdir = \cdot.
 filplot = 'Charge'
plot\_num = 0 spin_component = 0
```
### &plot

/

```
filepp(1) = 'Charge'nfile = 1weight(1) = 1.0iflag = 3
 output_format = 6 fileout = 'Charge.format6'
/
```
### &inputpp  $prefix = 'Wf'$  $outdir =$   $\cdot$ . filplot = 'Charge'  $plot\_num = 0$  **spin\_component = 1** /

### &plot

/

```
nfile = 1filepp(1) = 'Charge'weight(1) = 1.0iflag = 3output format = 6 fileout = 'Spinup.format6'
```
**kroky 3 a 4 se od kroku 2 liší jen v**

- **- spin component (1 spin nahoru, 2 spin dolů)**
- **- názvu výstupního souboru**

## **Výpočet el. struktury, krok 5 vstupní soubor programu pw.x (jiný než v kroku 1)**

#### &control

```
 calculation = 'nscf'
 prefix ='Wf',
 pseudo_dir = '.',
 outdir='.',
```
### &system

/

```
ibrav = 14,
celldm(1) = 5.54539,celldm(2) = 2.0,celldm(3) = 1.41421,celldm(4) = 0.0,celldm(5) = 0.0,celldm(6) = 0.0, nat= 8,
 ntyp= 3,
 nbnd = 60, 
ecutwfc = 30.0,ecutrho = 360,
nspin = 2,
 starting_magnetization(1)=0.7, 
 starting_magnetization(2)=-0.7, 
occupations = 'smearing' ,
smearing = 'marzari-vanderbilt' ,
degauss = 0.00735
```
### &electrons

/

```
mixing beta = 0.1convthr = 1.0d-10/
```

```
ATOMIC_SPECIES
... atd. (zbytek totožný jako v kroku 1)
```
**první ze dvou rozdílů od kroku 1:** 

**jde o non self-consistent calculation (elektronovou hustotu máme zafixovanou z kroku 1)**

### **druhý ze dvou rozdílů od kroku 1:**

**zadáváme počet dvouelektronových stavů stavů které se spočítají (krok 5 má smysl, pokud nás zajímá více stavů než kolik se jich automaticky uvážilo v kroku 1)**

**4 Cr (6 valenčních + 8 semicore el.) + 4 N x (5 valenčních el.) = 76 el. = 38 stavů pod Fermiho mezí, tj. spočítá se dalších 60 - 38 = 22 nad Fermiho mezí**

**(u nespárovaných spinů v magnetickém materiálu jsou stavy fakticky jednoelektronové, tj. je jich dvakrát tolik, ale konkrétně tento program v takové situaci nezdvojnásobí počet stavů na k-point ale počet k-pointů ... každopádně automaticky)**

**další příkazy mohou souviset s požadavky na formát uložených dat ze strany programů které je dále zpracovávají, např. epsilon.x o 2 slidy níže**

## **Výpočet el. struktury, krok 6 vstupní soubor programu dos.x**

**&inputpp outdir='.' prefix='Wf' fildos='DOS', Emin=-30.0, Emax=30.0, DeltaE=0.1** /

**&inputpp nebo &dos, podle verze programu**

**opět se zadají vstupní a výstupní soubory**

**density of states se vytiskne od Emin do Emax (Fermiho mez ovšem není nula - to je třeba posunout manuálně) s krokem DeltaE, jednorozměrně – bez ohledu na kpoints**

## **Výpočet el. struktury, krok 7 vstupní soubor programu bands.x**

&bands  **outdir='.' prefix='Wf' filband = 'Bands.dat' lsym=.true., /** 

**opět se zadají vstupní a výstupní soubory**

**density of states se vytiskne dvourozměrně, pro**

**- pohromadě stavy na stejném kpointu (soubor .dat) a především pro**

**- pohromadě stavy ve stejném pásu (soubor .gnu)**

**(nadále platí že Fermiho mez není nula - to je třeba posunout manuálně)**

**také informace o symetrii pásové struktury**

## **Výpočet el. struktury, krok 8 vstupní soubor programu epsilon.x**

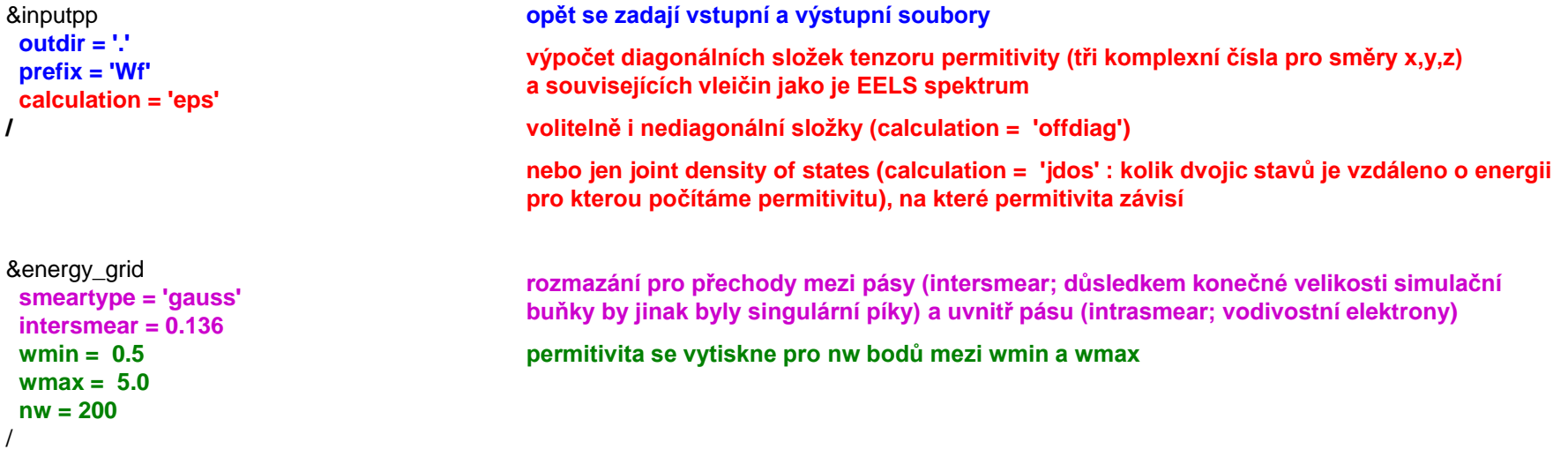

**Tento výpočet v tomto konkrétním programu klade některá omezení na předchozí nscf výpočet (krok 5)**

**- je nutné použít norm-conserving pseudopotenciály**

**- není možné využít defaultní urychlení výpočtů díky symetrií mřížky (nosym = .true., noinv = .true.)**

## **Výpočet el. struktury, krok 9 vstupní soubor programu projwfc.x**

#### **&inputpp**

**/** 

 **outdir='.' prefix='Wf' filproj = 'Projections' filpdos = 'PDOS' Emin=-30.0, Emax=30.0, DeltaE=0.1 ngauss=0, degauss=0.00735**

### **&inputpp nebo &projwfc, podle verze programu**

**opět se zadají vstupní a výstupní soubory, ty výstupní tvoří**

- **- 1 velký soubor (Projections) s váhami jednotlivých stavů na jednotlivých atomárních orbitalech**
- **- mnoho souborů (PDOS.\*) s density of states na jednotlivých atomárních orbitalech (do jednoho z nich se vytiskne i ta celková ... kontrola bodu 6)**

**density of states se vytisknou od Emin do Emax (Fermiho mez ovšem není nula - to je třeba posunout manuálně) s krokem DeltaE**

**nepovinné rozmazání podobně jako v bodě 8 (šlo by to i v bodě 6; důsledkem konečné velikosti simulační buňky by jinak byly singulární píky)** 

- **- ngauss: tvar rozmazání**
- **- degauss: šířka rozmazání (veličina má stejný název jako v pw.x, ale jinou roli)**

# **Suma přes všechny atomy**

Východisko: váhy el. stavů na N atomech v simulační buňce

- po vysčítání přes orbitaly každého atomu (projektovala se vlnová funkce, tj. sčítají se kvadráty)
- po vysčítání přes všechny k-pointy

Součet vah stavů přes všechny atomy:

- 1) teoreticky 1
- 2) v praxi 0.99 apod., pokud projektujeme na orthogonalizované orbitaly (Lowdin orthogonalization  $\Rightarrow$  tzv. Lowdin projections): např. program PWscf)
- 3) v praxi výrazně <1 (klidně 0.5), pokud projektujeme na neorthogonalizované orbitaly (na výchozí atomic basis): např. program CPMD (poměry vah na jednotlivých prvcích to ale příliš neovlivňuje)

# **Inverse participation ratio**

Východisko: váhy el. stavů na N atomech v simulační buňce

- po vysčítání přes orbitaly každého atomu (projektovala se vlnová funkce, tj. sčítají se kvadráty)
- po vysčítání přes všechny k-pointy

Součet kvadrátů vah stavů přes všechny atomy:

- min. 1/N, pokud je váha na každém atomu stejná  $(N \times [1/N]^2)$
- max. 1, pokud stav sedí na jediném atomu (ostatní váhy 0)

### Veličina se nazývá **Inverse Participation Ratio (IPR)**

### Vyšší IPR $\Rightarrow$

stav je lokalizován na méně atomech  $\Rightarrow$ 

elektron, který se v něm nachází, je méně pohyblivý  $\Rightarrow$ 

materiál má menší elektrickou vodivost (pro danou koncentraci volných nosičů náboje)

# **Příklad 1 - molekula WF<sup>6</sup>**

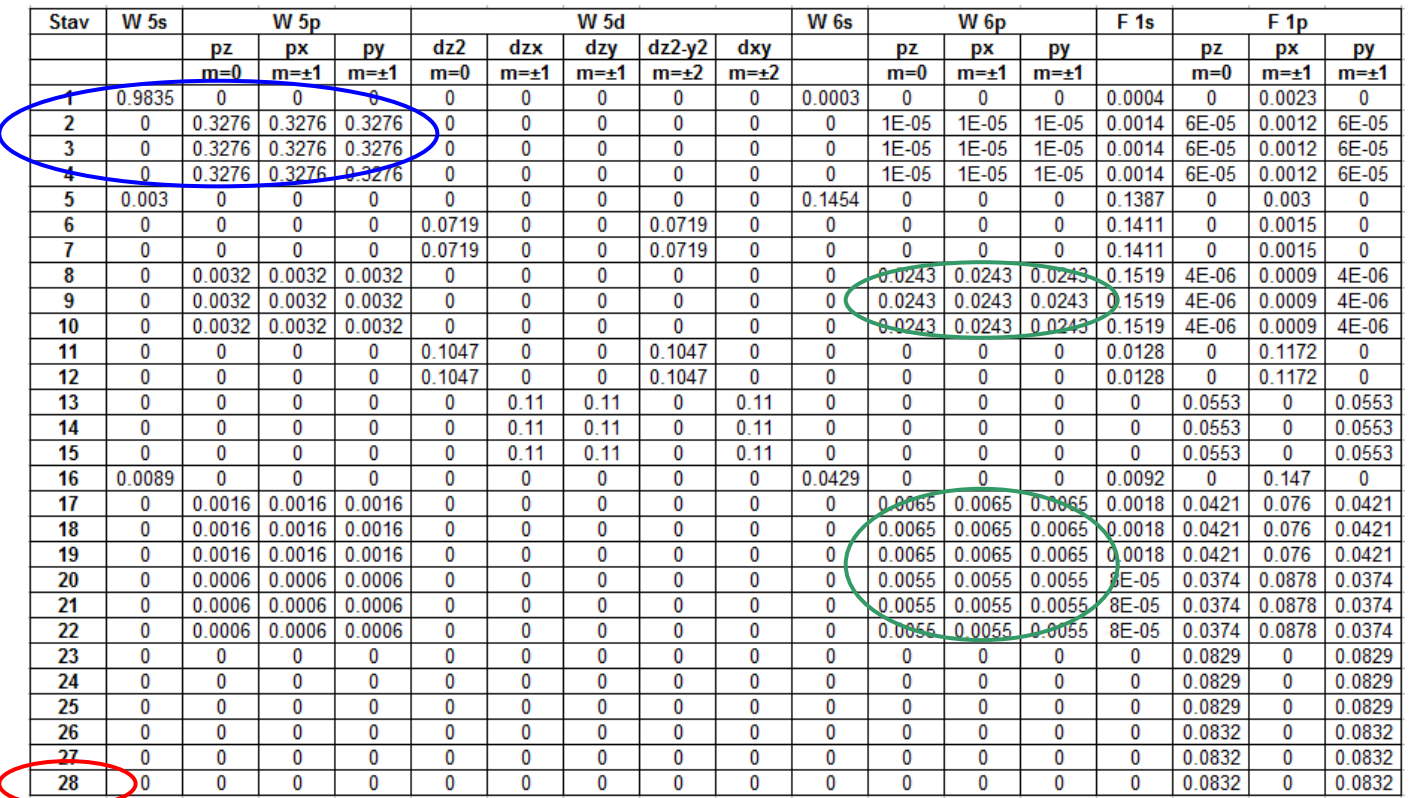

**• W** (6 valenčních + 8 semicore el.) +  $6 \times F$  (7 el.) = 56 el. = 28 obsazených stavů

- 8 semicore el. se skutečně vazeb neúčastní lokalizováno skoro jen na W 5s a 5p
- El. konfigurace izolovaného atomu W je 5d<sup>4</sup>6s<sup>2</sup> (tj. v 6p nesedí nikdo), ve vázaném systému však 6p nenulovou obsazenost má. Pro vznik kovalentních vazeb (a tím i stabilitu molekuly) je obsazenost "lichého" orbitalu klíčová (hybridizací "sudých" orbitalů 's' a 'd' vznikne jen "nesměrový" orbital centrovaný na W atomu)

# **Příklad 2 - molekula WH<sup>6</sup>**

### Ukázka pro stejnou symetrii (O<sub>h</sub>) jakou má molekula WF<sub>6</sub> z minulého slidu

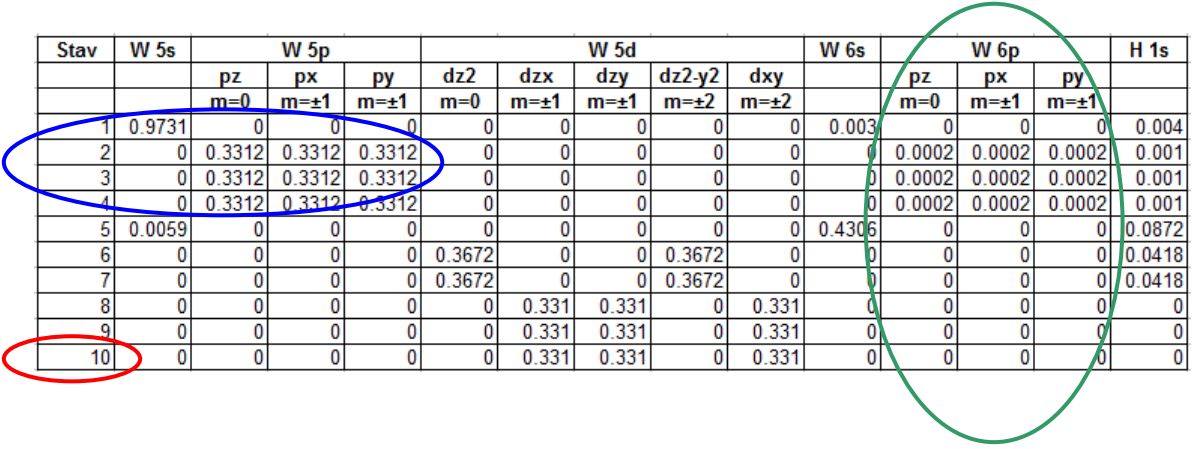

- W (6 valenčních + 8 semicore el.) + 6  $\times$  H (1 el.) = 20 el. = 10 obsazených stavů
- 8 semicore el. se skutečně vazeb neúčastní lokalizováno skoro jen na W 5s a 5p
- El. konfigurace izolovaného atomu W je 5d<sup>4</sup>6s<sup>2</sup> (tj. v 6p nesedí nikdo), ve vázaném systému také (skoro) nikdo.
- Jak uvedeno výše, pro vznik kovanentních vazeb (a tím i stabilitu molekuly) je obsazenost "lichého" orbitalu klíčová (hybridizací "sudých" orbitalů 's' a 'd' vznikne jen "nesměrový" orbital centrovaný na W atomu). Molekula WH<sub>6</sub> proto v uvažované oktahedrální symetrii neexistuje (existuje v jiné).

## **Příklad 3 - SiBCN (vliv obsahu N)**

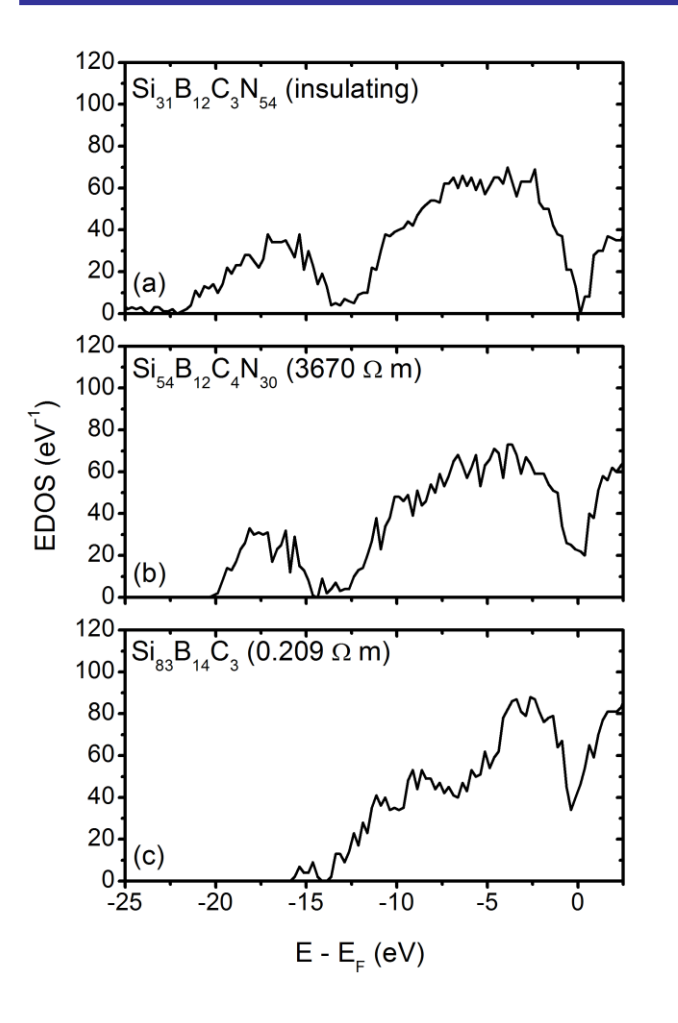

**• S klesajícím obsahem N se uzavírá** zakázaný pás (kolem E = E<sub>F</sub>), a paralelně k tomu klesá naměřená elektrická rezistivita

## **Příklad 3 - SiBCN (vliv obsahu N)**

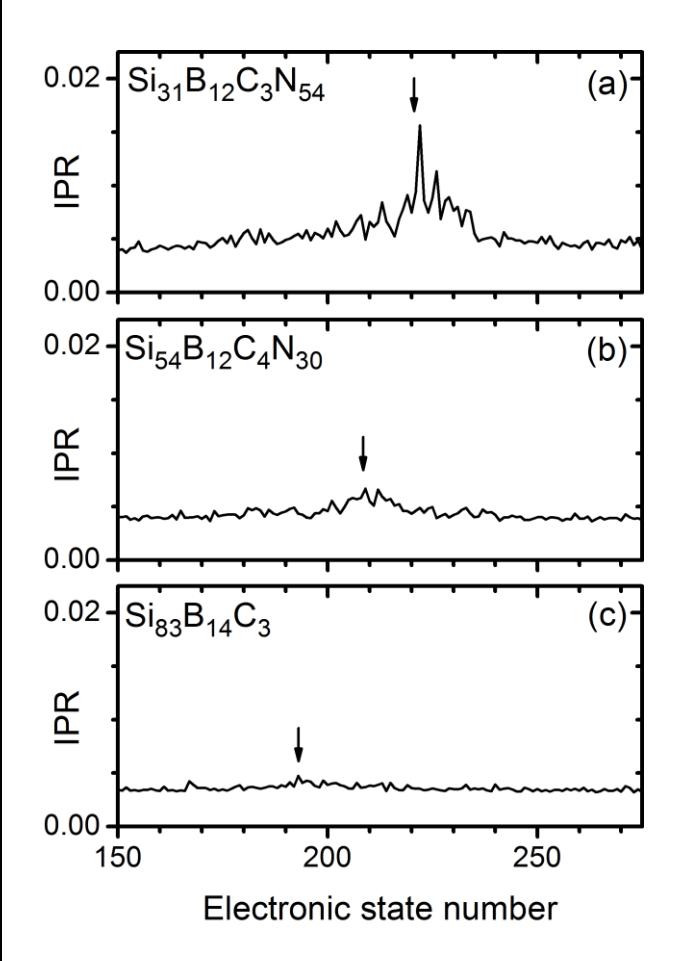

- **S klesajícím obsahem N se uzavírá** zakázaný pás (kolem E = E<sub>F</sub>), a paralelně k tomu klesá naměřená elektrická rezistivita
- V souladu s tím klesá i Inverse Participation Ratio (IPR) kolem Fermiho meze - stavy jsou delokalizovanější, tj. elektrony pohyblivější

## **Příklad 3 - SiBCN (vliv obsahu N)**

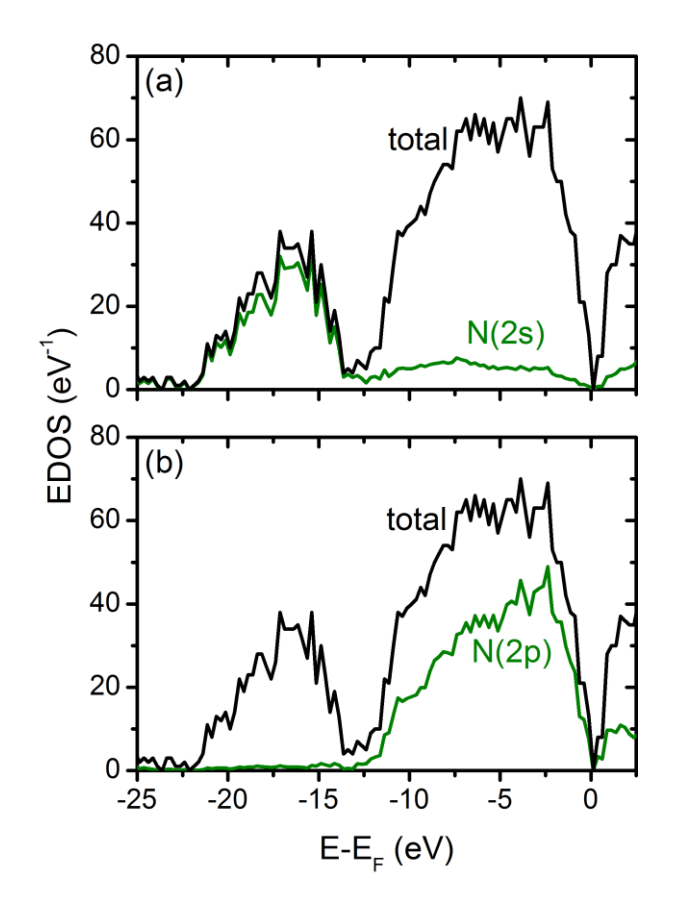

- **S klesajícím obsahem N se uzavírá** zakázaný pás (kolem E = E<sub>F</sub>), a paralelně k tomu klesá naměřená elektrická rezistivita
- V souladu s tím klesá i Inverse Participation Ratio (IPR) kolem Fermiho meze - stavy jsou deloklaizovanější, tj. el. pohyblivější
- Není divu že je obsah N klíčový, když většina valenčních stavů je lokalizovaných na dusíku (prvek s nejvyšší elektronegativitou)

doc. Jiří Houška (KFY FAV ZČU) *[V. Petrman, J. Houska et al., Acta Mater. 59, 2341 (2011) ]*

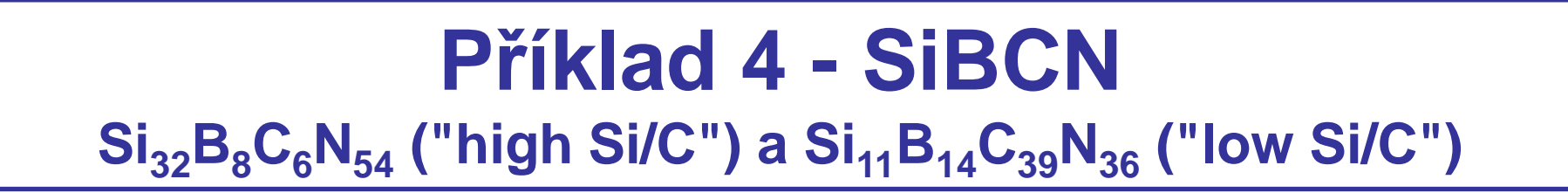

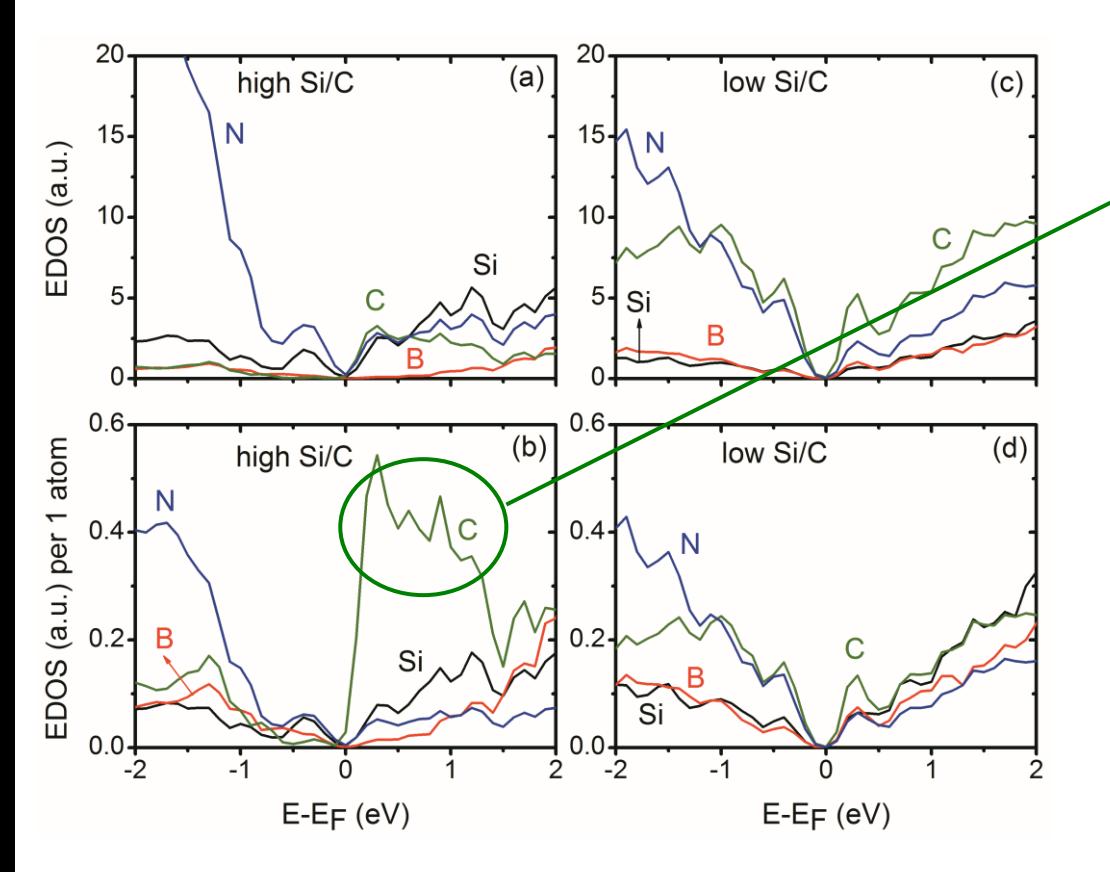

**• Stavy kolem**  $E_F$  **(zejména** nad  $\mathsf{E}_{\mathsf{F}}$ ) jsou na C lokalizovány mnohem více než odpovídá jeho obsahu

## **Příklad 4 - SiBCN**  $\frac{S_i}{32}B_8C_6N_{54}$  ("high Si/C") a  $\frac{S_i}{11}B_{14}C_{39}N_{36}$  ("low Si/C")

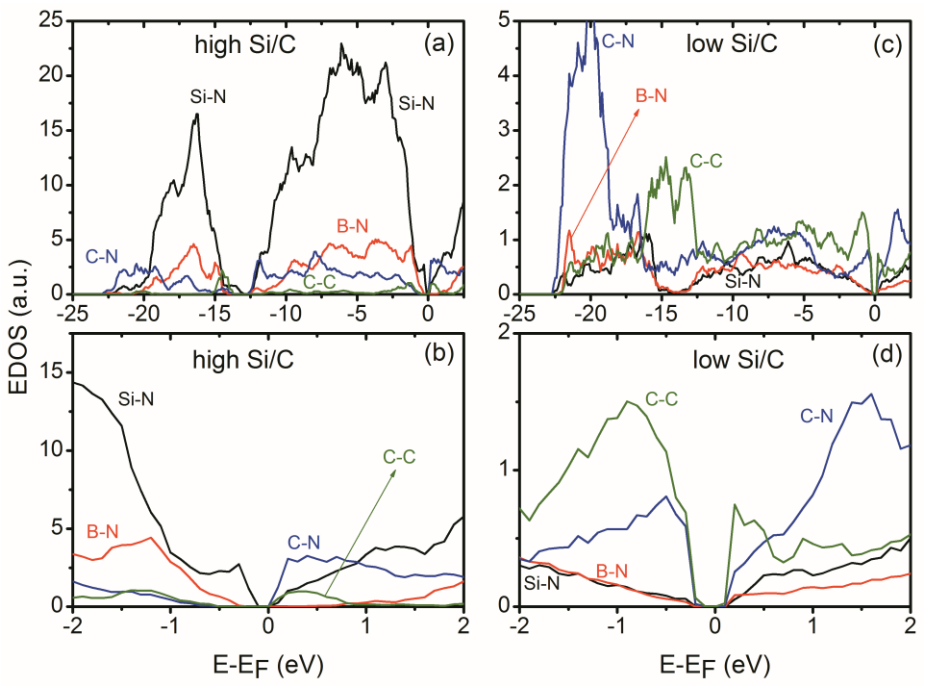

- **Stavy kolem**  $E_F$  **(zejména nad** E<sub>F</sub>) jsou na C lokalizovány mnohem více než odpovídá jeho obsahu
- Totéž platí pro vazby C-C (lokazace stavu na vazbě ~ součin lokalizací na vázaných prvcích)

## **Příklad 4 - SiBCN**  $\frac{S_i}{32}B_8C_6N_{54}$  ("high Si/C") a  $\frac{S_i}{11}B_{14}C_{39}N_{36}$  ("low Si/C")

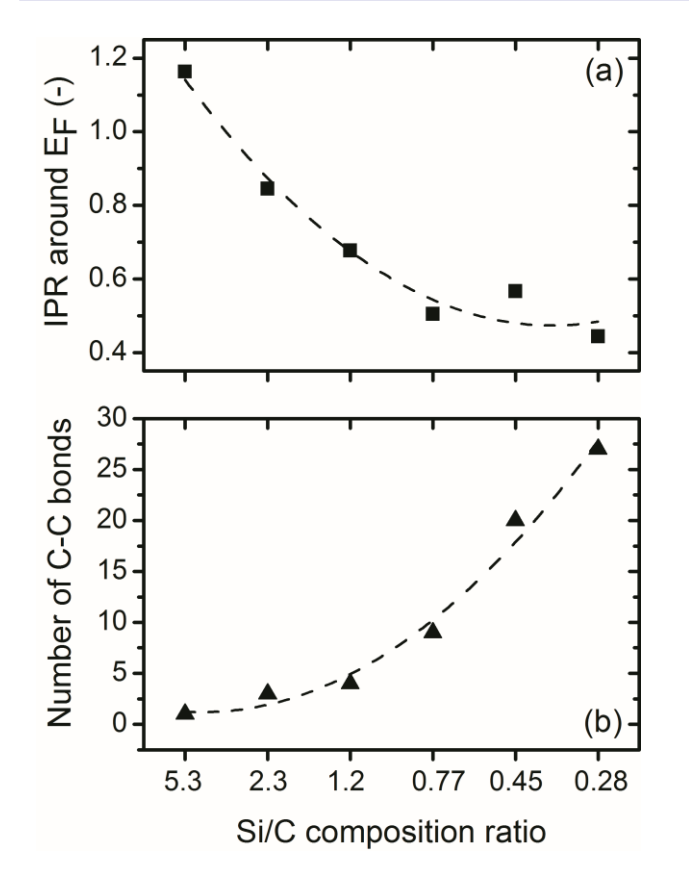

- **Stavy kolem**  $E_F$  **(zejména nad**  $E_F$ **) jsou** na C lokalizovány mnohem více než odpovídá jeho obsahu
- Totéž platí pro vazby C-C (lokazace stavu na vazbě ~ součin lokalizací na vázaných prvcích)
- Lze tedy předpovědět obsah C který již vede na nenulovou vodivost (nízké IPR  $\Rightarrow$  delokalizované stavy  $\Rightarrow$  pohyblivé nosiče náboje) a není přitom zbytečně vysoký (což např. škodí oxidační odolnosti)

## **Hidden structure**

Phys. Status Solidi A, 1-6 (2010) / DOI 10.1002/pssa.200982877

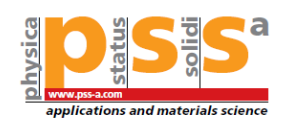

#### Hidden structure in amorphous solids

F. Inam<sup>1</sup>, James P. Lewis<sup>2</sup>, and D. A. Drabold\*.1.3

<sup>1</sup>Department of Physics and Astronomy, Ohio University, Athens, Ohio 45701, USA <sup>2</sup>Department of Physics, West Virginia University, Morgantown, West Virginia 26506, USA <sup>3</sup>Trinity College, Cambridge CB2 1TQ, UK

Received 6 August 2009, revised 6 November 2009, accepted 8 November 2009 Published online 5 February 2010

PACS 31.15.ae, 61.43.Bn, 61.43.Dq, 71.23.Cq

\*Corresponding author: e-mail drabold@ohio.edu, Phone:  $(+1)$  740 593 1715, Fax:  $(+1)$  740 593 0433

other short (long) bonds). These structures were linked to the origin of the effects and its possible generality.

Recent theoretical studies of amorphous silicon (a-Si) [Pan electronic band tails in the optical gap. In this paper, we further et al., Phys. Rev. Lett. 100, 206403 (2008)] have revealed subtle examine these issues for a-Si, and demonstrate that analogous but significant structural correlations in network topology: the correlations exist in amorphous SiO<sub>2</sub>, and in the organic tendency for short (long) bonds to be spatially correlated with molecule,  $\beta$ -carotene. We conclude with a discussion of the Nadále nás zajímá zejména lokalizace stavů kolem Fermiho meze

V této souvislosti lze zkoumat ještě skrytější fenomény než výše, třeba lokalizaci

pod  $E_F$  na krátkých vazbách a - nad E<sub>F</sub> na dlouhých vazbách

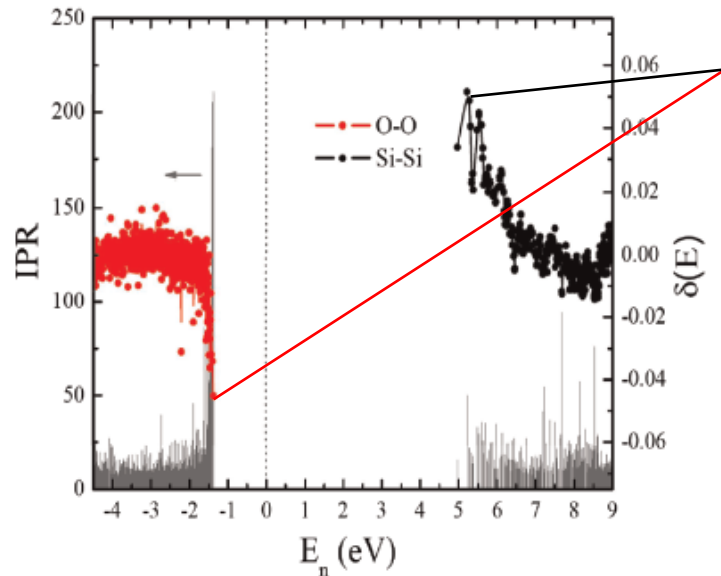

# **Různý charakter jednotlivých orbitalů**

Příkladem budiž kubický (rocksalt) TiC a jeho střihový modul - čtvrtý orbital je relativně směrový (kovalentní)  $\Rightarrow$  zvyšuje C<sub>44</sub> - pátý orbital je relativně nesměrový (kovový)  $\Rightarrow$  snižuje C<sub>44</sub> K úplnému obsazení čtvrtého orbitalu (orb. ve čtvrtém pásu) dojde pro 8.4 valenčního elektronu na primitivní buňku. TiC jich má 8, Ti $N$ jich má 9. Maximální střihový modul ( $\Rightarrow$  maximální tvrdost) má tudíž tuhý roztok TiC<sub>0.6</sub>N<sub>0.4</sub>. Naopak Cr má o dva valenční el. víc než Ť∖⇒ zmíněný čtvrtý orbital je zaplněn pro CrN i CrC  $\Rightarrow$  max. pro CrC<sub>x</sub>N<sub>1-x</sub> nenastává.

### **Electronic mechanism of** hardness enhancement in transition-metal carbonitrides

Seung-Hoon Jhi\*, Jisoon Ihm\*, Steven G. Louiet & Marvin L. Cohent

\* Department of Physics and Center for Theoretical Physics, Seoul National University, Seoul 151-742, Korea † Department of Physics, University of California at Berkeley, Berkeley, California 94720-7300, USA and Materials Science Division, Lawrence Berkeley National Laboratory, Berkeley, California 94720, USA

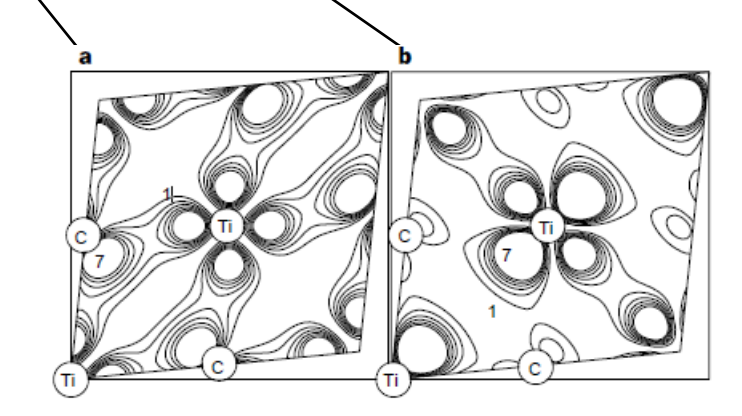

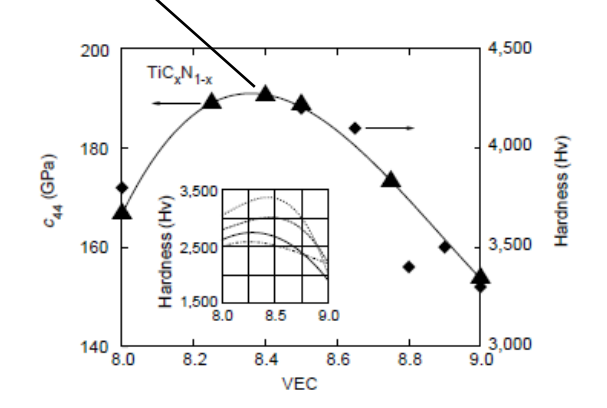

doc. Jiří Houška (KFY FAV ZČU)

# **Cvičení po 7. přednášce**

Stažení pseudopotenciálu pro kyslík, např. O.pbe-van\_ak.UPF

- 7 vstupních souborů pro výpočet elektronové struktury základního stavu (což je triplet, tj. spiny nejsou spárovány!) molekuly O<sub>2</sub> pomocí balíku Quantum Espresso
- Soubor .job umožňující provedení těchto sedmi výpočtů na superpočítači (v Metacentru)
- Provedení simulací, analýza výstupních souborů, vliv parametrů výpočtů
- Vykreslení hustoty náboje (popř. spinů) programem VMD

## **Konec**

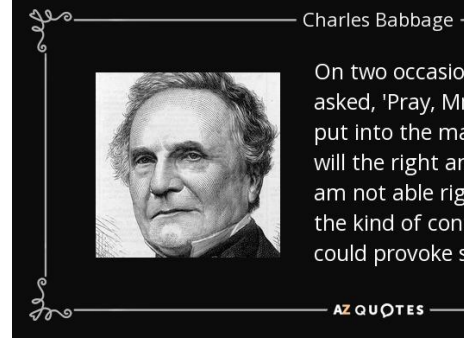

On two occasions I have been asked, 'Pray, Mr. Babbage, if you put into the machine wrong figures, will the right answers come out?' I am not able rightly to apprehend the kind of confusion of ideas that could provoke such a question.

erp

AZ QUOTES-

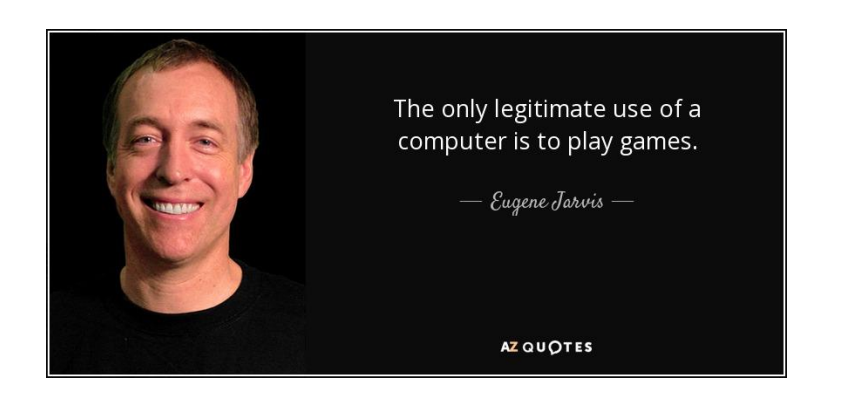